**NUREG/CR--5545** 

TI91 002433

# VICTORIA: A Mechanistic Model of Radionuclide Behavior in the Reactor Coolant System Under **Severe Accident Conditions**

Manuscript Completed: September 1990 Date Published: October 1990

Prepared by

T. J. Heames<sup>1</sup>, D. A. Williams<sup>2</sup>, N. E. Bixler, A. J. Grimley, C. J. Wheatley<sup>3</sup>, N. A. Johns<sup>2</sup>, N. M. Chown<sup>2</sup>

Sandia National Laboratories Albuquerque, NM 87185

Prepared for **Division of Systems Research Office of Nuclear Regulatory Research U.S. Nuclear Regulatory Commission** Washington, DC 20555 **NRC FIN A1837** 

'SAIC, Albuquerque, NM <sup>2</sup>UKAEA, Winfrith, England <sup>3</sup>UKAEA, Culcheth, England

> DISTRIBUTION OF THIS DOCUMENT IS UNLIME **WASTER**

# A**BSTRACT**

This d**o**cument p**r**ov**id**es **a d**esc**ri**pt**io**n **o**f **a m**o**de**l **o**f th**e** r\_d**io**nucl**id**e beh**a**vi**or i**n the **r**e**a**ctor co**o**l**a**nt s**y**stem (R**C**S) of **a** l**i**ght **wa**te**r** re**a**cb**or** dur**i**ng **a** seve**r**e **a**cc**id**ent. Th**i**s **d**ocu**m**ent se**r**ves \_s the use**r**'s m**a**nu**a**l f**or** the c**o**mpute**r** c**od**e c**a**l**l**e**d** VI**C**T**O**RIA, b**a**se**d** up**o**n the m**od**el.

The V**IC**T**O**RIA co**d**e pre**di**cts fiss**i**on pro**d**uct **r**ele**a**se f**r**om the fuel, chem**i**c**a**l **r**e**a**ctions **5e**t.**w**een f**i**ssion p**rod**ucts **a**n**d** st**r**uctur**a**l m**a**teri**a**ls, v**a**p**or** \_nd **a**er**o**s**o**l beh**a**v**i**o**r**, an**d** f**i**ss**i**on p**rod**uct **d**ec**a**y he**a**t**i**ng.

Th**i**s document p**ro**vi**d**es **a** det**ai**le**d d**escr**i**pt**io**n of e**a**ch p**a**rt **o**f the implement**a**t**i**on of t5\_ mo**d**el into VI**C**T**O**RIA, the nume**ri**c**a**l **a**lg**o**r**i**thms use**d**, **a**n**d** the cor**r**el**a**ti**o**ns **a**n**d** therm**o**chemic**a**l **d**at**a** necess**a**r**y** for **d**eterm**i**n**i**ng a s**o**lut**io**n. A **d**esc**ri**pt**i**on **o**f the c**od**e structure, **i**nput **a**nd output, **a**n**d a** s**a**mple p**r**oblem **ar**e prov**id**e**d**.

The VI**C**TORIA **c**ode w**a**s d**e**veloped up**o**n **a C**RAY**-**EMP at Sandi**a** N**a**tion**a**l L**a**bor**a**tories in tb\_ U.S.A. **a**nd **a C**RAY-2 and v**a**rious SUN wor**k**st**a**tions **a**t the Winfrith Technology **C**entre in **E**ngl**a**nd.

# **CONTENTS**

 $\lambda_{\rm{max}}$  and  $\lambda_{\rm{max}}$ 

 $\hat{\boldsymbol{\theta}}$ 

 $\hat{\mathbf{r}}$ 

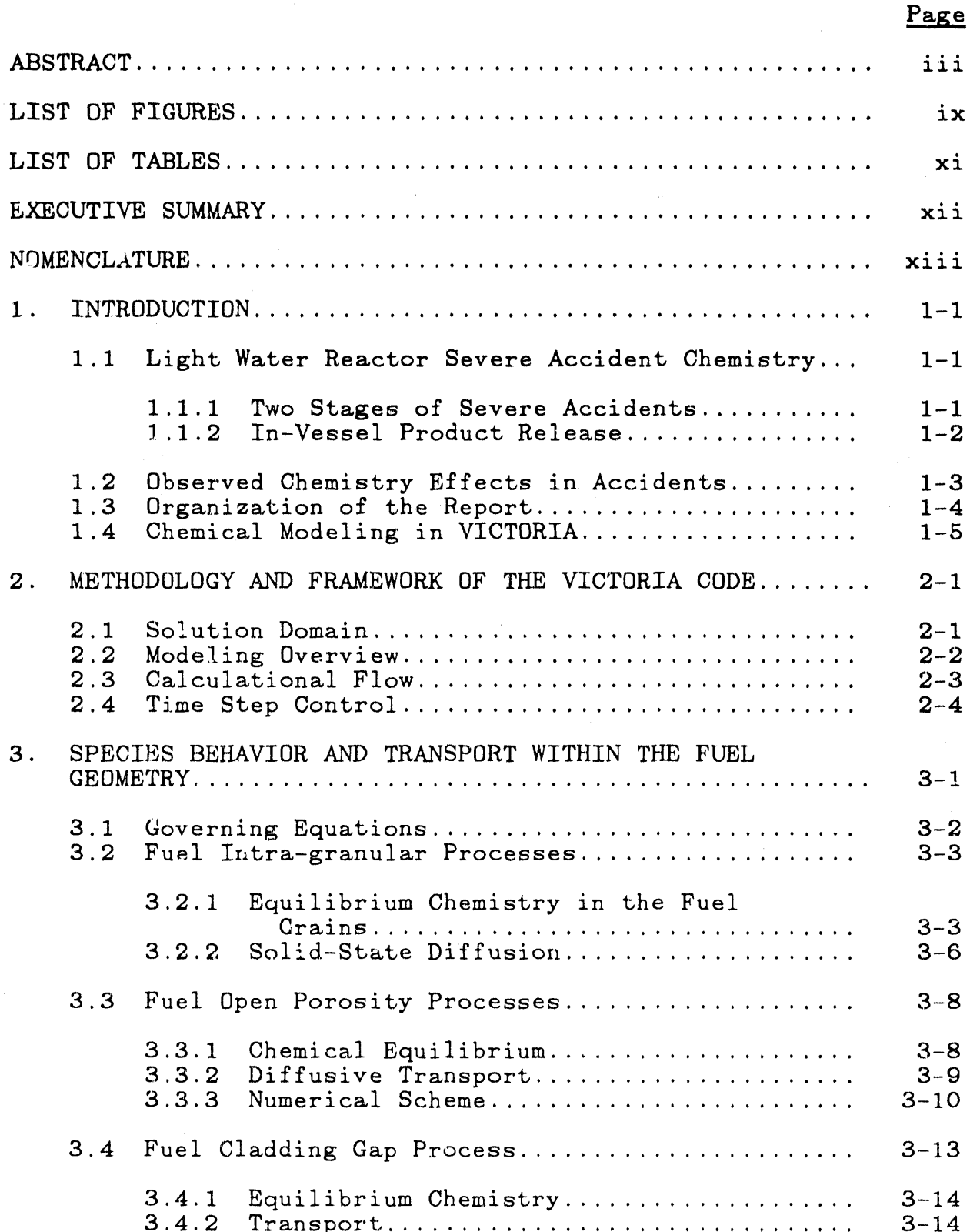

# CO**NTENTS (**continu**e**d**)**

 $\alpha$  ,  $\alpha$ 

 $\,$   $\,$ 

l,

J,

 $\dot{}$ 

 $\hat{\boldsymbol{\theta}}$ 

 $\alpha$  is a  $\alpha$ 

 $\mathbf{W} = \mathbf{W} \times \mathbf{W}$ 

 $\pmb{u}$ 

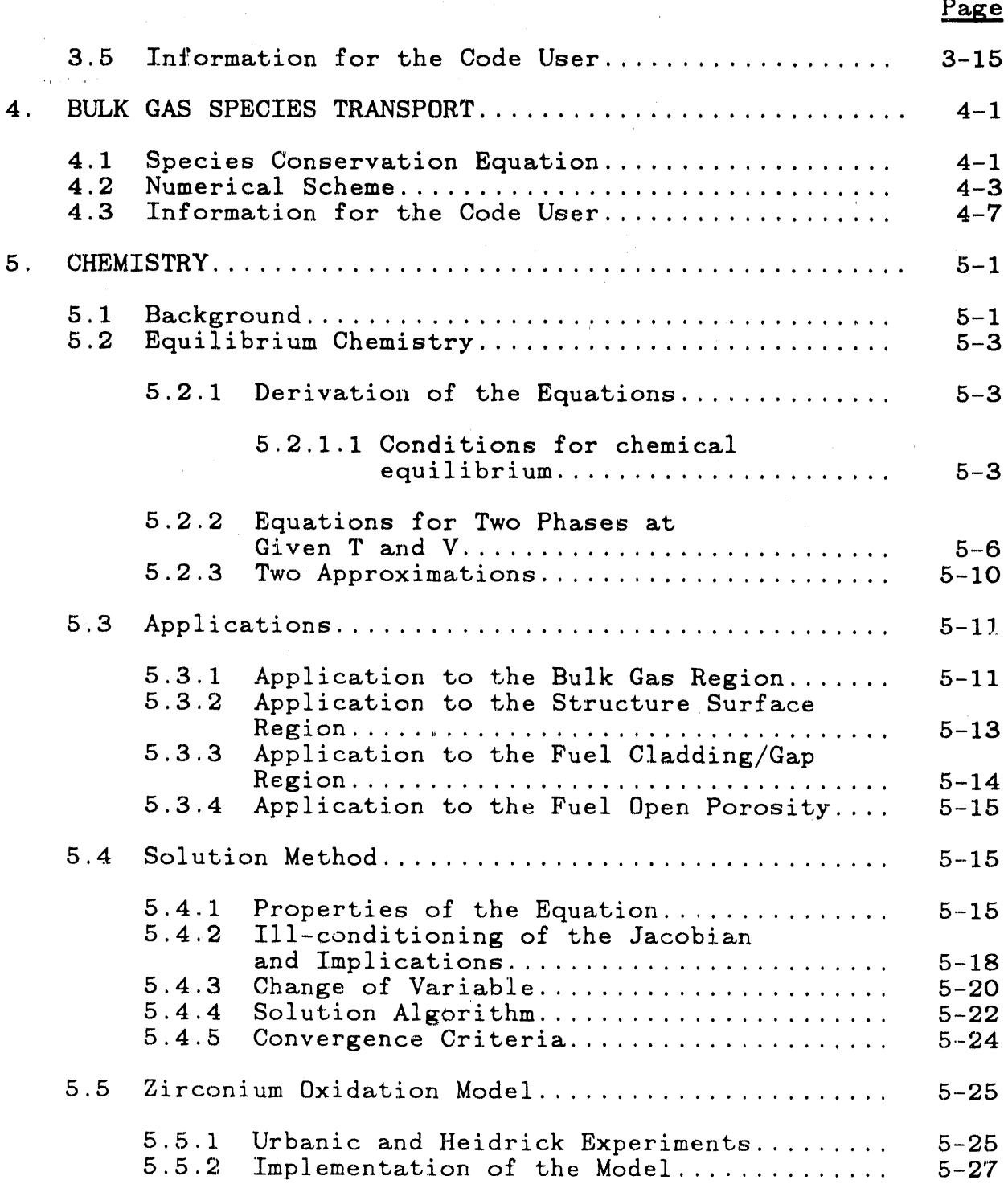

# CONTENTS (continued)

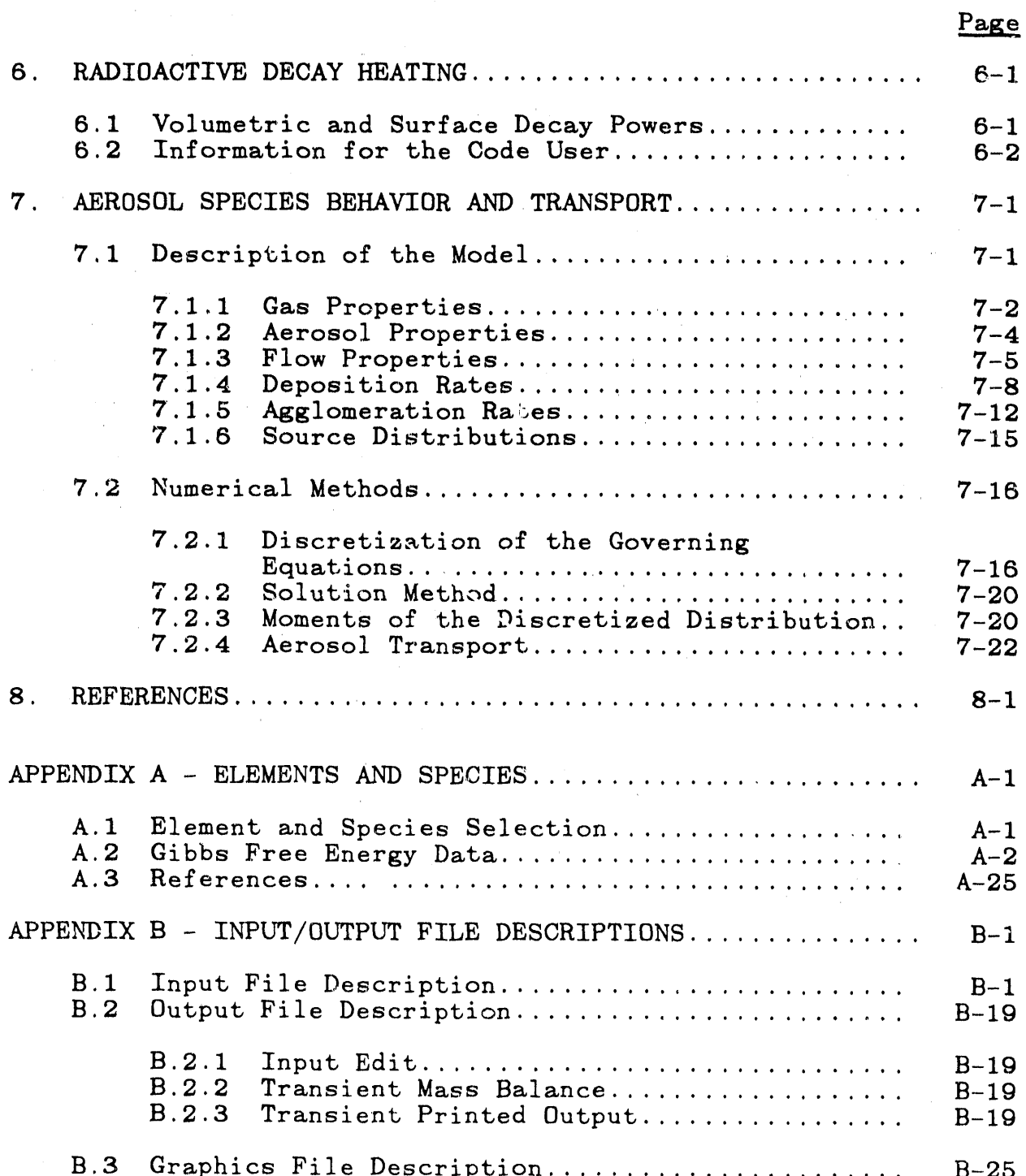

# CONTENTS (continued)

 $\mathbf{g}_i = \mathbf{g}_i$ 

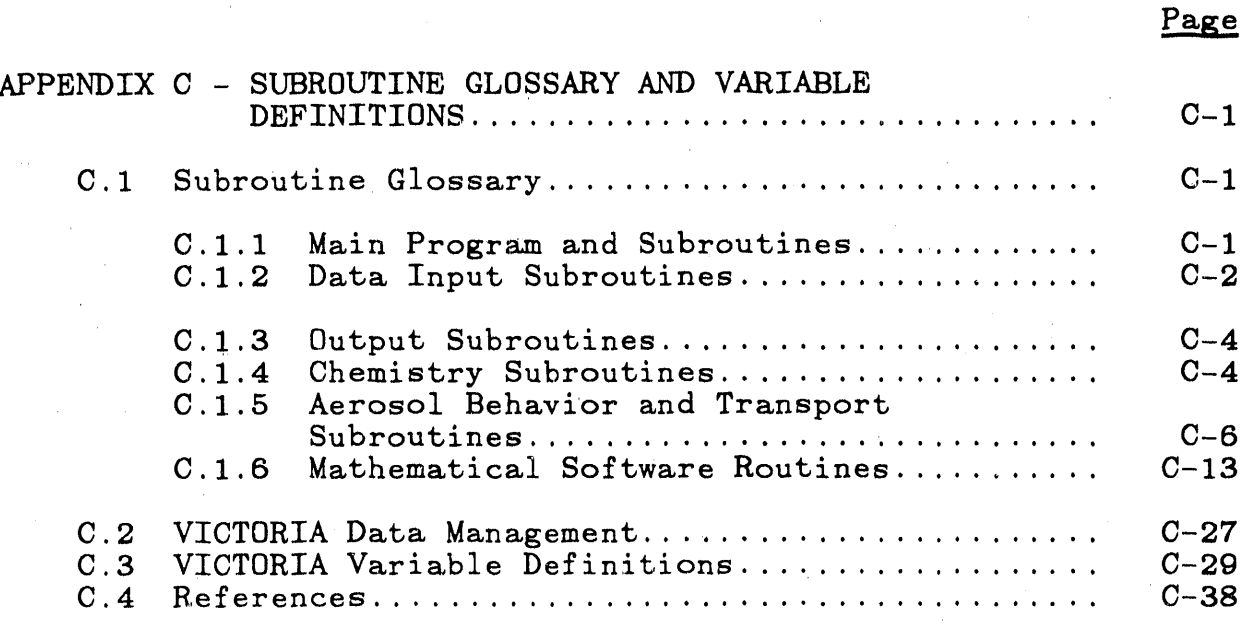

# LIST OF FIGURES

 $\mathbf{I}$ 

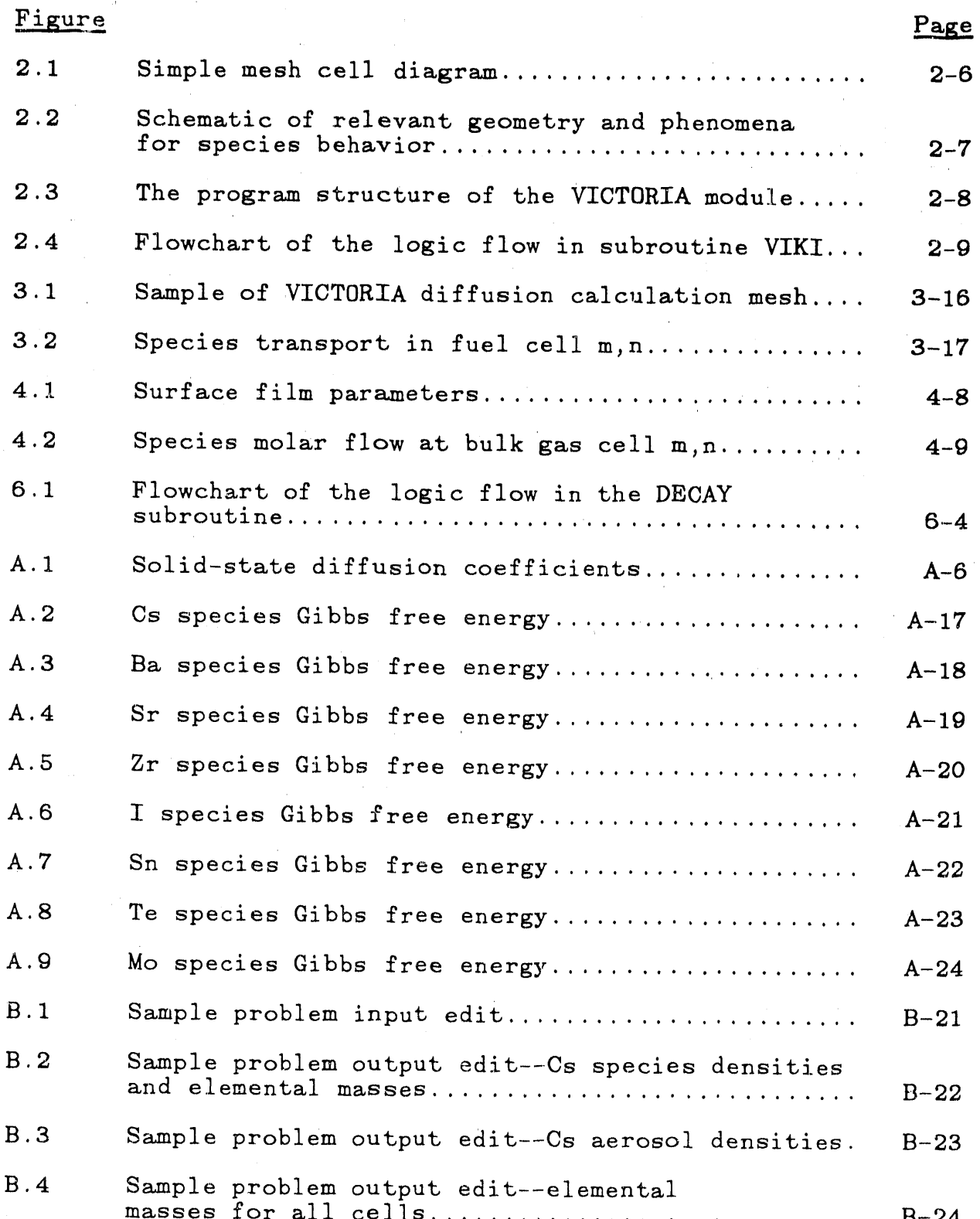

# LIST OF FIGURES (continued)

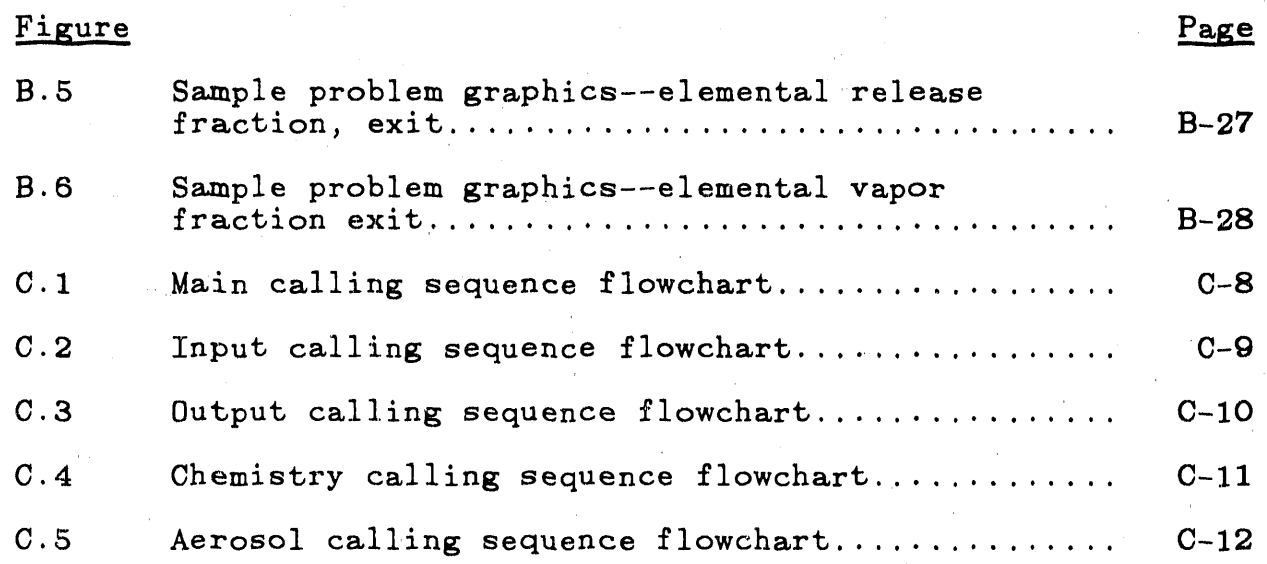

# LIST OF TABLES

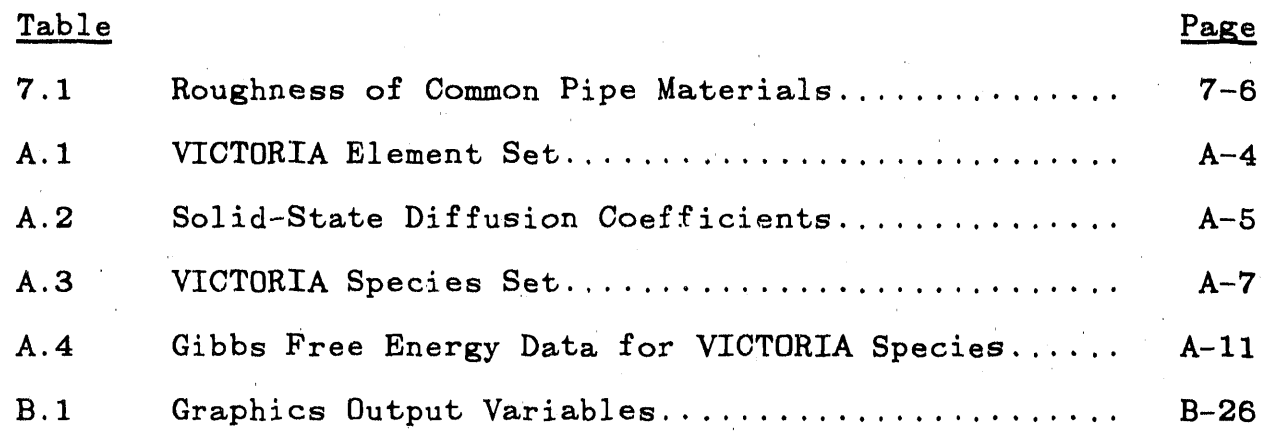

### **EX**E**CUTXYE SU**MMA**RY**

 $\pm$ 

Th**e** c**o**ns**e**q**ue**nc**e**s **o**f a s**e**v**e**re r**e**actor acc**i**d**e**nt **dep**end **o**n th**e** quant**i**ty, charact**e**r**i**st**i**cs, an**d** t**i**m**i**ng of th**e** release of ra**di**onucl**id**es from the conta**i**nment; what r**e**actor eng**i**ne**e**rs call "the source term**.**" Th**e** behav**i**or of the ra**di**onucl**id**es w**i**th**i**n the vessel an**d** reactor coolant system w**i**ll have a larg**e**effect on **d**eterm**i**n**i**ng the s**i**ze of th**e** sourc**e** term**. V**ICTORIA **i**s a comput**e**r code us**ed** to provide a predictions of the rad**i**e\_ucl**id**e rel**e**ase, transport, an**d** d**e**position with**i**n the r**e**actor ves\_l an**d** reactor coo**l**ant system during a sev**e**re accid**e**nt**.**

VICTORIA follows the **e**volut**i**on of 25 **di**ffer**e**nt **e**lements, **i**nclud**i**ng the major vess**e**l mater**i**als, as they **i**nteract w**i**th each other under the influence of th**e** chang**i**ng pressures, temperatur**e**s, and material mot**i**ons dur**i**ng a severe reactor accident**.** The cod**e** requir**e**s an **i**n**i**tial element **di**str**i**but**i**on, which can be provided by any isotopic depletion code (such as ORIGEN), and the variation of pressures, temperatures, velocities and geometry provided by a core **d**e**g**ra**d**ation analysis code (such as MELPROG). With this information VICTORIA determines the transport of the fission products from fuel grains, through the open porosity in the fuel, and into the coolant channels when there exists a break in the fuel cladding. During the course of the calculation, the fission products are allowed to interact chemically and form gaseous or condensed species that will either enhance or degrade the transport processes. When the species reach the coolant channel, aerosols can be formed wh**ic**h are allowed to depos**i**t on stru**c**tural surfaces where they can reheat, revaporize, and chemi**c**ally **i**nteract with each other and the surface **i**tself.

VICTORIA gives the user the f**i**ssion pro**d**uct fuel release fracvions, the quantities that are vapor, and the particular radionucli**d**es that have **i**nteracted chemically and possibly con**d**ense**d** onto a surface. W**i**th th**i**s informat**i**on the user can calculate the rad**i**onuclide release rabes to the containment occurr**i**ng through valves an**d** breaks.

Th**i**s document provi**d**es a detailed **d**escript**i**on of the phenomenolog**i**cal mo**d**els, numer**i**c\_l metho**d**s, engineer**i**ng correlations and thermochemical data **i**n the VICT**O**RIA code. In addition suff**i**c**i**ent user **i**nformation is prov**id**e**d** to correctly prepare **i**npub data, un**d**erstand results, and make co**d**e modific**a**tions**.**

# NOMEN**CL**AT**UR**E

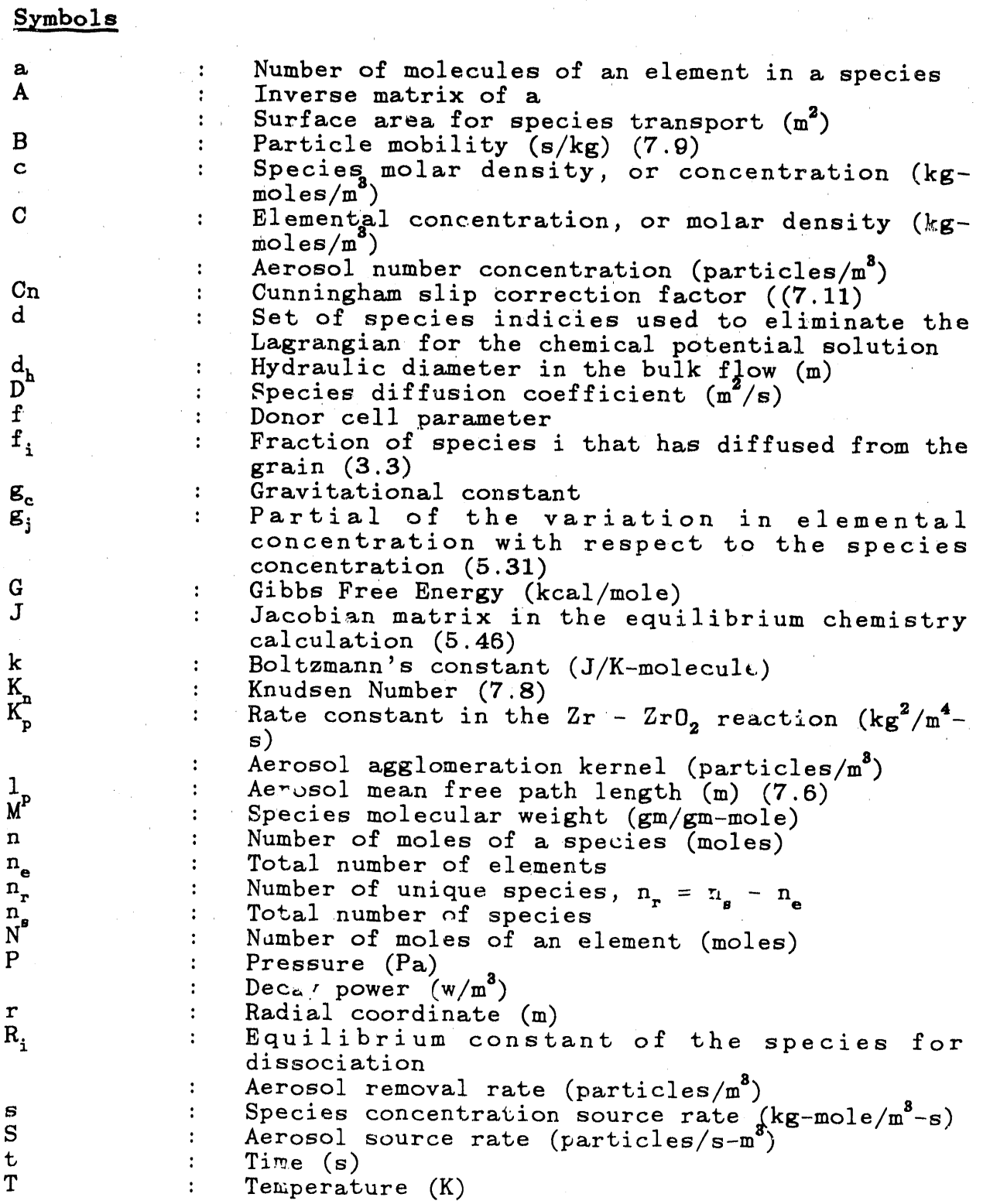

L

# **N**O**MENCLATURE (co**nt**inued)**

/

### Symbols

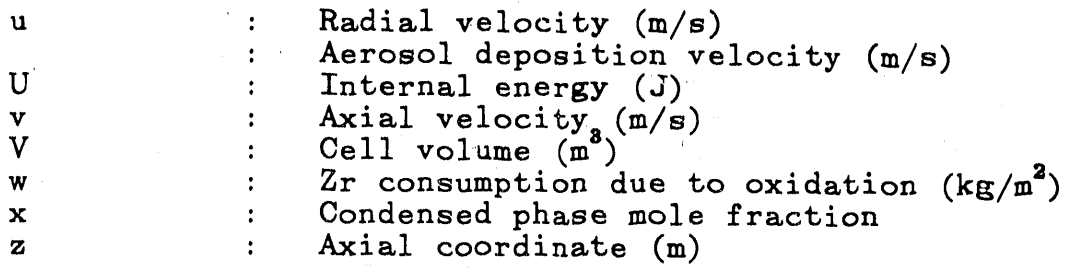

Sy**mb**ol**s** G**ree**k

X : Aerosol shape factors (input)<br>
5 : Dirac and Kronecker delta fun 6 **:** Dirac and Kr**o**necker delt**a** fu**nc**ti**o**ns A : Thi**c**kness, m**e**sh si**z**e (**m**) : Step, interv**a**l (s) e **:** P**a**rticle effic**i**en**ci**es : Agglomer**a**tion r**a**tes (s**-1**)  $\gamma$  : Constants in the Gibbs free energy polynomial  $\lambda$  : Lagrangian multiplier (5.4) k **:** Lagrangi**a**n mult**i**pl**i**er (5**.**4) **:** Decay **c**onst**a**nt (6**.**I) : Deposition rate (s)  $(7.37)$  $\mu$ **:** Chemic**a**l potenti**a**l (k**ca**l/m**o**le) : Dynamic visc**o**yity (P**a**-s) p **:** Density (kg/m °) **:** Lenn**a**rd-Jones inter**a**ction d**i**st**a**n**c**e (3**.**8) : Cube root of the standard devi**a**tion (7.58)

# S**u**bscripts

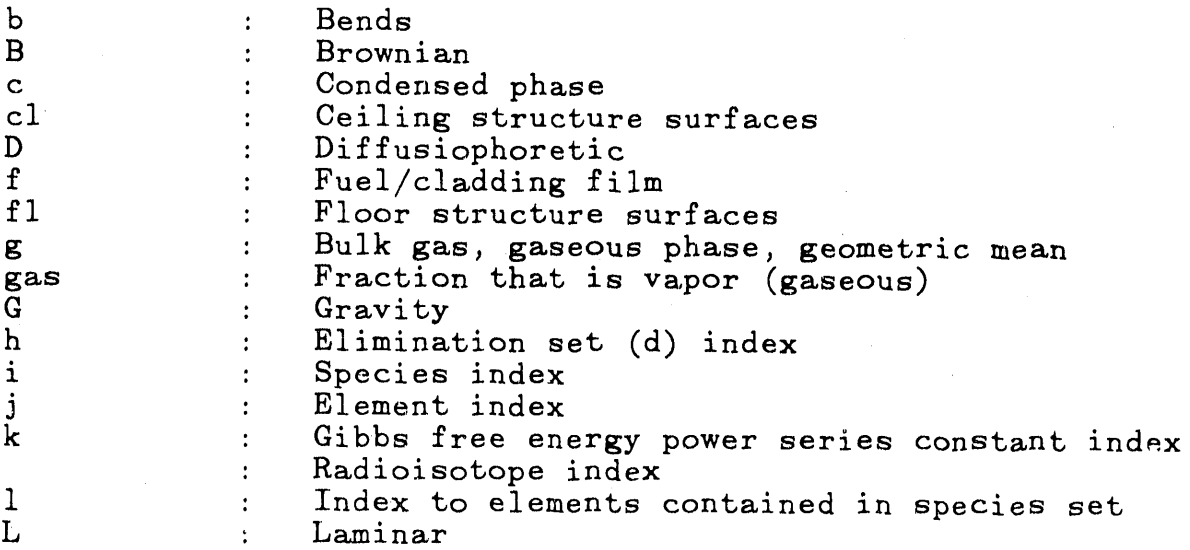

# **N***O*M**ENCLATURB (**\_**,**\_**n**t**lnu**ed**)**

 $\hat{r} = \hat{r}$  .

, mlUn J.... ,i lh, ,**,**,

 $\blacksquare$  $\alpha$ 

 $\mathcal{L}_{\mathrm{H}}$ 

 $\mathcal{L}$ 

# **Su**b**sc**r**ip**t**s**

 $\mathbf{b}_\mathbf{r}$ 

 $\mathbf{u}$ 

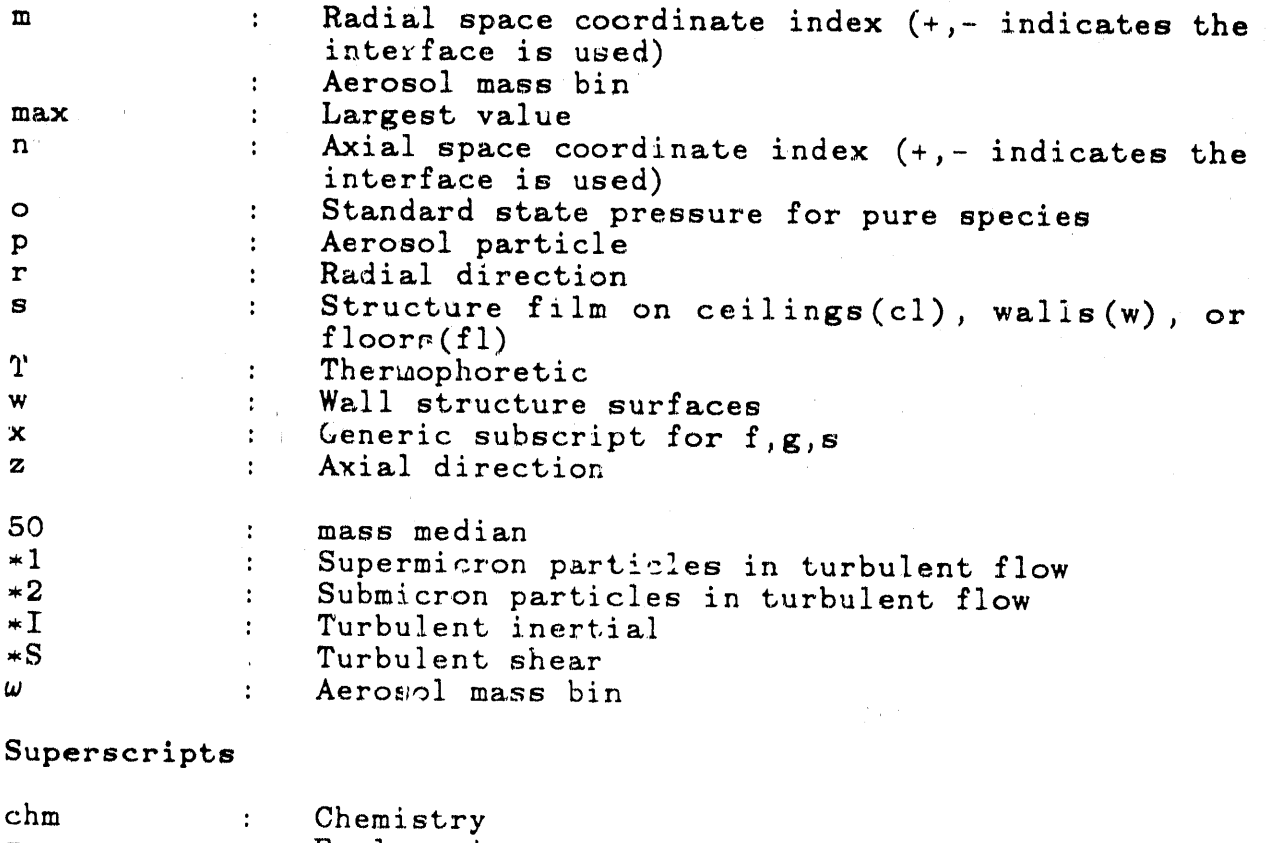

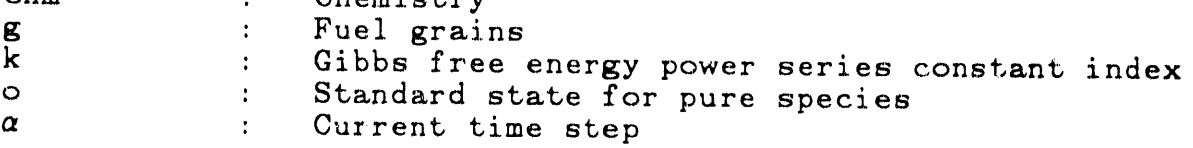

# **1. INTRODUCTION**

Th**e** rele**a**se **o**f **r**ad**ionuclides** i**n**t**o** the n**v**irc,nme**n**t ha**s b**e**en i**de**n**t**i**f**i**e**d** a**s** th**e m**a**in conc**e**rn in** th**e** event **o**f a**n** a**cciden**t **a**ff**ec**ti**ng a nuclear po**w**er reac**t**or** [1**.1**] T**he** *p*h**ys**i**cs an**d **c**h**e**mi**s**t**ry wh**i**c**h **lead** to t**his rel**e**a**s**e are a**m**on**g t**he** m**os**t **co**m**plex tha**t t**ak**e p**lace dur**i**n**g t**he cour**se **of an accid**e**n**t**.** I**n order** t**o** b**e a**b**le** t**o** p**red**i**c**t t**he ou**t**c**o**r e o**f t**hese co**m**pl**e**x and** i**n**te**rconnec**t**e**d **even**ts, **i**t i**s nec**ess**ary** t**o** m**odel as many o**f t**he**s**e ev**e**n**t**s a**s p**o**s**s**ib**le***,* **an**d **a**s **accura**t**ely a**s **possi**ble**.** VI**C**TO*R***IA** is a m**e**c**ha**ni**s**tic c**o**m**pu**t**er code d**e**sign**e**d** t**o** model t**he relea**s**e**, \_**rans**p**or**t, **an**d d**e**p**os**iti**on o**f fi**ss**io**n** p**ro**d**uc**ts **dur**i**n**g **a se**ve**re reac**t**or accident.**

# **1.1 L**ig**h**t-W**a**te**r** Re**ac**tor **Severe Accid**e**n**t **Ch**e**m**i\_t**r***v*

**Perha**p**s** t**he** m**o**st diffi**cu**lt, **ye**t **mos**t i**mpor**ta**n**t **pro**b**le**m**s a**s**soc**i**a**t**e**d **w**ith **li**g**h**t-**wa**t**er r**e**ac**to**r (L**WR) s**a**fet**y research are** t**ho**s**e encoun**t**er**e**d** i**n a**\_**se**s**si**I**.**g t**he acc**id**en**t **source** t**erm**; t**ha**t is, th**e** q**uan**tit**y,** timi\_g, **an**d **chara**cte**ris**ti**c**s **o**f t**he relea**s**e o**f **r**ad**i**o**ac**tiv**e** m**a**t**erial**s **from** a **nucl**e**ar rea**ct**or** p**lan**t *,*.**ur**i**n**g t**he cour**s**e** of **a** s**e**v**ere ac**cide**n**t**. T**h**e** im**por**t**ance o**f th**e** \_**ource** t**erm** is **o**bvious**:** N**early** a**ll** th**e heal**t**h r**i**sk**s t**o** t**he pu**b**l**lc **ar**ising f**r**om t**he** ope**ra**ti**o**n **o**f n**uclear power** p**lan**ts **are as**so**c**i**a**te**d w**ith su**ch r**e**lea**s**es. T**h**e** diff**icul**ty **o**f th**e** s**our**c**e** t**er**m p**rob**.\_em i**s e**\_ident when o**ne rea**li**zes** t**ha**t mod**el**i**n**g **fis**si**on** p**ro**d**uc**t **rel**e**ase** ph**e**nomen**ol**og**y** i**n**,*'*o**l**v**es** t**ra**cki**n**g t**he evolu**ti**on o**f h**undreds (**if **no**t tho**u**s**a**nd**s**) **o**f **ra**di**oac**ti**ve c**he**m**i**ca**l **s**p**ecie**s d**urin**g **an acci**d**e**nt**.** W**h**il**e** th**e acci**d**e**nt is p**ro**g**r**es**s**i**n**g, t**e**mp**era**t**ures can r**a**n**g**e u**p to **ceram**i**c** m**e**lting poi**n**t**s**; **pre**ss**ures can v**a**ry** f**ro**m **r**o**u**g**hly 0.1** to **20** MP**a**; the co**r**e g**eo**m**e**t**ry** c**an ch**ang**e** fr**om** l**ar**g**ely** i**n**tact f**ue**l **r**o**d**s i**n an** i**n**ta**c**t **reac**to**r sy**st**em**, to **a** hig**hly** d**e**g**ra**d**e**d **cor**e**,** to m**o**lt**en** p**o**o**ls** i**nv**o**l**vi**n**g t**ens of** t**o**ns **o**f m**e**t**all**i**c an**d **ceram**i**c** m**e**lts; **a**nd t**he re**a**c**t**or** at**mos**p**her**i**c** co**n**diti**ons ca**n v**ary** f**ro**m **h**igh**ly o**xidi**z**i**n**g t**o re**d**uc**i**n**g**.** T**hese e**xt**re**mes **,**\_f co**n**ditio**n**s **c**o**mpou**n**d** th**e** d**.**\_fi**cul**t**y** of t**he** s**ource** te**r**m p**ro**b**le**m**.**

**Al**tho**u**g**h reac**to**r** a**cc**id**en**t**s can 1a**st f**or a** few da**y**s, th**e** mo**s**t cr**i**\_ic**al** p**er**iod t**y**pi**cally i**\_**vol**v**e**s t**he** fi**r**st f**e**w t**en**s ¢*,*i minut**e**s to the few hou**r**s **a**fte**r** los**s** of cor**e c**ool**i**ng**.** Th**i**s is because the period from initi**a**l rod degradation to vessel failure largely determines the subsequent course of the accident**.**

### 1.I.I Two Stages of Severe Accidents

The accident progression, and the fission product release problems associated with it, can be divided into two stages. The first stage involves the in-vessel accident progress: which includes the course of the accident within the vessel and reactor coolant syse  $m$  (RCS) up to the time of vessel failure and the ejection of core and structure materials to the

containment building. The second stage (ex-vessel) involves the behavior of those reactor materials in the containment building and reactor vessel after vessel failure.

During the in-vessel stage of the accident, the containment building can be affected by several in-vessel processes. For most accidents of interest, the main processes affecting the containment behavior during the in-vessel stage are the releases of steam, hydrogen, noble-gas fission products (Xe and Kr), and highly volatile fission product species (notably Cs, I, Te and certain alkaline and rare-earth oxides) from the RCS to the containment through relief valves or breaks. Steam contributes to containment pressurization and heating, while hydrogen can lead to hydrogen combustion and/or detonation. Other phenomena of interest are confined to the vessel and RCS.

During the ex-vessel accident progression, important phenomena take place both in the vessel and RCS, and in the containment. This is because, while typically over half the core materials are calculated to be promptly ejected from the vessel upon vessel failure, the remaining core materials continue to heat up, interact with steam (and possibly air), and release fission products.

The VICTORIA code concentrates exclusively on the fission product behavior during the in-vessel stage of the accident.

#### $1.1.2$ In-Vessel Product Release

Ņ

The fission products released during the in-vessel phase of risk dominant accidents are largely retained in the vessel and RCS due to their condensing on relatively colder structures between the fuel and the relief valves or breaks in the RCS. and/or condensing on aerosols which tend to settle and deposit within the vessel and RCS. The exceptions to the general retention of such fission products are threefold: the incondensable species Xe and Kr, the fraction of highly volatile species that is released through the relief valves or RCS break<br>as vapors, and the fraction of all fission products that is carried out of the vessel and RCS as aerosols. An important concern involves the potential revaporization of deposited volatile species late in the accident due to the heating of local RCS surfaces above the threshold for significant vaporization. A somewhat less-studied concern involves the possible re-entrainment of deposited aerosols due to a dramatic increase in RCS flow velocities that could occur at the time of gross vessel failure.

A possibility not considered at all in the past studies is that once the RCS and the reactor vessel have been ruptured, air will be drawn through the vessel, changing the chemistry affecting release of radionuclides from residual fuel and vaporization of materials, including radionuclides deposited in the RCS.

The study **o**f the release, tr**a**nsp**o**rt, **a**nd dep**o**sit**io**n **o**f fission products during the **i**n-vessel stage of the **a**ccident involves:

- I**.** Assess**i**ng the prompt source of g**a**seous **a**nd **a**erosolized **fi**ssion products to the cont**ai**nment during the in-vessel **a**c**c**ident progres**si**on.
- 2**. As**se**s**sing the fr**a**ctions **o**f the v**a**r**ious** f**is**s**io**n pr**odu**cts rele**a**se**d a**n\_\_\_dret **d a**ined w**i**th**i**n the vessel **d**uring the progression.
- S. De \_r**m**ining the qu**a**ntity **a**nd physiochem**i**c**a**l st**a**te of **f**ission pro**d**ucts **d**elivered in the core **d**ebr**i**s to the cont**a**inment **a**t t**h**e time of gross vessel f**ai**lure.
- 4. C**a**lcul**a**ting the beh**a**vior of fission pro**d**ucts ret**a**ined w**i**thin core m**a**ter**ia**ls t**ha**t do not pro**m**ptly exit t**h**e vessel **a**t t**h**e t**i**me of gross vessel f**a**ilure**.**
- 5. **A**ssessing t**h**e potsnti**a**l revaporiz**a**tion **a**n**d** reentr**a**inment rele**a**ses of vol**a**tile **f**ission pro**d**u**c**ts from t**h**e RC**S** late in the **a**cci**d**ent.

# **1**.2 O\_,served **C**hemistr**y** E**ff**e**c**ts in A**cc**idents

How import**a**nt is it to study the fission product chemistry occurring in the course of **a** severe nuclear re**a**ctor **a**ccident, and, does this chemistry affect the observed release of radioactive species? In the two most recent and most publicized r**a**dio**a**ctive species? In the two most recent **a**nd most publicized severe nuclear re**a**ctor **a**ccidents (Three Mile Isl**a**nd **a**nd Chernobyl) how import**a**nt were the effects of **c**hemistry?

One of the more surprising results of 'the **a**ccident at Three Mile Island (TMI) was the small release of iodine [1.*2*]. The observed iodine release to the containment was orders of magnitude below the values predicted by the best mode available at the time. The main reason for this difference i believed to be due to the chemical form assumed for iodine and the release mechanism in the models used. These predictions were based on the iodine existing as molecular elemental io*d*ine in the reactor coolant system and upon the instantaneous release of the iodine from the fuel. Using chemical equilibrium *c*onsiderations and the concentration of cesium available for release, it has since been postulated [I.3] that the iodine in  $t_{\text{max}}$  did not exist as  $t_{\text{max}}$  as  $t_{\text{max}}$  as  $t_{\text{max}}$  as the  $t_{\text{max}}$ water soluble salt cesium iodide. The water solubility of both CsI and  $I_2$  accounts for part of the low observed release of this element, while the significant retention of iodine, as well as tellurium and cesium, in the fuel accounts for the remainder. In this example, the effect of fuel release rates and chemistry  $\frac{1}{2}$  is the effect of  $\frac{1}{2}$  fuel release rates and chemistry within the RCS brought about a significant recuction in the release to the containment of a biologically important element.

The severe accident **a**t **C**hernoby**l i**n the U**SS**R pr**o**duced s**o**me equal**l**y **s**urpr**i**s**i**ng resu**l**ts. The re**l**ease of many nonvo**l**at**il**e **s**pe**ci**es (f**o**r e**x**ample, Ru, B**a**, **S**r, **C**e, etc**.**) was h**i**gher than one woul**d** ant**i**c**i**pate base**d** on the c'**-**served re**l**e**a**se of the vo**l**at**il**e spec**i**es**,** su**c**h **a**s Cs, I, Te. A variety of poss**i**ble chem**i**cal effects can be postulated to account for these observations**.** For example, ruthen**i**um h\_s **a** sign**i**f**i**cantly h**i**gher vapor pressure in a cxidizing environment than in a reducing environment. The oppos**i**te **i**s true for bar**i**um, stront**i**um, an**d** cer\_am**.** Poss**i**bly, because of the var**i**ety of m**i**t**i**gat**i**ng efforts u**s**ed and the react**i**on of graph**i**te (use**d** to mo**d**erate the f**i**s**si**on neutrons) w**i**th a**i**r, the oxygen potent**i**al of the core var**i**e**d** w**i**th t**i**me and temperature. Another po**s**s**i**b**i**l**i**ty that has been suggeste**d** was that the graph**i**te moderate**d** the temp**e**rature of the fuel by the carburization of  $U_2$  [1.4]. This latter mechanism would also account for the gross temporal features of the observed release. Again we see chemistry having **a** pronounced affect on the release of fission products in a severe accident, and conclude that the study of the chemistry of product release is an important part of reactor safety research.

### 1.8 **O**rganiz**a**t**io**n **o**f Rep**o**rt

This report is **i**nten**d**e**d** to expla**i**n to users of the VICTORIA co**d**e the bas**i**s for the mo**d**els and correlat**i**ons of the program, how the co**d**e funct**i**ons, and to allow **a** user to mod**i**fy the co**d**e parameters for his or her spec**i**f**i**c pro**j**ect**.** The report **i**s . organ**i**zed **i**nto seven chapters and three appendices **i**n or**d**er to allow easy access to part**i**cular aspects of VICT**O**RIA.

Chapter 1 **i**ncludes a brief intr'oduct**i**on to the rat**i**onale for VICTORIA's model**i**ng of severe reactor acc**i**dents. The solut**i**on **d**oma**i**n and calculation**a**l framework of the co**d**e are discusse**d i**n Chapter **2**. Ch**a**pters 3 and 4 **d**escr**i**be f**i**ss**i**on product spec**i**es behavior w**i**th**i**n the fuel and the bul**k** gas, respect**i**vely. Chapter 8 descr**i**bes the numer**i**cal approach and physical basis for the equ**i**l**i**br**i**um **c**hem**i**stry ana**l**ys**i**s and Zircaloy oxidation reaction. **C**hapter 6 **i**s concerne**d** w**i**th the cal**c**ulat**i**on of rad**i**oactive decay heating power.

Recently, the CHARM co**d**e [1.5] was **d**evelope**d** to analyze aerosol behav**i**or and has been **i**ncorporated **i**nto the current vers**i**on of VICTORIA. CHARM is **di**scusse**d** in Chapter 7.

Appen**di**x A **di**scusses the elements and spec**i**es use**d** in VICT**O**RIA, **a**s well **a**s presenting the relevant free energ**i**es an**d di**ffusion coeffic**i**ents. Appen**di**x B **d**escr**i**bes the **i**nput to, and output of the program. Finally, a subrout**i**ne glossary and the **d**ef**i**n**i**t**i**ons of variable names are included **i**n Appen**d**ix C, along w**i**th **a** brief **d**escr**i**ption of the data management scheme **c**urrently use**d** within VICTORIA.

### **1.4** Chemi**ca**l Modeling in VI**CT**ORIA

Th**e** pr**i**m**ar**y b**a**s**is** of th**e** mod**el**ing in VICTORIA is th**e ca**l**c**ul**a**tion of th**e**rmodyn**a**m**ic c**h**e**m**ical e**qu**i**libr**i**um. W**e a**ssum**e** th**a**t th**i**s **i**s r**eas**on**a**b**le** b**eca**u**se** th**e** u**l**tim**a**t**e** dr**i**v**i**ng fo**rce** for th**e re**l**ea**s**e** of f**i**s**s**ion produ**c**ts **i**s th**e** inhe**re**nt t**e**nd**enc**y of phys**ical a**nd **c**h**e**m**ica**l syst**e**ms to move to**war**d **a s**t**a**t**e** of the**r**mo**c**h**e**m**ical e**qui**l**ib**ri**um. Thu**s**, wh**e**nev**er** th**e** p**a**rt**ial** pr**e**ssur**e**s of f**i**ssio**n** p**r**odu**c**t **c**h**e**m**ica**l **s**p**ecie**s in th**e c**oo**la**nt v**a**po**r** ov**erl**y**i**n**g** th**e** fue**l are l**ow**er** th**a**n th**e** sp**ec**i**e**s **e**qui**li**brium **pa**rti**a**l p**re**ssu**res**, th**ere e**x**i**sts **a** dr**i**vin**g** for**ce** for **relea**s**e**. **Co**nv**e**rsely, whenever the p**a**rti**a**l pr**e**ss**ure**s existing **a**bov**e a**ny s**ur**f**a**c**e are** hig**her** t**han** t**he s**p**e**ci**es e**q**u**i**l**ib**r**i**um par**ti**al** pr**e**ssures **a**bove th**a**t surf**a**c**e**, th**e**re **i**s **a** driv**i**ng fo**rce** for condens**a**tion on the **a**d**j**acent surf**a**c**e.**

Th**e** tendency for r**a**dionuc**l**ide re**l**e**a**se is hindered by **a** numb**e**r of tr**a**nsport resist**a**nc**e**s **a**cting in seri**e**s **a**nd p**a**r**al**lel\_ These resist**a**nc**e**s **a**re:

- **1.** Tr**a**nsport from within the fuel to its surf**a**ce--VICTORIA models th**e** diffusive tr**a**nsport of e**a**ch species within the fuel gr**a**ins **a**nd through the open porosity**.**
- **2**. Tr**a**nsport within the fuel-cl**a**dding g**a**p--¥ICTORIA models transport **a**long the g**a**p **a**s we**l**l **a**s species **a**ccumul**a**tion in p**l**enums and in condensed forms on the cl**a**dding inner su**r**face.
- 3**.** Tr**a**n**s**port through **a** c**la**d bre**a**ch into th**e** coo**la**nt ch**a**nn**e**l--VICTORIA mode**l**s the rele**a**se through **a** specified bre**a**ch**.**
- 4. Tr**a**nsport within the cool**a**nt channel **a**nd inte**ra**ction with **a**dj**a**cent structures--VICTORIA c**a**lcul**a**tes transpo**r**t within the ch**a**nnel and models v**a**por condensation **a**nd aerosol deposition on structures. Addition**a**lly, **a** reduction in the p**a**rti**a**l pressures of the condensed species will cause rev**a**poriz**a**tion.

Fission product rele**a**se from **a**li physic**a**l st**a**t**e**s is treated on a simil**a**r thermo**c**hemical and transport basis. However, the **a**ctual physical tr**a**nsport limit**a**tions vary greatly from one st**a**te to another. For intact rods, tr**a**nsport within the fuel can be limiting because of relatively low temper**a**tures. The equilibrium vapor pressures themselves may also be low enough to limit rele**a**se; A largely intact cl**a**dding is another m**a**jor b**a**rrier to fission product rele**a**se. However, mass tr**a**nsport in the v**a**por phase over intact rods is almost never limiting.

# 2**. METHODOLOGY A***N***D FRA**M**EWO**R**K OF THE** VI**CT**O**R**IA **CODE**

Th**i**s secti**o**n **gi**ves **a** gener**a**l **o**v**e**rv**i**ew **o**f th**e** cal**c**ul**a**t**io**n**al** metho**d** of the VICTORIA code. The \_co**d**e **a**ttempts to **mod**el the Beh**a**v**i**or of chem**i**c**a**l spec**i**es (w**i**th m**od**el**i**ng emph**a**s**is o**n r**a**d**i**o**a**ct**i**ve f**i**ss**i**on-pro**d**uct **s**pec**i**es) **i**n the prim**a**ry system **o**f **a** L**i**ght W**a**ter Re**a**ctor (LWR) dur**i**ng **a** severe **a**cc**id**ent tr**a**nsi**e**nt. Th**i**s **a**cci**d**ent trans**i**ent **i**s **a**ssumed to subject the c**o**re to high temperatures, h**i**gh pressures, met**a**l ox**ida**tion, **a**n**d s**ubst**a**nt**ia**l **i**nternal-structure geometry **c**h**a**nge**.** In or**d**er to mo**d**el the Behav**i**or of chem**i**c**a**l spec**i**es **i**n **a** severe **a**cc**id**ent **e**nviron\_rent, VICT**O**RIA solves systems of conserv**a**t**i**on **e**qu**a**t**i**on**s** th**a**t **d**e**s**cr**i**be the tr**a**nsport, phase, \_nd chemical changes exper**i**ence**d** by VICTORIA's spec**i**es set**.**

### \_.I Solut**io**n **D**om**ai**n

The spat**ia**l domain of VICT**O**RIA covers the **i**nterior p**a**rts of **a** reactor vessel**.** In part**i**cular, the fuel ro**d**s, structur**a**l surf**a**ces, and the volume norm**a**lly occup**i**e**d** by the reactor coolant **a**re VICTORIA's spati**a**l dom**a**in**. Si**nce the re**a**ctor's stru**c**tur**a**l geometry v**a**ries in **a** severe acc**i**dent trans**i**ent the sp**a**tial doma**i**n **a**lso varies: fuel rods degr**a**de **i**nto d**i**storte**d** sh**a**pes (possibly into liquids or debris), structures melt **a**nd reloc**a**te, **a**nd the cool**a**nt volume c**a**n incre**a**se in some regions and decrease in others. In this report, fuel pellets that have intact cladding, degr**a**ded cl**a**dding, or no cl**a**dding **a**t **a**l] will be referred to **a**s the "fuel geometry." Note th**a**t debris beds **a**nd molten pools will not discussed.

In order to numeric**a**lly solve the species tr**a**nsport equ**a**tions for the cool**a**nt flow region, the vessel interior is **d**iscretize**d** int**o** a two-**d**imension**a**l **c**ylin**d**r**ica**l ,(r,z) E**u**leri**a**n mesh as illustr**a**ted in Figure **2**.1. This mesh sche**m**e norm**a**lly has its origin at the bottom center of the vessel (although it c**a**n include the reactor c**a**vity **a**s well)**.** The z-**a**x**i**s represents the vessel center l**i**ne; the mesh c**a**n cont**ai**n **a**n **a**rb**i**tr**a**ry nu**m**ber of r**a**di**a**l rin**g**s **a**nd axial levels (cells of lengths Ar **a**nd Az, respectively). The s**a**mple mesh in Figure 2.1 (which is much coarser th**a**n th**a**t norm**a**lly used in **a**ctual c**a**lcul**a**tions) has four radial rings and six axial levels. represents the core region. An upper plenum **a**bove the core, **a** lower plenum below the core, **a**nd a vessel downcomer **a**t the right periphery **a**re **a**lso shown. (Note that this \_llustr**a**tion is not to scale) Boundary conditions must be prescribed at all the outer surfaces of the domain depicted in Figure 2.1.

Within e**a**ch of the two-dimension**a**l transport cells there **a**re subdom**a**in**s** th**a**t further discretize the fuel geometry. In this w**a**s the fuel rod c**a**n be separ**a**ted into sever**a**l r**a**di**a**l fuel zones, a fuel-cl**a**dding g**a**p, **a**nd the cl**a**dding.

Within each transport cell there are so-called "chemistry regions" that represent volumes of space where the fission species are allowed to experience chemical change. At the present time there are a maximum of five chemistry regions per transport cell: the fuel grains, the fuel open porosity, the **f**uel/cladding gap (which \_ncludes the inner cladding surface), the bulk gas (which includes the aerosol particles), and the structure surface. Logically, if one of these regions does not exist within the cell, then the associated chemistry is not performed. Within each transport cell the structure surfaces are treated as either a hor**i**z**o**ntal **o**r a **v**erti**c**al surface area. Subsequent sections will illustr**a**te these points more cle**a**rly.

The VICTORIA code was initially designed to be coupled to MELPROG [2.1] and TRAC [**2**.2]. This coupling was necessary to provide VICTORIA the geometry, m**a**ss, momentum, and energy of the fuel, cladding, structure, **a**nd coolant as the **a**ccident progressed. In the stand-alone version discussed here, all of this information must either be input or in some way made **a**v**a**ilable to VICTORIA An ex**a**mpl**e** of using the input to provide this information is given in the sample problem.

The time dom**a**in \_n VICTORIA is discretized into a series of equal time-steps  $(\Delta t)$  whose size is controlled by the spatiallycoupled transport terms (cox**.**.--tion **a**nd diffusion) in the conservation equations. Although some p**a**rts of the conservation equations are solved implicitly, the time step must be constrained by a m**a**terial Courant condition [2.3] Because of the presence of explicit source terms in the equations.

Another independent variable th**a**t can be **a**ssoci**a**ted with the solution dom**a**in is the discrete species index. The total number of species that can be treated by VICTORIA is arbitrarily large; that is, the maximum number of species is determined only by available computing resources and a knowledge of the necessary species thermophysical properties (such as Gibbs free energies and diffusion coefficients). At the present time VICTORIA treats only the 167 species listed in Appendix A.

### **2**.**2** Mode**l**ing **O**verview

VICTORIA discretizes the solution time dom**a**in into **a** series of equal time steps. During e**a**ch of these steps, systems of equations **a**re solved over the sp**a**ti**a**l meshes th**a**t describe the following coupled ph**y**sic**a**l phenomena:

- **1.** Species release from the fuel geometr**y** that is controlled b**y** chemi**s**try **a**nd transport mech**a**nis**m**s
- 2**.** Species beh**a**vior in the re**a**ctor cool**a**nt volume th**a**t is controlled by ga**s**eous tr**a**nsport, **a**erosol evolution **a**nd transport, **a**nd chemistry

S. **S**pecies beh**a**vior **o**n structural surfaces that is controlle**d** by aerosol **d**eposit**i**on, vapor **d**eposition an**d** rev**a**poriz**a**tion, and chemistry

Figure 2.2 illustrates these modeled phenomena**.** This figure portrays schematically the most compli**c**ate**d** situation for **a** computational cell: **a** fuel **d**oma**i**n from which spec**i**es are being released into a bulk-gas environment that contains aerosols and structure surfa**c**es. As an asi**d**e, if one were to **d**isreg**a**r**d** the species release from the fuel geometry (an application specific to reactor safety), VICTORIA coul**d** be use**d** in any application that contains a species continuity problem<br>with equilibrium chemistry and aerosol behavior. (Typical with equipping chemistry and aerosol behavior. (Typically and all the second behavior. applications coul**d** be foun**d** in the non-nuclear power generation in**d**ustry and in w**a**ste inciner**a**tor **d**esign.)

**A**l**l** of the phenomena illustrated in Figure 2.2 are spatially depen**d**ent, but only the convective transport terms are spatially coupled.

Practically speaking, many of the computational cells in the vessel domain will contain only a subset of the phenomena the vessel domain will contain only a subset of the phenomenate of the phenomenate of the second of the second o shown in Figure 2.**2** at any given time**.** For example, the fuel rod upper plenum cell **d**oes not contain fuel material, and thus with not have to contenu with the associated fuel geometry transport and chemistry (item I above).

For clarification purposes a distinction is made here<br>between intra-cell (r,z dependent) and inter-cell (gradient between intra-cell (r,z **d**epen**d**ent) and inter**-c**ell (gradient dependent) phenomena. At the current time, only the indicate diffusive and convective transport terms in VICTORI**A**'s mo**d**eling are spatially couple**d**.

# **2.**3 **Ca**l**c**ulation**a**l Fl**o**w

The calculational framework contained within the VICTORIA module consists of these five main parts or submodules:

- I. Equilibrium chemistry calculations for all species rocated within the fuel geometry, the bulk gas and aerosol particles, and on ali structure surfaces
- 2. A behavior and transport calculation of the species within the  $U_2/Zr$  fuel rod geometry
- 3. A transport calculation of the species in the bulk gas medium
- 4. A species continuity calculation on all structure surfaces including the fuel geometry surface

**5**. An **a**er**o**s**o**l f**o**rm**a**ti**o**n, size ev**o**l**u**ti**o**n **a**n**d** tr**a**nsp**o**rt **ca**lcul**a**tion in the bulk g**a**s me**d**iu**m a**n**d** depos bion onto stru**c**ture surf**ac**es.

VICTORIA's c**a**lcul**a**tion**a**l framewor**k** is illustr**a**ted in Figure **2**.3**.** E**a**ch of the submodules (e**a**ch of the boxes in Figure 2**.**3) solves its own intern**a**l system of equ**a**tions which is explicitly couple **d** to the other submodules. This me**a**ns th**a**t communic**a**tion between submodules is not inst**a**nt**a**neous but is typic**a**lly one time step out-of-ph**a**se. An ex**a**mple of this explicit coupling is the solution of the fuel geometry **d**iffusion equ**a**tion which {nterf**a**ces with the previous time interv**a**l bulk g**a**s concentration. The physical couplings between the submodels in Figure **2**.3 **a**re expl**a**ine**d** in more det**a**il in **s**ubsequent sections. Also in**d**ic**a**ted in Fi**g**ure **2**.3 **a**re subroutine names th**a**t represent the **d**rivers for the c**a**lcul**a**tions **a**ssoci**a**ted with e**a**ch submodule.

The Initi**a**l Species Inventory box of Figure 2.S represents the **a**cquisition of the initi**a**l species concentr**a**tions. This inform**a**tion must be provide**d** by the user in the input **d**eck. At S**a**ndia, this inform**a**tion i**s** currently obt**a**ined by postprocessing the output from **a**n **O**RIGEN c**a**lcul**a**tion [2**.**4], **a**lthough the results produced by **a**ny isotopic **d**epletion code woul**d** supply the required initi**a**l **c**on**d**ition.

Figure 2.4 illustr**a**tes the sequen**c**e of subrout**i**ne c**a**lls in VICTORIA. The m**a**in **d**river routine, VIKI, follows the "A" loop in Figure **2**.4 for e**a**ch time step. The names of the m**ai**n physics submodules in Figure **2**.**3** c**a**lle**d** from insi**d**e the "A" loop **a**re **a**lso in**c**lu**d**ed in p**a**rentheses.

### 2.4 Ti**m**e **S**tep Control

VICTORIA's time-step must be user input **c**onstr**ai**ne**d** to **a** m**a**teri**a**l Cour**a**nt condition th**a**t is define**d** here to inclu**d**e both the bulk g**a**s convective **a**nd **a**ll **d**iffusive tr**a**nsport ter**m**s**.** The time step should then be

$$
\Delta t_{user} = Min (\Delta t_g, \Delta t_f) , \qquad (2.1)
$$

**w**here

$$
\Delta t_g = \text{Min}\left(\frac{\Delta r}{u}, \frac{\Delta r^2}{D_{\text{max}}}, \frac{\Delta z}{v}, \frac{\Delta z^2}{D_{\text{max}}}\right), \qquad (2.2)
$$

$$
\Delta t_f = \text{Min}\left[\frac{\Delta r f^2}{D_{\text{max}}}, \frac{\Delta f}{D_{\text{max}}}\right], \qquad (2.3)
$$

At i**s a** bu**lk-**g**a**s C**ou**r**a**nt **a**nd c**ell** diffu**s**i**o**n time **s**t**e**\_ l**im**it, At\_ is the **f**uel ro**d** sub-**d**om**a**in **a**nd surf**a**ce f**il**m diffusl**o**n time step **l**imit, At is the resu**l**ting User-input m**a**ximum time step size. Ar **a**n**d** \_'\_**r**are the r**a**di**al a**nd **a**xi**a**l cell **d**imensions, u **a**n**d** v **a**r**e** the ra**d**i**a**l and **a**xi**al** gas velocity, **a**n**d** Dm**a**<sup>x</sup> is the l**a**rgest of the speci**e**s' **di**ffusion coeffic**i**ents in the geometry **d**om**a**in of \_ interest**,** drf **a**nd Af **a**re the fuel rod minimu**m** sub-dom**a**in r**ad**i**a**l **d**imension **a**nd the thic**k**ness of the structure sur**fa**ce film r**e**sp**e**ctively**.** Dm\_x/Arf c**a**n b**e** thought of **a**s a diffu**s**ion v**e**loc**i**ty, **i**n this c**a**se the ve**l**ocity w**i**th which the v**a**por spec**i**es are tr**a**nsporte**d a**cross the fuel-cl**a**dding g**a**p**..** The Min funct**i**on **a**ppe**a**r**i**ng **i**n Eq**ua**tions (**2.2**) **a**nd (**2.3**) **im**p**l**ies th**a**t \_th**e a**rguments **a**re ev**a**lu**a**t**ed** for **a**ll c**e**lls in the sp**a**t**ia**l **do**m**ai**n an**d** th**a**t the sm**a**llest v**a**lue is th**e**n selecte**d.**

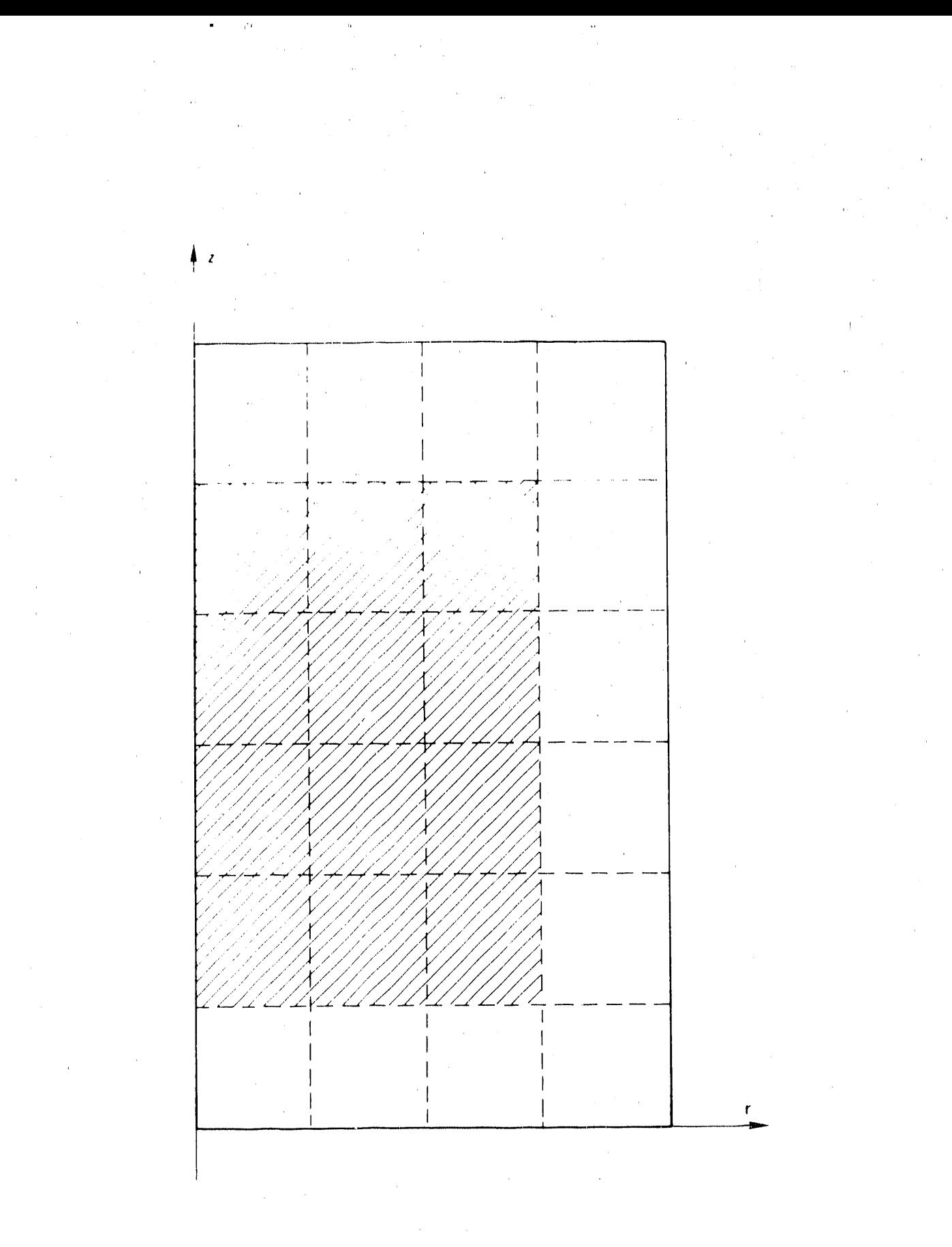

Figure 2.1. Simple mesh cell diagram dividing the reactor vessel into six axial levels and four radial rings.

2-6

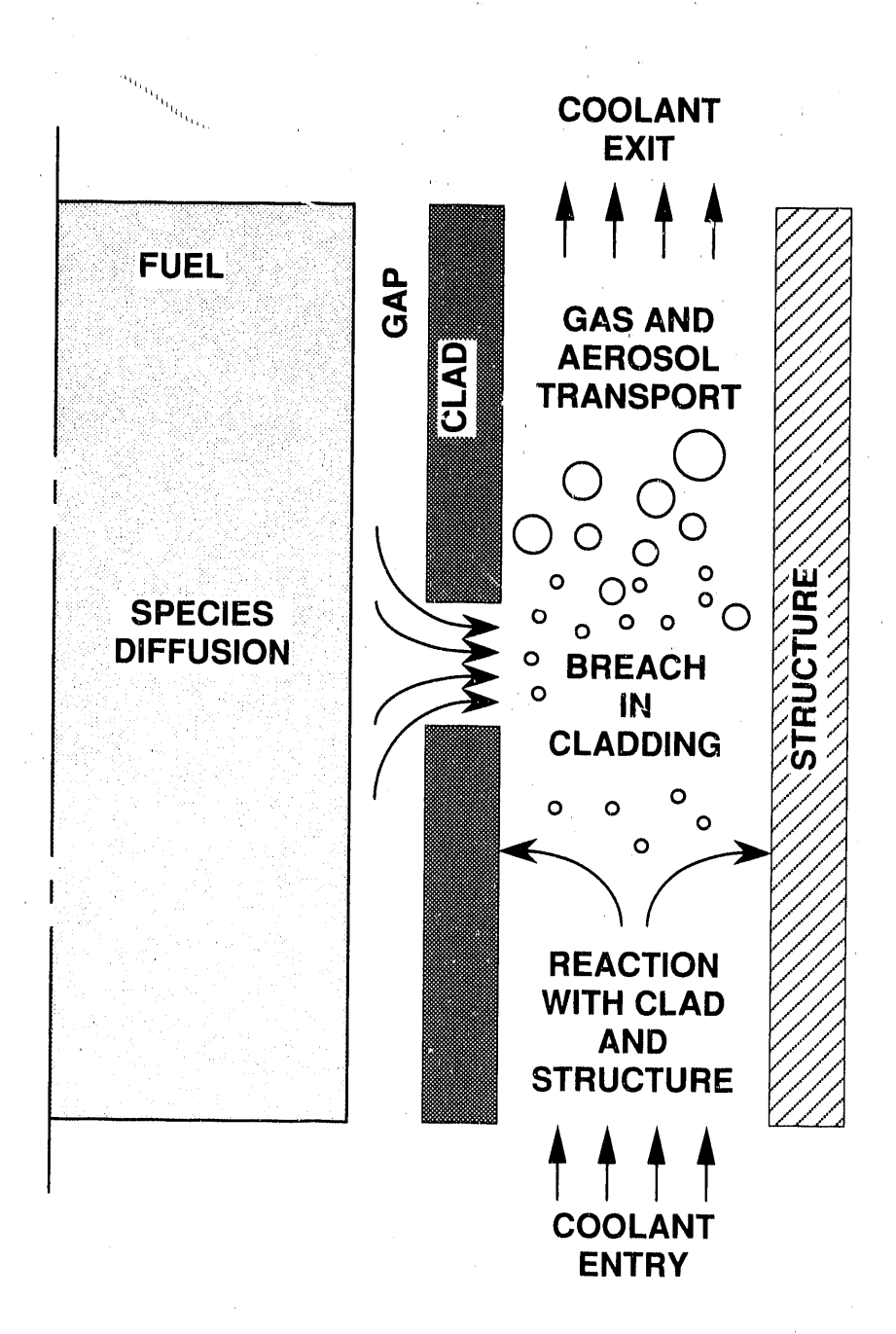

Figure 2.2.

Schematic of the relevant geometry and phenomena related to species behavior and transport which are modeled within each gross two-dimensional mesh cell.

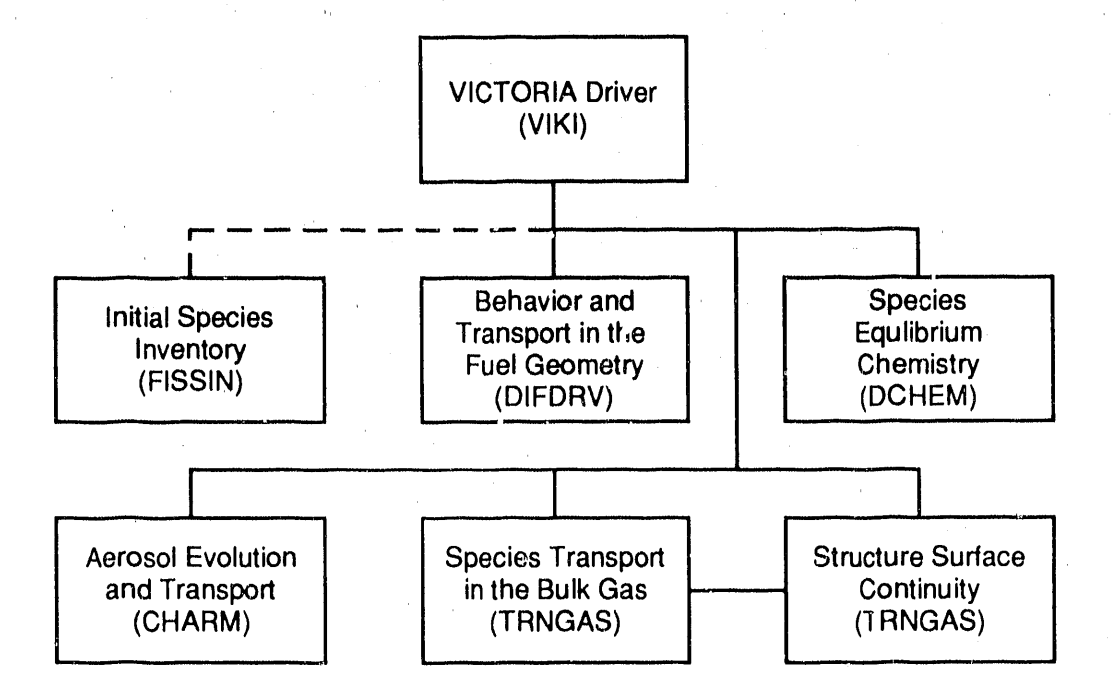

Figure 2,3. The program structure of the VICTORIA module. Each box depicts an area of modeling that solves its own internal system of equations coupled explicitly to the other modeling areas (other boxes). The dotte line indicates a call to initialize the problem.  $\blacksquare$ 

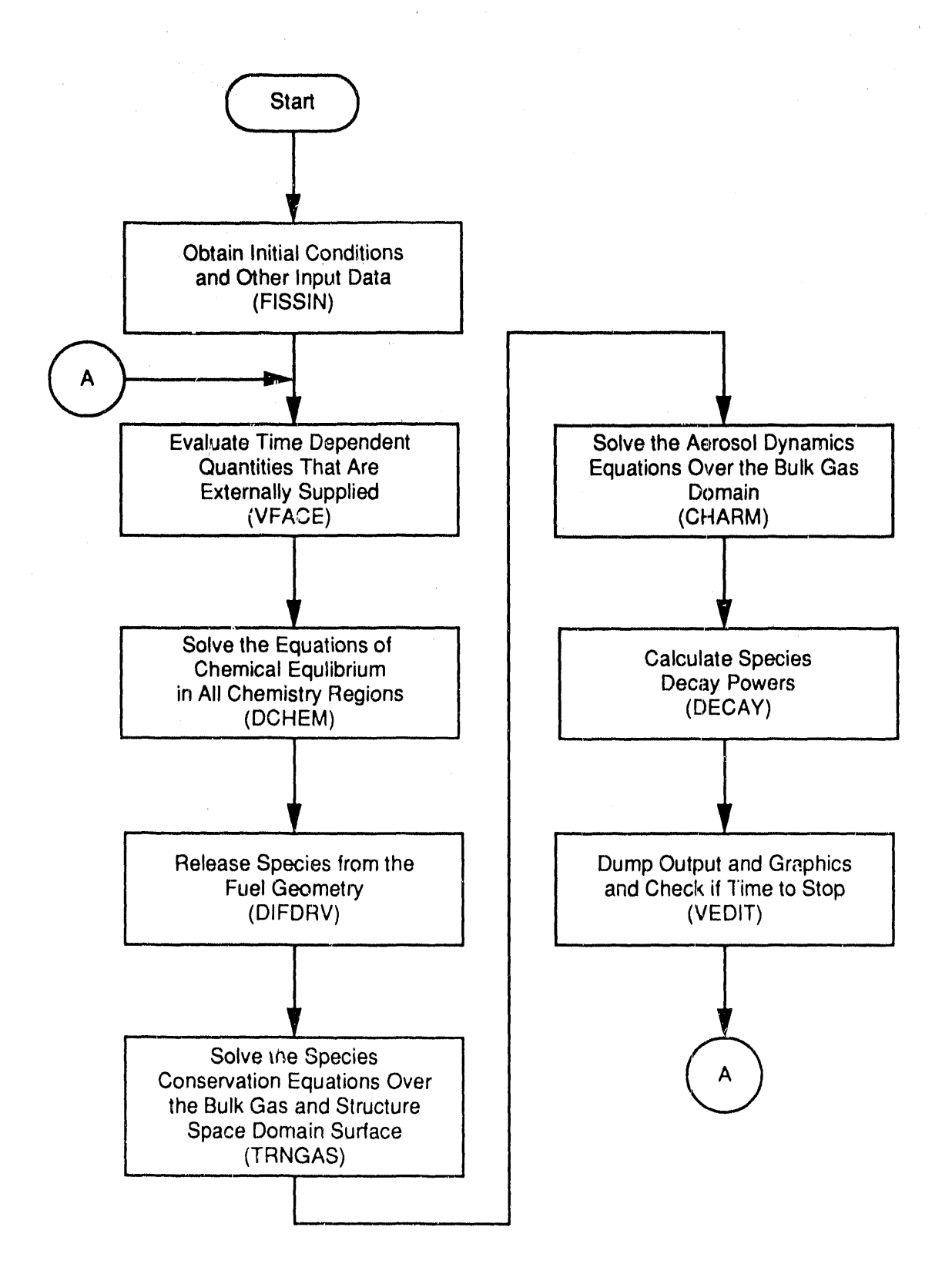

Figure 2.4. Flow chart of the logic flow in subroutine VIKI. Main subroutine names are indicated in parentheses.

# 8**.** S**PECIES BEHAYX**O**R** AN**D TRANSP**O**RT W**I**TH**I**N THE FUEL GEO**M**ETRY**

The fuel **g**e**o**metry f**o**r th**e** VI**C**T**O**RI**A cod**e in**c**lu**des** the fuel pellets **a**n**d** cl**addi**ng. The only fuel **g**e**o**metry tre**a**te**d i**n the current version of the code includes intact (but possibly truncated) pellet stacks. These pellet stacks may be covered by trunc**a**te**d**) pellet st**a**c**k**s. These pellet st**a**c**k**s **ma**y be c**o**vere**d** b**y** met**a**llic cl**addi**n**g**, ox**idi**ze**d** cl**ad**d**i**n**g**, or p**a**rt**ia**lly ox**id**ize**d c**l**add**in**g**. A**ddi**t**i**on**a**lly, the cl**add**in**g** m**a**y be rupture**d**, fr**a**cture**d**, p**a**rt**ia**lly re**m**ove**d** or completely **r**em**o**ve**d**.

VI**C**TORIA tre**a**ts the fuel **a**s cons**i**st**i**n**g o**f tw**o** sep**a**r**a**te phys**i**c**a**l re**gio**ns: The f**i**rst re**gi**on **i**s the **i**nter**io**r **o**f the fuel gr**ai**ns; the secon**d** reg**i**on c**a**n best be **d**escr**i**be**d a**s extr**a**gr**a**nul**a**r **a**n**d** encomp**a**sses the open poros**i**ty, g**a**p, **a**n**d** cl**addi**ng **a**long w**i**th the**i**r mutu**a**l **a**n**d i**n**di**vidu**a**l boun**d**ar**i**es**.** Equil**i**br**i**um chem**i**stry **a**n**d** intr**a**-gr**a**nul**a**r sol**i**d-st**a**te **di**ffus;on **a**re of concern in the interior of the fuel gr**ai**ns, wh**i**le equilibr**i**um chem**i**stry **a**n**d** molecul**a**r tr**a**nsport **a**re of concern **i**n the open porosity, g**a**p, **a**nd cl**a**dding.

Within the gr**a**ins (which **a**re tre**a**ted **a**s uniform spheres) diffusion by **a** Fick's L**a**w equ**a**tion, first proposed by Booth [3.1], is used to determine **a** source for the m**a**in tr**a**nsport equ**a**tion th**a**t is solved within the intr**a**-gr**a**nul**a**r region. Other sources **a**nd sinks for the governing equ**a**tion **a**re gener**a**ted by the equilibrium chemistry solver **a**nd by cl**a**dding oxid**a**tion **a**nd reloc**a**tion models in the extr**a**-gr**a**nul**a**r region. The only tr**a**nsport mech**a**nism considered in the current version of VICTORIA in the extr**a**-gr**a**nul**a**r region is diffusion. Any **a**xi**a**l level that contains fuel pellets is considered to be homogeneous. Both **ga**s ph**a**se **a**n**d** surf**ac**e **d**iffusion are de**a**lt with depending on the physic**a**l state of the diffusing species.

The extra-granular region is divided into a number of sub-<br>regions. These sub-regions are the open porosity, the gap  $r_{\text{re}}$  including the oloding inner are the open porosity, the gap  $\zeta$  is the cladding the cladding, and the cladding, and the cladding, and the cladding, and the cladding, and the fuel surf**a**ce film. A typic**a**l extr**a**-gr**a**nul**a**r noding di**a**gr**a**m is shown in Figure 3.1. The **a**xi**a**l dimension for **a**ll cells **a**nd the **a**xi**a**l noding (th**a**t is, the number of cells in the **a**xi**a**l direction) is specified in the input. The open porosity, g**a**p, **a**nd fuel **a**nd cl**a**dding h**a**ve r**a**di**a**l dimensions th**a**t **a**re **a**lso input by the user. In **a**ddition to the physic**a**l dimensions, the user is required to set the number of mesh cells in the r**a**di**a**l direction **w**hich **a**re to be occupied by the open porosity **a**nd the cl**a**dding. The v**a**lues **a**ssigned to these v**a**ri**a**bles **a**re b**a**sed on **a** tr**a**de-off between computing time, time step limit**a**tions, **a**nd **a**ccur**a**cy in the tr**a**nsport routines. A l**a**rger number of r**a**di**a**l nodes gives greater **a**ccur**a**cy but **a**t the expense of computing time. The v**a**lue set for the open porosity also determines the setting for the fuel gr**a**ins. In the example sho**w**n in Figure 3.1, the open porosity occupies two radial mesh cells **a**nd the

cl**a**d**di**ng occup**i**es **o**ne**.** T**he** g**a**p alw**a**ys use**s a me**sh cell**.** The **claddin**g-**c**oo**lan**t **in**t**er**f**a**c**e** c**ell ha**s **a ra**d**ial** fi**l**m t**hi**ck**nes**s t**ha**t **is** f**ixed** in t**he c**o**de. T**h**is** va**lue can** B**e** c**han**ge**d** b**y** t**he user** b**y al**t**erin**g t**he** b**l**o**ck** d**a**t**a s**ub**pro**g**ram D**ATGEN**.**

In a two-dimensional solution to the governing equation **o**v**e**r this noding p**a**tt**e**rn, e**a**ch **mes**h c**e**ll **co**mmuni**ca**t**e**s with th**e** cells im**me**di**a**tel**y a**bov**e** and bel**o**w it, **a**l**o**ng with th**o**se **a**d**ja**c**e**nt t**o i**t on th**e** l**e**ft **a**n**d** r**i**ght**.** Th**i**sp**a**tte**r**n of **c**ommun**ica**t**io**n **i**s **d**ep**i**cte**d** by th**e a**rrows **i**n Figure **3.1.** The exc**e**pt**i**on to th**i**s p**a**ttern occurs wh**e**n there **i**s no fu**e**l **e**lement **a**t **a**n **a**x**ia**l level**.** In such **a** c**a**se, th**e**r**e i**s no vert**i**c**a**l commun**i**c**a**t**i**on w**i**th**i**n the fuel between th**i**s **a**xi**a**l level **a**nd its neighbors**.** The ex**a**mple **i**n F**i**gure **3**.1 h**a**s no fuel **i**n **a**x**ia**l level 4, **a**n**d** ther**e**fore th**e**re **i**s no species tr**a**nsport from levels **3** or 5 to level 4**.**

### 3.**1 Go**ve**r**nlng Equati**o**ns

The tr**a**nsport pr**oc**ess**e**s w**i**thin both ph**y**sic**a**l reg**io**ns of th**e** fuel **a**re tre**a**te**d** by the solut**i**on of one general tr**a**nsport equat**i**on**.** Th**i**s equ**a**t**i**on **i**s solve**d** over each region for e**a**ch chem**i**c**a**l spec**i**es**•** The solution of the tr**a**nsport equat**i**on **i**s obt**ai**ne**d i**ndependently for e**a**ch spec**i**es at e**a**ch time st**e**p**.**

The gener**a**l transport equ**a**t**i**on VICTORIA solves is commonly known **a**s F**i**ck's Secon**d** L**a**w**.** The **d**r**i**ving **f**orce for diffu**si**on **i**s t**a**ken to be the concentr**a**t**i**on gr**adi**ent **e**xclusively; **a** source/s**i**nk term is included for **i**ntra-gr**a**nular f**i**ssion pro**d**uct tr**a**nsport**,** le**a**ding to rele**a**se from the gr**ai**ns to the extr**a**gr**a**nul**a**r **r**eg**i**on. **C**hemical **a**ct**i**on le**ad**s to ch**a**nges in the spec**i**es **c**oncentr**a**t**i**ons and this prov**id**es **a** secon**d** sour**ce**/s**i**n**k** t**e**rm for the **di**ffus**i**ve tr**a**nsport**.** The equ**a**t**i**on th**a**t **i**s solve**d** for e**a**ch spe**ci**es **i**s

$$
\frac{\partial c_i}{\partial t} = -\nabla \cdot (-D_i \nabla c_i) + s_i^g + s_i^{chm}
$$
 (3.1)

where c<sub>i</sub> is the molar concentration of the i<sup>th</sup> species per cell volume,  $D_i$  is the species-dependent diffusion coefficient,  $S_i$  is the molar concentr**a**tion source per unit gr**a**in c\_olume, of specles i esc**a**ping from the fuel grains, **a**nd s i Is the mol**a**r concentration source/sink due to the ch**a**nges in concentration brought about by the equilibrium chemistry calculation. The values of the volumetric source terms **a**nd the form of the diffusion coefficient are dependent on the spatial region within<br>the fuel, as well as on the species phase and identity. The the fuel, as well as on the species phase and identity. dependencies of the source terms **a**nd the diffusion coefficient will be discussed in the sections th**a**t follow.

# 8.2 F**ue**l **In**tr**a**-g**r**a**n**ul**a**r **Pr**oce**ss**e**s**

**Th**e i**n**iti**a**ti**on** of t**he release** o**f f**i**ss**i**on pro**d**uc**t**s from in**t**ac**t **or ru**bb**l**i**zed** f**uel in a nuclear reac**t**or a**c**c**i**den**t t**a**ke**s place w**it**h**i**n** t**he** f**uel** g**ra**i**ns. A** v**ar**i**e**t**y o**f **mechan**i**sms ha**v**e** b**een po**st**ul**at**e**d t**ha**t **can lea**d t**o** t**he m**ov**e**m**en**t of fi**s**si**on produc**t**s** f**ro**m t**he** in**s**i**de** of th**e** g**ra**i**ns** t**o** t**he sur**f**ace o**f th**e** g**ra**i**n and** t**he su**b**se**q**uen**t t**ran**s**por**t t**hr**o**u**g**h** t**he ex**t**ra-**g**ranu**l**ar por**ti**on o**f t**he** f**uel. I**n t**he curren**t v**ers**io**n** of V**ICTO**R**IA** w**e cons**i**der** p**r**im**ar**i**ly** t**wo** i**n**t**ra**-g**ranul**a**r phenomena: e**q**u**i**l**ib**r**i**u**m **chem**i**s**t**ry**, **wh**i**ch de**t**ermi**n**es** t**he s**p**ecia**ti**on o**f t**he** fi**ss**i**on produc**t**s w**it**h**i**n** the s**o**lid **ma**trix (**a**nd henc**e** their **e**\_fectiv**e** m**o**bi**l**it**y** in thi**s** environment); and the the actual movement of fission products within the gr**a**ins. In the current version of th**e** code, only solid state diffusion of **a**tomic sp**e**ci**e**s is consid**e**red. Both of th**e**se topics will be discussed in gre**a**ter det**a**il in th**e** s**e**ctions following.

# 3.2.1 Equilibrium Chemistry in the Fuel Gr**ains**

Within the fuel gr**a**ins the concentration of fission products is sp**a**rse but not negligible. Experiments h**a**ve shown th**a**t the fission products do not **a**li exist in their element**a**l form within the l**a**ttice [3.2]. Since the motion of the fission products within the cer**a**mic l**a**ttice c**a**n be affected b**y** their chemic**a**l form, VI**C**TORIA **a**ttempts to **a**ccount for the **f**orm of the fission products.

The simplest appro**a**ch to chemic**a**l speci**a**tion is obviously one of neglect; th**a**t is, the fission products exist onl**y** in atomic form 'within the l**a**ttice. Since this is not the **a**ctu**a**l c**a**se [3**.**2], **a** better **a**pproach is needed. A slightly more complex solution to the problem is the **a**s**s**umption of complete thermo-chemic**a**l equilibrium within a defined set of chemic**a**l species. VICTORIA uses a modified version of this more complex **a**ppro**a**ch.

At present, the chemic**a**l equilibrium p**a**ck**a**ge in VICTORIA consists of a set of **1**67 chemic**a**l species m**a**de f**r**om 28 elements**.** The identities of the species and elements are given in Appendix<br>A. In this model, chemical equilibrium is spleulated for a A. In this model, chemical equilibrium is calculated for **a**n ide**a**l solution consisting of the elements present in the fu**e**l **a**t the time of interest. For **a** mixture as complex as irr**a**di**a**ted ceramic fuel, the ideal solution assumption is probably not the<br>best possible choice. Studies of irradiated fuel [3.2] have be\_t possible choice. Studies of i**rra**di**a**ted fuel [3**.**2] h**a**ve sho**w**n th**a**t there **a**re sever**a**l solid ph**a**ses present, e**a**ch cont**a**ining **a** number of different species, lt is not cle**a**r th**a**t e**a**ch or an**y** of these ph**a**ses s**a**tisfies the conditions of equilibrium for an ide**a**l solution model.

Therefore, an**o**ther ch**oi**ce f**o**r the chem**i**cal equ**ili**br**i**um pac**k**age wou**ld** be some sort of non-**id**eal s**ol**ut**i**on mo**d**e**l** ba**s**e**d** on data fro**m** stud**i**es **o**f **i**rrad**i**ate**d** fue**l**. The solut**i**on would be a funct**i**on of oxygen to meta**l** rat**i**o in the fue**l** an**d** the concentrat**i**on**s** of the vari**o**us elements **d**ue to power h**i**story an**d** burnup. **S**uch a mo**d**el wou**ld** requ**i**re corr**e**ct**i**ons to the free energy **d**ata as a funct**i**on of the temperature an**d** the concentrations of a**l**l the **s**pec**i**es pre**s**ent. Wh**i**le a**l**l of the data for su**c**h a calculation **i**s not ava**i**lable, **i**t **i**s p**os**s**i**ble to make guesses about the unava**i**lable values. However, there st**i**ll would be no guarantee **o**f **i**mpr**o**ved accuracy us**i**ng th**i**s meth**o**d an**d** the **i**ncrease in comput**i**ng cost makes the **i**mplementati**o**n of such a mo**d**el **di**ff**ic**ult t**o j**ust**i**f**y**. Therefore VI**C**T**O**RIA uses the i**d**eal solut**i**on mo**d**el**.**

The small con**c**entration of fission pro**d**ucts w**i**th**i**n the latt**i**ce an**d** the relatively low mob**i**l**i**ty of the atoms **i**n the latt**i**ce ra**i**ses quest**i**ons about the val**idi**ty of the full equ**i**l**i**brium approx**i**mat**i**on. A calculat**i**on based upon random wal**k** stat**i**st**i**cs allows one to **d**eterm**i**ne **c**oll**i**s**i**on frequency us**i**ng the solid--state diffusion coefficients of Oi [**3**.**3**], Oi and Takagi [**3**.4] and typical concentrations and temperatures. It can be shown that collisions between random fission p**ro**duct atoms take piace on a 50 msec timescale.

This **c**alculation does not take account of the requirements for the format**i**on of a molecule **i**nvolv**i**ng more than two fission pro**d**uct atoms. For such a molecule to form, it is necessary for an atom to b**i**nd an exist**i**ng chemical mo**i**ety which w**i**ll not, in general, be thermodynamically favored. w**i**ll therefore have a small concentration, which re**d**uces the probability for the necessary collision to occur to a level below that of a three body collision. This small probability for the requisite collision reduces the likelihood of the formation of such molecules to the point were equilibrium is, at best, a tenuous assumption. This likelihood is even further reduced by the concept of orientation, that is, the atom not only has to find the existing molecule but the approach must be in a suitable direction for the new molecule to form. As a result of these considerations, VICTORIA does not allow nonoxide species which consist of more that two fission product atoms to form. The formation of oxides (for example, simple binary oxides, along with uranates, zirconates, and molybdates) containing fission products is allowed.

Species which consist of two similar or dissimilar fission product atoms are not subject to the same steric or collisional probability factors as the species consisting of more than two<br>fission product atoms, which were discussed above. There is, fission product atoms, which were discussed above. however, a different steric constraint which must be taken into account. This constraint is a question of molecular size and This constraint is a question of molecular size and the availability of a suitable lattice site for molecule

 $3 - 4$ 

f**o**r**m**ati**on.** N**on**-**o**x**id**es, in part**i**c**u**l**a**r **io**di**d**es **o**r tell**u**rides, c**o**nsisting **o**f two f**i**ss**io**n p**rod**uct at**o**ms are, in general, much la**r**ger molecules than **ox**i**d**es. **A**s **a r**esult, the ce**r**amic latt**i**ce spacing **i**sto**o** small to allow format**i**on **o**f the **mo**lecules w**i**th**i**n the latt**i**ce. Th**i**s s**i**ze m**i**smatch can be **o**ve**r**come b**y** the ex**i**stence of a su**i**table **d**efect **i**n the l**a**ttice o**r** by the formation of a separate phase. The fo**rm**at**i**on of **a** separate phase is, **i**n ou**r** f**or**mulat**io**n **o**f the p**ro**blem, equ**i**valent to the m**i**grat**i**on of the f**i**ss**io**n pr**od**uct atoms from the g**r**a**i**ns **i**nto the open poros**i**ty reg**io**n **o**f the fuel. The dev**i**at**io**n fro**m** equil**i**br**i**um of f**i**ss**io**n pro**d**uct **di**atoms has been observe**d** exper**i**mentally. [3.5,3.8] VI**C**TORIA has a modification to the free energy **o**f the **di**at**o**m**ic i**o**did**es and tellur**id**es **i**n the fuel gra**i**ns to acco\_int for th**i**s observe**d** dev**i**a**.**t**i**on.

Oxi**d**es are observe**d** in **i**rra**di**ate**d** fuel [3**.2**] an**d** there is no evi**d**ence that their concentrati**o**n is not at thermo**d**ynamic equilibrium. However, note that these oxide species can exist in separate phases consisting of one or more species. This phase separation is clearly an indication that a single ideal phase separation **i**s clearly an in**d**ication that **a** s**i**ngle i**d**eal solution is not present. The ex**i**stence of the oxi**d**es **d**oes, however, demonstrate the nee**d** for a mo**d**el to account for chemistry within the fuel grains**.**

The general treatment of the chemistry within the fuel grains follows a slightly **d**ifferent set of assumptions than that in other regions**.** The volume use**d** is that of the fuel grains an**d** the volume of the gas phase'in this region is taken to be the same as that for the con**d**ense**d** phase**.** The reasoning for this treatment has to **d**o with the concept of phases within a soli**d** solution**.** An isolate**d** atom or molecule within the lattice is terme**d** gaseous or condense**d** base**d** solely on its free energy and not on its actual physical phase**.** Un**d**er lattice conditions, all atoms or molecules are essentially condensed since there is not a separate region in which a bul**k** gas exists in equilibrium with the condensed material and occupies a different region of space. Therefore, the release models used for motion within the Therefore, the release models used for motion within tLe lattice do not differentiate between con**d**ense**d** or gaseous atoms**.** Additionally, molecules are considere**d** immobile regardless of their physical or thermodynamic phase**.**

This last statement concerning the immobility of molecules within the fuel grains delineates the primary effect of chemical interaction on the release process**.** What is occurring chemically is a re**d**uction of the concentration of fission product atoms**.** This reduction of the concentration provi**d**es a lessening in the number of atoms of **a** given element that are available for **d**iffusion through the lattice, and hence for release, a**.**t any given time**.** Also, since the concentration gradient between the grain interior and grain surface is the driving force for the soli**d** state diffusion process, the ]essening of fission product atom concentration within the

graits reduces the diffusion rate as well as the atomic availability and, therefore, meters the transport to the open porosity. A similar release effect could be produced if one used a smaller value of the diffusion coefficient **a**nd neglected chemic**a**l interaction within the fuel.

Neither the modified ideal solution chemistry that is presently used in the code nor **a** complete neglect of fuel chemistry (with concomit**a**nt modification of the solid state diffusion constants to account for the change in **a**tomic concentration) is an accurate model of the actu**a**l physics th**a**t is occurring in the fuel leading to fission product release. A modification to the diffusion coefficients does not **a**ccur**a**tely reflect the effect of the concentration of the fission products on the release process. Modifying the coefficients assumes a smooth change in the atomic concentration, whereas the effect of chemistry is to make this change not smooth. It is likely, however, that either of these models, combined with an accurate  $\overline{\phantom{a}}$ time and temperature dependent model of fuel morphology, will reproduce observed releases to an acceptable accuracy. Furthermore, this solution to the problem does reflect th**e** level of experimental knowledge of the actual process of fission product release from degraded fuel.

### 3.2.2 Solid-State Diffusion

Within the fuel grains, transport of fission products is considered to take place by solid state diffusion through the lattice. The driving force for this motion is the concentration gradient between the interior and the surface of the fuel grains. The resulting concentration at the surface of the fuel grain is used as a source term for the extra-granular transport Equation (3.1). The source term, per unit fuel g**r**ain volume, of species "i" at the grain surface is determined using Booth's analysis [3.1]. Booth derived an expression for the fraction of a species that had diffused out of a fuel grain by a specified<br>time, which he referred to as f. Using Booth's notation, the time, which he referred to as f. Using Booth's notation, the  $\alpha$  i that diffuses  $\alpha$  and  $\alpha$  in the gain between the gain between the gain between the gain between  $\alpha$ time planes  $\alpha$  and  $\alpha+1$  is given by  $\mathbf{r}$ ,  $\mathbf{r}$  . If this 1 . is 1 . is 1 . is 1 . is 1 . is 1 . is 1 . is 1 . is 1 . is 1 . is 1 . is 1 . is 1 . is 1 . is 1 . is 1 . is 1 . is 1 . is 1 . is 1 . is 1 . is 1 . i difference were multiplied by the difference in the initi concentr**a**tions of the grain and the grain surface, the result would be a volumetric source term for release from the fue grain. However, VICTORIA retains the current concent**r**ations remedied by noting that  $1 - f_i$  is the fraction of the initial 1 concentration difference that is retained at time plane  $\alpha$ . Therefore, the expression for the source term over the time step,  $\Delta t$ , can be written using Booth's notation as follows:

$$
s_{i}^{g} \Delta t = \begin{bmatrix} c_{ig}^{\alpha} - c_{is}^{\alpha} \end{bmatrix} \begin{bmatrix} f_{i}^{\alpha+1} - f_{i}^{\alpha} \\ \frac{1}{1} - f_{i}^{\alpha} \end{bmatrix}
$$
 (3.2)

3-6

where c**. is** the c**o**ncentr**a**ti**o**n within the gr**ai**n, c**. i**s the **c**oncentr\_t**io**n at the gra**i**n **s**urf**ac**e and u represents th\_ B **c**urrent t**i**me p**l**ane**.** The **di**ffuse**d** fra**c**t**i**on **i**s **d**efined

when  $\tau$   $<$  1.0 as

$$
f_{i}^{\alpha} = 6 \left[ \frac{\tau_{i}^{\alpha}}{\pi^{3}} \right]^{1} \left\langle \begin{array}{c} 2 \\ 3 \frac{\tau_{i}^{\alpha}}{\pi^{2}} \end{array} \right\rangle \qquad (3.3)
$$

and when  $\tau > 1.0$  as

$$
f_{i}^{\alpha} = 1.0 - \frac{6 e^{-\tau_{i}^{\alpha}}}{\pi^{2}} , \qquad (3.4)
$$

where  $\tau$  is a dimensionless time and is given by

$$
\tau_{i}^{\alpha} = \frac{\pi^{2} D_{i} t^{\alpha}}{r^{2}} \qquad . \qquad (3.5)
$$

where r is the radius of the grain and t is the current time of the calculation. The diffusion constant D. is t**a**ken to be a simple function of the temperature for eachldiffusing species. The functional form used is

$$
D_{i} = D_{oi} e^{-\theta_{i}/T} \qquad (m^{2}/s)
$$
 (3.6)

where  $D_{q1}$  is the pre-exponential factor, and  $\mathbf{e}_i$  is the activation energy for diffusion. The default values of  $D_i$  and  $\theta$ , are give  $i$  ,  $\theta$  ,  $i$  ,  $i$  ,  $i$  ,  $i$  ,  $i$  ,  $i$  ,  $i$  ,  $i$  ,  $i$  ,  $i$  ,  $i$  ,  $i$  ,  $i$  ,  $i$  ,  $i$  ,  $i$  ,  $i$  ,  $i$  ,  $i$  ,  $i$  ,  $i$  ,  $i$  ,  $i$  ,  $i$ in Appendix A, and the user has the option of m**o**difylng them in the initial fuel grain input data. It is our opinion that<br>single crystal diffusion coefficients are the best starting single crystal diffusion coefficients are the best starting place for the models in VICTORIA. Diffusion out of individu grains is effectively the same as that out of a small single crystal. As irradiation progresses, however, the individual grains become highly defected and one would expect that the value of the diffusion coefficients would change. This change could be either an increase or a decrease depending on whether the defects serve as traps or tunnels for the diffusing atoms. We intend that as the code matures a uniform set of these parameters can be determined.

The species for which solid-state diffusion is allowed are condensed phase atomic species whose concentrations are determined from the isotopic depletion calculations. Generally,

molecular spec**i**es are **o**bserved t**o** d**i**ff**u**se through s**o**li**d**s at rates much slower than the rates of d**i**ffusion for atoms and woul**d** not be expecte**d** to contribute to release**.** The one possible except**i**on to th**i**s woul**d** be the basic latt**i**ce constituent, UO\_, which can be assigned a diffusion c**o**efficient to account for sublimation of the lattice. In this case, the activation temperature should correspond to the temperature of sublimation of  $UO<sub>2</sub>$ . For the high bemperature regime typically operative in a severe accident, a consider**a**ble amount of fuel could be sublimed. This amount is dependent on the removal of the cladding and on conditions where transport limitations will<br>allow for the removal of the products of the sublimation. If allow for the removal of the products of the sublimation. the user wants to consider sublimation, a model also needs to be added to VICTORIA to account for the decrease in grain size due to the sublimation of the lattice and the effect of this change in grain size on the diffusion process.

# S**.**S **Fu**el Open **Po**r**o**sit**y P**r**oc**e**s**s**es**

Once **a** fission product species is **a**t the surf**a**ce of the gr**a**ins in either a condensed or g**a**seous form, the extr**a**-gr**a**nul**a**r tr**a**nsport processes of Equ**a**tion (3.1) t**a**ke over. In the current version of VICTORIA, tr**a**nsport of g**a**seous species within the open porosit**y** is b**y** g**a**s phase diffusion. Condensed species in the open porosity **a**re tr**a**nsported by **a** surf**a**ce diffusion mechanism. In other geometric configur**a**tions either solid-st**a**te or Knudsen diffusion mech**a**nisms could be Operative [3.7]. The physical state of **a** species is determined by chemic**a**l equilibrium considerations. The nature of the transport proces**s** depends on both the physic**a**l st**a**te of the particul**a**r species **a**nd the geometry of the particular region being considered**.**

### 3**.**3.1 Chemic**al Equilibrium**

Within the fuel open-porosity region, signific**a**nt concentr**a**tions of fission product atoms that h**a**ve migr**a**ted out of the fuel grains can develop**.** Since the migr**a**tion is **a** r**a**ndom process, these atoms are well mixed within the open porosity. Given this well-mixed volume with g**a**seous elements in intimate contact with those residing on the surface, the **a**chievement of chemical equilibrium in this c**a**se is considered a reason**a**ble **a**pproximation.

The calculation of equilibrium in the open porosity region is carried out using the fuel temper**a**ture **a**nd ali the species in the d**a**t**a** set. As in the fuel gr**a**ins, this c**a**lcul**a**tion c**a**n h**a**ve a significant effect on tr**a**nsport. The diffusion of g**a**seous and condensed species proceeds **a**t different rates, **a**nd therefore chemical speciation can h**a**ve a significant impact on the transport of fission products out of the open porosity.

### S 3.2 Diffusive Tr**ansport**

Transport of chemical species within the open porosity is tre**a**ted directly by Equ**a**tion (3.I). The only me**a**ns of tr**a**nsport currently\_ **a**llowed in this region is diffusion du**e** to concentr**a**tion gradients. Convective tr**a**nsport due to pressure gr**a**dients is not considered. The determin**a**tion of the diffusion coefficient to be used in the solution of the governing equ**a**tion is dependent on the chemic**a**l identity and physic**a**l phase of the transported species in quention.

For condensed ph**a**se species, diffusion is postul**a**ted to t**a**ke piace along the surf**a**ces of the gr**a**ins, and the coefficient for the governing equ**a**tion is given by

$$
D_{i} = 40e^{-54125/T} \t (m^{2}/sec)
$$
 (3.7)

where T is the temperature (in Kelvin) of the region in question. This value of the diffusion coefficient was developed question, This value of the diffusion coefficient w**a**s developed [3.8] for surface self-diffusion of  $\mathsf{U0}_2$ , but is taken to be valid for all condensed phase species in the present version of VICTORIA.

For gas phase atoms and molecules, VICTORIA uses a diffusion coefficient based on the Chapman-Enskog model [3**.**9]. The value of the coefficient is given by

$$
D_{i} = 1.8583 \times 10^{-7} T^{3/2} \frac{\left[1/M_{i} + 1/M_{m}\right]^{1/2}}{P \sigma_{im}^{2} \Omega_{im}} \qquad (m^{2}/sec) \qquad (3.8)
$$

where I is the temperature in Kelvins, P is the pressure i atmospheres, M*.* is the average molecular weight of a diffusing species,  $M_m$  is one molecular weight of the gas in the cell,  $\sigma$ .<br>is the Lennand Ieros interestion distance is reference in 10. is the Dennard-Jones interaction distance in meters, and  $N_{\rm in,15}$ a dimensionless collision integration  $\frac{1}{2}$  ( $\frac{1}{2}$ ,  $\frac{1}{2}$ ,  $\frac{1}{2}$ ,  $\frac{1}{2}$ ,  $\frac{1}{2}$ ,  $\frac{1}{2}$ ,  $\frac{1}{2}$ ,  $\frac{1}{2}$ ,  $\frac{1}{2}$ ,  $\frac{1}{2}$ ,  $\frac{1}{2}$ ,  $\frac{1}{2}$ ,  $\frac{1}{2}$ ,  $\frac{1}{2}$ ,  $\frac{1}{2}$ ,  $\frac{1}{2$ and  $M_m$  are defined in data statements. In VICTORIA the Value  $f_{\text{on}}$   $\sigma$ <sub>im</sub> and  $\sigma$ <sub>im</sub>,  $f_{\text{off}}$  and 0.775 respectively, were determined from an average for small molecules at high temperatures using values from Bird  $[3.9]$ . The value of  $M_m$  is set for a mixture of gases with a mean molecular weight of  $3$ . The value of  $M_i$  is set in a data statement to the molecular weight for the gaseous fission product species being diffused. A modification for determining the value of M<sub>m</sub> during execution would consume a large amount of run time, for a small increase in accuracy and was not implemented. The values of T and P are determined during execution.
Wh**i**l**e i**t **i**s tru**e** th**a**t **all o**f th**e**s**e para**m**e**t**e**rs **a**ff**e**ct th**e** c**a**lcul**a**te**d d**iffu**s**ion co**e**fficient, the effect**s a**re sm**a**l**l** comp**a**re**d** to the unc**e**rt**a**inty **i**n the pressure **a**n**d** t**e**mp**e**rature **de**pen**de**nce **o**f th**i**s **f**ormul**a**t**i**on**.** A sm**a**ll error **i**n th**e** p**o**w**e**r of e**i**ther of thes**e** p**a**r**a**meter**s** w**i**l**l** c**a**use **a la**rge ch**a**nge **i**n the **d**\_ffusi**o**n coeffic**i**ent for the temper**a**tures **a**nd pressur**e**s op**e**rative in a sev**e**re re**a**ctor **a**cc**ide**nt**.** The correct function**al** form of D**. i**n the h**i**gh temp**e**r**a**tur**e a**n**d** pr**ess**ure reg**i**m**e i**s not **k**nown**.** Fu**r**ther comp**a**r**i**son of th**e** co**de a**ga**i**nst exper**i**ment**al** resu**l**ts may he**l**p to **d**et**e**rm**i**ne the corr**e**ct form\_of D..**<sup>1</sup>**

#### 3.3.3 Numerical Scheme

<sup>i</sup> The solut**i**on of the govern**i**ng **e**qu**a**t**i**on for spec**i**es **i**cransport within the fuel geometry (Equation [3.1]) is performed on **a** gr**id a**s shown **i**n F**i**gure **3**.**1.** The chemistry source term **i**s tre**a**ted **a**s **a**n **i**nst**a**nt**a**n**e**ous ch**a**nge to the sp**e**c**i**es concentr**a**t**i**ons in **a** g**i**ven cel**l** brought **ab**out by the **e**qu**i**l**i**brium c**al**cul**a**t**i**on. The chem**i**stry source term over the t**i**me step, At**, i**s of the **fo**rm

$$
s_i^{\text{Chm}} \Delta t = \delta(t - t^{\alpha}) (c_i - c_{i\alpha}) \qquad (3.9)
$$

where  $c_i$  is the concentration of species **i** at time  $t^{\alpha}$  and  $c_i$  is the concentration of species **i** at time  $t^{\alpha-1}$ . The Dirac delta function,  $\delta$ , is defined as

$$
\int_{\mathbf{t}^{\alpha} - \epsilon}^{\mathbf{t}^{\alpha} + \epsilon} \delta(\tau - \epsilon^{\alpha}) d\tau = 1
$$
 (3.10)

 $\alpha$  function ensures that  $\alpha$ <sup>-1</sup>  $\alpha$ <sup>1</sup>  $\alpha$ <sup>1</sup>  $\alpha$ <sup>1</sup>  $\alpha$ <sup>1</sup>  $\alpha$ <sup>1</sup>  $s$  pecies i will occur from time  $t^{\pm}$  to time  $t^{\pm}$ .

The source from the fuel grains  $s_i$  (see Equation [3.2]) is simply added into Equation (3.1) as an explicit source term. The remainder of the governing equation is di scretized using a  $second-order$  accurate finite differencing scheme. The equation written in two-dimensional cylindrical coordinates is

$$
\frac{\partial c_i}{\partial t} = \frac{1}{r} \frac{\partial}{\partial r} \left( r D_i \frac{\partial c_i}{\partial r} \right) + \frac{\partial}{\partial z} \left( D_i \frac{\partial c_i}{\partial z} \right) \quad . \tag{3.11}
$$

In order to discretize this equation, we need to stipulate indices for the cells over which the equation is being solved. The indexing for a sample cell is shown in Figure 3.2. As Figure 3.2 shows, the r,z spatial coordinate indices are m,n respectively, and the notation m+, n+ or m-, n- is shorthand for  $m+1/2$ ,  $n+1/2$  or  $m-1/2$ ,  $n-1/2$ , respectively. Using this indexing and the fact that the diffusion coefficient is a function of axial level only, we can discretize Equation (3.II) in both time **a**nd sp**a**ce. Fo**r a**ny g**i**ven cell m,n the **r**adi**a**l component of this equ**a**tion is

$$
\frac{1}{r} \frac{\partial}{\partial r} \left( r D_i \frac{\partial c_i}{\partial r} \right) = \frac{1}{r_m} \left[ \frac{r_m P_{m+1}}{r_m} \frac{\left( \frac{\partial c_i}{\partial r} \right)_{m+1} - r_m P_{m-1}}{r_m} \frac{\left( \frac{\partial c_i}{\partial r} \right)_{m-1}}{r_m} \right]
$$
\n(3.12)

**a**nd the axial **.**component is

$$
\frac{\partial}{\partial z}\left[D_{\mathbf{i}\frac{\partial c_{\mathbf{i}}}{\partial z}}\right] = \frac{D_{m,n+}\left(\frac{\partial c_{\mathbf{i}}}{\partial z}\right)_{m,n+} - D_{m,n-}\left(\frac{\partial c_{\mathbf{i}}}{\partial z}\right)_{m,n-}}{z_{n+} - z_{n-}} \qquad (3.13)
$$

The inner differenti**a**l terms **a**re given by the gradien.t **a**t thJ boundary in question. For e**a**ch species i, these terms **a**re

$$
\frac{\partial c_i}{\partial r} \Big|_{m+, n} = \frac{c_{m+1} - c_m}{r_{m+1} - r_m} , \qquad (3.14)
$$

$$
\frac{\partial c_i}{\partial r} \Big|_{m-, n} = \frac{c_m - c_{m-1}}{r_m - r_{m-1}} , \qquad (3.15)
$$

$$
\frac{\partial c_i}{\partial z} \Big|_{n, n^+} = \frac{c_{n+1} - c_n}{z_{n+1} - z_n} , \qquad (3.16)
$$

$$
\frac{\partial c_i}{\partial z} \Big|_{m, n^-} = \frac{c_n - c_{n-1}}{z_n - z_{n-1}} , \qquad (3.17)
$$

Ine values of these gradients need to be fixed at th boundaries of the grid, and are given for each species i by

$$
\frac{\partial c_i}{\partial r} \Big|_{m-,n} = 0 \quad \text{at } r = 0 \quad , \tag{3.18}
$$

$$
\frac{\partial c_i}{\partial r} \Big|_{m^+, n} = 0 \quad \text{at } r = r_{\text{max}} \quad , \tag{3.19}
$$

3-11

$$
\frac{\partial c_i}{\partial z} \Big|_{m,n^-} = 0 \quad \text{at } z = 0 \quad , \tag{3.20}
$$

$$
\frac{\partial c_i}{\partial z} \Big|_{m,n+} = 0 \quad \text{at } z = z_{\text{max}} \tag{3.21}
$$

Along w**i**th the boun**d**ary cond**i**t**i**ons on the grad**i**ents, **i**t is also necessary to cons**i**der the volume occup**i**e**d** by the open porosity an**d** the degree of interlin**k**age that **i**s present **i**n the open porosity. Since it is the total number of molecules of a given spec**i**es rather than the concentration that must be conserve**d** in the calculation, we need to multiply by the volume of the region of interest. The volume used here **i**s that of the entire cell (including that occupie**d** by fuel or clad**d**ing) weighted by a factor to account for the excluded volume. With**i**n the fuel pellets, this weighting factor is taken as be**i**ng the fraction of the volume not occupied by fuel grains (given by the fractional theoreticai density for the fuel). For the gap and surface-film regions, the volume is considered to be entirely<br>open. The cladding volume fraction is fixed by the user The cladding volume fraction is fixed by the user depending on such factors as cladding rupture, melting, and so<br>on. In addition to the open volume consideration, it is In addition to the open volume consideration, it is necessary for the user to account for the fact that the fuel porosity may not be fully interconnected, or that the gap may be pinched, or that the cladding may form an incomplete barrier to fission product migration.

The parameter holding the volume correction term is called  $\alpha$ .  $\alpha$  is contained in the "LALF" array and is calculated for each cell in subroutine VFACE.

The parameters that contain the interconnectedness between<br>two adjacent cells are called  $\beta_{r}$  and  $\beta_{g}$ . They are also calculated in VFACE (the user may wish to modify this routine to affect the species transport) and sorted in the arrays "LBETAR" and "LBETAZ". A volume for  $\beta$  is calculated corresponding to each arrow in Figure 3.1. The values used for the  $\beta$ 's are set each arrow in Figure 3.1. The values used for the  $\nu$  s are set at 0.0001, except for fuel frothing and cladding failure. The fuel frothing expansion is calculated, as shown, using a model developed from ACRR-ST1 data that is a function of temperature only. The cladding failure model is based on either the failure temperature or the remaining concentration of Zr.

For the fuel

 $= 0.0001$  when  $T < T_{front}$ 

 $= 0.35$  when  $T > T_{fronth} + 200 K$ 

 $\beta$ linearly interpolated over the 200 degree range  $T_{front}$  = 2200 K;

For the f**ai**lure of the **c**l**ad**ding

 $\beta$  = 0.0 until  $T_{\text{clad}} > T_{\text{fail}}$ or when  $c_{Zr}$   $\langle 0.5$ 

VICTORIA solves the set of equ**a**t**i**ons **d**eveloped **a**bove **i**n two steps. F**i**rst, **a**ll the r**a**di**a**l tr**a**nsport ter**m**s **a**re **d**eterm**i**ne**d**. The result **i**s **a** tr**i**d**ia**gon**a**l m**a**trix which is solved us**i**ng **a** st**a**nd**a**rd m**a**them**a**t**i**c**a**l softw**a**re rout**i**ne (**d**escribe**d** in Appen**di**x C). The solut**i**on of th**i**s tridi**a**gon**a**l m**a**tr**i**X **i**s then use**d a**s the new right h**a**nd-s**id**e vector for the secon**d** step **i**n which the **a**x**ia**l terms **a**re c**a**lcul**a**te**d.** A new trid**ia**gon**a**l m**a**tr**i**x results th**a**t **i**s solved using the same rout**i**ne. The complete solut**i**on **i**s then use**d** to up**da**te **a**ll the store**d** concentr**a**t**i**ons for the fuel reg**i**on.

The fuel region is tre**a**te**d a**s **a** c**o**mp**l**ete**l**y c**l**ose**d** system in these c**a**lcul**a**tions. The 5oun**da**rycon**di**t**i**ons **a**re **a**ll zero gr**a**dient There i**s**, h**o**wever, **a** h**idd**en exp**li**c**i**t s**o**ur**c**e term. The fuel surf**a**ce f**i**lm reg**i**on **is** tre**a**te**d a**s p**a**rt of both the fuel **a**nd the g**a**s flow regions. Th**i**s g**i**ves the fuel reg**i**on **a**n expl**i**c**i**t source term w**i**th **i**nform**a**tion th**a**t is **a**t the prev**i**ous time step.

The use of **a** st**a**nd**a**rd system tridi**a**gon**a**l solver insures th**a**t the tridi**a**gon**a**l equ**a**tions **a**re solved to m**a**ch**i**ne **a**ccur**a**cy r**a**ther th**a**n some user-def**i**ned **a**ccur**a**cy **a**s would be the c**a**se in **a**n **i**ter**a**t**i**ve scheme. Sever**a**l tr**ia**ls h**a**ve been run revers**i**ng the order of solut**i**on for the r**a**d**i**al **a**nd **a**xi**a**l tr**a**nsport equ**a**tions. No d**i**fference **i**n the s**o**lut**i**on **d**ue to the or**d**er h**a**s Been f**o**un**d**.

#### 3.**4 Fu**el **C**l**a**dding **Ga**p **Proc**e**s**s

On**c**e **a** fission product species re**a**ches the surf**ac**e of the .... fuel pellet st**a**ck (or **a**n exposed debris bed surf**a**ce or other surf**a**ce external to the fuel), transport through a different medium must be **c**onsi**d**ered. With inta**c**t fuel there is **a** fuelcl**a**dding gap which provides **a** p**a**th for **a**xi**a**l gas ph**a**se diffusion but m**a**y not provide **a** suitable venue for condensed-ph**a**se diffusion. If the fuel-cladding g**a**p is closed, then there would be **a** suitable surf**a**ce diffusion site for the condensed ph**a**se. For other potenti**a**l geometries there **a**re obstructions such as crusts or structur**a**l m**a**teri**a**ls, which will present changes in transport properties and must be treated. In **a**ny new geometry, one must **a**lso consider the effect upon interfaces between fuel, gap, cl**a**dding, and the bulk g**a**s region.

### 3.4.1 Equilibri**um Chemistry**

For **a**ny of the fuel configur**a**tions tre**a**ted in VICTORIA, the ex-pellet volume contains **a**t le**a**st one region that h**a**s **a** more open geometry than that interior to the pellets. geometry **a**llo**w**s for **a** well-mixed g**a**s ph**a**se above **a** condensed ph**a**se lying on one or more interf**a**ci**a**l surf**a**ces. Given the well-mixed n**a**ture of the g**a**s ph**a**se in this region, the **a**ssumption of chemic**a**l equilibrium for this ph**a**se is **a** re**a**son**a**ble one. Furthermore, the re**a**dy **a**nd open **a**ccess of the gas phase to the condensed ph**a**se in this region m**a**kes the **a**ssumption of chemic**a**l equilibrium between the gas **a**nd condensed ph**a**se **a**ccept**a**ble as well.

There still rem**a**ins the question of whether or not the condensed phase is **a** single equilibrium ph**a**se or if it consists of sever**a**l **i**ndependent phases, ea**c**h **c**o**m**p**o**sed of one **o**r m**o**re species **a**t equi'\_brium. The answer to this question depends on the composition **a**nd **a**rea of the surf**a**ce **a**nd the rates of re**a**ctions **a**nd rates of transport of the various species in the condensed phase. At the present time, the gaseous **a**nd condensed phase species are treated as one equilibrium system. equilibrium c**a**lculation in this region includes both the g**a**seous species residing in the gapand the condensed species th**a**t **a**re found in the innermost cladding cell. Once the position of equilibrium is determined, the species are p**a**rtitioned such th**a**t gaseous species **a**re only found in the gap and condensed species **a**re placed in the innermost cladding cell. This treatment of the chemistry provides a transport mechanism for some elements, which can be explained by considering a gaseous species in the g**a**p reacting with some other species to form **a** third species which condenses onto the inner cl**a**dding surface.

#### 3.4.2 Transport

Fission product transport across the fuel-cladding g**a**p is similar to that used in the open porosiby region. G**a**s phase species are treated the same **a**s they are in the open porosity with the exception that  $\beta$ , the interfacial, interconnected porosity fraction for the gap, is always taken to be unity.  $\beta$ can be **a**ltered by the user in the VFACE subroutine to **a**ccount for a closed or partially-closed gap. The diffusion coefficients used for the g**a**s phase species are c**a**lculated in the same way **a**s those used in the open porosity and **a**re subject to the same restrictions. The diffusion of condensed species across the gap is not allowed**;** for condensed species the diffusion coefficient is set to zero in the gap region. to account for the fact that in the absence of **a** closed g**a**p there is no physical mechanism to allow a condensed species to migrate across this space. There is no continuous surface for migr**a**tion like that **a**v**a**ilable in the fuel pellet open porosity. We **a**nticip**a**te that a surface diffusion mech**a**nism will be added for a gap cell in which there is cont**a**ct between the cladding and the fuel pellets.

# 8.5 **I**nf**o**r**m**ati**o**n f**o**r the **Cod**e User

We caution the user regarding the choice of a time step, as was indicated in section 2.4, gas diffusion across the gap (where the cell width is smallest) is the most likely place<br>where a time step limit will be found in the fuel. With regard where  $\alpha$  is the step in the found in the fuel. With regards  $\alpha$  is the step distribution of  $\alpha$ to solid state diffusion out of the solid grains, only when the problem is at high temperatures ( > 2800 K) with small grain sizes (  $\langle$  10  $\mu$ m) wi $\lambda$ l there be potential time step problems. It is probably worthwhile to be certain that the solid-state diffusion velocity from the highest input temperature in the calculation does not allow diffusion distances greater than the grain radius (  $10 \mu m$ ) in a single time step. Violating this condition has been found to cause non-conservation of mass and can even lead to negative masses under extreme conditions.

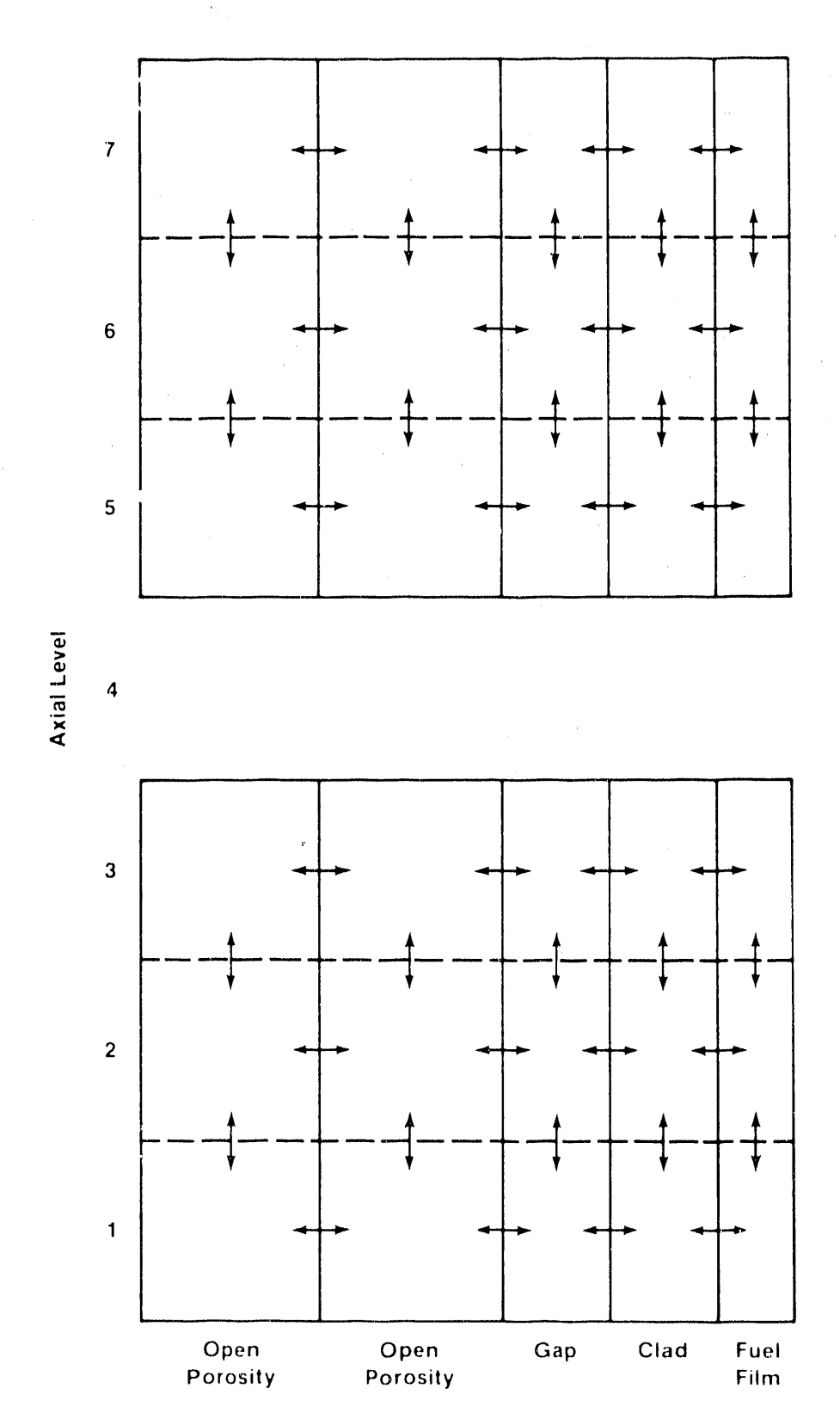

Figure 3.1. Sample of the type of mesh used in the VICTORIA diffusion calculation.

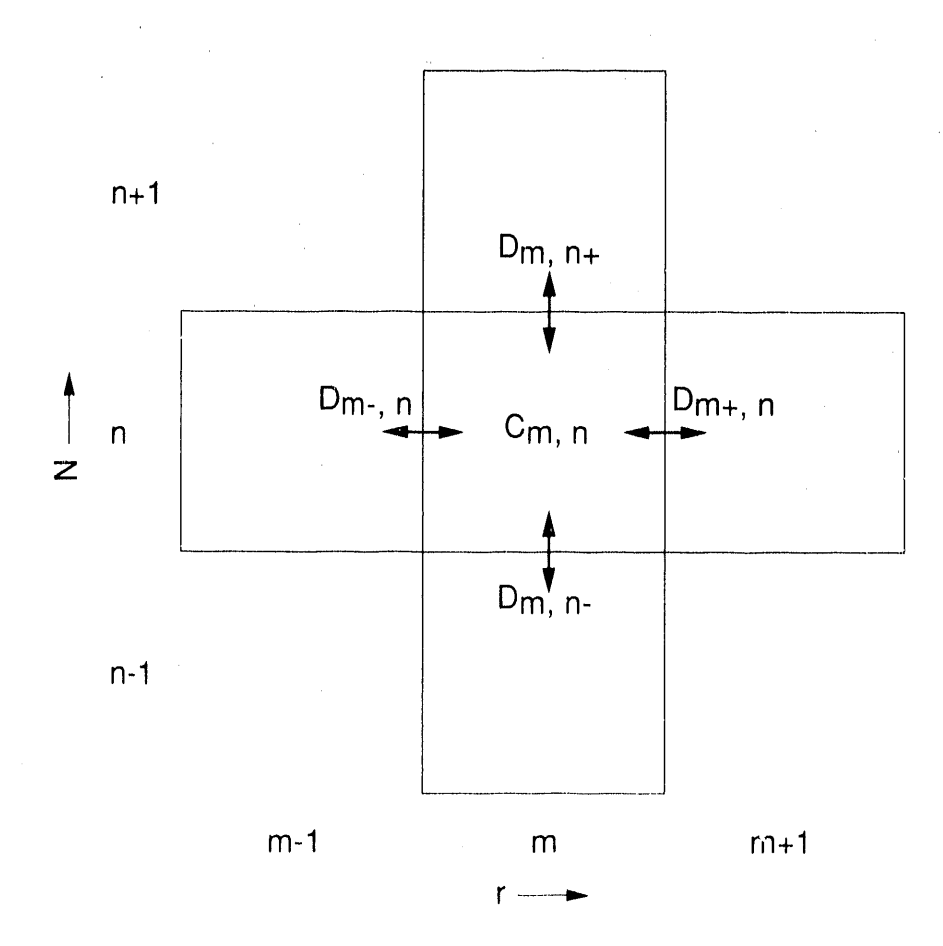

Figure 3.2. Species mol&r transport within the fuel rod cell m,n.

# **4. BULK** G**AS SPECIES TRANSPORT**

The c**o**nserv**a**ti**o**n **o**f **ga**se**o**us species in the Bul**k** g**a**s fl**o**w w**i**thin the reactor wessel **i**s expla**i**ned in this sect**i**on. The relevant two-di**m**ensional c**o**nservat**i**on equat**i**on is f**i**rst p**r**esente**d** in exa**c**t form, foll**o**we**d** by the appro**xi**mat**io**n of the partial derivatives with finite differences. large system **o**f algebra**i**c equations (**o**ne equat**io**n f**o**r each species) that must be solve**d** at every ti**m**e-step. Although not expl**i**citly in**d**icate**d**, the n**o**minal funct**i**onal **d**epen**d**ence **o**f all the **d**epen**d**ent var**i**ab**l**es **i**s with respect to time and tw**o**d**i**mensi**o**nal space.

The **g**eometry **i**nv**o**lved **i**n d**i**s**c**ret**i**zing the **co**nt**i**nuit**y** eq**u**at**i**on is a **c**omb**i**nat**i**on (and **i**dealizat**i**on) **o**f that shown **i**n Figures 2.1 and 2.**2**. The overall geometry **i**s that of concentr**i**c cyl**i**ndrical rings. Transport is ach**i**eved by convect**i**on and/or diffusion between adja**c**ent rings within an axial leve], and between adjacent axial levels within a radial ring. addition of fuel and/or structures with a given cell adds the requirement for transporting mass to and from the fuel or structures.

The fuel surface film is considered to be located on a vertical structure with a surface area that is calculated from the fuel dimensions. The annular volume of film surrounding the fuel has a constant film thickness that has been  $\mathsf{set},$  in a data statement, to O.O008m. Transport between the fuel surface film and the bulk flow channel is by diffusion. This film volume is also considered part of the fuel geometry. As a result, it can serve as an explicit source term for the bulk gas calculation. This is the transfer point for fission products between the fuel and the bulk gas flow regions.

The structure's surface film region can be either a vertical (wall) or horizontal (floor or ceiling) surface within the cell. The surface areas of all three types of film regions, for each cell, must be entered in the input deck. The thickness of the surface film is given by the same parameter, delta  $(\Delta_{\bullet})$ ,  $\sigma$  is surface film is given by the same parameter, delta ( $\alpha$ ), used for the fuel surface film (see Figure  $4.1$ ). The transport equations model diffusive transport of gaseous species between the gas flow and each of the three types of surface areas.

#### 4.1 Species Conservatlon Equation

The transport of species in the coolant channel is governed by the flux of species between the fuel film  $(f)$ , the bulk gas  $(g)$ , and the structure films  $(s)$ , as shown in Figure 4.2. The  $(g)$ , and the structure films  $(s)$ , as shown in Figure 4.2. transport equations are written in the following two-dimensional cy]indrical coordinates for each species, i:

$$
\frac{\partial c}{\partial t} \mathbf{i} \, dV_{f} = -\frac{\partial}{\partial r} \left( -D_{i} \nabla c_{fi} A_{fr} \right) dr - \frac{\partial}{\partial z} \left( -D_{i} \nabla c_{fi} A_{fz} \right) dz
$$
\n
$$
+ s_{if}^{chm} ; \qquad (4.1)
$$
\n
$$
\frac{\partial c}{\partial t} \mathbf{i} \, dV_{g} = -\frac{\partial}{\partial r} \left( u c_{gi} A_{gr} - D_{i} \nabla c_{gi} A_{gr} \right) dr
$$
\n
$$
- \frac{\partial}{\partial z} \left( v c_{gi} A_{gz} - D_{i} \nabla c_{gi} A_{gz} \right) dz + s_{ig}^{chm}
$$
\n
$$
+ \frac{\partial}{\partial r} \left( -D_{i} \nabla c_{fi} A_{fr} \right) dr + \frac{\partial}{\partial z} \left( -D_{i} \nabla c_{fi} A_{fz} \right) dz
$$
\n
$$
+ \frac{\partial}{\partial r} \left( -D_{i} \nabla c_{gi} A_{sr} \right) dr + \frac{\partial}{\partial z} \left( -D_{i} \nabla c_{gi} A_{sz} \right) dz ; \qquad (4.2)
$$
\n
$$
\frac{\partial c_{gi}}{\partial t} \left( -D_{i} \nabla c_{gi} A_{gr} \right) dr + \frac{\partial}{\partial z} \left( -D_{i} \nabla c_{gi} A_{sg} \right) dz ; \qquad (4.2)
$$

$$
\frac{1}{\partial t} \mathbf{s}^{i} dV_{\mathbf{s}} = -\frac{\partial}{\partial r} \left( -D_{i} \nabla c_{\mathbf{s}i} A_{\mathbf{s}r} \right) dr - \frac{\partial}{\partial z} \left( -D_{i} \nabla c_{\mathbf{s}i} A_{\mathbf{s}z} \right) dz
$$
  
+ 
$$
\mathbf{s}^{chm}_{is} , \qquad (4.3)
$$

volume x designated as the films or bulk gas.  $D_i$  is the molecular diffusion coefficient for the species in each volume A is the interfacial area for transport, and u and v are the velocities in the radial and axial directions, respectively.

The chemistry source per unit time for each volume x,  $s_i^c$ appearing in Equations  $(4.1-4.3)$ , are cast in terms of a delt function adjustment made to the species initial condition at the beginning of each time-step

$$
s_{ix}^{Chm} \Delta t = \delta \{ t - t^{\alpha} \} (c_{xi} - c_{xi}) \qquad , \qquad (4.4)
$$

where the Dirac delta function integrates to one at each time  $t^{\alpha}$ in the following manner:

 $4 - 2$ 

$$
\int_{t^{\alpha}-\epsilon}^{t^{\alpha}+\epsilon} \delta\{\tau-t^{\alpha}\} d\tau = 1 \qquad (4.5)
$$

The **i**ntent behind the f**o**rm **o**f Equati**o**n (4.5) **is** that the effect of an equilibrium chemistry calculation at the beginning<br>of each VICTORIA time step is modeled by discontinuously of each victomin clue step is modeled by discontinuo adjusting the concentration before chemistry (represented by After this adjustment of the species initial values, Equations (4.1-4.3) are then integrated over the time step in the usual finite difference fashion as will be described below. changes to the gas species concentrations described by Equation (4.4) not only account for chemical changes among gaseous species, but also includes molecular exchange with aerosol particles due to phase change and chemical reaction.

## **4**.2 **N**umeric**a**l **Sc**he**m**e

The sp**a**ti**al** p**a**rti**a**l deriv**a**tiv**e**s **a**ppe**a**ring in Equ**a**tion (4**.1**- 4.3) **a**re **a**pproxim**a**ted using first-order-**a**ccu**ra**te, donor-ce**l**l differences for the convective terms, **a**nd second-order-**a**ccur**a**te centr**a**l differences for the diffusive terms**.**

In the di**ff**erence equ**a**tions given be**l**ow, t**h**e time (t) index is a, the r,z space coordin**a**te indices **a**re m,n respectively, **a**nd the not**a**tion m+, n+ or m-, n- is shorth**a**nd for m+**1**/2, n+I/2 or m-**1**/2, n-**1**/2, respectively. The **a**bsence of the superscript **a**nd the sub**s**cripts m **a**nd n w**a**s done intention**a**lly to emph**a**size those terms that are not a  $\alpha$ , m, and n, respectively. The reader is referred to Figur**e** 4.2 for **a**n il**l**ustr**a**tion of the sp**a**ce discretization scheme.

The bulk g**a**s convective deriv**a**tives from Equ**a**tion(412) **a**re **a**pproxim**a**ted first **a**s:

$$
\frac{\sigma}{\sigma_{\mathbf{r}}} (uc_{\mathbf{g}i} A_{\mathbf{g}\mathbf{r}}) dr \sim A_{m+} u_{m+} [c_{\mathbf{g}i} f_{m+} + c_{\mathbf{g}im+1} g_{m+}]
$$
  
-  $A_{m-} u_{m-} [c_{\mathbf{g}im-1} f_{m-} + c_{\mathbf{g}i} g_{m-}]$  , (4.6)

$$
\frac{\partial}{\partial z} (vc_{gi}A_{gz}) dz \sim A_{n+}v_{n+}[c_{gi}f_{n+} + c_{gi}i_{n+1}g_{n+}]
$$
  
- A\_{n-}v\_{n-}[c\_{gi}i\_{n-1}f\_{n-} + c\_{gi}g\_{n-}] (4.7)

where the donor-cell parameters are defined as

$$
f_{m^{\pm}} = \begin{cases} 1 & \text{if } u_{\pm} \ge 0 \\ 0 & \text{if } u_{\pm} \le 0 \end{cases}
$$
 (4.8)

and

$$
g_{m^{\pm}} = 1 - f_{m^{\pm}} \tag{4.9}
$$

The convective derivatives for the surface films, those terms that would allow film flow from cell to cell, are small compared to the bulk flow terms. Therefore, setting the film convection to 0.0 introduces only a small error and reduces the computational time.

The diffusive terms are next approximated with central differences:

$$
\frac{\partial}{\partial r} \left( -D_{\dot{1}} A_{\text{gr}} \frac{\partial c_{\text{gr}}}{\partial r} \dot{\mathbf{i}} \right) dr \sim - A_{m+} D_{\dot{1}m+} \left[ \frac{c_{\text{grm+1}} - c_{\text{grm}}}{r_{m+1} - r_{m}} \right] + A_{m-} D_{\dot{1}m-} \left[ \frac{c_{\text{grm}} - c_{\text{grm-1}}}{r_{m} - r_{m-1}} \right], \quad (4.10)
$$

$$
\frac{\partial}{\partial z} \left( -D_1 A_{gz} \frac{\partial c}{\partial z} \vec{a} \right) dz \sim - A_{n+} D_{i n+} \left[ \frac{c_{gn+1} - c_{gn}}{z_{n+1} - z_n} \right]
$$

$$
+ A_{n-} D_{i n-} \left[ \frac{c_{gn} - c_{gn-1}}{z_n - z_{n-1}} \right] \quad (4.11)
$$

Diffusion from the fuel film is

$$
\frac{\partial}{\partial r} \left( -D_{\dot{1}} A_{fr} \frac{\partial c}{\partial r} \dot{1} \right) dr \sim - A_{fr} D_{\dot{1}m} \left[ \frac{c_{fm} - c_{gm}}{\Delta_f} \right], \qquad (4.12)
$$

$$
\frac{\partial}{\partial z} \left( -D_{\mathbf{i}} A_{\mathbf{f} z} \frac{\partial c}{\partial z} \mathbf{i} \right) dz \sim - A_{\mathbf{f} n} D_{\mathbf{i} n +} \left[ \frac{c_{\mathbf{f} n + 1} - c_{\mathbf{f} n}}{z_{n+1} - z_n} \right]
$$

$$
+ A_{fn}D_{in} \left[ \frac{c_{fn} - c_{fn-1}}{z_n - z_{n-1}} \right] \qquad (4.13)
$$

Diffusion **f**rom the structu**r**e film is: for the walls

$$
\frac{\partial}{\partial r} \left( -D_i A_{sr} \frac{\partial c}{\partial r} s i \right) dr \sim - A_w D_{is} \left[ \frac{c_{sm} - c_{gm}}{\Delta_f} \right] , \qquad (4.14)
$$

**a**nd for the floors and ceilings

$$
\frac{\partial}{\partial z} \left( -D_{\mathbf{i}} A_{\mathbf{S} z} \frac{\partial c_{\mathbf{S} i}}{\partial z} \right) dz \sim - (A_{\mathbf{C} 1} + A_{\mathbf{f} 1}) D_{\mathbf{i} \mathbf{S}} \left[ \frac{c_{\mathbf{S} n} - c_{\mathbf{g} n}}{\Delta_{\mathbf{f}}} \right] . (4.15)
$$

Lastly, the time derivative of Equations (4.1-4.3) is differenced as

$$
\frac{\partial c}{\partial t} \mathbf{x} i \sim \frac{c_{\mathbf{x} i}^{\alpha+1} - c_{\mathbf{x} i}^{\alpha}}{\Delta t}
$$
 (4.16)

where  $\alpha+1$  refers to the new time and  $\Delta t$  is the integration time step. The dist**a**nces used in the denominators of the film to bulk gas equations (Equ**a**tions [4.12,4.14 **a**nd 4.1Sl) are t**a**ken to be the dist**a**nce from the surf**a**ce in question to the middle of the bulk gas. Note that the diffusion coefficient in the **a**bove difference equ**a**tions can be defined **a**t the boundary between cells. Since this quantity is typically c**a**lculated from cellcentered information using Equations (3.4-3.5), a sp**a**ce-**a**ver**a**ged value is needed. The use of the same boundary value for D<sub>i</sub> by juxtapositioning cells is necess**a**ry to avoid **a** non-conserv**a**tive scheme.

 $S$  substituting the sources (Equation  $[4.4]$ ), and the  $d = 3$  and equations  $\left[\mu_{\text{tot}}\right]$  is  $\mu_{\text{tot}}$  into Equations (4.1-4.3) and approxim**a**ting the differential volume dV with **a** finite cell volume AV, produces an algebraic equation set containing  $\texttt{spatial cell}$ . Once appropriate boundary conditions are specified, and since the concentrations are being implicit solved for, the resulting system of equations can then be solved to give the concentration distribution over the entire spatial domain.

Note that the solution of the above system assumes a knowledge of geometric, chemical, and transport coefficient information. For example, the diffusion coefficient appearing in Equations (4.1-4.3)uses the Chapm**a**n-Enskog f**o**rmula [S**.9**], which requires temperature and pressure information for<br>evaluation. The calculation of the diffusion coefficients in The calculation of the diffusion coefficients in this section of the code again uses average values for the  $\Omega$  and  $\sigma$  parameters, as explained in section 3.3.2. The masses, however, are h**a**ndled differently. The mass of the bulk g**a**s is calcul**a**ted from the hydrogen and steam concentr**a**tions in the cell, and **a** molar **a**verage mass is used. The m**a**ss of e**a**ch diffusing species is used so th**a**t a different diffusion coefficient is c**a**lcul**a**ted for each diffusing species. In other words, temper**a**ture, pressure, **a**nd velocity field inform**a**tion provided by some means external to VICTORIA must be **a**v**a**il**a**ble before the bulk gas continuity problem can be solved.

Boundary conditions must be provided by the user at **a**ll the physical edges of the mesh (at the top and bottom of the system as well as at the inner edge of the innermost radi**a**l ring and at the outer edge of the outermost radialring). The bound**a**ry conditions can take on either of two forms: a zero concentration gradient for **a**ll species across a given boundary, or there can be **a** source for all species at a given boundary. A zero source implies a zero concentration gradient. A fixed source me**a**ns that the concentration in a dummy cell outside the bound**a**ry is fixed and can be drawn on in the calcul**a**tion. This source is effectively replenished **a**t each time step.

At each time step, then, a seven-stripe matrix of equations must be solved for the species concentr**a**tions. The seven stripes are due to the maximum number of possible interacti terms, six (upper, lower, left and right bulk gas and the fuel and structure films), and the bulk gas term **a**t the cell being c**a**lculated. VICTORIA originally solved the full matrix using **a** G**a**ussi**a**n elimin**a**tion system subroutine; but this used a significant **a**mount of computer time. VICTORIA now solves this matrix by dividing the matrix into three tridi**a**gon**a**l m**a**trices that are solved sequenti**a**lly using a mathematical software subroutine, SGTSL, described in Appendix C.

The sequential decomposition of the seven-strip matrix is in the order: axial transport, ring-to-ring transport, and fin**a**lly, fuel surface film and structure surf**a**ce film interactions. Because VICTORIA treats boundary conditions as

4-6

s**ou**rc**e** terms in the eq**u**ation set, the effect **o**f th**e**se s**ou**rce terms is dependent upon the ord**e**r of solution. If the film regions, where there is a difference in concentr**a**tion between the film \_**a**nd the source, were solved first, the source term ' would c**au**se signifi**c**ant ch**a**nges in the film spe**ci**e**s** concentration which, in turn, causes numeric**a**l inst**a**bilities to **a**rise. By VI**C**TORIA c**a**lculating the **a**xial transport first, where there is only **a** sm**a**ll difference between the bul**k** gas **a**n**d** the boundary con**d**ition, numeric**a**l inst**a**bilities do not occur.

At the top of the uppermost axial**'** level, there is **a** formalism in the code to integr**a**te the tot**a**l m**a**ss of each g**a**seous species that p**a**sses this bound**a**ry. This integr**a**tion considers transport across this boundary by both convection and diffusion.

# **4.**8 **I**nform**a**tio**n** for the **C**o**d**e U**s**er

In the bul**k** gas continuity calculation, the time step limit**a**tions ten**d** not to be the obvious Cour**a**nt convection limit unless velocities **a**re high (**a**pproximately 1 m/sec). This is bec**a**use the transport terms **a**nd p**a**rt of the convective source are treated implicitly in the numerical scheme above. Instead, information) of the chemistry source term, s<sup>chm</sup><sub>i</sub>, that will result in an oscill**a**tion of the species concentr**a**tions, cl, if the time step becomes too large.

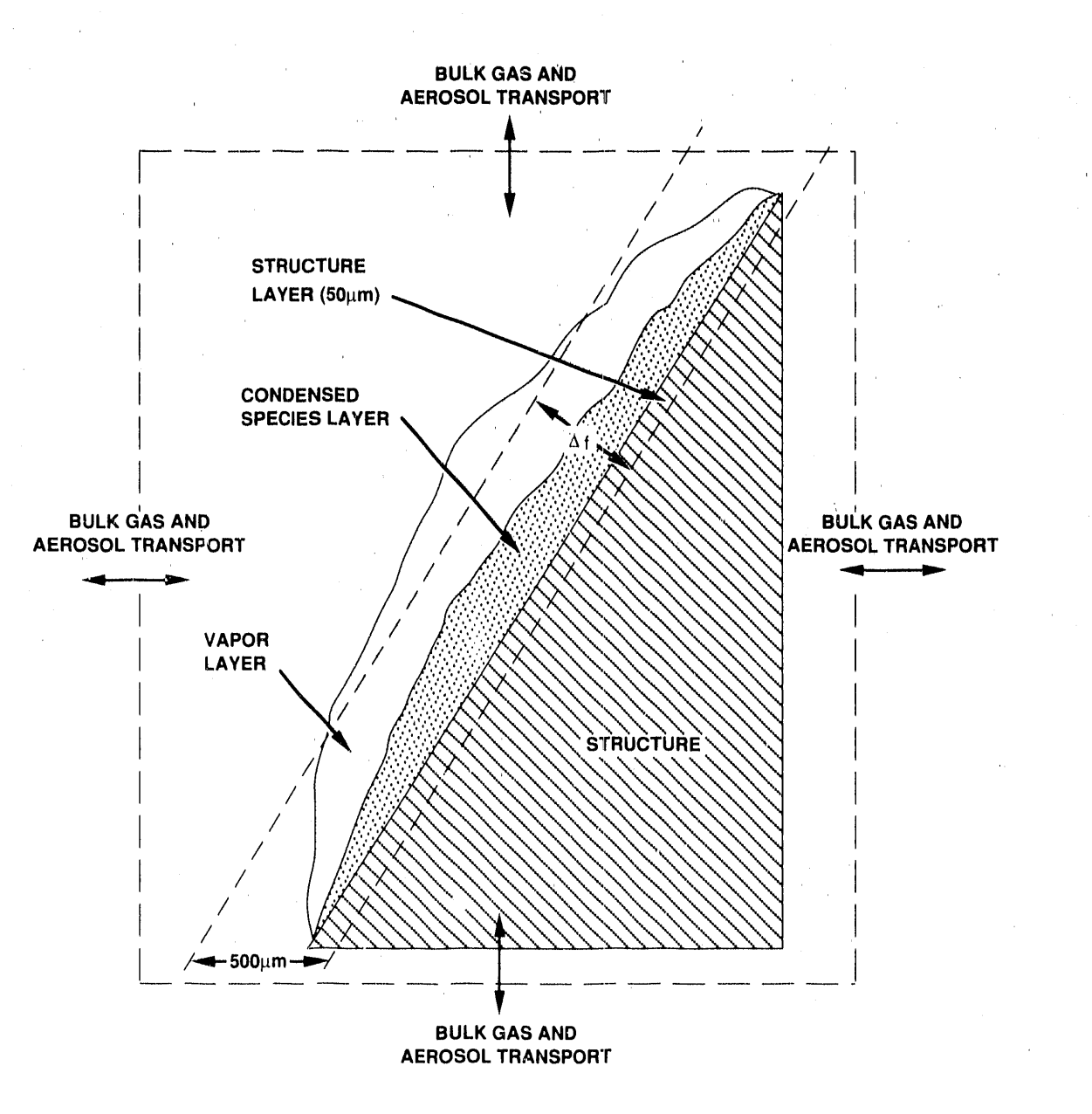

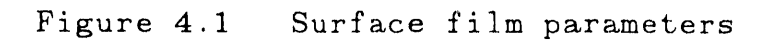

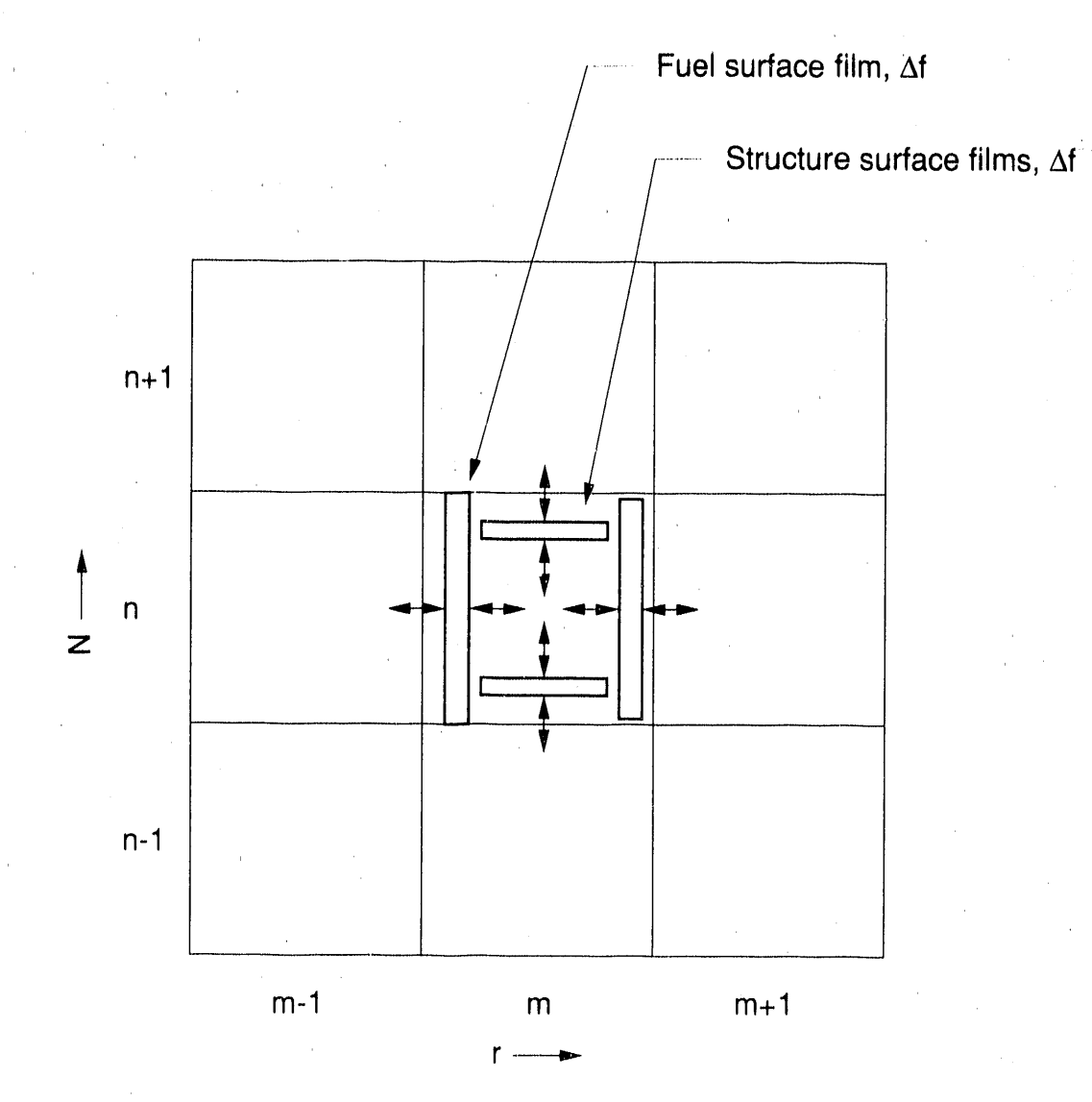

Figure  $4.2$ . Species molar flow at bulk gas cell m,n.

 $4 - 9$ 

#### **5. CHE**MI**STRY**

f

J

## 5.**1 Ba**ckgro**u**n**d'**

**T**he **c**hem**ical** i**n**ter**ac**t**ions o**f f**i**ssi**on pro**d**uc**ts **can** hav**e an i**m**por**t**a**nt effe**c**t **o**n th**e** tim**in**g, **c**hem**ical** f**or**m, a**nd a**m**o**u**n**t **o**f **p**r**oduc**ts **w**h**ic**h **may** be rel**ea**se**d** fr**o**m the **ve**ss**el o**r R**CS should ei**the**r** f**ail. Two ar**e**as o**f **pa**rt**icula**r **conc**e**r**n **are:** t**h**e **che**m**ical** f**o**rm of **iodi**ne **(**wh**i**ch **a**ffects **i**ts volat**i**lity), an**d** the **i**mp**o**rtance **o**f resuspens**io**n by reentr**ai**nment **o**f **d**epos**i**t**ed a**erosols **a**n**d** by rev**a**por**i**z**a**tion, p**a**rticul**a**rly **a**t the t**i**me of vessel or **R**CS f**ai**lure [8.1]**.** An **a**ssessment of these **c**oncerns requ**i**res det**ai**le**d** consi**d**er**a**t**i**on **o**f chem**i**c**a**l inter**a**ctions w**i**th**i**n the fuel, **a**nd **i**n g**a**s reg**i**ons, **a**n**d** w**i**th structures:

Micr**o**s**co**p**i**c stu**di**es [**3.**2] **o**f LWR fuel h**a**ve sh**o**wn that f**i**ss**i**on pro**d**uct elements **di**ffuse with**i**n the fuel gra**i**ns to form **a**ssoc**ia**ted spec**i**es, either as p**a**rt of the U0 m**a**tr**i**x or **a**s separ**a**te phases **a**t grain **i**nterst**i**ces. This **a**\_fects f**i**ss**i**on product element concentr**a**t**i**ons w**i**th**i**n the gr**ai**ns **a**n**d**, hence, the driv**i**ng force for **di**ffus**i**on to the gr**ai**n e**d**ges and into the open poro**s**ity and the**i**r vapor pressures there.

Some f**i**ssion pro**d**ucts m**a**y con**d**ense on the cladd**i**ng to re**a**ct w**i**th its const**i**tuents; for ex**a**mple, Te re**a**cts f**a**vorably w**i**th Zr **a**nd Sn [5.2]. Sn can vaporize to react w\_.th f**i**ss**i**on pro**d**ucts **i**n the vapor ph**a**se [5.**3**]**.** Both processes **a**ffect fission product **di**ffusion between the fuel and the cl**a**dding.

Cladding ox**i**dation by steam generates l**a**rge amounts of he**a**t**.** It **a**ffects the chemic**a**l behav**i**or of f**i**ss**i**on pro**d**ucts, both through the **a**ltered temper**a**ture in the v**i**cinity of the cl**a**dd**i**ng, and by re**d**uc**i**ng the oxygen chemic**a**l potent**ia**l **i**n the g**a**s**.**

Fission products mix and rea**c**t with steam, molecular hydrogen, and vaporized structural constituents in the gas region**.** This affects the partition between condensed (aerosol) **a**nd gaseous species, **a**nd the physical ch**a**racteristics of the **a**erosol which, in turn, affects transport mechanisms between the gas and structure surfaces.

Structural components are gener**a**lly made of Zircaloy, Inconel (an alloy consisting of 76% Ni, 16% Cr, and 8% Fe [5.4])*,* or stainless steel. Special **c**omponents are also present such as control rods in PWR's containing a Ag*/*In*/*Cd alloy and control blades in BWR's containing B**4**C powder. Fission products and other gas-borne materials can condense or deposit onto structures and react amongst themselves and with structural constituents; trace constituents such as Si and Cr in steel may be important [5**.**5]**.** Such interactions affect removal rates of the fission products from the gas and their resuspension.

Tre**a**t**i**ng thes**e** pr**o**cesses (**a**nd **o**thers) c**o**mprehens**i**v**e**ly **a**nd re**a**listi**ca**lly **i**s **a c**h**a**llenge**.** So**m**e si**m**plifying assumpt**i**ons, h**o**wev**e**r, **m**ust be **mad**e to **a**v**oid** pr**o**h**i**bit**i**ve **com**put**a**t**io**n**a**l l**a**b**o**r**.** The **a**ssumpt**io**ns made **i**n VI**C**T**O**R**I**A **i**n or**d**er t**o** tre**a**t chem**i**c**a**l processes effect**i**vely **a**re **d**escr**i**be**d i**n th**i**s ch**a**pter.

Water (H<sub>2</sub>O[c]) is assumed to not be present in the vessel **a**fter f**i**ss**i**on p:\_o**d**ucts **a**re rele**a**se**d** from the fuel bec**a**use VI**C**TORIA is **i**nten**d**e**d** only to mo**d**el un**r**ec**o**vere**d** severe **a**cci**d**ents such **a**s those for wh**i**ch n**o** emergency c**oo**l**i**ng w**a**ter **i**n**j**ect**io**n o**c**curs **d**ur**i**ng **o**r **a**fter fuel f**ai**lure**.** Th**i**s s**c**en**a**ri**o a**ll**o**ws fiss**io**n pro**d**u**c**t inter**a**ctions with w**a**ter, whi**c**h **co**ul**d o**therw**i**se be present (for ex**a**mple, **a**s **a** pool in the lower he**ad**) to be ignored. Steam, on the other hand, may be present and therefore chemic**a**l inter**a**ctions involving steam **a**re tre**a**te**d**. Temper**a**tures within the vessel **a**re **a**ssume**d** to be too high for ste**a**m con**d**ens**a**tion to occur.

All chemic**a**l inter**a**ctions **a**re assume**d** to be tr**a**nsportl**i**m**i**ted. Spe**ci**es diffus**i**on **i**s therefore tre**a**ted **a**s requ**i**red, **a**nd chem**i**c**a**l equil**i**brium pert**ai**ns **i**n **a**ll reg**io**ns. Th**i**s h**a**s significant **a**dv**a**nt**a**ges over the **a.**lternative of tre**a**t**i**n E chem**ica**l r**a**te lim**i**t**i**ng processes. Bec**a**use co**m**put**a**t**io**n costs **a**re less, m**a**n**y** species **a**nd elements c**a**n be treated**.** Although **a**s w**a**s d**i**scussed **i**n Chapter **3**, ne**i**ther **a**ll poss**i**ble spec**i**es **a**re used nor are all elements **i**ncluded.

All chem**i**c**a**l ph**a**ses **a**re assumed to be **i**de**a**l. Th**i**s \_ssumption me**a**ns that within **a** cell the m**a**ss of **a**ny spec**i**es **i**s prim**a**rily determined from the **a**v**a**il**a**bility of its **c**onstituent elements **a**nd by the m**a**ss fr**a**ction of the species. Hence the tot**a**l mass of the other species is import**a**nt but not which p**a**rticular species constitute th**a**t m**a**ss. D**a**t**a a**re not re**a**dily **a**v**a**il**a**ble to tre**a**t non-ide**a**lity comprehensively **a**nd chemic**a**l equilibrium would be more expensive to c**a**lcul**a**te for non-ide**a**l systems. The bre**a**kdown of this **a**ssumption would be more likely to o**cc**ur in the **c**on**d**ens**a**te **a**nd in low temperature g**a**ses [8**.**6].

At most, one con**d**ense**d** ph**a**se of e**a**ch chemic**a**l subst**a**nce is **a**ssumed to ex**i**st throughout the prev**a**iling con**d**itions of **a**ny modeled **a**ccident.

Tr**a**nsmut**a**tion **a**n**d** isotope effects **a**re **a**ssume**d** to be unimportant. Consequently, element m**a**sses **a**re conserve**d**, rel**a**tive **i**sotopic **a**bun**da**n**c**es **a**re everywhere uniform (but not necess**a**rily time independent), **a**nd r**a**dio**a**ctive dec**a**y c**a**n be independently c**a**lcul**a**ted.

Some of these assumptions **a**re evalu**a**ted in more det**a**il l**a**ter in this **c**h**a**pter; their v**a**lidity is discussed **a**t the time of their **a**pplic**a**tion. Using these **a**ssumptions, a unified

 $\frac{4}{3}$ 

appr**o**ach t**o** calc**ul**ating chemical eq**u**il**i**br**i**a w**i**ll be **d**er**i**ve**d** an**d** its application to the gas and fuel regions and structure surfaces **di**scusse**d**. Careful attention **i**s pa**i**d t**o** h**o**w the approach m**i**ght be exten**d**e**d** to achieve greater reality in the treatment**.**

Ne**x**t, th**e** soluti**o**n **m**ethod of th**e** eq**u**ations which d**e**termine chemical equilibrium is presented. With the simplifications outlined above, these calculations can still dominate the computational costs of VICTORIA, even when coupled with thermal hydraulics codes like MELPROG and TRAC. Therefore, considerable effort has been made to achieve maximum calculational efficiency. Standard methods suffer numerical difficulties or have been found to be inefficient when applied to this chemical equilibrium problem. For example, the Villars-Cruise-Smith (VCS) algorithm [5.6] is commonly used to solve chemical equilibria problems and was tried early on. The number of nonlinear equations solved equals the number of independent reactions,  $n_n$ . The method is fast when  $n_r$  is small, as is the reactions,  $\ddot{x}$  reactions, now the method is fast when  $\ddot{x}$  is the method is the method is the method is the method is the method of  $\ddot{x}$  reactions, in the method of  $\ddot{x}$  reactions, in the method of  $\ddot{x}$  re case in systems with small numbers of specles. However, in this application, n is generally large (typically in excess of 100) and the VCS method was found to be prohibitively expensive. For ideal systems, however, the number of equations can be reduced to the number of elements--which is considerably smaller than  $n_r$ in the VICTORIA application (25 or so). The equations in this form can be solved more economically. When n<sub>r</sub> is large, the VCS method is better suited to non-ideal systems for which the reduction in the number of unknowns from  $n_r$  to  $n_e$  is not possible.

New methods of solving the eq**u**ations have had to be These methods have proved to be efficient and are discussed here in detail. The chapter concludes wit**h** a description of the zirconium oxidation model.

## **5.2** Equilibrium **C**hemistry

#### **5.**2**.**1 Derivation of the Equations

**5**.2**.**1.1 Conditions for Che**m**i**c**al Equilibrium

The condition for chemical equilibrium in a system at temperature. T, and pressure, P, is

$$
\sum_{i} \mu_i dn_i = 0 \text{ and } n_i \ge 0 , \qquad (5.1)
$$

where  $\mu_i$  is the chemical potential of the i<sup>or</sup> species and n<sub>i</sub> is<br>the corresponding number of moles. The sum is even all species the corresponding number of moles**.** The **s**um is over all specles, counting **s**eparately species with th**e** same chemical formula in different phases**.** In this and **s**ubsequent formulae, the limits of summation are not shown when the sum is over all values of the index for which the variables in the sum are defined.

Often, Equation (5.1) is derived for a system held at const**ant** T **a**nd P. This is done by minimizing the Gibbs free energy of the system, G, in which case the Equation (5.1) is equivalent to dG = O. In f**a**ct, it is gener**a**lly v**a**lid whatever the constraints on the system. This is important becaus systems with a \_rl.ety of externally **a**pplied constr**a**ints will be considered here.

The n i are not independent when ph**a**se ch**a**nges or chemical re**a**ctions occur; they **a**re constrained by conservation of mass of the elements. Let  $\mathbf{L}$  number of  $\mathbf{L}$  and  $\mathbf{L}$  and  $\mathbf{L}$  and  $\mathbf{L}$  and  $\mathbf{L}$  and  $\mathbf{L}$  and  $\mathbf{L}$  and  $\mathbf{L}$  and  $\mathbf{L}$  and  $\mathbf{L}$  and  $\mathbf{L}$  and  $\mathbf{L}$  and  $\mathbf{L}$  and  $\mathbf{L}$  and  $\$ denoted by  $\frac{1}{2}$  enoted by  $\frac{1}{2}$  elements from  $\frac{1}{2}$  enoted the its  $\alpha$  is the  $\alpha$  in the indices then for each element element in the i species then for each elemen

> $N_i = L a_{i,i} n_i$ . (5**.**  $J$  i  $J$   $J$

In differential form*,* this is

$$
dN_j = \sum_{i} a_{ij} dn_i \qquad (5.3)
$$

The method of Lagrangian multipliers can be used to find the solution to Equation (5.1) subject to these constraints. The solution to Equation  $(5.1)$  subject to these constraints. result is

$$
\mu_{\mathbf{i}} = \sum_{\mathbf{j}} a_{\mathbf{i}\mathbf{j}} \lambda_{\mathbf{j}} \tag{5.4}
$$

• th where  $\lambda_i$  is the Lagrangian multiplier corresponding to the element\_constr**a**int. Equation (5.*2*) is assumed to yield the only constraint. Additional constraints **a**rise when true chemical equilibrium has not been established, **a**s might be the c**a**se at low temperatures or concentrations. This possibility is excluded here.

There are n of these relations and ne parameters, where  $\mathbb{R}$ and n<sub>e</sub> are the number of species and elements respectively. The  $\lambda$ . can be eliminated to find  $n_r = n_s - n$  relationships between  $\lambda$ . simplest is when the elements are included in the sum over species (that is, the unassociated elements **a**re present in the system). Let the first n<sub>e</sub> species be chosen to be these elements and denote this set by e. Then  $\lambda_j = \mu_j$  j  $\epsilon$  e and

$$
\mu_{\mathbf{i}} = \sum_{j} a_{\mathbf{i} j} \mu_{j} \qquad (5.5)
$$

$$
5-4
$$

Therefore, **o**nly the **].a**st n<sup>r</sup> **o**f these eq**ua**t**io**n**s** c**o**nt**ai**n the useful chemic**a**l re**a**ction inform**a**t**i**on**.**

Throughout the rem**a**in**d**er of this ch**a**pter the fo**l**lowing definitions will be use**d**:

**j** c e **i**n**di**cates **j i**s a mem**b**er of the element**a**l spe**ci**es set e

h e **d i**n**di**c**a**tes h **i**s **a**n element of the el**i**min**a**ti**o**n set **d**

**i** c g **i**n**d**i**ca**te**s** i **i**s a mem**b**er **o**f the g**a**se**ou**s **sp**e**ci**e**s s**et g

**i** c c **i**nd**i**c**a**tes **i** is **a** mem**b**er of the condense**d s**pec**i**es set **C**

More general**l**y, chemic**a**l potent**i**a**l**s for n spec**i**es c**a**n be chosen to eliminate the  $\lambda_i$ . Let this set of **indices** be denote  $\mathbf{z}$  ero, then  $\mathbf{A}$ , for  $\mathbf{i} \in \mathbf{A}$  and  $\mathbf{b} \in \mathcal{A}$  the investor of  $\mathbf{a}$  is nonzero, then Ajh for **j** \_ e and h \_ \_, th**e i**nverse m**a**tr**i**x, ex**i**sts **a**nd c**a**n be used to **i**nvert Equ**a**t**io**n (8**.**4), g**i**ving

$$
\lambda_j = \sum_{h} A_{jh} \mu_h \qquad (5.6)
$$

Now, eliminating the  $\lambda_i$  from Equation (5.4), gives

$$
\mu_{i} = \sum_{j,h} a_{ij} A_{jh} \mu_{h} \qquad (5.7)
$$

Again, only the last n<sub>r</sub> of these equations are useful.

The requirement that  $A_{ih}$  exists means that one cannot choose any set of  $n_e$  chemical potentials to eliminate the  $\lambda_i$ . Indeed, one must choose a set whose corresponding species are linearly independent in the sense that all other species can be made from linear combinations of them. This can always be done when rank  $(a_{ij}) = n_e$ , Ferrar [5.7].

 $\frac{1}{2}$  -  $\frac{1}{2}$  -  $\frac{1}{2}$   $\frac{1}{2}$   $\frac{1}{2$ Equation (S.3f **a**re not linearly independent. Equation (8.4) remains valid, but only  $\tilde{n}_{e}$  independent species can be found. n is now  $n_{e} - \tilde{n}_{e}$ . (A simple example of such a system is: HF(g),  $\sum_{i=1}^{N}$  is now note that  $\sum_{i=1}^{N}$  is not  $\sum_{i=1}^{N}$ ,  $\sum_{i=1}^{N}$ ,  $\sum_{i=1}^{N}$ ,  $\sum_{i=1}^{N}$ ,  $\sum_{i=1}^{N}$ ,  $\sum_{i=1}^{N}$ ,  $\sum_{i=1}^{N}$ ,  $\sum_{i=1}^{N}$ ,  $\sum_{i=1}^{N}$ ,  $\sum_{i=1}^{N}$ ,  $\sum_{i=1}^{N}$ ,  $\sum_{i=1}^{N}$ ,  $\sum$ ( $\frac{1}{2}$ ) for  $\frac{1}{2}$  for  $\frac{1}{2}$ the reaction 2HF \_ (HF)\_.) The outcome is that the n**e** k. can be  $(5.6)$  also remains valid overall because  $\mathbf{F}_{\mathbf{p}}$ <sup>j.</sup> So, Lquation (S.6) also remains valid, except A<sub>ik</sub> becomes a square matrix of dimension  $\tilde{n}_e$ . This simplifies the calculation because there are now fewer unknowns in the final equ**a**tions. Details are not given because  $\tilde{n}_{e} = n_{e}$  in all our applications.

The us**u**al f**o**r**m** in which the c**o**nditi**o**ns for chemical equilibrium are expressed [5.6] is

$$
\sum_{i} \nu_{ki} \mu_i = 0 \quad . \tag{5.8}
$$

The  $\nu_{\mathbf{k}}$  k = 1, ... n are the stoichiometric coefficients in the chemical reaction, expressed as

$$
\sum_{i} \nu_{ki} S_i = 0 \quad , \tag{5.9}
$$

where S<sub>i</sub> denotes the chemical formula of the i<sup>th</sup> species. Th equival\_nt to Equ**a**ti**o**n (5.8) in this applic**a**tion is

$$
\sum_{m,i} T_{km} \delta(m,i-n_e) \left[ \mu_i - \sum_{j,h} a_{ij} A_{jh} \mu_h \right] = 0 \qquad , \qquad (5.10)
$$

where  $\frac{1}{k}$   $\frac{1}{k}$  ...  $\frac{1}{k}$  is one in  $\frac{1}{k}$  is the  $\frac{1}{k}$  is the  $\frac{1}{k}$ Kronecker delta, which is zero unless m = 1 - n<sub>e</sub> when it i unity. We see th**a**t Equation C5.7) corresponds \_o **a** speci**a**l choice of the n<sub>r</sub> chemical reactions, that is, T<sub>km</sub> is the un matrix• This s{ecial choice h**a**s the advantage o\_le**a**ding to **a** reduction in the number of unknowns. This would be more difficult with a formul**a**tion not including the elements in the species set.

#### 5.2.2 Equ**ations for two phases at Kiven T and V**.

There **a**re ne unknowns, \_ for j \_ e, and ne constraints, in the conservation equ**a**tions for N.. So, in principle, the equations are closed once the functional dependence of the  $\mu_i$  or the n<sub>;</sub> are known. Further progress cannot be made witho making the dependence explicit.

Henceforw**a**rd, assume th**a**t the separ**a**te phases in the system **a**re ideal. There are two practic**a**l re**a**sons for this: First, data do not exist to treat in general the non-ide**a**lity in the systems considered here (though models exist which may be suitable). Second, the equations for non-ideal systems are much more difficult and (more to the point) expensive to solve.

Consider first a system with just two phases, one condensed (either solid or liquid) and the other gaseous. Suppose further that the temperature and total volume, V, of the system are specified prior to each equilibrium calculation. This is the present assumption in VICTORIA in **a**ll regions for which equilibrium chemistry is assumed. This will be evaluated later.

The chemical potentials of the gaseous species are

$$
\mu_{i} = \mu_{i}^{O}(P_{o}, T) + RT \ln(P_{i}/P_{o}), i \in g, \qquad (5.11)
$$

where  $\mu_i^o$  is the standard chemical potential of the pure i<sup>th</sup> gaseous species. In writing this equation we follow the Raoult gaseous species. In writing this equation we rollow the naoult<br>convention [5.6] for an ideal solution, that is, one in which<br>the standard state is the pure species state at P<sub>o</sub>, and evaluate<br> $\mu_i^o$  as the Gibbs free ene correspond to gaseous species.

It is convenient to rewrite this equation. Define the<br>(pseudo) concentration of each gaseous species by  $c_i = n_i/V$  for<br>all i  $\epsilon$  g. Set the  $P_i = c_i RTV/V_{gas}$ , where  $V_{gas}$  is the volume of<br>the gaseous phase, then for gaseous s becomes

$$
\mu_{i} = \mu_{i}^{C}(P_{o}, T) + RT ln(c_{i}RTV/V_{gas}P_{o}), i \in g . \qquad (5.12)
$$

Similarly the chemical potentials of the condensed species are

$$
\mu_{i} = \mu_{i}^{O}(P_{o}, T) + RT \ln(x_{i}), \quad i \in c \quad , \tag{5.13}
$$

where  $\mu_i^o$  is the standard Gibbs free energy of the pure i<sup>th</sup> condensed species (specify liquid or solid),  $x_i$  is the molar fraction of the species in the condensed phase and c denotes the set of indices which correspond to condensed species. If  $c_i$  is defined by  $c_i = x_i n_c/V$  for all i  $\epsilon$  c, where  $n_c$  is  $\Sigma_{i\epsilon_c} n_i$ , then

$$
\mu_{i} = \mu_{i}^{O}(P_{o}, T) + RT ln(c_{i}V/n_{c}), i \in c
$$
 (5.14)

Substitute Equations (5.12) and (5.14) into Equation (5.5), where the independent chemical potentials in Equation (5.5) are chosen to be those for the gaseous elements, to find

$$
c_i = R_i \prod_{j} c_j^{\alpha_{ij}} \{V/V_{gas}\}^{-1} \prod_{k} \{V/V_{gas}\}^{\alpha_{ik}}, i \in g
$$
 (5.15)

and

$$
c_{i} = R_{i} \prod_{j} c_{j}^{a_{ij}} n_{c}/n_{c}^{o} \prod_{k} \{V/V_{gas}\}^{a_{ik}}, \quad i \in c \quad , \qquad (5.16)
$$

R i is the equilibrium constant f**o**r diss**o**ci**a**ti**o**n t**o** f**o**rm the gaseous elements, defined by

$$
R_{i} = \exp(-\Delta G_{i}/RT) \left\{ RT/P_{o}\right\}^{-1} \Pi \left\{ RT/P_{o}\right\}^{-i,j}, \quad i \in g \quad , \quad (5.17)
$$

and

$$
R_{i} = \exp(-\Delta G_{i}/RT) \{V/n_{c}^{O}\}^{-1} \Pi \{RT/P_{o}\}^{a_{i}j}, \quad i \in c \quad , \qquad (5.18)
$$

*i***s a reference value of n<sub>c</sub>, whose purpose will become the set of**  $\mathbf{r}_e$ **, whose purpose will become the set of**  $\mathbf{r}_e$ apparent shortly. AG is the relative standard species Gibb free energy (relative to the gaseous elements), defined by

$$
\Delta G_{i} = \mu_{i}^{O} - \sum_{j} a_{i j} \mu_{j}^{O} \qquad (5.19)
$$

Notice that the equilibrium constants have been defined so that they are independent of  $n_i$ ; they need only be calculated once each time a chemical equilibrium calculation is done since T and V are fixed at the start of calculation of a time interval.

It is convenient here to discuss how the  $\Delta G_i$  are calculated. Apparently, the sum in Equation (5.19) has to be calculated at the start of every chemical equilibr calculation since  $\mu$ , for  $j$   $\epsilon$  e depends on T. This is cannot in the calculation since  $\mu$ , for  $j$ . computationally expensive when a large number of species and elements are treated. However, the standard Gibbs free energies **a**re calculated as a power series in T as follows

$$
\mu_{i}^{\circ} = \sum_{k} \gamma_{ik} T^{k} , \qquad (5.20)
$$

where  $T_{ik} = 0, 1, \ldots, T_i$  are constants. Substitute this into  $\frac{1}{k}$ Equation (5.19) and reverse the order of the summations to find

$$
\Delta G_{i} = \sum_{k} \Delta \gamma_{ik} T^{k} , \qquad (5.21)
$$

5-8

where

$$
\Delta \gamma_{ik} = \gamma_{ik} - \Sigma a_{ij} \gamma_{jk} \qquad (5.22)
$$

 $\Delta\gamma_{ik}$  need be calculated once since only these are independent of T. Therefore, the calculation of  $\Delta G_i$  requires only the calculation of a power series at each new value of T. Typically,  $f_i$  is small because the power series expansions for  $\mu_i^{\circ}$  converge rapidly ( $f_i$  is 4 in VICTORIA), and therefore  $\Delta G_i$  can be calculated economically from Equation (5.21).

Now a closed set of equations can be formed.

Start with the mass balance equation (Equation [5.2]) and divide this through by V to obtain

$$
C_1 = \sum_{i} a_{i1} c_i \tag{5.23}
$$

where  $C_1 = N_1/V$  for all  $l \in e$ . Substituting Equations (5.15) and (5.16) into this to yield

$$
C_{1} = \sum_{i \in g} a_{i1} R_{i} \prod_{j} c_{j}^{a_{ij}} \{V/V_{gas}\}^{-1} \prod_{k} \{V/V_{gas}\}^{a_{ik}}
$$
  
+ 
$$
\sum_{i \in c} a_{i1} R_{i} \prod_{j} c_{j}^{a_{ij}} n_{c} / n_{c}^{O} \prod_{k} \{V/V_{gas}\}^{a_{ik}}
$$
 (5.24)

 $V_{\bf g}_{\bf a}$  is  $V - V_c$  where  $V_c$  is the volume of the condensed phase<br>which is a function of  $n_i$  for all  $i \in c$ . So, the unknowns in<br>these equations are  $c_i$  for  $j \in e$ ,  $V_{\bf g}_{\bf a}$ , and  $n_c$ .  $n_c$  is determined<br>by the condensed phase is unity

$$
n_c = V \sum_{i \in c} c_i \qquad (5.25)
$$

The solution must satisfy  $c_i \ge 0$  for all i, and either one<br>or two solutions exist. One of the solutions always consists of a gaseous phase and no condensed phase. If the second solution also exists, then it will consist of two phases; the gas phase in the first solution must, then, have been supersaturated.

### 5.2.3 Two Approximations

So far, no approximations have been made in the formulation of these equations. In order to reduce the computational cost of obtaining the s**o**lution **o**f these equations, tw**o** approximations will be made.

First,  $n_c$  is chosen to be  $n_c$  at the end of the previo  $\sum_{\mu}$  is approximated as  $\mu_c$ . Equation (5.25) is used to update  $n_c$  after the other equations. have been solved. We require **I**n - n2**1**/n c << l, which can be achieved if the time step is made sufficiently small. Notic that this approximation implies that the condensed phase can never vanish if it existed initially, though n may become small after many time steps. The approximation breaks down when there is no initially condensed phase,  $n_c = 0$ 

Second,  $V_{gas}$  is approximated as  $V$ , and  $|V - V_{gas}|/V$  << 1 also .

It is important to note that neither of these approximations leads to a mass balance error (they amount to making approximations in Equations (5**.**15) and (5 16) only). They affect the equilibria between the species and, hence, alter the relative proportions of species.

With these two approximations, Equation (5.24) becomes

$$
C_1 = \sum_{i} a_{i1} R_i \prod_{j} c_j^{a_{ij}}
$$
 (5.26)

It is closed and the method of solution is discussed in Subsection 5.4.

Since V, T, and  $N_i$  are specified, P is determined by the solution and is given by the summation of the gaseous species partial pressures

$$
P = \sum P_{i}, \quad i \in g
$$
  
\n
$$
P_{i} = c_{i} R T V / V_{gas} = c_{i} R T .
$$
 (5.27)

The implications of P for the application of these equations in VICTORIA are discussed in the following section.

The cell volume, V, may change from one time step to the next as the core geometry changes. This affects the calculation of  $C_1$ . Let  $V$  and  $C_1$  denote their values at the end of the<br>preceding time step.  $C_1^o$  generally will have been modified from its value found from the equilibrium calculations at that time step by transport to  $C_1$  according to

 $C_1^{\circ}V^{\circ} = C_1V$  . (5.28)

In this se**c**tion the arguments are made con**c**erning the appli**c**ability of the Equation set (5.26) to the various region**s** in the rea**c**tor ve**s**sel where VI**C**TORIA performs a **c**hemi**s**try calculation.

## 5.3.1 Application to the Bulk Gas Region

The bulk gas region is the space between stru**c**ture**s** and fuel containing gas an**d** aerosol; specie**s** conden**s**ed onto or i**mm**ediately adjacent to fuel or structure surfa**c**es are exclude**d**. The bulk gas region is divided up into a nu**m**ber of fluid cell**s** whose interfaces are determined by the axial levels and radial rings input**,** as discussed in **C**hapter 4. Ea**c**h is assume**d** to be well mixed; T, P and gaseous **s**pecies concentrations are, therefore, taken to be spatially **c**onstant in**s**ide. Further, a number of assumptions are made with regard to the chemistry calculations done in these cells. These will be discussed in turn.

The cells are assumed to be materially isolated during the chemistry step. This appears unrealistic at first sight because the cells are, in fact, interconnected. This assumption is justified by the overall numerical approach in VICTORIA. In justified by the overall numerical approach in VICTORIA. this approach, the governing equations are split into convenient parts and each part is solved in turn, uncoupled from all others during the execution of its solution. Coupling between the parts occurs after having solved one equation before starting the solution of the next. The method is called "splitting" or "the fractional step method" [5.8]. Here the parts are defined so that transport of material into or out of the cells is not done during the chemistry step.

It is easy to show that the fractional step method is accurate to order  $\Delta t$ , where  $\Delta t$  is the time step, and errors can be made small by choosing At small enough to provide the desired accuracy. In this derivation, assume that the user has chosen an accurate At. Its value will depend on the problem at hand, and calculations should be made in which At is varied to test the error requirement. Experience with the code to date indicates that the material Courant condition discussed in Sections 2.4 and 3.5 are more stringent than this accuracy condition.

One other external constraint is required: At first sight, a re**a**son**a**ble choice wou**l**d be th**a**t the ce**l**ls are therm**a**lly isolated, that is,  $\Delta Q = 0$ , where  $\Delta Q$  is the amount of heat which enters the cell. Since V is constant, this is equivalent to AU = O, where U is the internal energy of the cell contents. U is easily found from the species chemic**a**l potenti**a**ls, with the result

 $U = \sum_{i} n_{i} \left\{ \mu_{i}^{o} - T \frac{d\mu_{i}^{o}}{dT} \right\} - PV$  (5.29)

This **a**pplies to **a** mixture with uniform temperature which need not be in chemic**a**l equilibrium. With this constraint, the cell temperature would not be constant during the chemistry step, and the equilibrium constants (Equations 5.16 **a**nd **5**.17) would have to be calculated many times to obt**a**in the solution for each cell. This is computationally costly and is best avoided.

Therefore*,* VICTORIA does the calculation at constant T. Heat, therefore, flows into or out of the cell; the amount is be calculated by using Equation (5.29). This second choice for the  $\mathtt{extract\_constant}$  does not necessarily amount to a: approximation**:** it affects the size of the time step, At, required for convergence and the coupling of the parts in th fractional step method; the internal energy change*,* AU should be accounted for in the thermal hydraulics and heat transfer calculations. In fact,  $\Delta U$  is ignored in calculations done with stand-alone VICTORIA because the thermal hydraulic calculations, etc. are done in advance. AU is assumed to be negligible compared to other sources of heat*,* but this assumption is not verified here because its validity depends on the case being studied; however*,* reducing the time step would be **a**n easy way for the user to verify it for their case.

Subsection 5.2.1 noted that P is determined by the solution to the equations and*,* therefore*,* generally h**a**s a value different from that immediately before the chemistry step. This change in a principle parameter should be fed back to other parts of the calculation. Among those parts **a**ffected are the thermal hydraulics calculations which, as just noted, are done i advance. The effect *o*f the change in P is assumed to be negligible. Again*,* the validity of this depends on the case being studied and the user should examine the variation of P in time.

Lastly*,* consider the underlying assumption that the cell contents are in chemical equilibrium. This assumption is convenient because only one equilibrium calculation is required per cell. Tw*o* aspects*,* however*,* require further consideration.

First, since the gas is in equilibriu**m** with the condensate, this prevents treating aerosol evaporation and condensation dynamically. Therefore, it is difficult to evaluate whether dynamic effects are important, and **a** degree of arbitrariness enters **o**v**e**r how the aer**o**sol **m**ass **d**istr**i**but**io**n sh**o**ul**d** be up**d**at**ed** due to the formation or removal of condensed species during the chemistry step.

These problems can be overcome by relaxing the chemical equilibrium assumption. For example, we might assume that the gaseous species are in mutual chemical equilibrium (Equation  $(5.24)$  with  $n_c = 0$  is valid here and no approximation is needed) and the condensed species are in mutual equilibrium, with particle compositions and equilibria depending on their size. This requires that an equilibrium calculation be done for each condensate particle size group.

Second, mutual chemical equilibrium of the condensate (whether or not it is in equilibrium with the gas) is a diffusion-limited process which, even for submicron particles, has a time constant large compared to typical time steps in VICTORIA. It may be, therefore, more realistic to assume that the condensed species do not interact with one another; that is, they are effectively immiscible. This is not amenable to a simple treatment if equilibrium between the gas and the condensate is maintained since the Gibbs phase rule limits the  $\frac{m_1}{m_1}$  for a system with shamical reactions  $\frac{m_1}{m_1}$  at  $\frac{m_2}{m_1}$  and  $r_{\rm max}$  for the number of intensive degrees of foreign  $\frac{1}{2}$  -  $\frac{1}{2}$  -  $\frac{1}{2}$  -  $\frac{1}{2}$ where f is the number of intensive degrees of freedom and  $\alpha$  is the number of phases in equilibrium. n<sub>e</sub> is defined in subsection 5.2.1. Here I is unity (since I is specified) and n<sub>e</sub> equals  $n_e$ , therefore  $\alpha \leq n_e$ .) However, it is amenable to a dynamic treatment of condensation and evaporation for which only an equilibrium calculation for the gas is required.

# 5.3.2 Application to the Structure Surface Region

Species can be transported to or from structure surfaces by turbulent and molecular diffusion in the gaseous ph**a**s**e** and by aerosol deposition in the condensed phase.

Diffusion rates depend on vapor pressure differences between the bulk flow and the structure surfaces, and condensed species at the surfaces can evaporate and be reentr**a**ined into the bulk flow. A treatment of surface chemical effects is therefore important to the calculation of transport rates to and from surfaces [see Equation (4.1)] .

A thin constant-thickness region,  $\Lambda_f$ , which extends over each structure surface is defined **a**s shown on Figure 4.1. Each region contains all gaseous and condensed material transported to the surface and is the source of vapor reentr**a**ined into the bulk flow. It can also contain some of the structure materia (**a 5**0 #m layer is set in the code) to enable chemical interactions with the surface to Be treated**.** Chemical equilibrium is assumed in this region.

A number of assumptions are made which require evaluation for this region**.** These are discussed in turn.

The temperature of the surface region is assumed to equal the structure surface temperature**.** Heat flows into or out of the region during the chemistry step (see the related discussion in the previous subsection)**.** This heat flow is assumed to be negligible compared to decay heating at the surface and heat transferred between the surface and other regions such as the bulk gas and the structure interior.

The volume of the structure film region,  $V_{\rm g}$ , during the chemistry step is constant**.** It must be sufficiently small compared to the volume of the bulk gas region so that it is justifiable to assume that the gas within the surface region in equilibrium with the condensed solid there**.** It is also assumed that 'transport between the gas **a**nd solid is the r**a**te limiting process, therefore it is required that gas concentration differences across the thickness of the gaseous part of the surface region,  $\Delta_f$ , be small compared to gas concentration surface region,  $\Delta_f$ , be small compared to gas concentration differences between the surface and the bulk gas regions. The former can be found from standard wall profiles for smooth surfaces, and the latter can be found from mass transf correlations for the bulk flow. Generally, for fully turbulent bulk flow,  $\Delta_f$  must be less than, or of the order of, the thickness of the laminar sub-layer.

V<sub>a</sub> must also be large enough that V<sub>B</sub> <sup>2</sup> V<sub>Rap</sub> 18 Valid; that is, we require  $V_c \ll V_{gas}$  implies that the thickness of the conden**s**ed layer must begmuch smaller than the thickness of the laminar sub-layer.

Evaluation of these requirements will depend on the application in hand, but notice that they will become conflicting with increasing amounts of condensed surface deposits.

## 5.3.3 Application to the Fuel Cladding/Gap Region

The cladding/gap interface is part of the fuel region, which is discussed in detail in Chapter 3. In particular Subsection 3.4.1 details the reasons for the assumed 2-ph**a**se distribution, that is condensed species on the cladding inner surface and gaseous species in the fuel clad gap itself. The discussion here centers on the application of the equations derived in Subsection 5.2.1.

The equilibrium is treated in a similar manner to that for the structure surfaces. In this case the entire gap is the assumed constant-thickness region. Therefore the discussion of Subsection 5.3.2 applies with the exception that the gap gas is quiescent

# 5.3.4 \_ Application to the Fuel Open Porosity

The fuel consists of the fuel pellets only. They may be sub-divided into a number of radial rings. The gaseous and condensed species within each ring are each in chemical equilibrium. In this case the condensate is on the grain surfaces and the gases in the open porosity.

 $V_{\text{gas}}$ , the open porosity volume, is assumed to equal the cell volume,  $v$ , for the chemistry calculation and Equation (5.26) therefore applies. Wheatley  $[5.9]$  has examined the alternatives to this treatment, each of which require more computation effort with only small improvements.

#### 5.4 The Solution Method

In this section a description is given of the properties of the equations when there is either a dominant or a zero concentration of the species. Thus the resulting Jacobian can be so ill-defined that Newton-like methods do not converge well. But by taking advantage of the dominant species in the fuel,  $U0<sub>2</sub>$ , and bulk flow, steam, a change of variable technique can be employed that results in an exceptionally fast and accurate solution.

# 8.4.1 Properties of the Equation

Equation  $(5.26)$  is set of  $n_e$  non-linear algebraic equations for the n unknowns  $c_i$  for  $j \in e$ . Although approximations have been made in their derivation for the two-phase system, they are exact for single phase gaseous systems at constant V. If it was necessary the solution could be reformulated for gaseous systems at constant P, a set of  $n_e + 1$  equations would then be obtained whose structure is the same as Equation  $(5.26)$ . The succeeding discussion is thus applicable with minor modification to this alternative formulation.

We begin by noting some properties of the equations. First, consider the variational problem

$$
\delta\Gamma = 0 \text{ and } c_j \ge 0 \text{ for } j \in e \qquad , \qquad (5.30)
$$

where  $\Gamma$  is a function of the c<sub>i</sub> for  $j \in e$  given by

$$
\Gamma = \sum_{i} c_i - \sum_{j} C_j \ln(c_j) \qquad , \qquad (5.31)
$$

h**e**r**e** the ci **are** g**i**v**e**n by

$$
c_{\mathbf{i}} = R_{\mathbf{i}} \prod_{j} c_{j}^{\mathbf{a}_{\mathbf{i}}} \tag{5.32}
$$

and  $C_i \geq 0$  and  $R_i > 0$  and are as defined by Equations (5.23) and (5**.**1**8**\_ r**e**sp**ec**tiv**e**l**y.**

If we define  $g_i$  as  $\partial \Gamma / \partial c_j$  for  $j \in e$ , then the solution of Equ**a**tion (5**.**30) is

$$
g_j = 0 \text{ when } C_j > 0
$$
  

$$
c_j = 0 \text{ when } C_j = 0
$$
 (5.33)

Without the Loss of gere**ra**iity, we c**a**n **a**ssum**e** th**a**t **a**ll th**e** C<sub>i</sub> are greater than zero. If this should not be so, then the problem can be redefined in terms of only those elements and species present in non-zero **a**mounts. Hence, Equ**a**tion (5.33) reduces to  $\tilde{g}_i = 0$ . We assume a solution exists with  $c_i > 0$  for all  $j \in e$ .

Equ**a**tion (5.26) is equivalent, to

$$
\mathbf{g}_j = 0 \quad , \tag{5.34}
$$

whe**r**e gj is given b**y**

$$
\mathbf{g}_j = \sum_i a_{ij} c_i - C_j \quad . \tag{5.35}
$$

It is easily shown that Equations (5.33) and (5.34) are equivalent with  $g_j = c_j \tilde{g}_j$ .

Abundances calculated from the  $c_j$  for  $j \in e$  and the prescribe element abundances.

Equation (5.34) can be used to obtain upper bounds on the  $c_i,$  $c_i \leq \lim_{\epsilon \to 0} \left[ \min \left\{ \frac{c_1}{a_{i1} + \epsilon}, \frac{c_2}{a_{i2} + \epsilon}, \dots, \frac{c_{n_{e}}}{a_{in_{e}} + \epsilon} \right\} \right]$  (5.36)

We define two Jacobians

$$
\tilde{J}_{jk} = \frac{\partial g_k}{\partial c_j} = \frac{\partial^2 \Gamma}{\partial c_j \partial c_k}, \qquad (5.37)
$$

and

$$
J_{jk} = c_j \frac{\partial g_k}{\partial c_j}
$$
 (5.38)

for  $j \in e$ . ( $J_{jk}$  could also be referred to as a Hessian in view of the existence of  $\Gamma$ .)

 $J_{ik}$  is given by

$$
J_{jk} = \sum_{i} a_{ij} a_{ik} c_i , \qquad (5.39)
$$

and  $\tilde{J}_{jk}$  is related to  $J_{jk}$  by

$$
c_j c_k J_{jk} = J_{jk} - \delta(j, k) g_k . \qquad (5.40)
$$

 $J_{ik}$  is positive definite if

 $\sum_{j,k} e_j J_{jk} e_k > 0$  $(5.41)$ 

for  $|e_j| \neq 0$  and  $e_j$  otherwise arbitrary.  $J_{jk}$  is positive definite if

$$
\sum_{i} \left(\sum_{j} a_{ij} e_j\right)^2 c_i > 0 \quad . \tag{5.42}
$$

 $5 - 17$ 

All the  $c_i$  are greater than zerc because we restrict the  $c_i$ for  $j \in e$  to be greater than zero (see the discussion concerning Equation  $[5.33]$ . The condition in Equation  $(5.42)$  will, therefore, be satisfied providing the sum in brackets is nonzero for at least one value of j. A standard result of linear algebra is that this condition will be satisfied if rank  $(a_{i,j})$  =  $n_a$ , which, as noted in Subsection 5.2.1, is the case.

J<sub>jk</sub> is therefore positive definite for all positive values<br>of c<sub>j</sub>  $j \in e$ . J<sub>jk</sub>, on the other hand, is only necessarily<br>positive definite when  $g_j \le 0$  or when  $g_j \le \langle J_{jj} \rangle$  for all  $j \in e$ .<br>This will be satisfied in t the c, for  $j \in e$  are made sufficiently small.

#### Ill-conditioning of the Jacobian and Implications  $5.4.2$

Assume for the moment that some of the  $c_i$  are zero. This amounts to eliminating the rows in  $a_{ij}$  corresponding to the absent species. The condition for positive definiteness of  $J_{jk}$ now requires rank  $(a_{ij}) = n_e$ , where  $\tilde{a}_{ij}$  is  $a_{ij}$  without these rows;<br>that is, there must be at least  $n_e$  linearly independent species (in the sense defined in Subsection 5.2.1) amongst those remaining. It follows that if there are less than n such species then  $J_{ik}$  is singular.

Of course, all the c, are non-zero, but chemical systems are often dealt with in which one or a few species are present in large amounts. Unless at least n<sub>e</sub> of these species are<br>linearly independent and present in roughly equal amounts, then inearly independent and present in roughly equal amoughts, then<br>our observation above admits the possibility than  $J_{jk}$  can be<br>ill-conditioned. This can be true of  $J_{jk}$  also; e.g., in the<br>vicinity of the solution. In o the following illustration is provided.

Consider the system composed of  $H(g)$ ,  $D(g)$ ,  $H_2(g)$  and  $H<sub>2</sub>0(g)$ ; label these as species 1 to 4, respectively. (Note that it is not essential to include the gaseous elements in this list, but we include them to maintain consistency with our

<sup>1</sup> An ill-conditioned matrix is one whose rows or columns are nearly linearly dependent. A convenient measure of this dependency for our purpose is  $\phi = \det(j_{jk}) / \{J_{jk}\}\$ , where  $\{J_{jk}\}\$  denotes  $\sum_{j} |\prod_{j} J_{jp(j)}|$ ,  $p(j)$  is a permutation of the indices  $J$ , and the sum is over all permutations.  $J_{jk}$  is ill-conditioned when  $\phi \ll 1$ .

previous discussion.) The elements **a**re H **a**nd O, labeled 1 and **2**, respectively.

$$
J_{jk} \text{ is}
$$
\nH 0 H<sub>2</sub> H<sub>2</sub>0\n
$$
\begin{bmatrix}\n1 & 0 & 2 & 2 \\
0 & 1 & 0 & 1\n\end{bmatrix}\n\begin{bmatrix}\nc_1 & 0 & 0 & 0 \\
0 & c_2 & 0 & 0 \\
0 & 0 & c_3 & 0 \\
0 & 0 & 0 & 0\n\end{bmatrix}\n\begin{bmatrix}\n1 & 0 \\
0 & 1 \\
2 & 0 \\
2 & 1\n\end{bmatrix} =\n\begin{bmatrix}\nc_1 + 4c_3 + 4c_4 & 2c_4 \\
2c_4 & c_2 + c_4\n\end{bmatrix}
$$

p

 $\frac{1}{2}$  and  $\frac{1}{2}$  and  $\frac{1}{2}$  **and**  $\frac{1}{2}$  **and**  $\frac{1}{2}$  **f**  $\begin{bmatrix} \mathbf{1} & \mathbf{1} & \mathbf{$ unlty when c4 is muc\_ greater than c 8 **a**nd is otherw**i**se of or**d**er un**i**ty. In-f**a**ct, **i**n th**i**s simple c**a**se, **i**t is clear from  $\begin{bmatrix} 1 & 0 & 0 & 0 \\ 0 & 0 & 0 & 0 \\ 0 & 0 & 0 & 0 \end{bmatrix}$ columns when c<sub>4</sub> is large. An important point to note is that the **i**ll-con**d**i\_ion**i**ng of J'**k i**s not c**a**used by spec**i**es which comprise on**e** element only (\_2(g) in this c**a**se).

This h**a**s important ramif**i**c**a**tions for the select**i**on of **a**lgorithms to solve Equ**a**tions (5**.**33) or (5.34). With Equat**i**on (5.34), Newton-like methods can be used f**a**r from the solution with the guarantee that the resulting step is al**w**a**y**s in a definite. However, all of the Newton-like methods can suffer numerical difficulties when  $J_{jk}$  or  $J_{jk}$  is ill-conditioned. The difficulty is essentially due to the finite number of signific**a**nt figures to which re**a**] numbers are stored on computers. This truncation causes **a** computer-gener**a**ted solution to s. set of linear equations to become ill-**d**efine4 **a**s the determinant of their coefficient matrix becomes small.

Gordon and McBride [5.10] h**a**ve foun**d** the equiv**a**lent problem in **a** slightly d**i**fferent formulat**i**on of the equ**i**l**i**briu**m** equ**a**tions. They suggest a**d**ding small numbers t**o** the **C**. t**o** allevi**a**te the ill**-c**onditioning. However, this wor**k**s **a**t\_the expense of significantly affecting the relative proportions of the domin**a**nt independent species (defined later), and is not a valid remedy **i**n the present case.

This rules out all the usu**a**lly more effective Newton-li**k**e methods**.** Of those th**a**t remain, the method of steepest **d**escents gener**a**lly h**a**s a poor r**a**te of convergence, even near the solution, an**d** our calculations have shown that cyclic methods, though generally not having rapid convergence rates, have exceedingly poor rates of convergence when J**jk** is illconditioned.
# 5.4.3 Change of Variables

The key to resolving the above difficulties lies in exploiting the existence of dominant species [5.11]. We will reformulate the equations in terms of new independent variables which are taken to be the set of c<sub>i</sub>'s corresponding to any set of  $n_e$  independent species (denoted by  $\omega$ ). It will be shown that Equa%ion (5.34) becomes almost linear for special choices of the new variables.

we define  $g_h(w)$  as  $0.76c_h$  for h c w and I expressed as  $\alpha$ function of the new variables. The solution to Equation (5.30) is

$$
\mathbf{g}_{h}(\omega) = 0 \qquad (5.43)
$$

Defining  $g_h(w)$  to be  $c_h\tilde{g}_h(w)$  then

$$
\mathbf{g}_{h}(\omega) = 0 \quad . \tag{5.44}
$$

 $g_h(w)$  is given by

$$
\mathbf{g}_{h}(\omega) = \sum_{j} A_{jh} \mathbf{g}_{j} , \qquad (5.45)
$$

 $\sum_{i=1}^{\infty}$  is the matrix definition  $\sigma$ <sup>2</sup> require  $\mathbf{r}_{jh}$  to exist (which is consistent with the definition of d).

We also define new Jacobians,  $\lim_{n \to \infty} (w)$  and  $\lim_{n \to \infty} (w)$  h,  $w \in \mathbb{R}$ the new variables analogously to Equations  $(5.37)$  and  $(5.38)$ These are given by

$$
J_{hm}(\omega) = \sum_{j,k} J_{jk} A_{jh} A_{km} , \qquad (5.46)
$$

and.

$$
c_{\hat{h}}c_{\hat{m}}\tilde{J}_{h\hat{m}}(\omega) = J_{h\hat{m}}(\omega) - \delta(h, m) g_{\hat{m}}(\omega) \qquad (5.47)
$$

definite, and is, therefore, positive definite everywhene  $\sigma_{\text{lim}}(w)$  is positive definite near the solution.

It is valuable now to express  $g_h(w)$  and  $J_{hm}(w)$  in terms of the c.'s:

$$
\mathbf{g}_{h}(\omega) = c_{h} - \sum_{j} C_{j} A_{jh} + \sum_{i \in \omega} (\sum_{j} a_{ij} A_{jh}) c_{i} \qquad (5.48)
$$

and

$$
J_{hm}(\omega) = \delta(h, m) c_m + \sum_{i \in \omega} ( \sum_{j} a_{ij} A_{jh} ) ( \sum_{k} a_{ik} A_{km} ) c_i , \qquad (5.49)
$$

where  $\overline{w}$  denotes the set of species indices not contained in  $w$ .

It can be seen that if  $c_m \gg c_i$  for m  $\epsilon$  w and i  $\epsilon$  w the  $\omega_{\text{hm}}(w)$  is nearly diagonal and is numerically well-condition

A suitable choice for w is the set of n<sub>e</sub> domin independent species defined **a**s follows. Start with w consisting  $\sigma_1$  che species with largest  $c_i$  for  $i \in s$ , where s is the set of all species. Add to w the species with largest  $c_i$  for  $i \in s$  $\frac{1}{2}$  is independent of  $\frac{1}{2}$  those currently in w and repeat until w contains  $n_e$  species. Henceforward, h stands for this set of species unless spaced otherwise. It is easily shown that this definition results in  $c_m > c_1$  for  $m \in \omega$  and all  $i \in \omega$  for which  $E_k^{\text{new}}$  is non-zero. We illustrate this by returning to our  $example.$ 

Consider transforming to a new set of independent  $\frac{1}{2}$  and  $\frac{1}{2}$  are both assumed small, a suitable choice for w is  $H_2(8)$  and  $H_2^o(8)$ .

Although adequate as a definition, in practice this procedure<br>can be computationally inefficient because some elements may can be computation**a**lly inefficient bec**a**use some elements may be present in small amounts, **a**nd m**a**ny iterations may be required before the dominant independent species which contain those elements are found. A faster but les straightforward procedure can be devised by exploiting the requirement that at least one species in d must contain the element for all  $j \in e$ .

<sup>3</sup> A convenient method of testing whether a species is independent of those in h is to perform a Schmidt<br>orthogonalization on the composition vectors of the species orthogonalization on the composition vectors of the speciin a sind then to attempt to orthogonalize the composit vector of the species being tested with respect to the orthogonalized vectors of those in w. The orthogonalization breaks down if the species is not independent.

$$
\begin{bmatrix} a_{kj} \end{bmatrix} = \begin{bmatrix} 2 & 0 \\ 2 & 1 \end{bmatrix}
$$

$$
\begin{bmatrix} a_{hj} \end{bmatrix}^{-1} = \begin{bmatrix} A_{jh} \end{bmatrix} = \begin{bmatrix} \frac{1}{2} & 0 \\ -1 & 1 \end{bmatrix}
$$

Therefore, from Equation 5.49  $J_{hm}(w)$  is

H 0 H<sub>2</sub> H<sub>2</sub>0  
\n
$$
\begin{bmatrix}\n1 & -1 & 1 & 0 \\
2 & 1 & 0 & 1 \\
0 & 1 & 0 & 0\n\end{bmatrix}\n\begin{bmatrix}\nc_1 & 0 & 0 & 0 \\
0 & c_2 & 0 & 0 \\
0 & 0 & c_3 & 0 \\
0 & 0 & 0 & c_4\n\end{bmatrix}\n\begin{bmatrix}\n\frac{1}{2} & 0 \\
\frac{1}{2} & 1 \\
-1 & 1 \\
1 & 0 \\
0 & 1\n\end{bmatrix}
$$
\n
$$
\begin{bmatrix}\n\frac{1}{4} & c_1 + c_2 + c_3 & -c_2 \\
-c_2 & c_2 + c_4\n\end{bmatrix}
$$

Clearly, when c<sub>1</sub> and c<sub>2</sub> are both assumed small, J<sub>hm</sub>(W) numerically well-conditioned, whether or not c<sub>4</sub> is lar compared to  $c_{\bf a}$ .

# 5.4.4 Solution Algorithm

Equations (5.4**8**)**a**re nearly linear **a**nd J\_(w) is ne**a**rly di**a**\_on\_l. This suggests that **a** cyclic**a**lly o-rdered Newton method,<sup>4</sup> taking one equation at a time, will be effective in determining **a**n initi**a**l estimate.

Applying the Newton method to Equ**a**tion (5.44),

$$
\mathbf{s}_{\mathbf{h}} = -\mathbf{g}_{\mathbf{h}}(\omega) / \mathbf{J}_{\mathbf{h}\mathbf{h}}(\omega) \quad . \tag{5.50}
$$

4 The general method [5.12] is to define subsets of the nonlinear equations. Each subset has associated with it a subset of equal size of the independent variables. One step of an iterative solution method is applied to each subset of equations in turn. The cycle is repeated until convergence is achieved. Commonly, each subset consists of one equation only and the Newton method is used. Convergence is guaranteed for less stringent constraints than those when the Newton method is applied to all equations simultaneously.

This equation coul**d** als**o** have been **d**erive**d** by applying the Newton metho**d** to Equation (5**.**4**3**), but doing the Taylor expansion about the term  $c_h$   $(1 + s_h)$ .

There are some potential disadvantages to this approach however the Newton method is applied. First,  $\omega$  may not be known<br>in advance. Generally, the algorithms will converge however  $\omega$ in advance. Generally, the algorithms will converge however w<br>is chosen, but their convergence rates will not be optimum is chosen, but their convergence rates will not be optim unless the right choice is made for  $\omega$ . We have chosen to compromise in our applicat**i**on of this method by choosing w to comprise the obviously dominant species and the remaini gaseous elements. We choose w to be  $0(g)$ ,  $00_2(c)$  and the and the remaining gaseous elements elsewhere **A** 15 diagonal except terms involving  $\beta$  and  $\beta$  is the former she sad temperature. except terms involving 0 and U in the former case and terms involving H and O in the latter case. The O, U submatrix of  $A_{jh}$  in the former case is

$$
\begin{bmatrix} 1 & 0 \\ -2 & 1 \end{bmatrix}
$$

The H, 0 submatrix in the latter case was given prev**i**ously.

With these matrices, it is easy to obta**i**n the following results

$$
g_{(g)}(w) = g_{(g)} - 2g_{(g)},
$$

$$
\epsilon_{\text{U0}_2(c)}(w) = \epsilon_{\text{U(g)}} ,
$$

$$
J_{0(g) 0(g)}(\omega) = J_{0(g) 0(g)} - 4J_{0(g) U(g)} + 4J_{U(g) U(g)},
$$

and

$$
J_{U0_2(c) U0_2(c) (\omega) = J_{U(g) U(g)}
$$

for the fuel region, and

$$
g_{H_2(g)}(w) = \frac{1}{2} g_{H(g)} - g_{0(g)},
$$
  

$$
g_{0(g)}(w) = g_{0(g)},
$$

$$
J_{H_2(g) H_2(g)}(\omega) = \frac{1}{4} J_{H(g) H(g)} - J_{H(g) O(g)} + J_{O(g) O(g)}
$$

and

$$
J_{H_2^0(g) H_2^0(g)}(\omega) = J_{0(g) 0(g)}
$$

elsewhere.

The cyclically ordered Newton method will generally give convergence in **a** reasonable number of iter**a**tions. On occ**a**sions however, convergence is very slow. In these situ**a**tions, **a**fter an input specified number of cyclic iter**a**tions h**a**ve been tried, the f**u**ll Newton iter**a**tions **a**reperformed. This will ne**a**rly always give convergence, but if it is still not converged then 3 **a**dditional combin**a**tions of cyclic **a**nd full iterations will be attempted. **S**hould the iteration still not converge, VICTORIA will edit**a** series of w**a**rning messages, **a**nd if there is not **a** significant mass bal**a**nce error, the c**a**lculation will continue.

A few situations h**a**ve been found where there w**a**s **a** significant mass imb**a**lance. Further investig**a**tion determined that, **a**t this time, all of these w**e**re rel**a**ted to a f**a**ilure of the first of the approximations made in subsection 5.**2**.3 (no initial condensed ph**a**se for **a** species). We have found th**a**t by repeating the chemistry calculation using the current v**a**lue for n<sub>2</sub>, this problem is resolved. VICTORIA therefore, attempts 3 additional iteration series using the current concentrations. If the chemistry calcul**a**tion is still un**a**ble to converge, **a** final edit is produced and the total c**a**lculation termin**a**ted. This fin**a**l edit provides **a**li the information necessary to **a**ttempt **a** solution by hand.

These **a**lgorithms h**a**ve been found to be effective, even when the initial guesses for  $c_h$  if  $u$  are out by many orders of magnitude. For example, in the latter c**a**se, the oxygen potential is found always to be determined by  $H_2(g)$  and  $H_2D(g)$ and, hence, is calculated rapidly. **S**ubsequently, the molar concentrations of the rem**a**ining specie**s** also converge r**a**pidly. achieve a relative accuracy in the c<sub>i</sub>'s of 1 part in 10<sup>8</sup>.

#### 5.4**.**S Convergence Criteria

The residual element abundances are zero at the exact solution therefore the absolute magnitudes of the residuals normalized by the element abundances,  $E_j$ ,  $j \in e$ , are a relative measure of how well the governing equations are satisfied. That measure of how well the governing equations are satisfied. is, we require

$$
E_j = |g_j|/C_j \ll 1 \quad . \tag{5.51}
$$

A rel**a**tionsh**i**p between these errors **a**nd the rel**a**tive err**o**rs in the g**a**seous element mol**a**r concentr**a**tions c**a**n be found by doing **a** T**a**ylor e**x**p**a**nsion **a**bout the c\_, giving,

$$
E_j \simeq \left| \sum_{k} \left\{ \frac{\sum_{i} a_{ij} a_{ik} c_i}{\sum_{i} a_{ij} c_i} \right\} \frac{\delta c_k}{c_k} \right| , \qquad (5.52)
$$

when  $\delta c_k$  k  $\epsilon$  e is the error in  $c_k$  ( $\delta c_k = c_k(\text{exact}) - c_k$ ).

The quantity in br**a**ckets is of order unity or zero, **a**nd therefore  $E_j$ ,  $\langle \max_{k \in \mathcal{C}} \{10C_k/c_k | j \rangle, \ldots, E_j\}$  can be substantially smaller than this limit w-Hen J\_k ks ill\_-conditioned. From Equ**a**tion (5.32), it is found that max  $\kappa \epsilon_{\rm e}$ ,  $\kappa_{\rm c}$   $\kappa_{\rm c}$ ,  $\kappa_{\rm c}$ ,  $\kappa_{\rm c}$ ,  $\kappa_{\rm c}$ ,  $\kappa_{\rm c}$  ) and therefore  $E_j$ ,  $\max_{h \in \mathcal{W}} \{c_h/c_h\}$  ,  $\max_{h \in \mathcal{W}} \{c_h/c_h\}$  as  $s_h$  and  $r = \frac{1}{2}$   $\frac{1}{2}$   $\frac{1}{2}$ to be IO- . -If sn is **a** v**a**lid estim**a**te of 6ch/c h then m**a**x\_(E\_) < u. However, caution is required: s h can-be signifih**aff**tly sm\_ller th**a**n \_ch/c h (for example, when many sm**a**ll steps are taken in the direction of the solution). Therefore m**a**x.(E.) should be calculated to confirm that convergence has been achieved.

#### 5.F Zirconium Oxid**a**tion Model

# 5.5.1 Urb**anic and Heidrick Experiments**

The oxidation model for the zirconium in the fuel rod cl**a**dding tube is based on the work of Urb**a**nic **a**nd Heidrick Their experiments and findings are summarized here.

Steam reacts with Zr to form a superficial layer of ZrO<sub>2</sub>. lt was known beforeh**a**nd th**a**t **a**n intermediate layer of oxygen stabilized  $\alpha$ -Zr will also be formed when the temperature is above 1150K, the  $(\alpha + \beta)/\beta$  phase transformation temperature, and th**a**t the mechanism which governs the reaction is diffusion of oxygen anions through the  $2r0<sub>2</sub>$  lattice.

Urbanic and Heidrick performed experiments with Zirc**a**loy-2 **a**nd Zircaloy-4 alloys to study whether the reaction r**a**te could he affected by reducing the steam concentr**a**tion, to measure the growth rates of the Zr02 and \_--Zr layers individually, **a**nd to re**n**ove uncert**a**inties in previously published data by obt**a**ining dat**a** over **a** wide temper**a**ture r**a**nge (1323K to 2123K, just below the  $2r$  melting point at  $2140K$ ).

The experiment involved exposing heated Zircaloy bar stock (2.54cm by 1.25cm diameter) to pure steam at atmospheric pressure and const**a**nt temperature, and me**a**suring the \_mount of hydrogen evolved as **a** function of time. The final **a**mount of hydrogen collected was converted to the equivalent amount of Zr reacted according to the stoichiometry

# $Zr + 2H_20 \div 2r0_2 + 2H_2$  (5.53)

and checked by measuring the weight gain of the sample; good agreement was always obtained.

The specimen surface temperature was measured with an optical pyrometer calibrated against the melting points Of metals The Zr02 and *a*-Zr layer thicknesses were measured*,* and the metallography of both layers was studied in all specimens.

The square of w, the weight of Zr consumed per unit surface area exposed, was plotted against exposure time, t. At given temperature, the points correlated well with a straight line after allowing for transient heating effects in the early stages of the experiments done at higher temperatures. A rate constant  $\mathtt{K_p}$ , was determined from the slope of each line. The results are therefore consistent with

$$
w^2 = K_p t \t\t(5.54)
$$

where  $K_p$  depends on temperature.

The temperature dependence of the rate constants was studied on an Arrhenius plot  $(\ln(K_n)$  versus  $1/T$ , where T is absolute temperature).

A discontinuity was seen between the points at 1738K and 1853K. Above and below the discontinuity, the following equations were found to correlate the points well

$$
K_p = 29/6 e^{-16820/T} \quad 1323K \leq T \leq 1738K
$$
\n
$$
K_p = 87.9 e^{-16610/T} \quad 1853K \leq T \leq 2123K
$$
\n(5.55)

where the units of T and  $K_p$  are Kelvins and  $kg^2m^{-4}s^{-1}$ respectively.

Growth rate constants  $\delta_{\alpha-z_r}$  and  $\delta_{z_r02}$  were calculated from

$$
\delta_{\alpha - \mathrm{Zr}} = \xi_{\alpha - \mathrm{Zr}} / t^{1/2} \tag{5.56}
$$

and

$$
\delta_{Zr0} = \xi_{Zr0} / t^{1/2} \t{5.57}
$$

where  $S_{\alpha-zr}$  and  $S_{zr02}$  are the measured thicknesses of the  $\alpha-zr$  and  $\text{Zru}_2$  layers. On an Arrhenius plot, the growth rates were found  $\overline{c}$  be well correlated by the following equations.

 $\delta_{\alpha - Zr}$  = 3.90 x 10<sup>-3</sup> e<sup>-9915</sup>/<sup>T</sup> 1323K ≤ T ≤ 2123K (5.5 and

 $\frac{52}{5}$  <sup>1</sup>  $\frac{1}{2}$   $\frac{1}{2}$   $\frac{1}{2}$   $\frac{1}{2}$   $\frac{1}{2}$   $\frac{1}{2}$   $\frac{3}{2}$   $\frac{3}{2}$   $\frac{3}{2}$   $\frac{3}{2}$   $\frac{3}{2}$   $\frac{3}{2}$   $\frac{3}{2}$   $\frac{3}{2}$   $\frac{1}{2}$   $\frac{1}{2}$   $\frac{1}{2}$   $\frac{1}{2}$   $\frac{1}{2}$   $\frac{1}{2}$   $\frac{1}{$ gZr0*2 =* 1,44 x 10 \_3 -8007*/*T *'* " e  $1853K \leq T \leq 2123K$ 

where T is in Kelvins and the units of  $\delta_{\alpha-z_r}$  and  $\delta_{z_{r+1/2}}$  are ms<sup>-1/2</sup>.

The discontinuity in *5*z**r**e\_ " coincided with Urb**a**nic **a**nd Heidrick's met**a**llogr**a**phic observ**a**tions of sm**a**ller **a**nd less well defined stringers and globules of *a*-Zr in the inner p**a**rt of the ZrO 2 layer of the sa*m*ples oxidized at **a**nd **a**bove 1853K*,* **a**nd with the discontinuity seen in K<sub>p</sub>. They concluded that this wa consistent with the Zr-O ph**a**sPe di**a**gram which suggests 5 th**a**t the ZrO\_ layer comprises ZrO 2 (tetragon**a**l) below 1850K **a**nd is subaivided into ZrO 2 (tetr**a**gonal): **a**nd ZrOs (cubic) **a**bove 1850K.

The me**a**sured growth r**a**tes of the ZrO\_. **a**nd *a*-Zr l**a**yers were shown to be consistent with published d**a**t**a** for oxygen diffusion in ZrO<sub>2</sub> and  $\alpha$ -Zr. Urbanic and Heidrick concluded that the oxid**a**tion was indeed controlled by oxygen diffusion in the solid phase.

# 5.5.*2 \_*Implementation of the Model

In VICTORIA*,* it is sufficient to calculate the takeup of ste**a**m by cladding oxidation. The he**a**t generated and the oxide layer thickness are required in MELPROG [2.1] , but **a**re not c**a**lculated here. VICTORIA **a**ssumes that there is no essential difference between the experiment and reactor situations.

The model is based on the correl**a**tions for the r**a**te of Zr removal, w, Equations (5.54) and (5.55) . The r**a**nges of temperatures in the equation for K are modified to

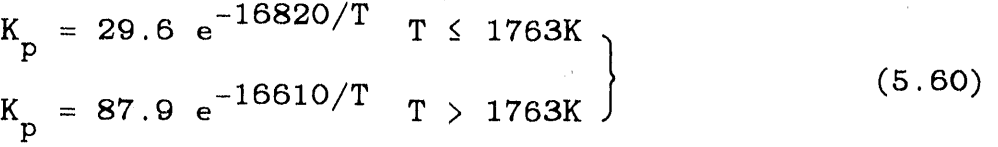

<sup>5</sup> More recent publications (for ex**a**mple, reference [5.14]) shown the phase transition to occur **a**t 1763K. This is not inconsistent, with the Urbanic and Heidrick data.

(note that T can be as large as the melting point of zirconia at ~**2**800K) and the equ**a**tion for w is generalized to t**a**ke **a**ccount of changes in temperature. Assume

$$
\frac{dw^2}{dt} = K_p \t\t(5.61)
$$

Discretizing this gives

$$
\Delta w = (w^2 + K_p \Delta t)^{1/2} - w \quad , \tag{5.62}
$$

where  $w(t + \Delta t) = w(t) + \Delta w$ , and  $\Delta t$  is the time step.

This is **a**ssumed to **a**pply irrespective of the ste**a**m concentration in the gas region. However*,* Aw is **a**lso limited by the availability of ste**a**m **a**nd zirconium **a**nd Equ**a**tion 5.6*2* must therefore take into **a**ccount the stoichiometric relationship*,* Equation 5.53*,* and be modified **a**s

$$
\Delta w = \min\{(w^2 + K_p \Delta t)^{1/2} - w, n_{Zr} m_{Zr}/A, n_{H_2 0} m_{Zr}/2A\}, (5.63)
$$

where  $n_{\text{Zr}}$  is the number of moles of unreacted zirconi remaining in the cladding region, nR20<sub>1</sub>1s the number of moles of steam in the gas region,  $m_{\tilde{\mu}r}$  is the molecular weight of zirconium, and A is the area of exposed cladding

The changes in nz**r** and nil20, and the number of moles of hydrogen in the gas region,  $n_{\text{H2}}$ , are then given by

$$
\Delta n_{Zr} = \Delta w A / m_{Zr} , \quad \Delta n_{H_2 0} = 2 \Delta n_{Zr} , \quad \Delta n_{H_2} = -2 \Delta n_{Zr} , \qquad (5.64)
$$

where the amount of oxygen taken up as  $o$ xygen-stabilized  $\alpha$ -Zr and in the inner  $\beta$ -Zr region is assumed to be negligible.

# 6**. RAD**I**OACT**I**VE DECAY** H**EAT**IN**G**

The treatment of the h**e**ating cf th**e** reactor vessel environment by the decay of radioactive speci**e**s is describ**e**d in this section**.** Expressions are derived for the **f**u**e**l material, aerosol particles, **a**nd bul**k** gases that are contain**e**d within the vessel. Decay powers are calculated only for those sp**e**ci**e**s that are identified as "VICTORIA species;" other radioactive species that may be associated with the **f**uel, but \_re not tracked by VICTORIA, must be treated by some external means.

Volumetric and surface decay powers produce a temp**e**rature **f**eedback effect between the fission product species and the vessel environment**.** Release of radioactive species from the **f**uel rod decreases the decay heating levels in the **f**uel, changes its temperature profile, and thus affects the species release via the temperature-dependent chemistry and transport coe**ff**icients. Once released from the **f**uel, the same chain of events is again repeated as the radioactive' species heat the bulk gas, aerosols, and structure surfaces**.** It should be noted that, although VICTORIA does calculate the new geometric distribubion of decay powers, the code does not solve the appropriate energy conservation equations that would use thes**e** powers to calculate temperature profiles**,** This solution would be per**f**ormed by other reactor safety codes that VICTORIA will ultimately couple with (MELPRO**G** or TRAC). Indeed, the proper modeling of this temperature feedback would require a "hard" coupling (information would be transferred between codes every time step) of VICTORIA to one of these thermal-hydraulics codes.

# **6.1 V**olumetric **a**nd **S**ur**fa**c**e De**c**a**y **P**ow**e**rs

The **a**ctivity of **r**adioisotope k of e**l**ement j is d**e**t**erm**in**e**d by a decay constant,  $\lambda_{ki}$ , and an isotopic number density,  $N_{ki}$ , as

$$
A_{kj} = \lambda_{kj} N_{kj} \qquad (6.1)
$$

This activity can then be converted into a power density by multiplying by the energy of decay Q**kj**

$$
P_{kj} = \gamma_{kj} N_{kj} Q_{kj} \qquad (6.2)
$$

If we now define  $\gamma_{kj}$  as the fraction of isotope i present in the number density of element j, and  $a_{ji}$  as the number of atoms of element j in species i, then the isotopic number density can be written

$$
N_{kj} = \gamma_{kj} \sum_{i=1}^{n_s} a_{ji} N_i \qquad (6.3)
$$

where  $N_i$  is the number density of species i, and n<sub>atin</sub> is the total number of species under consideration. Substituting Equati  $\begin{bmatrix} 0.06 & 0.06 \\ 0.06 & 0.06 \end{bmatrix}$  into Equation of Physical defining  $\begin{bmatrix} 0 & 0.06 \\ 0 & 0.06 \end{bmatrix}$ over elements and isotopes to be the tot**a**l dec**a**y power, P, gives

$$
P = \sum_{j=1}^{n_e} \sum_{k=1}^{K_j} \lambda_{kj} Q_{kj} \gamma_{kj} \sum_{i=1}^{n_s} a_{ji} N_i , \qquad (6.4)
$$

where n<sub>e</sub> is the total number of elements under consideration, and K<sub>;</sub> is the number of isotopes associated with element j. The dimension of the total decay power is energy per time per unit volume. Equation (6.4) is used to calculate decay**'** powers for the fuel open-porosity region, the bulk g**a**s, **a**nd the aerosol particles. For the structure surface decay powers, Equation  $(6.4)$  is multiplied by the structure film thickness,  $\Delta_{\bullet}$ .

#### 6.2 Information for the Code User

To obtain the radioactive decay data needed for Equation (6.4) ( $\lambda_{ki}$ ,  $\gamma_{ki}$ , and  $Q_{ki}$ ), the ORIGEN code [2.4] is used to perform the appropriate nuclear fuel depletion calculation, and thus provide not only the decay data, but, also the initial radioisotope inventory for the fuel geometry release calculation described in Chapter S. The ORIGEN code is not unique in its ability to perform depletion calculations, and other codes exist that can provide this decay and initial condition information to VICTORIA (for example, the CINDER code [6.1]).

The most important assumption behind the use of Equation  $(6.4)$  is the neglect of decay chains. Isotopes are not los from the number densities when they decay, and the creation of radioactive daughters upon decay of their parents is ignore This has significant implications for long t\_**n**e (> 3 hr) accident sequences because, for example, the fission fragment tellurium will decay into iodine and xenon on that time scale. Only by running several depletion calculations will the user te able to determine if the charge in number densities for a given sequence is important.

A second assumption is also implied from the neglect of decay chains, lt is that there is no strict accounting of whether the decay emitted  $\beta$ 's or  $\gamma$ 's. VICTORIA uses only one decay energy value,  $Q_{k}$ , for each element and therefore the fact that  $\beta$ 's are locally deposited and that  $\gamma$ 's will penetrate (~40%) absorption in the thin control rod housing and ~85% absorption in the first inch of other structures) must be combined by the user in  $Q_{ki}$ .

The dec**a**y powers **a**re calcul**a**ted in subroutine DECAY **f**or the fuel geometry (which sums both the open porosity and grain contributions), the bulk g**a**s flow (which for this pur\_,ose includes the **ae**rosol p**a**rticl**e**s), and **f**or the structure surf**a**ces. The simple c**a**lcul**a**tional **f**low of subroutine DECAY is illustr**a**ted in Figure 6.1.

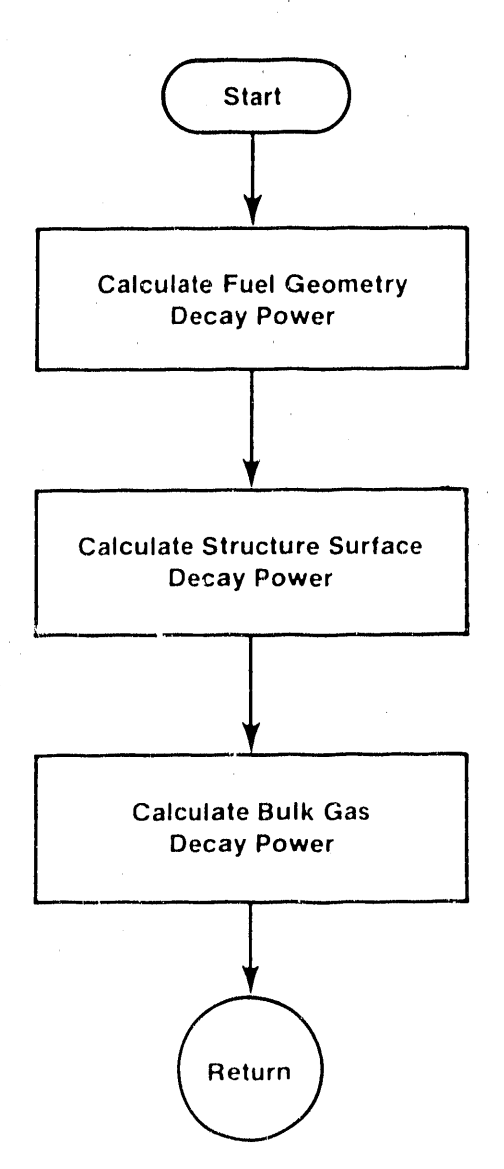

 $\bar{z}$ 

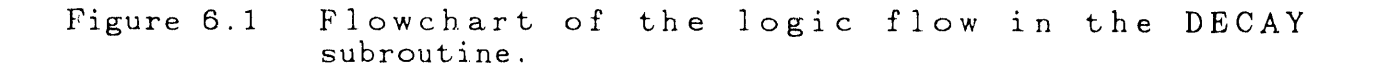

 $\frac{1}{2}$ 

# **7. AEROSOL SPEC**I**ES BEHAVIOR AND TRANSPORT**

The aerosol treatment in VICTORIA uses the CHARM model developed by Wheatley [I.5]. CHARM models aerosol behav**i**or **i**n a single computat**i**onal cell; time-varying external \_cond**i**t**i**ons are assumed to have been calculated in advance and are supplied as data to the model. The aerosol particles have a single, constant composition and can agglomerate, depos**i**t on surfaces, and leak from the cell. The transport of aerosol particles between adjacent cells prov**i**des a t**i**me-vary**i**ng source and sink of particles for each cell. A combination of the agglomeration and deposition models from MAEROS [**7.**I] and TRAP-MELT2 [**7**.2] have been used in VICTORIA. In addition, models have been added to treat additional deposition by turbulence and to estimate boundary layer thicknesses and turbulence properties of the flow field.

# **7**.1 Description of the Model

The governing equation of the aerosol phenomena treated by CHARM is the following.

$$
\frac{\partial C(m,t)}{\partial t} = \frac{1}{2} \int_0^m K(\omega, m-\omega, t) C(\omega, t) C(m-\omega, t) d\omega
$$
  
- C(m,t)  $\int_0^{\infty} K(\omega, m, t) C(\omega, t) d\omega$  (7.1)  
- R(m,t) C(m,t) + S(m,t)

where  $C(m, t)$  is the aerosol number concentration distribution. Hence, C(m,t) dm is the number of particles per unit volume with mass in the range m to m+dm at time t. Drake [7.3] gives an excellent survey of the properties of Equation (7.1).

K is the agglomeration kernel; it is symmetric and takes account of particle-particle collisions due to Brownian motion, account of particle-particle collisions due to Brownian motion, differential gravitational settling, and turbulence. The integral of the first term with K corresponds to the production of particles of mass m due to collision and coalescence of  $p_{\text{a}}$  bits of masses  $m - w$  and w. The integral of the succeeding term corresponds to destruction of particles of mass m due to collision and coalescence with particles of mass w. K can depend explicitly on time through changes in the external conditions; gas temperature, pressure and velocity are particularly important.

R is the removal rate for particles of mass m. Leakage,<br>and deposition onto surfaces induced by thermophoresis, and deposition on our deposition of the surfaces induced by thermophore diffusiophoresis, gravitational settling, Brownian diffusion, and turbulence all contribute to R which, like K, may be timedependent.

S is the number concentration source rate for particles of mass m.

Implicit in Equation (7.1) are four assumptions: First, the **a**erosol is well-mixed throughout the cell. This may require that the flow in the cell be turbulent in order to promote mixing, or it may require the cell to be **a** small part of **a** larger region within which the aerosol exists and the aerosol has nearly uniform properties within this cell by virtue of its small size. Second, p**a**rticles are characterized by their mass only, that is, particles can have a shape which is a function of m, but particles of given mass all h**a**v**e** the same shape. Clearly, this assumption is invalid because actual particles having the same mass will have different shapes, which affects agglomeration and deposition rates. Such dependence, however,<br>would be extremely difficult to treat computationally. Third, would be extremely difficult to treat computationally. boundary l**a**yers **a**nd their effect on deposition are not treated Fourth, particles do not break-up into smaller particles.

Detailed expressions for K, R, and S will be considered in the succeeding sub-sections where the primary aim will be to<br>give formulae in detail and to reference their origin. Ranges give formulae in detail and to reference their origin. of validity and possible uncertainties will be indicated where appropriate. S.I. units are used throughout except for molecular weights, which have units of kg/kmole.

### 7**.1.**1 G**as Properties**

Aggl**o**meration and **d**epos**i**t**i**on rates depen**d** on the pr**o**pert**i**es of the gas in the Bulk of the cell, an**d** a**d**jacent to surfaces where they are relevant t**o** the calculation **o**f **d**iffusi**o**ph**o**resis. It is assumed that a mixture of hydrogen and steam is the dominant component of the bulk gas. The thermophys properties in the bulk gas are determined from the hydrogen and steam composition. The formulations are generally taken from Bird [3.9] unless otherwise n**o**te**d**.

The dynamic viscosity of the bulk gas, #g, is estimated from **a** correlation of data for hydrogen, steam or a mixture of the two. The viscosity correlations are as follows:

$$
\mu_{\rm H_2} = \frac{5 \left[ \frac{\text{MkT}}{\pi N_{\rm o}} \right]^{1/2}}{(16 \text{ R } \sigma^2)}
$$
(7.2)

where M is the molecular mass of  $H_2$ , k is Boltzmann's constant, T the temperature,  $N_0$  is Advogadro's number,  $\Omega$  is a Lennard-Jones collision integral, and  $\sigma$  is the Leonard-Jones collision diameter for H\_. The correl**a**tion for steam is <sup>t</sup>**a**ken from Meyer [7.4]**a**s

$$
\mu_{\text{H}_2 0} = \mu_r \left( 2 \frac{\text{T}}{\text{T}} - 1 \right) \tag{7.3}
$$

i , // // // // // // // where  $\mu_r$  and  $\frac{r}{r}$  are congually with the values **3**.082 x 10  $\mu_{2-1}$ and 151.4 K, respective  $\mathbb{I}$  ,  $/$ 

For a mixture of hydrogen and steam the viscosity is given

$$
\mu_{g} = x_{H_{2}} \mu_{H_{2}} / (x_{H_{2}}^{*} + x_{H_{2}0} \phi_{H_{2} - H_{2}0}) +
$$
  
\n
$$
x_{H_{2}0} \mu_{H_{2}0} / (x_{H_{2}} \phi_{H_{2}0 - H_{2}} + x_{H_{2}0}) ,
$$
 (7.4)

where

by

$$
\phi_{k1} = \left[ 1 + \left( \frac{\mu_k}{\mu_1} \left( \frac{M_1}{M_k} \right)^{1/2} \right)^{1/2} \right]^2 \left[ 8 \left( 1 + \frac{M_k}{M_1} \right) \right]^{-1/2} \tag{7.5}
$$

and  $x_{H2}$ ,  $x_{H20}$  are the mole fractions of the indicated species in the mixture.

The mean free path, 1<sub>p</sub>, is calculated from kinetic theory  $\overline{a}s$  is a positive set of  $\overline{b}$ 

$$
1_{\text{p}} = \mu_{\text{g}} \left[ \frac{\pi}{2 \text{P} \rho_{\text{g}}} \right]^{1/2} , \qquad (7.6)
$$

where P is the pressure, and  $\rho_{g}$  is the gas density.

The vapor concentr**a**tion*,* c *,* in the v**a**por*/*g**a**s mixture **a**dj**a**cent to **a** surf**a**ce is estim**a**taed from the ideal g**a**s l**a**w **a**s follows:

$$
c_{\mathbf{g}} = \frac{(1 - x_{\mathbf{g}})PM_{\mathbf{v}}}{10^{3}RT_{\mathbf{g}}}
$$
 (7.7)

is the molecular weight of the  $r_0$  and  $r_1$  in the  $r_0$  mixture,  $M_v$ is the molecul**a**r weight of the v**a**por, **a**nd T is the t.emper**a**ture of the mixture adjacent to the surface. The subscript  $\epsilon$ , stand for cl, w, or fl according to whether the surf**a**ce is the ceiling, w**a**ll or floor (see Section 7.1.4 for the definition of these \_urf**a**ces) .

# 7.1.2 Aerosol Properties

The ev**a**lu**a**tion of the Schmidt and Knudsen Numbers **a**s well **a**s the p**a**rticle mobility with the slip correction due to Cunningham **a**re necess**a**ry to ev**a**luate the **a**erosol beh**a**vior.

 $\frac{1}{2}$   $\frac{1}{2}$   $\frac{1}{2}$ ,  $\frac{1}{2}$ ,  $\frac$ **a**ver**a**ge of the condensed specles in s cell. The densities of the species **a**re set in d**a**t**a** st**a**tements and c**a**n be modified by the user for **a**ll cells or modified for p**a**rticul**a**r cells in the input **a**s discussed in Appendix B.

The p**a**rticle r**a**dius, rp, is determined from the r**a**tio of the **a**verage mass **a**t the colloc**a**tion point to the p**a**rticle density.

The particle Knudsen number,  $K_n$ , is the ratio of the mean free path  $l_p$  to the particle radius  $r_p$ .

$$
K_n = -\frac{1_p}{r_p} \tag{7.8}
$$

The particle mobility*,* B*,* is determined from Stoke's mobility law, B<sub>st</sub>, with Cunningham's slip correction [7.5], C<sub>n</sub> as

$$
B = B_{\text{St}} C_n \qquad (7.9)
$$

With  $B_{st}$  given by

$$
B_{\text{St}} = \frac{1}{6\pi \chi_{d} \mu_{g} r_{p}} \quad , \tag{7.10}
$$

where the dynamic shape factor , Xd is **a**n empiric**a**l dimensionless correction f**a**ctor introduced to **a**ccount for the **a**erodyn**a**mic effects **a**ssoci**a**ted with nonspheric**a**l p**a**rticles. A v**a**lue for the shape f**a**ctor c**a**n be supplied by the user, the def**a**ult v**a**lue of 1.O represents spheric**a**l particles.

C**<sup>n</sup>** is given by

$$
C_n = 1 + k_a K n + k_q K n e^{-k_b/K n}, \qquad (7.11)
$$

where  $\mathbf{r}_1 \cdot \mathbf{r}_2 = \mathbf{r}_1 \cdot \mathbf{r}_2 \cdot \mathbf{r}_3 = \mathbf{r}_2 \cdot \mathbf{r}_3 \cdot \mathbf{r}_4 \cdot \mathbf{r}_5 \cdot \mathbf{r}_6 = \mathbf{r}_3 \cdot \mathbf{r}_5 \cdot \mathbf{r}_7 \cdot \mathbf{r}_8 = \mathbf{r}_3 \cdot \mathbf{r}_5 \cdot \mathbf{r}_8 = \mathbf{r}_3 \cdot \mathbf{r}_5 \cdot \mathbf{r}_9 = \mathbf{r}_3 \cdot \mathbf{r}_9 = \mathbf{r}_3 \cdot \mathbf{r}_9 = \mathbf{r}_$ empiric**a**l dimensionless const**a**nts. Values fo\_ these constants can be supplied by users in the input deck. Def**a**ult v**a**lues used for k *,* k a **a**nd k b (1.25*,* 0.41*,* **a**nd 0.88*,* respectively) **a**re *f*rom  $D \texttt{avies} \ \ [7^\centerdot.6]$ .

The particle Schmi**d**t n**u**mber, Sc, **i**s given by

$$
Sc = \frac{\mu_g}{\rho_g D_p} \qquad , \qquad (7.12)
$$

where D**p** is the parti**c**le Br**o**wnian **d**iffusiv**i**ty an**d** is given by  $D_p = KIB$ , (7.13)

where k **i**s the Bolt**z**mann constant an**d** B is the mobil**i**ty.

#### 7.1.3 F**low Properties**

 $\eta_{\rm{B}}$ 

Turbulence parameters of the bulk flow are needed for estimating agglomeration and deposition rates. Viscous and diffusion boundary layer thicknesses are needed for estimating thermophoretic deposition.

The friction velocity,  $v_{\mu}$ , is calculated from formulae based on those given in Schlichting [7.7] for flow through a cylindrical pipe of any aerodynamic roughness and other formulae for flow through aerodynamically smooth pipes of arbitrary cr**o**ss-sectional shape. By defin**i**t**i**on, v, in terms of the Fanning fr**i**ct**i**on factor, f,, (see below) is g**i**ven by

$$
\mathbf{v}_{*} = \mathbf{v}_{g} \left[ \frac{\mathbf{f}_{*}}{2} \right]^{1/2} , \qquad (7.14)
$$

where  $v_{\bf g}$  is the mean flow speed of the bulk gas in the cel relative to surfaces in the cell, usually the cell walls

ine fanning friction factor,  $I_{\star}$ , is determined from a correlation established by Colebrook  $[x,8]$  for turbulent flow through cylindrical pipes of any aerodynamic roughness. The correlation is

$$
\frac{1}{2\sqrt{f}_*} = 1.74 - 2 \log_{10}\left[\frac{2z_{\rm s}}{d_{\rm h}} + \frac{18.7}{\text{Re}2\sqrt{f}_*}\right],
$$
 (7.15)

where  $z_{\rm g}$  is the equivalent sand roughness of the pipe surface adjacent of the flow,  $\frac{1}{2}$  is the diameter of the pipe, and Re the pipe Reynolds number is given by

$$
\text{Re} = \rho_{\mathbf{g}} \text{d}_{\mathbf{h}} \text{v}_{\mathbf{g}} / \mu_{\mathbf{g}} \tag{7.16}
$$

lt is assumed that f,*=*O when Re<*2*300 (la*m*inar f].ow).

 $7 - 5$ 

Equ**a**ti**o**n (7.15) reduces t**o** the quadratic resist**a**nce f**o**rmul**a** for completely rough pipes  $(\mu_{g} z_{g} v_{\star}/\mu_{g} z_{g} , \ldots, \mu_{g} z_{g} )$  , we have by von K**a**rman, **a**nd Pr**a**ndtl's univers**a**l \_**a**-w of °friction for smooth pipes  $(\rho_{\rm g}z_{\rm g}v_{\star}/\mu_{\rm g}$  < 5).

Th**e** equivalent sand roughn**e**ss, z,, equals the height of protrusions on sand roughened pipes of equivalent roughness. z must, in gen**e**ral, be determined empirically but v**a**lues h**a**ve been **e**st**a**blish**e**d for common m**a**terials, 'which ar**e** given in T**a**ble 7.I which h**a**s be**e**n reproduc**e**d from **S**chlichting [7.7] for pipes of 1 m in di**a**meter.

# T**a**ble 7.1

# **P**i**pe** Roughne**ss Hei**ght**s for Some C**o**mmo**n M**a**t**e**r**lals**

**,,**, **, ,,,, , ,,**i **,** \_\_ - \_\_

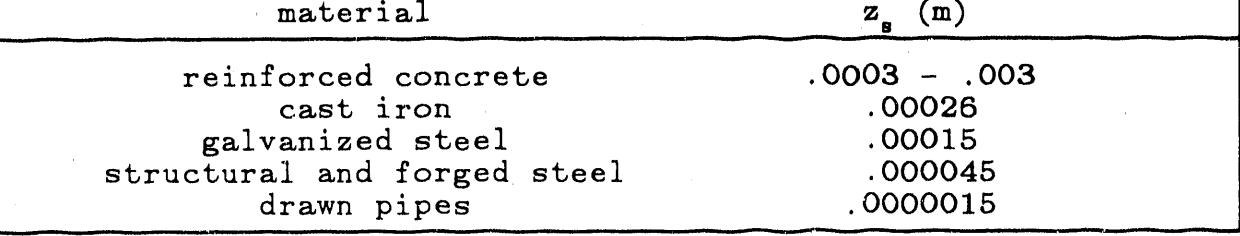

Note that cert**a**in types of protrusion, such **a**s regul**a**rly sp**a**ced ribs perpendicular to the flow, can give rise to v**a**lu**e**s of z significantly larger th**a**n the h**e**ight of the protrusion**.**

The hydraulic diameter,  $d_h$ , is typically the diameter of the pipe. However, experiments by a number of authors have shown th**a**t the F**a**nning friction f**a**ctor of aerodyn**a**mic**a**lly smooth pipes of non-circul**a**r cross-section (su**c**h as squ**a**re, rectangular, triangular and annuli) equals that of circular pipes over **a** wide range of Reynolds number when d is generalized as given in Equation  $(7.17)$ , despite th complications of secondary flows induced in non-circular pipes.  $d_k$  is given by

$$
d_h = \frac{4A}{p} \qquad (7.17)
$$

where A is the cross-sectional area and p is the "wetted"<br>perimeter of the pipe perpendicular to the flow. This perimeter of the pipe perpendicular to the flow. generalization is **a**lso used for aerodynamically rough pipes, even though it h**a**s only been verified for smooth pipes.

The Nusselt number, Nu, variation with flow uses the models explained in the TRAC Correlations and Models document [7.9] which are**:**

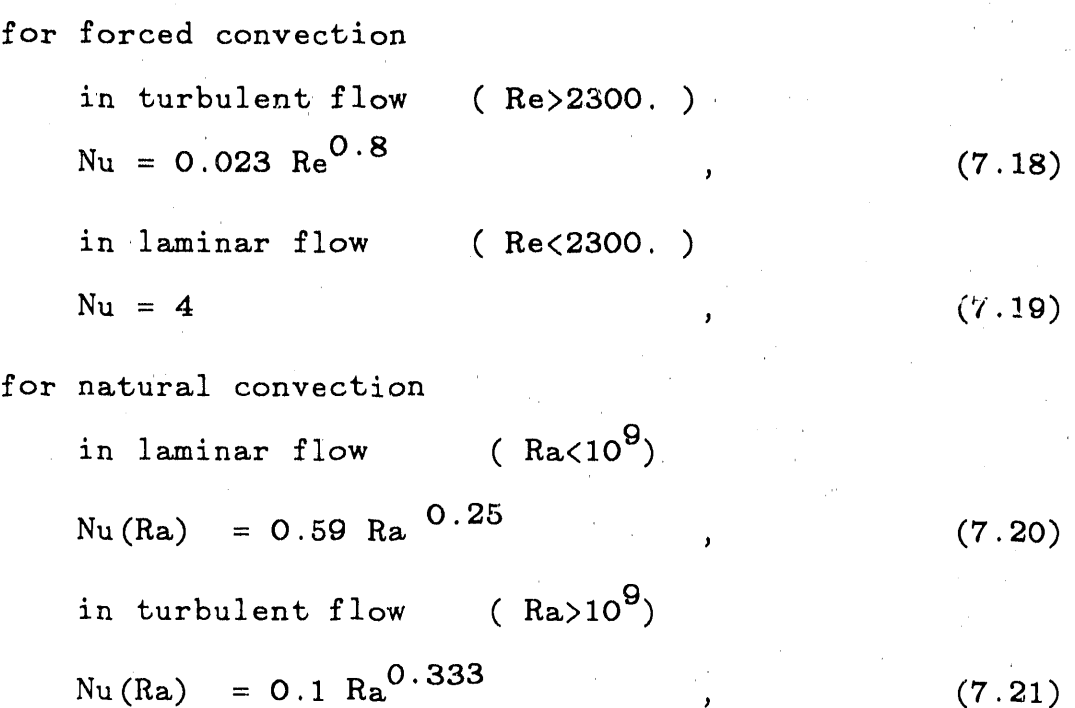

using the maximum value

$$
Nu = max
$$
 (  $Nu$ ,  $Nu(Ra)$  ) (7.22)

where Re is the Reynolds number and R**a** is the Rayleigh number defined as

$$
\text{Ra} = \frac{\text{Pr } \mathbf{g}_c \, \left| \, \mathbf{T}_s - \, \mathbf{T}_g \right| \, \rho_g^2 \, \mathbf{d}_h^3}{\mu^2 \, \mathbf{T}_s} \tag{7.23}
$$

where  $g_{c}$  is the accel fation due to gravity and the Prandt  ${\tt number, \, Fr, \, \, is \, assumed \, \, to \, \, be \, \, 1.0.}$ 

A set of boundary l**a**yers are alamo c**a**lculated. First a thermal bound**a**ry layer, 6 , as

$$
\delta_* = \frac{d_h}{Nu} \tag{7.24}
$$

and also a diffusion boundary layer,  $\delta_p$ , estimated from Keller [7.10], assuming that the Prandtl number is 1.0, as

$$
\delta_{\rm D} = \frac{\delta_{*}}{\rm Sc} 0.333 \tag{7.25}
$$

 $7 - 7$ 

where Sc is the particle Schmidt number. Both of these thicknesses may be set in th**e** input to const**a**nt values, as d**i**scussed in Appen**dix** B**.**

### **7.**I**.4 Deposition Rates**

Six deposit**i**on **m**ech**a**nisms are descr**i**be**d** (g**r**av**i**tation**a**l, turbulent, laminar, thermophoretic, diffusioph**o**ret**i**c, and ben**d**). The surfaces(s) exp**o**se**d** t**o** aerosols **wi**th**i**n the cell and at the cell boundaries are **d**enote**d** as ceiling(cl), wall(w), **a**n**d** fl**oo**r(fl) wh**i**ch **a**re h**o**riz**o**ntal and **d**ownward f**a**cing, vertical, and horizontal and upw**a**rd f**a**cing, respect**i**vel**y**.

The deposition velocity due to gravitational settling,  $u_{\alpha}$ , is given b**y**

$$
u_{\mathbf{G}} = \mathbf{g}_{\mathbf{C}} \mathbf{n} \mathbf{B} \qquad (7.26)
$$

where  $g_c$  is the acceleration due to gravity. Strictly, a term equation, but this small error is ignored.

The deposition of **a**erosol p**a**rticles from turbulent flow can be divided into supermicron and suhmicron deposition.

Fo**r** supermicron p**a**rticle deposition, a correlation derived by Sehmel [7.11] from data for particles with diameters greater th**a**n one micron is used. This correlation is given by the formula

$$
u_{*1} = 1.47 \times 10^{-16} (0.001 \rho_p)^{1.01} \bar{R}^{2.1} Re^{3.02} v_{*} \qquad (7.27)
$$

where  $\rho_p$  is the particle density and R is the ratio of the particle diameter in  $\mu$ m to the hydraulic diameter in cm. This is implemented as

$$
\overline{R} = \left(2r_p \times 10^4\right) / d_h \qquad (7.28)
$$

J

A theoretical model by Davies [7.6] is used to calculate deposition of submicron p**a**rticles from turbulent flow. This model was derived for particle deposition onto smooth surfaces **a**nd assumes that the p**a**rticle transport c**a**n be described as the sum of the particle Browni**a**n diffusivity and the turbulent diffusivity of the fluid. The formula is given by

$$
u_{*2} = \frac{Sc^{-2/3} v_{*}}{14.5 \left[\frac{1}{6} \ln \left( \frac{(1+\phi)^2}{1-\phi+\phi^2} \right) + \frac{1}{\sqrt{3}} \tan^{-1} \left( \frac{2\phi-1}{\sqrt{3}} \right) + \frac{\pi}{\sqrt{3}} \right]^{(7.29)}}
$$

where  $\phi = Sc^{1/3}/2.9$  and Sc is the Schmidt number from Equation  $(7.12)$ .

To c**a**l**c**ul**a**te the turbulent dep**o**siti**o**n vel**oci**ty for both part**i**cle s**i**zes, these two v**a**lues **a**re **a**dded, g**i**v**i**ng

 $u_* = u_{*1} + u_{*2}$  (7.30)

Part**i**cle depos**i**tion from l**a**min**a**r flow **i**s a well **a**n**a**lyzed phenomen**a**. The depos**i**t**i**on velocity **i**s c**a**lculated as

> $v_{\rm L}$  =  $\left(\frac{C_{\rm O}}{C} - 1\right)$   $\frac{d_{\rm h}}{L}$   $v_{\rm g}$  $(7.31)$

where L<sub>n</sub> is the length of the cell and the fraction of parti deposited from the bulk flow, C<sub>o</sub>/C, is determined from the dat of Gormley and Kennedy [7.1*2*]

 $C = 0.9101e^{-7} \cdot 314$ C - 0.0101e + 0.0975e + 0.0325e <sub>1</sub>, (7.3

when h < 0.0156 **a**s

when h > 0.0156 **a**s

$$
\frac{C}{C_{\circ}} = 1 - 4.07 h^{2/3} + 2.4 h + 0.446 h^{4/3} \qquad (7.33)
$$

where h is a me**a**sure of the diffusive to convective tr**a**ns*p*ort and is given as

$$
h = \frac{2 L_{n} D_{p}}{d_{h}^{2} v_{g}}
$$
 (7.34)

where  $D_p$  was defined in Equation  $(7.13)$ .

Thermophoretic deposition, or the motion of aerosol particles due to a thermal gradient, was first observed by particles due to a therm**a**l gr**a**dient, was first observed by Tyndal [*7*.13] in 1870*,* who observed **a** dust-free **z**one surrounding a hot body. Under the influence of a thermal gr**a**dient and friction in **a** flu*i*d*,* in the steady st**a**te, aerosol p**a**rticles are

*7*'9

**o**bserved t**o** m**o**ve w**i**th c**o**nsta**n**t vel**o**c**i**ty t**o**ward the l**o**wer temperature. The thermophoret**i**c force ar**i**ses from co**lli**s**i**on**s** betwe**e**n the aerosol part**i**cle**s** and the f**l**u**i**d molecu**l**es**.** S**i**nce the m**e**an momentum transf**e**r due to these c011**i**sions **i**s proport**i**onal to the Square of the gas temperature, there **i**s a net force exerte**d** on the aerosol **i**n the **di**rect**i**on of th**e** lower temperature reg**io**n**.**

The hydrodynamic analysis of this phenomenon was performed by Brock [7**.**14] in 196**2.** The derived formul**a i**s st**i**ll regarded as being the most reliable and is used by most aerosol physic codes**,** The Broc**k** formula for the thermophoretic **d**epos**i**t**i**on velocity,  $u_{T_B}$ , for a particle of radius r upon a surface s, is given by

$$
u_{\text{Ts}}(r_p) = \frac{-2 C_s \left(\frac{k_g}{k_p} + C_t K_n(r_p)\right) \frac{C_n \mu_g}{\rho_g} \frac{T - T_s}{T \delta_*}}{(1 + 3 C_m K_n(r_p)) \left(1 + 2 \frac{k_g}{k_p} + 2 C_t K_n(r_p)\right)}
$$
(7.35)

where  $K_n$  is the particle Knudsen number,  $O_*$  is the thermal boundary layer thickness, and  $k_{\rm g}/k_{\rm p}$  is the conductivity rational set in VICTORIA to 0.01. The theimal slip coefficient, C<sub>B</sub>, is set to 0.75 as first obtained by Maxwell  $[7, 15]$ . The thermal accommodation coefficient,  $C_t$ , derived from kinetic theory, is given the v**a**lue 2.49 and the momentum accommodation coefficient,  $\bar{C}_n$ , is set to 1.0. More refined kinetic theory analysis  $[7.16,$ 7m'17] and comparison with experiment**a**l d**a**t**a** [7.18] have shown these coefficients to be in error. In VICTORIA the default input values for these coefficients use this information, they are :

$$
C_{\rm g} = 1.17
$$
,  $C_{\rm t} = 2.18$ , and  $C_{\rm m} = 1.14$ .

According to Talbot [7.19], the agreement between the theoretical thermophoretic deposition velocity calculated with these new coefficients and the experimental data is good over the entire range of Knudsen numbers  $0 \leq K_n(r_i) \leq \infty$ , though at most, these predictions will only be SO percent greater than those c**a**lculated using the earlier coefficients.

The diffusiophoretic deposition velocity,  $u_{\mathbf{R}}$ , of a specie on a surface  $s$ , where  $s$  can stand for cl, w, or  $11$ , is estimate from

$$
u_{Ds} = D_p \frac{dc_s}{dx} \frac{1}{c_s} \frac{f_s}{f_s + (1 - f_s) (M_g/M_p)^{1/2}}
$$
, (7.36)

where  $c_n$  is the vapor species concentration Equation  $(7.7)$ , dc/dx Is the outward facing vapor concentration gradient near the ceiling, w**a**ll, or floor, and fs is the fraction of the total

$$
7-10
$$

The c**a**lcula**.**ted deposition r**a**te is added to the tot**a**l wall deposition rate for that control volume. Users can identify those control volumes incorporating bends with a flag i<sup>2</sup> the **i**nput d**a**ta (s**ee** A**p**p**e**nd**i**x B)**.**

The net deposition velocity to any surface, u<sub>s</sub>, is estimated by combining the contributions in the following way

$$
u_{c1} = u_L + u_* + u_{Tc1} + u_{Dc1} - u_G
$$
 (7.40)

$$
u_{w} = u_{L} + u_{*} + u_{Tw} + u_{Dw} + u_{b} \qquad (7.41)
$$

and

$$
u_{f1} = u_L + u_* + u_{Tf1} + u_{Df1} + u_G \qquad (7.42)
$$

Note that since either or both of  $u_{Ts}$  and  $u_{Ds}$  could be negative (that is, when  $T_s$  is greater than  $T$ , or dc /dx is negative) **a**nd uG is subtracted in Equation (7.40) some o\_ the u m**a**y be negative. The equati*o*ns ab*o*ve are only applied when th\_ result for u<sub>s</sub> is positive; otherwise, u<sub>s</sub> is set to zero.

The deposition rate to a surface per unit cell volume,  $\lambda_{\mathbf{a}}$ , is given by

$$
\lambda_{\rm s} = u_{\rm s} A_{\rm s} / V \quad , \tag{7.43}
$$

where A<sub>s</sub> is the area of surface, s, exposed to aerosol.  $R(m, t)$ **i**s then g**i**ven by

$$
R(m,t) = \lambda_c + \lambda_w + \lambda_f \quad . \tag{7.44}
$$

E

Ali possible deposition mechanisms have not been included in this treatment. Some of the mechanisms that were left out are deposition mechanisms associated with electrostatic charges.

#### 7.1.5 Agglomeration Rates

Mechanisms that result in the collision and subsequent co**a**lescence of particles may be classified **a**s **a**gglomeration processes. Three agglomeration processes **a**re considered by VICIURIA I) Brownian motion, 2) gravity, and 3) turbulence Each of these processes cause particles of different masses to have a non-zero relative velocities and therefore collide. In<br>VICTORIA, a particle-particle sticking efficiency,  $\epsilon_{\rm g}$ , is VICTORIA, a particle-particle sticking efficiency, c<sub>s</sub>, is included in the equations to provide the coalesce probability. This efficiency may be modified in the input, the code uses a default value of 1.0 for  $\epsilon_{s}$ .

su**r**f**a**ce **a**re**a i**n **a** cell that**.** i**s as**soci**a**te**d** w**i**th the w**a**ll**,** c**e**i**l**i**n**g, o**r** f**l**oo**r. C**o**m**p**ar**iso**n** with D**erja**g**u**i**n an**d Y**a**l**am**ov **[**7**.20**] shows this estimate to be applicable in the limit Kn  $\geq$  1 and  $f_a$ • B << **1**, **an**d w**hen** t**h**e f**l**ow of v**ap**o**r** to o**r fr**o**m** t**he surfa**c**e** i**s purely** di**ffus**i**ve.**

**The a**bi**l**it**y** to mod**el** t**h**e b**ehav**io**r** of **aer**o**s**o**ls as** t**hey ar**e t**ran**s**p**o**r**t**e**d t**hr**o**u**g**h** 90 ° ch**an**g**e**s i**n** t**he** f**l**ow **s**t**r**e**aml**i**nes ha**s b**een** i**n**co**r**po**ra**t**e**d into VI**CT**ORIA**• The** mod**el use**d i**n** VI**CT**ORI**A** i**s** b**ase**d o**n** exp**er**i**men**t**al an**d t**he**o**re**tic**al** wo**r**k b**y Pu**i, Rom**ay**-No**va**s **an**d **L**i**u [**7**.**2**1**]**. T**h**e ex**p**er**i**men**t**s** i**n**c**lu**d**e**d **a ran**g**e** of **p**i**pe** di**ame**t**ers an**d **surfa**c**e** m**a**t**er**i**al**s, **an**d a**ls**o cove**re**d f**l**ow Re**y**no]d**s num**b**ers** i**n** t**h**e **ran**g**e 1**00-**1**0,000**.** Mo**n**odi**s**p**erse aer**o**s**o**ls were** g**enera**t**e**d **u**si**n**g **a** vib**ra**ti**n**g o**r**i**f**ic**e** d**e**vic**e**, **an**d t**he resul**ts **were** fo**un***d* to b**e** i**n** good **a**g**reemen**t **w**it**h** th**e**o**r**etic**al pre**dictio**ns** of **Chen**g a**n**d W**an**g [7**.**22] fo**r** tu**r**b**ule**nt co**n**ditio**ns. An ex**po**nen**ti**al** c**ur**ve of d**e**po**s**itio**n e**ffici**e**nc**y** v**er**s**us S**tok**e**s **num**b**er was** fitt**e**d to t**he e**xp**er**im**en**t**al** d**a**t**a**, **an**d **a** t**he**o**re**tic**a**l **jus**ti**f**ic**a**tio**n** of th**e** fo**r**m of th**e** cu**r**v**e** is giv**e**n in the p**a**p**e**r**.**

The Pui model gives the deposition efficiency,  $\eta_b$ , of **a**erosols in turbulent flow within a bend **a**s

$$
\eta_{\rm b}(\mathbf{r}_{\rm p}) = 1 - 10^{-0.963} \text{ St}(\mathbf{r}_{\rm p}) \tag{7.37}
$$

where  $St(r_p)$  is the particle Stokes number, defined as

$$
St(r_p) = \frac{4 \text{ C}_n \rho_p r_p^2 v_g}{9 \mu d_h} \qquad (7.38)
$$

where Cn is the Cunningham slip correction factor.

For l**a**min**a**r flow conditions, the bend deposition efficiency is based on the data of Cheng and Wang [7.22] for a Reynolds' number of 1000. These data indicate that the the efficiency,<br> $\eta_b$ , equals 1.0 for Stokes numbers greater than 1.0 and gradually  $T_b$ , equals 1.0 for Stockes numbers greater than 1.0 and gradual decreases to O. as the number falls to 0.15. VICTORIA uses a data table to implement this efficiency information.

The deposition efficiency is then converted into a deposition velocity given **a**s

$$
u_{b} = \eta_{b}(r_{p}) / \Delta t \qquad . \qquad (7.39)
$$

where  $\Delta t$  is the time taken for the fluid to flow through the bend.

 $7 - 11$ 

are given corresponding to the j<sup>1</sup> and k<sup>1</sup> collocation point (see Sect**io**n 7**.2**01 f**o**r the**i**r defin**i**ti**o**n)**.**

The Brownian agglomeration rate,  $\phi_{\bf R}$ , is estimated as

$$
\phi_{B}(m_{j}, m_{k}) = 4\pi k T (B_{j} + B_{k}) \chi_{c}(r_{j} + r_{k}) F u(m_{j}, m_{k}), \qquad (7.45)
$$

 $\frac{1}{2}$  $(7.9)$ , and the j and k collocation politics, respectively,  $\lambda_c$  is the input collision sh**a**pe factor which corrects the collision cross-section of particles when they depart from spheric**a**l geometry (VICTURIA uses the default value for spheres of  $1.0$  for X=); and Fu is a factor introduced by Fuchs [7**.**2**3**] to extend the particle range. The Fuchs interpolation f**a**ctor provides **a** transiti**o**n fr**om** small m**o**le**cu**lar size**d** part**ic**les **d**etermine**d** fr**om k**ineti**c** theory t**o** parti**c**les larger than the **m**ean free path, lp, to be determined from diffusion theory. Fu is given by

$$
1/Fu(m_j, m_k) = 1/Fu_1(m_j, m_k) + 1/Fu_2(m_j, m_k) , \qquad (7.46)
$$

where Ful, from k**i**neti**c** theory, **is**

$$
Fu_{1}(m_{j}, m_{k}) = \epsilon_{s} \frac{r_{j} + r_{k}}{kT(B_{j} + B_{k})} \left[ \frac{8kT}{\pi} \left( \frac{1}{m_{j}} + \frac{1}{m_{k}} \right) \right]^{1/2} . \qquad (7.47)
$$

**a**nd Fu\_, from diffusion the**o**ry, h**a**s been modified acc**o**rding to Sitarski and Seinfeld [7.24]

$$
Fu_2(m_j, m_k) = 1 + \frac{2\sqrt{\left(\frac{x}{a_j}^2 + \frac{x}{a_k}^2\right)}}{r_j + r_k} , \qquad (7.48)
$$

where  $\tilde{a}$  is

$$
\tilde{a}_{j} = \frac{(r_{j} + a_{j})^{3} - (r_{j}^{2} + a_{j}^{2})^{3/2}}{3r_{j}a_{j}} - r_{j}
$$
(7.49)

**an**d

$$
a_j = B_j \left[ \frac{2kTm_j}{\pi} \right]^{1/2} \qquad (7.50)
$$

e in Equ**a**tion (7**.**47) is the input p**a**rtic**l**e-p**ar**ticle sticking efficienc*y* which is the probability that particles stick to one **a**nother when they collide.

The gravitational agglomeration rate,  $\phi_c$ , is estimated as

$$
\phi_{\mathcal{G}}(\mathbf{m}_j, \mathbf{m}_k) = \pi \epsilon_{\mathbf{S}} \epsilon_{\mathcal{P}k} \chi_c^2 \Big(\mathbf{r}_j + \mathbf{r}_k\Big)^2 |\mathbf{v}_{\mathcal{G}}(\mathbf{m}_j) - \mathbf{v}_{\mathcal{G}}(\mathbf{m}_k)| \qquad (7.51)
$$

lt arises from collisions of particles 'travelling under the influence of gravity at different velocities.  $v_{g}$ , is the terminal velocity due to the gravitational acceleration of a particle of **m**ass, m, and is estimated as

$$
\mathbf{v}_{\mathbf{G}}(\mathbf{m}_{j}) = \mathbf{g}_{\mathbf{C}} \mathbf{m}_{j} \mathbf{B}_{j} \qquad (7.52)
$$

 $\mathbf{u}$  , we can consider the contribution of the following contribution of  $\mathbf{u}$ 

Notice this is just  $u_0$  from Equation (7.26) but a different symbol is used here to avoid confusion. As with  $u_g$ , a factor  $(\mathcal{L}_p, \mathcal{L}_p)$  could be included but is ignored to keep the equation identical to that used in MAEROS.

The collision efficiency, epk, is a correction factor which is applied to account for the deflection of the particle streamlines from straight-lines when they approach one another. For the collision efficiency, Ep**k** , VICTORIA follows Dunbar's recommendation [7.**2**5], which is given by

$$
\epsilon_{\text{Pk}}(m_j, m_k) = \frac{1}{2} \frac{\min(r_j, r_k)^2}{(r_j + r_k)^2},
$$
\n(7.53)

where *min* scands for the minimum value of r. and  $r_k$ . The term evaluated at the j. and k. collocation points, respectively

The turbulent shear agglomeration rate,  $\phi_{\star S}$ , is estimated from Saffman and Turner [7.26] as

$$
\phi_{*S}(\mathbf{m}_{j}, \mathbf{m}_{k}) = \epsilon_{S} \chi_{C}^{3} (\mathbf{r}_{j} + \mathbf{r}_{k})^{3} \left[ \frac{8 \rho_{g} \pi \epsilon_{*}}{15 \mu_{g}} \right]^{1/2}, \quad (7.54)
$$

where  $\epsilon_{\rm s}$  is the input particle sticking efficiency and  $\chi_{\rm c}$  is the input collision shape factor. The turbulent energy dissipation rate per unit mass,  $\epsilon$ , is estimated from Deliachasios and Probstein [7.**2**7] as

$$
\epsilon_* = \frac{0.03146 \text{ v}^3}{d_h \text{ Re}^{0.375}} \tag{7.55}
$$

This agglomeration mechanism accounts for the action of turbulent shear which causes particles that follow the instantaneous stream lines to collide with one another.

The turbulent inertia agglomeration rate,  $\phi_{\text{at}}$ , is also **e**sti**m**at**e**d fro**m S**aff**m**an a**n**d Turn**e**r [7**.**26] as

$$
\phi_{*1}(\mathbf{m}_{j}, \mathbf{m}_{k}) = \epsilon_{s} \chi_{c}^{2} (\mathbf{r}_{j} + \mathbf{r}_{k})^{2} \left[ \frac{512 \rho_{g} \pi^{3} \epsilon_{*}^{3}}{15 \mu_{g}} \right]^{1/4} |\mathbf{v}_{G}(\mathbf{m}_{j}) - \mathbf{v}_{G}(\mathbf{m}_{k})|/\mathbf{g}_{c}.
$$

(7.56)

lt accounts for particles colliding with one another when, due to their inertia, they are unable to follow the inst**a**nt**a**neous stream lines.

The total agglomeration r**a**te combines the **a**bove contributions as follow

$$
K(m_j, m_k, t) = \phi_B(m_j, m_k) + \phi_G(m_j, m_k) + {\phi_{*S}(m_j, m_k)}^2 + \phi_{*I}(m_j, m_k)^2
$$
\n(7.57)

According to Saffman and Turner  $[7.26]$ , the turbule contributions are **a**dded in **a** quadratic form. However, Dunbar, et al. [7.25] point out that the reasoning used by Saffman and Turner also applies to the gravitational contribution which maintain consistency with MAEROS, the above formulation is used

Note that all possible agglomeration mechanisms have not been included. Mechanisms not accounted for are, for example*,* agglomeration in laminar shear flows and body force effects (such as, van der Waals and electrostatic forces).

# 7.1.6 Source Distributions

For convenience, analytic formulae are used for the source distributions although more general formulations could be accommodated. The source number concentra*t*ion distributions are chosen to be log-normal. Consequently, the source density distribution,  $ms(m,t)$ , is given by

$$
ms(m, t) = \left[ \frac{dC/dt}{(2\pi)^{1/2} \ln(\sigma^3)} \right] e^{-\{\ln^2(m/m_g)/2 \ln^2(\sigma^3)\}} \quad (7.58)
$$

where  $\sum_{i=1}^{\infty}$  one are  $\sum_{i=1}^{\infty}$  number concentration,  $\frac{m}{g}$  is the geometric mean mass, and  $\sigma$  is the cube root of the geometric stan deviation with respect to mass.

C and  $m_a$  are defined in terms of  $\rho_n$  and  $r_{60}$  as

$$
m_{50} = \frac{4}{3} \pi \rho_p r_{5C}^3
$$
 (7.59)

$$
\frac{dC}{dt} = \frac{d\rho/dt}{m_{50}} e^{-\ln^2(\sigma^3)/2} , \qquad (7.60)
$$

an**d**

$$
m_{g} = m_{50} e^{-1} \ln^{2} (\sigma^{3}) \qquad (7.61)
$$

**w**h**e**r**e** rs¢ is the r**a**dius **o**f th**e** spheric**a**lly equi**va**lent p**a**rti**c**le  $\alpha$  mass  $m_{\delta\theta}$  and density  $\rho$ ,  $dC/dt$  and  $d\rho/dt$  are, respectively,  $\alpha$  .  $\beta$ the number concentration generation rate (the number generation rate d**i**v**i**ded b**y** the **c**ell volu**m**e) and the dens**i**ty generation rate (the mass generation rate d**i**v**id**ed by the **c**ell v**o**l**u**me) **o**f the source. The default values for  $r_{5\theta}$ , 0.5 $\mu$ m, and for  $\sigma$ , 2.0, are set in data statements. As discussed in Appendix B, the user provides values for these parameters when inputting a particular aerosol d**i**stribut**i**on.

# 7.2 Numerical Method

# **7.2.1 Discretization of the Governing Equations**

Equation (7.1) is discreti**z**ed with respect to m**a**ss using the **c**ollo**c**at**i**on finite-element method**.** In this **m**etho**d**, the governing equation is required to hold only **a**t **a** set of **c**ollo**c**at**io**n points (n in tot**a**l). A finite-element exp**a**ns**io**n b**a**sed on values of variables at the collocation points is used. Here , this will be needed for the estim**a**tion of the **a**gglomer**a**tion integr**a**ls.

The p**a**rticular method used is **a**n extension of th**a**t studied by Whe**a**tley [I.5], who showed that **a**ccur**a**te solutions to the  $\frac{1}{\sqrt{2}}$  and  $\frac{1}{\sqrt{2}}$  or  $\frac{1}{\sqrt{2}}$  or  $\frac{1}{\sqrt{2}}$  and  $\frac{1}{\sqrt{2}}$  and  $\frac{1}{\sqrt{2}}$  and  $\frac{1}{\sqrt{2}}$  and  $\frac{1}{\sqrt{2}}$  and  $\frac{1}{\sqrt{2}}$  and  $\frac{1}{\sqrt{2}}$  and  $\frac{1}{\sqrt{2}}$  and  $\frac{1}{\sqrt{2}}$  and  $\frac{1}{\sqrt{2}}$  and  $\$ points and the agglomer**a**tion kernel evaluated on the n pairs of colloc**a**tion points only. The extension used is simil**a**r to th**a**t performed by **a**nd enables c**a**lcul**a**tions to be performed with **a** multi-component aerosol. This allows the compositions of the aerosol to vary across the co-loc**a**tion points rather th**a**n the fixed composition previously imposed. A single component aerosol c\_n still be chosen by the user and has the adv**a**ntag**e** of being much faster than the multi-component option due to the smaller number of equations solved.

Using a l**o**garithmic scale, m is discretized as follows:

$$
\ln(m_i) = \ln(m_1) + (i-1)h, \ i=1...n . \qquad (7.62)
$$

h is a constant which can be found from  $m_1$ , and  $m_n$ , the smallest and largest values of discretized mass respectively, and n. h is chosen to be constant.

With this choice for  $m_i$  it is convenient to choose the mass **d**istribut**i**on, g**i**ven by Y\_**m**,t) = **mC**(**m**,t), as the **d**epen**d**ent distribution of the canonical composition  $\frac{1}{1}$ . The mass of the mass of  $\frac{1}{10}$ . distribution of the q component of the aerosol as Y\_ and Y as one sum of  $\Gamma$  over all components, Equation (7.1) can be written as

$$
\frac{\partial Y^{q}(m,t)}{\partial t} = \int_{0}^{m} K(\omega, m-\omega, t) Y(\omega, t) Y^{q}(m-\omega, t) d\ln(\omega)
$$

$$
- Y^{q}(m,t) \int_{0}^{\infty} K(\omega, m, t) Y(\omega, t) d\ln(\omega)
$$

$$
- R(m,t) Y^{q}(m,t) + mS^{q}(m,t) , \qquad (7.63)
$$

where  $S_{\text{max}}$  represents the source rate of the q component of  $t_{\text{max}}$  and  $t_{\text{max}}$ ,  $t_{\text{max}}$ ,  $t_{\text{max}}$ ,  $t_{\text{max}}$ ,  $t_{\text{max}}$ , for economy of displayhere and later, the integration limits are shown for  $\omega$  rather than  $ln(w)$ .

When this equation is evaluated at the points  $m_i$ , i = 1, ...n, it is obvious that although the extended trapezoidal rule<br>could be used to estimate the second integral on the right hand could be used to estimate the second integral on the right hand sing, the first integral will be troublesome. A finite-element expansion is needed for the first integral. The integrands are expanded as

$$
K(\omega, m-\omega, t) Y(\omega, t) Y^{q}(m-\omega, t) =
$$
\n
$$
\sum_{j,k} K_{jk} Y_{j} Y_{k}^{q} g_{j} (ln(\omega)) g_{k} (ln(m-\omega)), \qquad (7.64)
$$
\n
$$
j,k
$$

where Y<sub>i</sub> and K<sub>ij</sub> are shorthand for Y(m<sub>i</sub>,t) and K(m<sub>i</sub>,m<sub>i</sub>,t),<br>respectively, and the i<sup>th</sup> element  $g_i$  is defined in terms of a basic element g, by

$$
g_{i}(\ln(m)) = g(\ln(m) - \ln(m_{i})) / h \qquad (7.65)
$$

The precise form **o**f g will be discussed later, b**u**t n**o**te that it is always chosen so that  $g(0) = 1$  and  $g(1)$ ,  $g(2)$ ,  $g(3)$ , ... = O. This guarantees that the expansion in Equation (7.64) is consistent in the sense that the equation is satisfie**d** identically when  $\omega$  and m- $\omega$  are located at any of the collocation points.

The particular expansion in Equation (7.64) has been chosen for three reasons: First, the agglomeration kernel needs to be evaluated only at the collocation points. Second, since K and Y have not been expanded separately, the summations which result in the discretized equation are over, at most, two indices. This reduces computational labor. And third, the same result f**o**r the se**cond** integral **i**n Equat**i**on (7**.**6**3**) **i**s obta**i**ne**d** as **i**t would be by applying the trapezoidal rule.

Substituting E\_ation. (7.64) i:**z**to Equation (7.6**3**) and evaluating at the **z** coll**oc**ati**o**n point gives the following discretized form of the aerosol equation:

 $8y<sub>g</sub>$ 

$$
\frac{\partial T_{i}}{\partial t} = \sum_{j,k} P_{jk}^{i} K_{jk} Y_{j} Y_{k}^{q} - Y_{i}^{q} \sum_{j} D_{j}^{i} K_{ij} Y_{j} - R_{i} Y_{i}^{q} + m_{i} S_{i}^{q}
$$
\n(7.66)

where  $\kappa_i$  and  $S_i$  are shorthand for  $\kappa(\mathfrak{m}_i, \mathfrak{c})$  and s  $(\mathfrak{m}_i, \mathfrak{c})$ respectively, and  $B_j(x_k) = b_{jk}$ , where  $b_{jk}$  is the Kronecker defit<br>function. The terms with  $P_{jk}$  and  $D_j$  correspond to the particl<br>production and destruction terms, respectively, on the righ hand side of Equation (7.63). The indices in  $P_{jk}^*$  and  $D_j^*$  run from<br>1 to n.

$$
D_j^{\dot{1}} = \int_0^{\infty} g_j(\ln(\omega)) d\ln(\omega) = h \int_{-\infty}^{\infty} g(x) dx = h \quad , \tag{7.67}
$$

as desired, where  $g(x)$  must be chosen such that  $\int_{-\infty}^{\infty} g(x) dx = 1$ .

$$
P_{jk}^{i} = n_{jk} \int_{0}^{m_{i}} g_{j}(\ln(\omega)) g_{k}(\ln(m_{j} - \omega)) d\ln(\omega) \quad . \tag{7.68}
$$

This is simplified somewhat by making the transformation  $y =$  $\ln(\omega/m_i)/h$  to obtain

$$
P_{jk}^{i} = h n_{jk} \int_{-\infty}^{\overline{j}} g(y) g(\frac{1}{h} ln(1 - e^{(y-\overline{j})/h}) + k) dy , (7.69)
$$

**7**-18

where  $j = i - j$  and  $k = i - k$ . The integral must be calculated numerically and the integration range must be divided-up into numer**i**cally and the integration range must be d**i**vide**d**-up **i**nto sub-ranges s**i**n.ce g is generally not smooth. The **i**ndices **i**n the **c**oeffic**i**ent P\_**k**' in pr**i**nciple, ta**k**e all values from I, **.**..n; however, only a small fraction of the coeff**ici**ents are non-**z**ero. lt **i**s stra**i**ghtforward to f**i**zl**d** the conditions on i, **j** and **k** for this to be so. It can be shown that they depend only on j and k. The non-zero values of the coefficients are conveniently k. The non-zero values of the coeffic**i**ents are conven**i**ently stored consecutively **u**sing an in**d**ex**i**ng base**d** on the **d**erived cond**i**t**i**ons.

The m**u**ltipli**c**ative factor, n is introduced a**s** a correction to conserve mass. By integrating Equation (7.63) with respect to m from 0 to  $\infty$  the following mass balance equ**a**tion is obt**a**ined:

$$
\frac{\partial \rho^{q}}{\partial t} = - \int_{0}^{\infty} R(m, t) Y^{q}(m, t) dm + \int_{0}^{\infty} m S^{q}(m, t) dm \quad . \quad (7.70)
$$

This equ**a**tion, multiplied by the cell volume, st**a**tes th**a**t the r**a**te of incre**a**se of **a**irborne mass of aerosol component q equals the rate supplied by the sources of component q<sup>1</sup> ess the rate removed by deposition **a**nd leak**a**ge. Cle**a**rly, the agglomeration terms have c**a**ncelled as one would expect. However, this is not the case for the discretized equivalent to applications, the removal and source term<sup>ix</sup> in Pousition (7.89)  $\epsilon$  removal and source terms in model (T.63) can be small compared to the **a**gglomer**a**tion terms. Therefore it is import**a**nt that the **a**gglomeration terms cancel exactly to ensure th**a**<sup>t</sup> the remov**a**<sup>l</sup> and source terms are not swamped by cancellation errors.

The trapezoidal rule is used to esti ate  $\rho$ , Equation (7.81), from which the discretized form of the mass b**a**lance equation is

$$
\frac{\partial \rho^{q}}{\partial t} = h \left\{ \sum_{i,j,k} m_{i} P_{jk}^{i} K_{jk} Y_{j} Y_{k}^{q} - \sum_{i,j} m D_{j}^{i} K_{ij} Y_{i}^{q} Y_{j} - \sum_{i} m_{i} R_{i} Y_{i}^{q} + \sum_{i} m_{i}^{2} S_{i}^{q} \right\}.
$$
\n(7.71)

The first two terms on the right hand side must cancel exactly, whatever the values of  $Y_i$  for  $i = 1, \ldots n$  and for each  $Y_i$ . A sufficient condition is, therefore, to require that the sum of all coefficients  $\alpha$  all  $\alpha$   $\mathbf{r}$   $\mathbf{r}$   $\mathbf{r}$  for all  $\mathbf{r}$ ,  $\mathbf{s}$  and  $\mathbf{q}$   $\mathbf{w}$ us  $\sum_{i=1}^n$  to  $\sum_{i=1}^n$  and  $\sum_{i=1}^n$ 

$$
\sum_{i} m_{i} P_{rs}^{i} = m_{s} D_{r}^{s} = h m_{s} \qquad (7.72)
$$

Three opt**io**ns for g **a**re pr**ovid**e**d i**n the **i**np**u**t to VI**C**TORIA**.** Whe**a**tley h**a**s shown [1.5] th**a**t g(x) g**i**ves the best results when n is sm**a**ll **a**n**d** x **i**s ev**a**luate**d** in **a** piecew**i**se l**i**ne**a**r form **a**s

$$
g(x) = 1 - |x|, |x| < 1
$$
  
 
$$
g(x) = 0, |x| \ge 1.
$$
 (7.73)

This c**a**n be chosen as option 2 in the input, the def**a**ult v**a**lue.

This choice gives rise to continuous piece-wise linear<br>finite-element expansions. Equation (7.73) has the advantage finite-telement expansions. Expansions and therefore all the  $P_{ik}^2$ here th**a**t g is non**-**neg**a**t**i**ve everywhere **a**n**d** ther**e**fore **a**ll the P\_**k** . **a**re non-neg**a**tive. This is sufficient to ensure th**a**t no component of the solution of the **d**iscretize**d** equ**a**tion ch**a**nges sign, **w**hich must be the case **d**ue to physic**a**l consi**d**er**a**tions.

#### 7.9\_.2 Solution Metho**d**

The ODE's **a**re solve**d** w**i**th th**e** m**a**th**e**mat**i**cal softw**a**re pac**ka**ge, DEPAC, **d**escr**i**be**d i**n Appen**di**x C. For e**a**ch **a**erosol **c**omponent n + **5** couple**d** ODE's **a**re solve**d i**n **a**ll, the **addi**t**i**on**a**l f**i**ve equat**i**ons are **i**ntegr**a**tors for the source mass **a**n**d** the m**a**sses **d**epos**i**te**d** on the wall, floor **a**nd ceiling. The tot**a**l number of equ**a**tions solved **i**s therefore Q(n+5), where Q **i**s the total number of aerosol components**.** As the t**i**me spent in the solver routines is approximatel**y** proport**i**on**a**l to the number of equ**a**tions squ**a**red, it can be seen that **a** signif**i**c**a**nt computational pr**i**ce is pa**i**d for us**i**ng the mult**i**-component facility**.**

The local absolute error in Y<sub>i</sub> is constrained during the integr**a**tion **a**s follows

$$
\delta Y_{i} \langle \epsilon / h \min_{i} \min(W, \rho / m_{i}) \rangle, \qquad (7.74)
$$

where 6 is a rel**a**tive tolerance p**a**rameter supplie**d** by the user. This test is designed to result in estimates for N and , with a relative accuracy equal to or less than  $\epsilon$ .

#### 7**.**2**.3 Moments of the Discretized Distribution**

The moments considered are  $\rho$ , the aerosol density; N, the aerosol number concentration; m<sub>50</sub>, the mass median mass, m<sub>2</sub>, the geometric mean mass; and  $\theta$ , the cube root of the geometr st**a**nde.rd deviation with respect to mass. These moments are defined by

$$
\rho = \int_0^\infty mY(m,t) \, dm(m) \qquad , \qquad (7.75)
$$

q

$$
N = \int_{0}^{\infty} Y(m, t) \, dm(m) \qquad (7.76)
$$

$$
\rho/2 = \int_0^{\text{m}} 50 \text{ mY(m, t) } \text{dln(n)} \quad , \tag{7.77}
$$

N ln (m<sub>g</sub>) = 
$$
\int_0^\infty
$$
 ln(m) Y(m,t) dln(m), (7.78)

$$
\rho \ln^2(\sigma^3) = \int_0^{\infty} \ln^2(m/m_m) \text{ m } Y(m,t) \text{ d} \ln(m) , \qquad (7.79)
$$

where the cube power of  $\sigma$  is the conventional parameter, and  $m_{\mu}$ , the mass mean mass, is calculated **a**s

$$
\rho \ln(m_{m}) = \int_{0}^{\infty} \ln(m) m Y(m, t) d\ln(m) , \qquad (7.80)
$$

One departure fr**o**m the **C**HARM methodology is the calc**u**lati**o**u of geometric standard deviation on mass rather than number. This change was made to avoid confusion, as experimental values for geomet**r**ic standard deviation are always calculated on mass.

The total airborne aerosol mass is  $\rho$  times the cell volume. Similarly, N times the cell volume is the total number of  $\frac{1}{2}$  is sometimes called the mass median particle size. Approximately half the airborne particles have mass less than m . a is a measure of the spread **o**f the distribution. For a log normal number distribution 68% of the particles have mass derives from particles with meson in the research  $\alpha$  is mass derives from particles with masses in the range m\_¢/a **s** to ms**e**a **s**. These relationships hold reasonably well for distributions found in practice.

The numerical estimation of these moments is now<br>considered. Their evaluation with the extended trapezoidal considered. Their evaluation with the extended trapezoid  $\frac{1}{2}$  . The estimate for a is  $\frac{1}{2}$  ross and illustrated only for  $\rho$ . The estimate for  $\rho$  is

$$
\rho = h \sum_{i} m_{i} Y_{i} \qquad (7.81)
$$

where  $Y_i$  is shorthand for  $Y(m_i,t)$  and the summation extends over ali val\_es f**o**r which the **i**n**dic**ate**d i**n**d**e**x is** def**i**n**ed.** Y(**m**,t) has been assumed to decrease to a negligible value between  $m_1$  and  $m_1 e^{-n}$  and between  $m_2$  and  $m_2 e^{-n}$ . and between m and m<sub>n</sub>e<sup>"</sup>.

 $m_{5d}$  generally lies between adjacent grid points, therefore the **i**nEe**g**ral iu Equation (7.77) **i**s est**i**mate**d** by using a fin**i**tee].ement expans**i**on for the **i**ntegran**d**. When the l**i**near f**i**n**i**teeleme**n**t is chosen, th**i**s **i**s equ**i**valent to us**i**ng the extende**d** trapezo**i**dal rule to estimate the contr**i**but**i**on to the **i**ntegral up to the gr**id** po**i**nt **i**mmed**i**ately below ats an**d** then us**i**ng l**i**near **i**nterpolation between the gr**i**d po**i**nts e**i**ther s**id**e of m\_¢ to est**i**mate the rema**i**nder.

# 7.2**.**4 Aerosol Transport

The mo**d**el**i**ng of between cel**l** aerosol transport is s**i**m**i**lsr **i**n approach to the mo**d**el**i**ng for Bulk gas transport **d**escr**i**bed **i**n **C**hapter 4. The obvious d**i**fference is that there **i**s no transport o**f** aerosols to surfaces, as th**i**s **i**s calculate**d i**n the deposit**i**on and agglomerat**i**on modeling detailed **i**n the prev**i**ous sect**i**ons.

Follow**i**ng the equat**i**ons deta**i**le**d** in Chapter 4, the aerosol transport would be descr**i**be**d** by the general Equat**i**on (4.2)**.** VICT**O**RIA then assumes that there **i**s no aerosol d**i**ffus**i**on Between cells and, with the d**i**ffus**i**ve transport to the surfaces remove**d**, only the chem**i**stry source and the **c**onvect**i**ve fluxes Between cells remain (D<sub>2</sub> = 0.0 for all x<sup>8</sup>). Intrefore, only Equations (4.4), (4.6), \_4.7), and (4.**1**6) need to be subst**i**tuted **i**nto Equation (4.1) . With this development, the same solution technique w**a**s chosen, where now a five-stripe matrix h**a**s developed th**a**t is first solved for the axi**a**l convection, **a**nd then for the radial ring-to-ring convection, as was done in the bulk gas tr**a**nsport calculation, using the m**a**thematic**a**l software subroutine, SGT**S**L, described in Appendix C.

In order to model settling between control volumes, VICTORIA provides **a**n input settling fl**a**g to modify the bulk gas velocity which determines the **a**erosol tr**a**nsport within the bulk g**a**s. In this option, the gas velocity is modified by the aerosol s\_tling velocity, calcul**a**ted as p**a**rt of the in-cell aerosol calcul**a**tions. The user specifies whether this settling velocity is **a**dded or subtracted from the bulk g**a**s velocity **a**s **a** function of the orientation of their problem. Gener**a**lly, the settling velocity would be subtr**a**cted from the bulk g**a**s velocity. With this facility, it is possible to h**a**ve aerosol p**a**rticles of certain sizes falling in one direction which other particles of certain sizes are moving in the opposite direction. This will be useful in the modeling of certain situations in which sm**a**ll particles move up with the flow, and l**a**rger ones settle down against the flow.

# **8. REFERENCES**

- I.I Re**actor Safety S**tudy An Assessment of Accident Risks in U.S. Commerci**al Nuclear Power Plants**, WASH-1400, NUREG-75/104, U.S. Nuclear Regul**a**tory Commission (October 1975).
- 1**.2** M**.**R**o**gov**i**n, Three M**ile Island: A Report to the Commission and to the Public**, NUREG/CR-12**5**0 (1**9**7**9**)**.**
- 1**.3** R**.**W**i**lson, et al**.**, Report to the Amer**ican Ph**ys**ical Society** pf the Study **Group on Radionuclide Release from Severe Accidents at Nuclear Power Plants**, Rev. M0d Phys 57, Sl **(**1985**) .**
- 1.4 D**.**A**.**Powers, et **a**l**.**, The Ch**ernobyl Source Term**, Nucl**ea**r Safety, 28, 10 (1987).
- 1**.**5 C**.**J**.**Whe**a**tley, CHARM: A Mo**del for Aerosol Behavior in Time-**V**a**ryin\_ Therm**al-Hydraulic Conditions**, NUREG/**C**R-516**2**, SAND88-0745, S**a**n**d**ia National Labor**a**tories, Albuquerque, NM **(**August 1988)**.**
- 2.1 S.S.Dosan**j**h, editor, MELPROG/PWR-MODI: A Mech**anistic Co**de for Analysis of Reactor Core Melt Pro**gression and Vessel Attack Un**der Severe Accident Conditions, NUREG/CR-**5**193, SANDS8-1824 (1989).
- 2.2 Safety Code Development Group, TRAC-PF1*/MODI: An Adv***anced** Best-Estimate Computer Program for Pressurized Water Thermal Hydraulic Analysis, NUREG/CR-3858, LA-IOI57-MS  $(1986)$ .
- 2**.**3 D**.**Anderson*,* et al**.**, Computational Fluid Mechanics and Heat Transfer, Hemisphere Publishing Corp., New York, NY  $(1984)$ .
- 2.4 M. J. Bell, ORIGEN--The ORNL Isotope Gener**ation an\_ Depletion Code**, ORNL-4628, Oak Ridge National Laboratory, Oak Ridge, TN (May 1973).
- 3.1 A.H. Booth, A Method of Calcul**ating Fission Gas Diffusion**  $\frac{1}{\sqrt{N}}$   $\frac{1}{N}$   $\frac{1}{N}$ Chalk River Report CRDC-721 (1957).
- 3.2 H**.** Kleyka*m*p, Nuc. Tech**.***, 80,* 412-422 (1988)**.**
- 3.3 N. Oi*,* Z. F. N**a**turforschung*, 2*Oa*,* 1569-1571 (1965).

 $8 - 1$
### REFERENCES (continued)

 $\mathcal{L}$ 

 $\pi$  and  $\pi$  .  $\hat{\mathbf{h}}$ 

 $\sharp$  $\alpha=0$  ₿

 $\blacksquare$ 

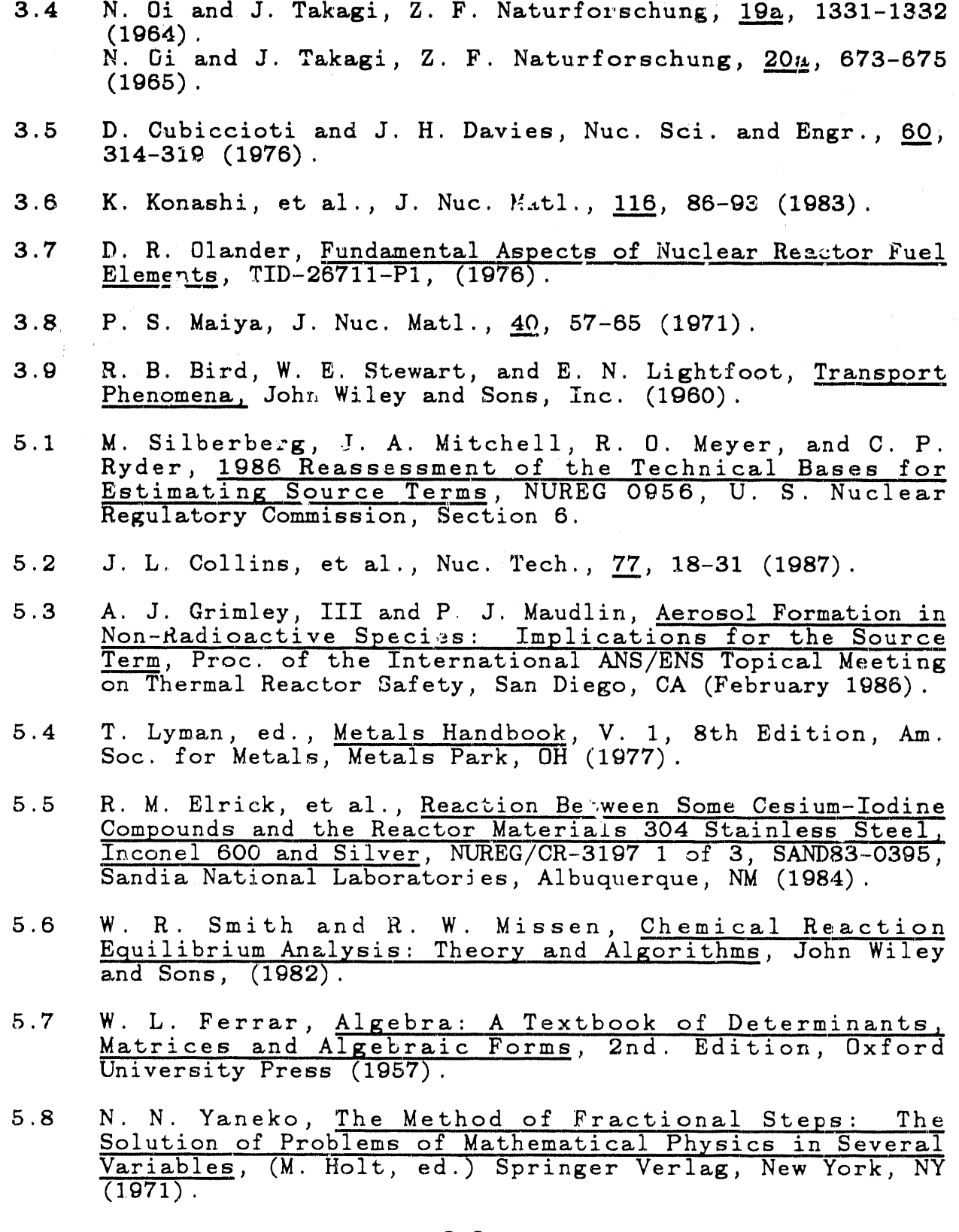

#### REFERENCES (continued)

- $5.9$ C. J. Wheatley, Algorithms for Calculating Chemical Equilibria and Application to Severe Reactor Accidents, SAND88-1369J (1988).
- 5.10 S. Gorden and B. J McBride, Computer Program for the Calculation of Complex Chemical Equilibrium Compositions, Rocket Performance, Incident and Reflected Shocks, and<br>Chapman-Jouguet Detonations, U.S. National Aeronautics and Space Administration, NASA SP-273 (1971).
- S. R. Brinkley, Jr., J. Chem. Phys., 15, 107 (1947).  $5.11$
- $5.12$ S. Schechter, Trans. Amer. Math. Soc. 104, 179-189 (1962).
- V. F. Urbanic and T. R. Heidrick, High Temperature  $5.13$ Oxidation of Zircaloy-2 and Zircaloy-4 in Steam, J. of Nuc. Matl. 75, p 251-261 (1978).
- $5.14$ G. V. Samsohov, The Oxide Handbook, 2nd Edition, Plenum  $(1982)$ .
- T. R. England, CINDER A One Point Depletion and Fission  $6.1$ Product Program, USAEC Report WAPD-TM-334, Bettis Atomic Power Laboratory and Westinghouse Electric Corp., NTIS, August 1962 (Rev. June 1964).
- F. Gelbard, MAEROS User Manual, NUREG/CR-1391,<br>SAND80-0822, Sandia National Laboratories, Albuquerque,  $7.1$ New Mexico (1982).
- H. Jordan and M. R. Kohlman, Trap-Melt2 User's Manual,  $7.2$ NUREG/CR-4205, BMI-2621, Battelle Columbus Laboratory  $(1985)$ .
- $7.3$ R. L. Drake, A General Mathematical Survey of the Coagulation Equation, G. M. Hidy and J. R. Brock (Eds.), "International Reviews in Aerosol Physics and Chemistry," Vol. 3, Pergamon Press (1972).
- $7.4$ C. A. Meyer et al., Thermodynamic and Transport Properties of Steam, New York: ASME (1967).
- $7.5$ E. Cunningham, Proc. Roy. Soc., A83, 357 (1910).
- $7.6$ C. N. Davies, Aerosol Science, Academic Press, London  $(1966)$ .
- $7.7$ H. Schl<sup>:</sup>chting, Boundary Layer Theory, McGraw Hill,  $(1979)$ .

 $8 - 3$ 

## REFERENCES (continued)

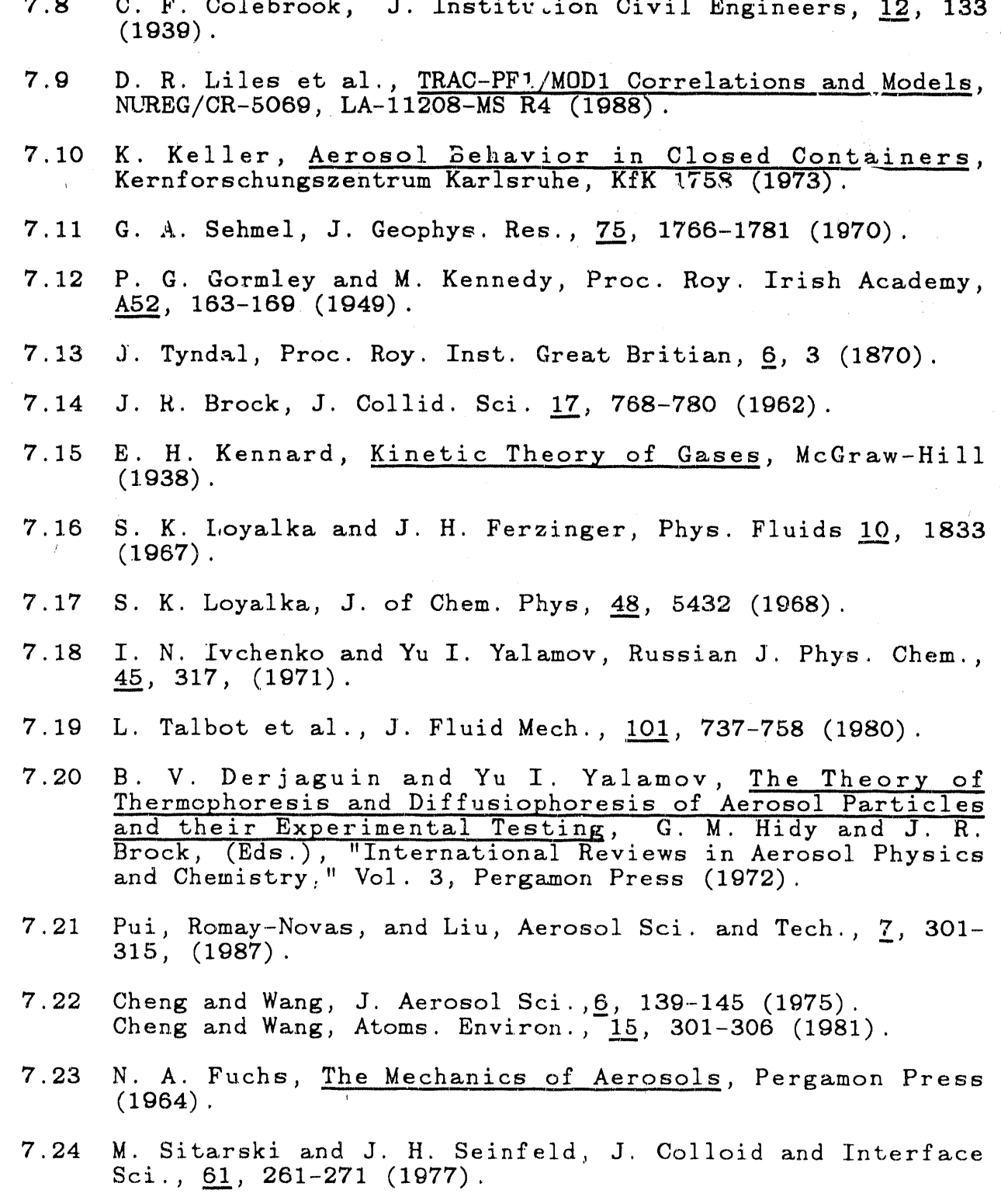

 $8 - 4$ 

#### RE**F**EREN**CES** (contlnue**d**) \_

- 7.25 I. H. Dunbar, et al., Comparison of Sodium Aerosol Codes Commission of the European Communities, EUR 9172 en, (1984) .
- 7;26 P. G. S**a**ffman and J. S, Turner, J. Fluid Mech., I, 16-30 (1956) .
- 7.27 M. A. Deliachasios and R. F. Probstein, **Coagula**tion in Turbulent Flow-Theory **and Experiment**, AD-A031 297, 22 (1974) .

#### **A.** E**LE**MEN**TS AND SP**E**CIES DATA**

#### A.1 Ele**m**e**n**t an**d S**p**e**c**ies Se**lecti**o**n

**In** t**he cur**r**en**t ' **rs**i**on o**f **VICT**OR**IA,** 25 **ele**m**en**t**s an**d 16**7 sp**e**cies we**r**e chos**e**n a**s **being** the **mo**st **im**p**o**rt**an**t f**or us**e **in a** t**ypical** pr**es**s**uri**z**ed wa**te**r r**e**ac**t**or and in** re**la**te**d** e**xperi**me**n**t**s.** The **2**5 ele**m**ents are tabulate**d i**n Table A**.**I alon**g** w**i**th the**i**r respect**i**ve atom**i**c we**i**ghts an**d** where they are locate**d** in the spec**i**es table. For example, ces**i**um ha5 an atom**i**c we**i**ght **o**f 1**3**2 and occurs **i**n **i**ts gaseous form as spec**i**es number 5 an**d i**n **i**ts con**d**ense**d** form as spec**i**es number 8**.**

The 25 elements can be bro**k**en into **di**fferent groups, but the most bas**i**c cons**i**sts of those assoc**i**ate**d** w**i**th the fuel an**d** fissioning process itself, and those not associated with the<br>fuel. The former group consists of Cs. Ba. I. Sr. Zr. Sn. Te. The former group consists of Cs, Ba, I, Sr, Zr, Sn, Te, Kr, Xe, Mo, Ru, SB, and Eu for the f**i**ss**i**on products; He f**o**r the f**i**ll gas typically use**d**, an**d** U an**d 0** for the fuel itself. These elements were chosen because of the**i**r potent**i**al effect on the f**i**nal results. In part**i**cular the Cs, Ba, Mo, and Zr are chosen because of their h**i**gh concentration **i**n the fuel, the**i**r effect on the fuel's oxidation potent**i**al, and the**i**r chem**i**cal l**i**n**k** w**i**th other elements; the I, Sr, an**d** Te for the**i**r volat**i**l**i**ty an**d** ra**di**olog**i**cal consequence; Sn because of **i**ts potent**i**al chem**ic**al link w**i**th the Te; the Noble gases Kr and Xe because of the**i**r quant**i**ty and effect upon the release rates of other elements; Ru because it releases **i**n an ox**id**iz**i**ng environment; and SB and Eu because they are measurable, have been reporte**d i**n a number of experiments, and thus prov**id**e another metho**d** for val**id**ating results.

VICTORIA assumes that **a**li of the above 16 elements can **di**ffuse fr**o**m within the fuel gr**ai**n to the **o**pen por**o**s**i**ty**.** Because of the scarcity of **di**ffus**i**on **d**ata similar elements are groupe**d** together. Table A.**2** l**i**sts the **d**efault soli**d** state diffusion **c**oeff**i**c**i**ents use**d** for each of these groups and F**i**gure A.I is a graph of the result**i**ng **d**iffus**i**on terms versus temperature. The values chosen are from the **O**i experiments [**3.3, 3.**4] and represent release fr**o**m a s**i**ngle **c**rystal of **UO**,**.** The use of the single crystal data allows the mechanistic phys**i**cs and **c**hemistry mo**d**els in VICTORIA to **c**al**c**ulate the release. An alternative metho**d** would be to use the **i**ntegral release rates of Kelly [A.1] **a**n*d* remove the **c**hem**i**stry and physics models within the fuel as is essentially done in CORSOR [A**.2**] and the source term **c**ode pa**c**kage**.**

The non**-**fuel group originates in the cladding, control rods, grid spacers, coolant and poisons.  $\frac{24}{16}$  (wt)  $\frac{24}{16}$  as its contains matterial, it contains  $\frac{24}{16}$  and  $\frac{1}{16}$ and 1.6% (wt) Sn and has an average density of 6550 kg/m .\_ The code uses 80% (wt) Ag, 15% (wt) In, and 5% (wt) Cd for the control rod material, with an average density of 10170 kg/m<sup>8</sup>. VICTORIA assumes that Inconel-600 is the grid spacer material and uses a 76% (wt) Ni, 16% (wt) Cr, and 8% (wt) Fe for the  $\frac{1}{2}$ assumes that all steel components are stainless steel 304, and uses a mix of **7**1**.**7% (*'*wt) Fe*,* 18.4% (wt) Cr*,* 8**.**7% (wt) Ni*,* and 1.2% (wt) Mn with an average density of 7930 kg/m<sub>s</sub> for this material. The potential for hydrogea and boron comes from the bulk coolant flow and poison rods respectively. The code uses the concentration of an element to conserve mass*,* therefore the above mass fractions and de*n*sities need to be divided by the atomic weight. VICTORIA provides standard mass distributions for the structural materials as a user convenience. The elemental concentrations are contained in data statements in the input routine FISSIN and could be changed by the user.

#### A.2 Gibbs Free Energy Data

The basic chemistry calculation performed in all regions is a determination of chemical equilibrium based on a minimization of the free energy of all the species in the system. VICTORIA uses a set of 167 species to define chemical equilibrium, and these are listed in Tables A.3 and A.4. Table A.3 separates the species into an elemental distribution and indicates allowable phases. Table A.4 lists the species in the order in which they are stored in VICTORIA, along with the coefficients used and appropriate references for their Gibbs free energy formulations. The species are listed in the order referred to in the input discussion of species present in the open channel. The sample problem uses species  $32 - H_2$  (gas); more typically species number 33 -  $H<sub>2</sub>0$  (gas), or steam is used. Figures A.2 through A.9 show the Gibbs free energy versus temperature for some of the major groups of species. These groups were chosen on an elemental basis, that is, all species with a given element are plotted together. These graphs may give bhe user a better feel for the dominance of one species over another. A more complete discussion is given in the text in subsection 5.2.2 and 5.2.3 where the effect of pressure, volume, and elemental concentration are detailed.

The Gibbs free energy data for each of the 167 species used in the code is in the form

$$
G = A + BT + CT2 + DT3
$$

where G is in kilocalories/mole and T is temperature in Kelvins.

The **z**ero of en**er**gy us**e**d in this formulation is th**a**t th**e** enthalpy of the elements in their st**a**nd**a**rd form at 29**8**.**15** K is zero. This choice of reference state allows phase changes for both the elements and more complex chemical species to be tre**a**ted in **a**n an**a**logous mann**e**r**.** The v**a**lue**s** used for the coe**f**ficients A-D **a**re stored in data statements and may be **a**d**j**usted by the user.

The method for obtaining the constants for each species in theGibbs free energy equation w**a**s as **f**ollow**s**: The enthalpy and entropy at (typically) 300 K, and heat capacity data as a function of temperature **a**bove 300 K for e**a**ch specie**s**, were t**a**ken from the source li**s**ted in the r**e**ference column. These d**a**t**a** were then used to construct a table of t**h**e **f**ree energy as a function of temperature at 20 degree intervals from 300 K to 3000 K. The table for the condensed-phase species uses dat**a** for the solid below the melting point, and for the liquid above the melting point. Extrapolated values are used for those temperature ranges where no data was avail**a**ble. The table for each species is then fitted with a third-order polynomial using a leastsquares fitting routine. A random comparison of the tabulated free energies taken from the references with values calculated using the polynomial for each species shows agreement to within +5%.

Not ali possible combinations of elements have been included in the species set. In most cases combinations have been excluded due to the lack of free energy data at high temperatures (>2000 K), a determination that they were of less significance for reactor-type problems, or to an oversight on our part. At this time, it is relatively difficult to change the code to include **a**dditional elements and/or species. In the near future we hope to have **a**n automated technique to remove this inconvenience.

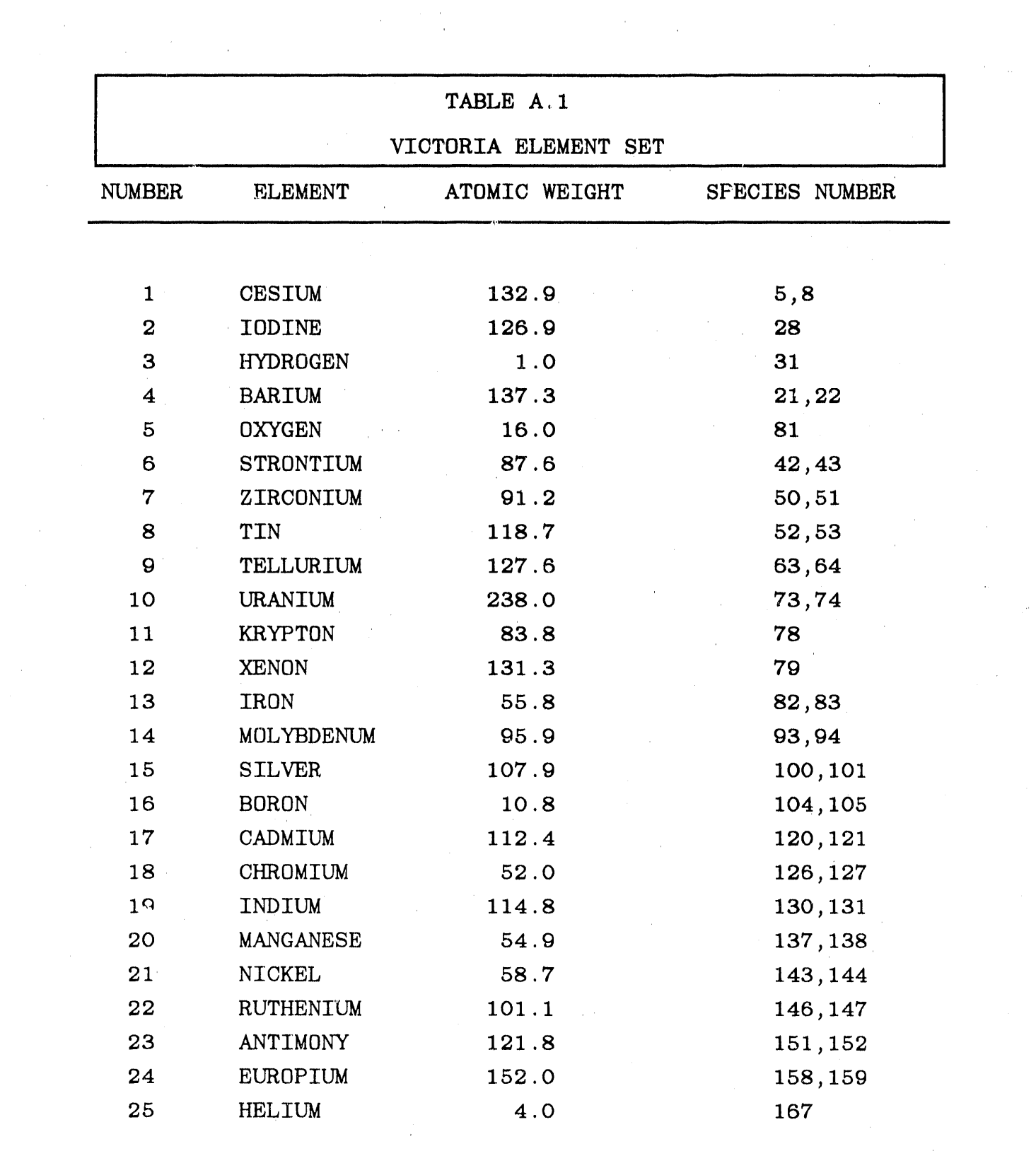

 $\sim 10^{-1}$ 

 $\label{eq:2.1} \mathcal{L}_{\mathcal{A}}(x,y) = \mathcal{L}_{\mathcal{A}}(x,y) \mathcal{L}_{\mathcal{A}}(x,y) \mathcal{L}_{\mathcal{A}}(x,y)$ 

### TABLE A.2

# SOLID-STATE DIFFUSION COEFFICIENTS

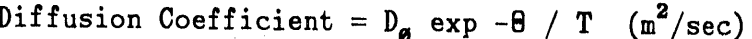

T=Temperature (Kelvin)

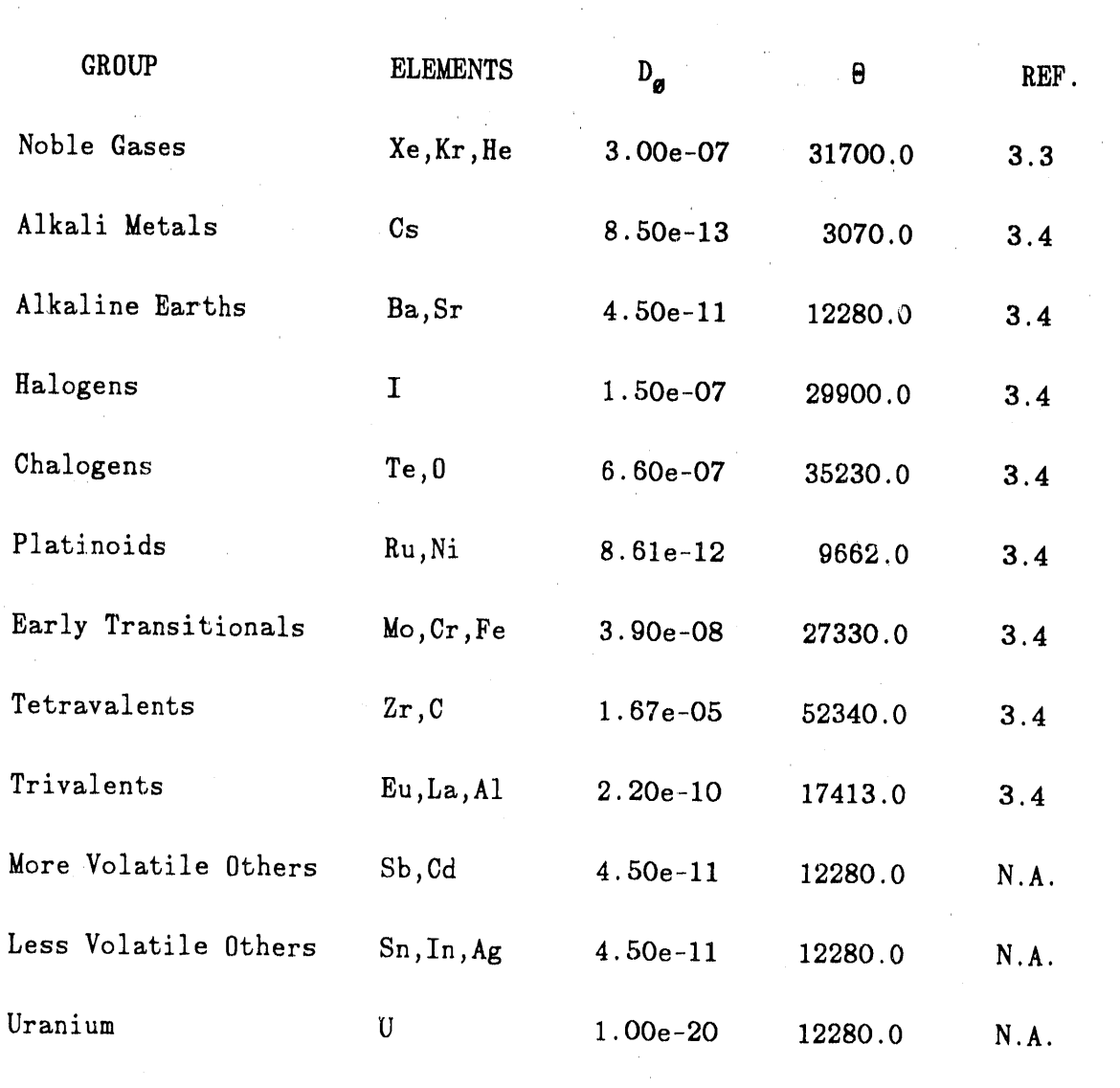

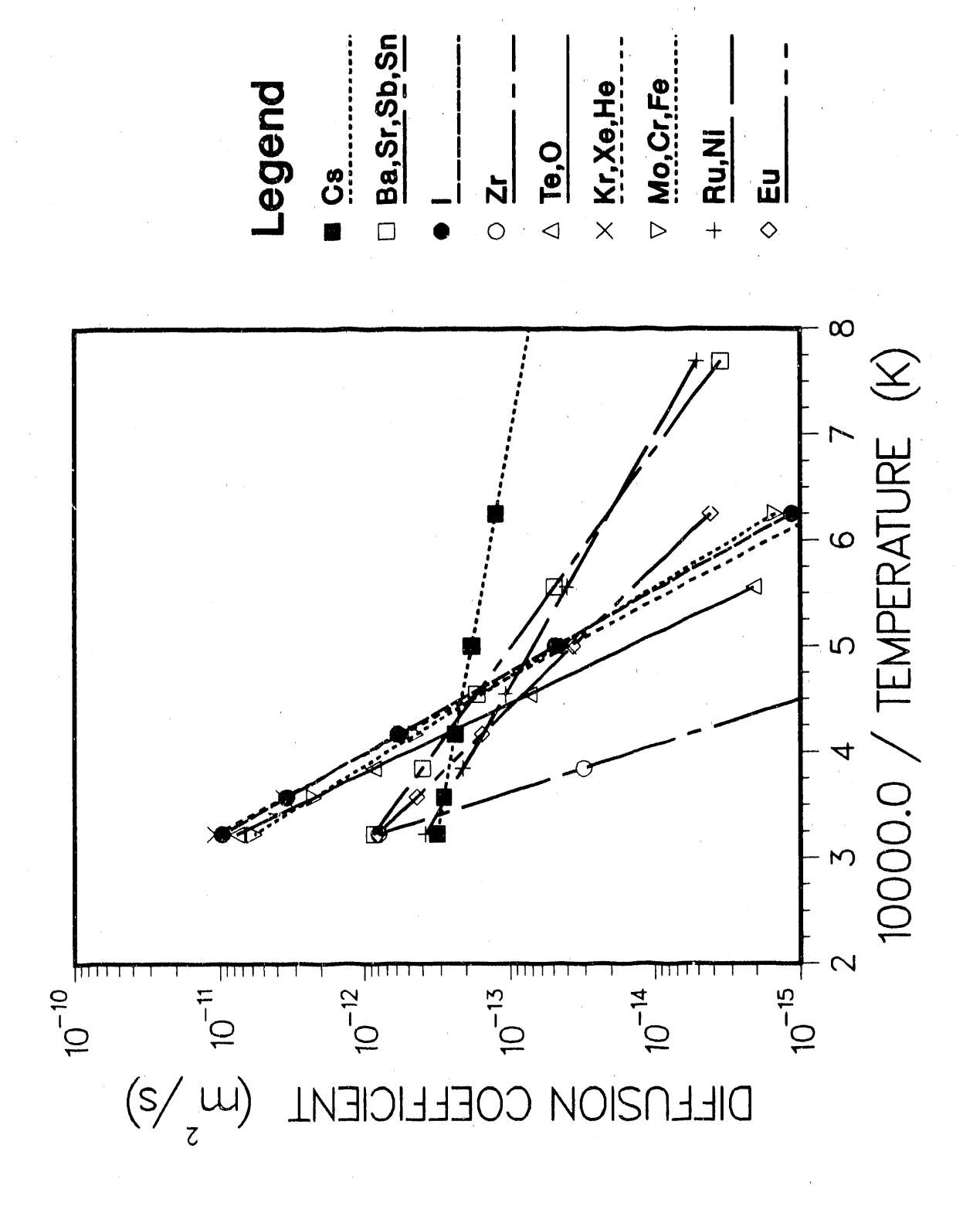

Solid-state diffusion coefficients Figure A.1

 $A - 6 -$ 

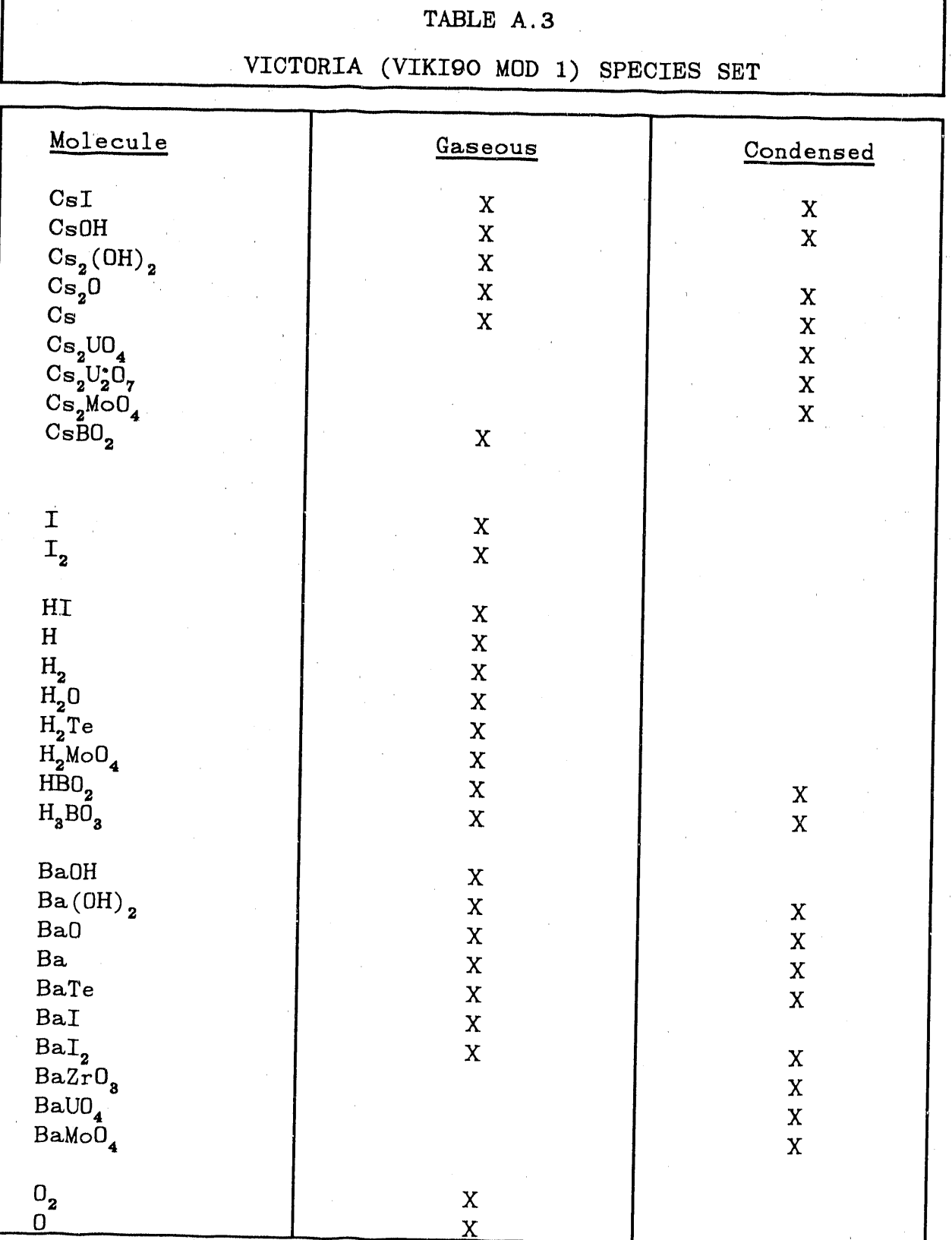

### $- A-7 =$

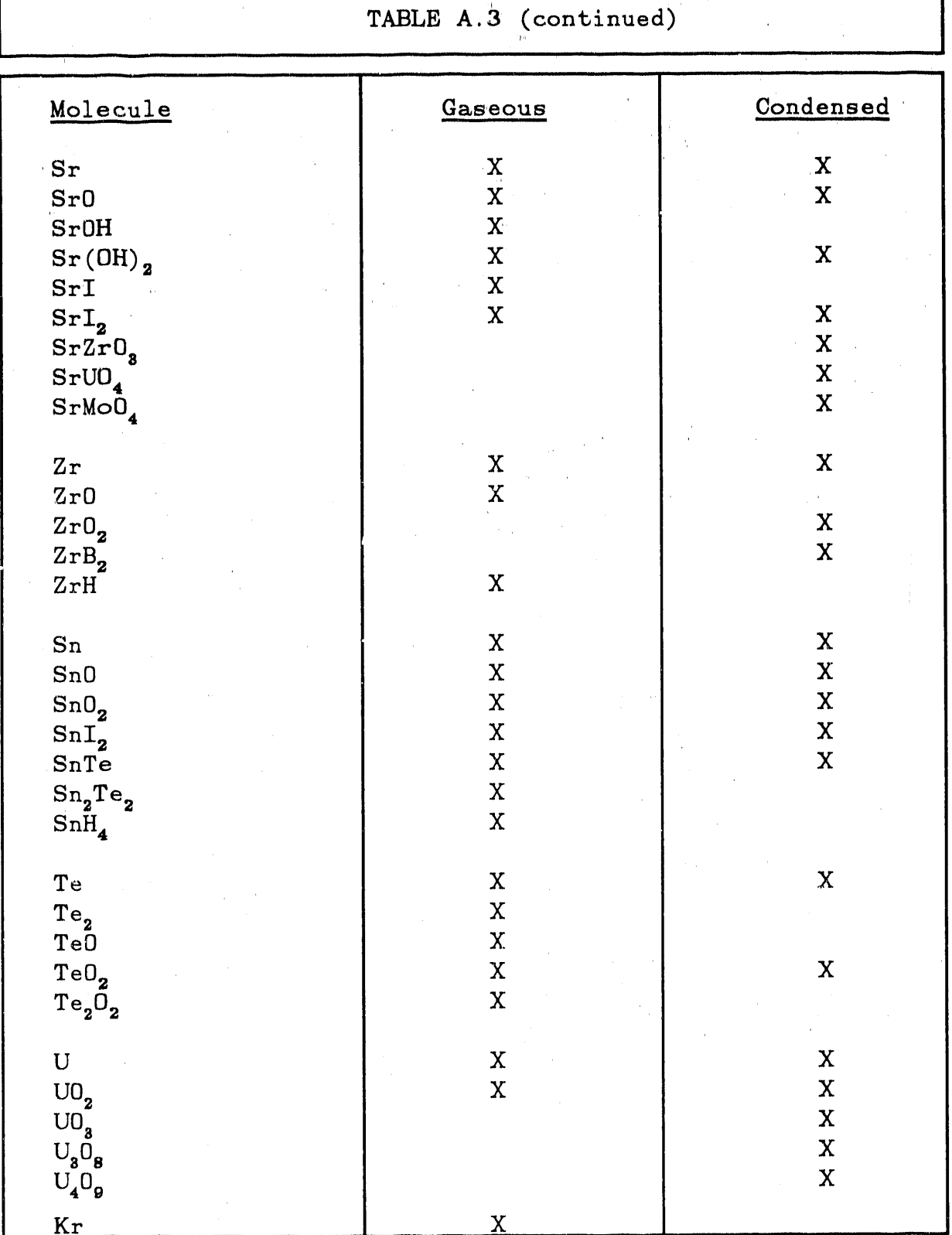

 $- A - 8 -$ 

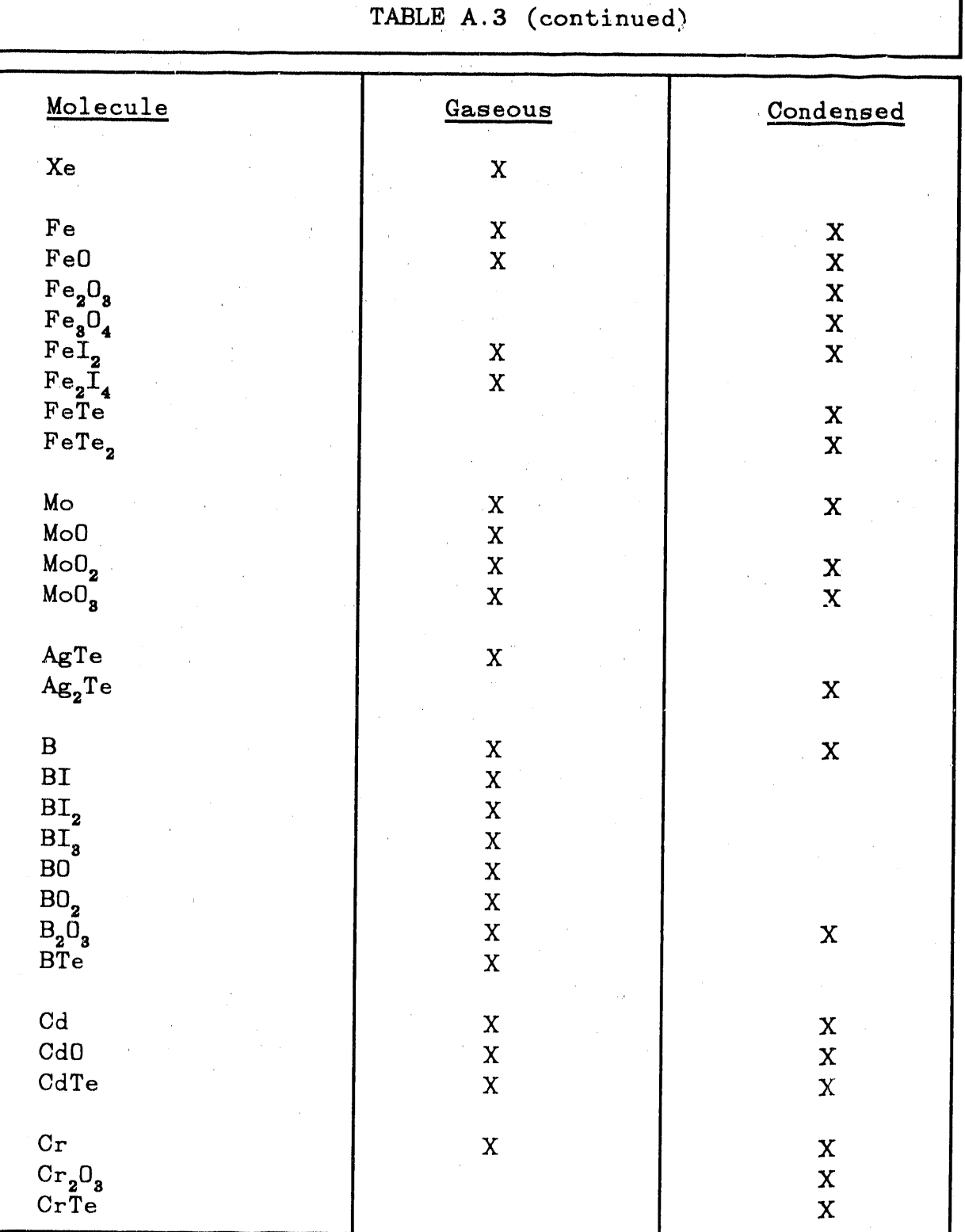

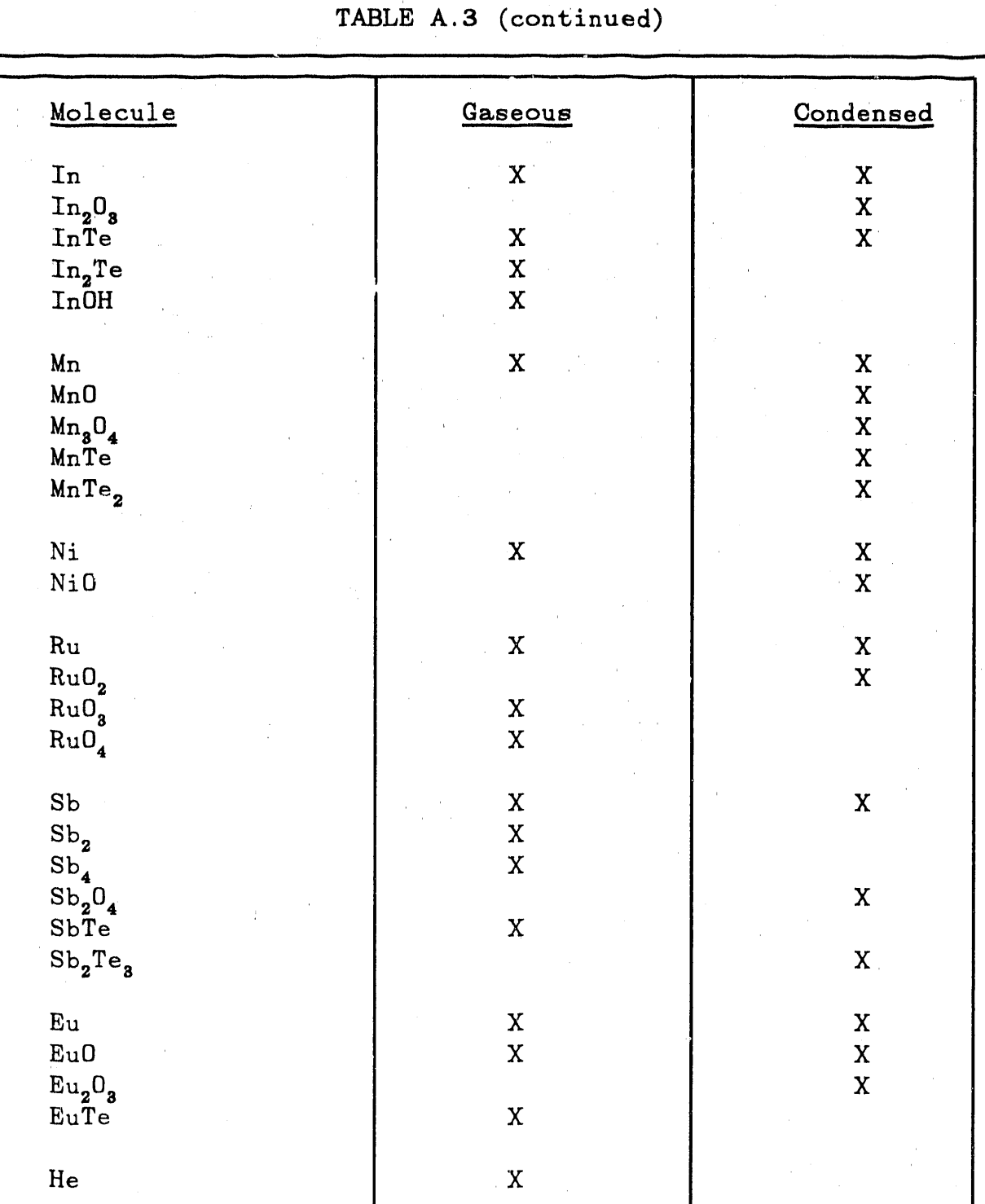

### TABLE A.4

### GIBBS FREE ENERGY DATA FOR VICTORIA SPECIES

Gibbs Free Energy = A + B\*T +  $C*T^2$  + D\*T<sup>8</sup> (kilocalories/mole)

T=Temperature (Kelvin)

 $(c) = condensed; (g) = gaseous$ 

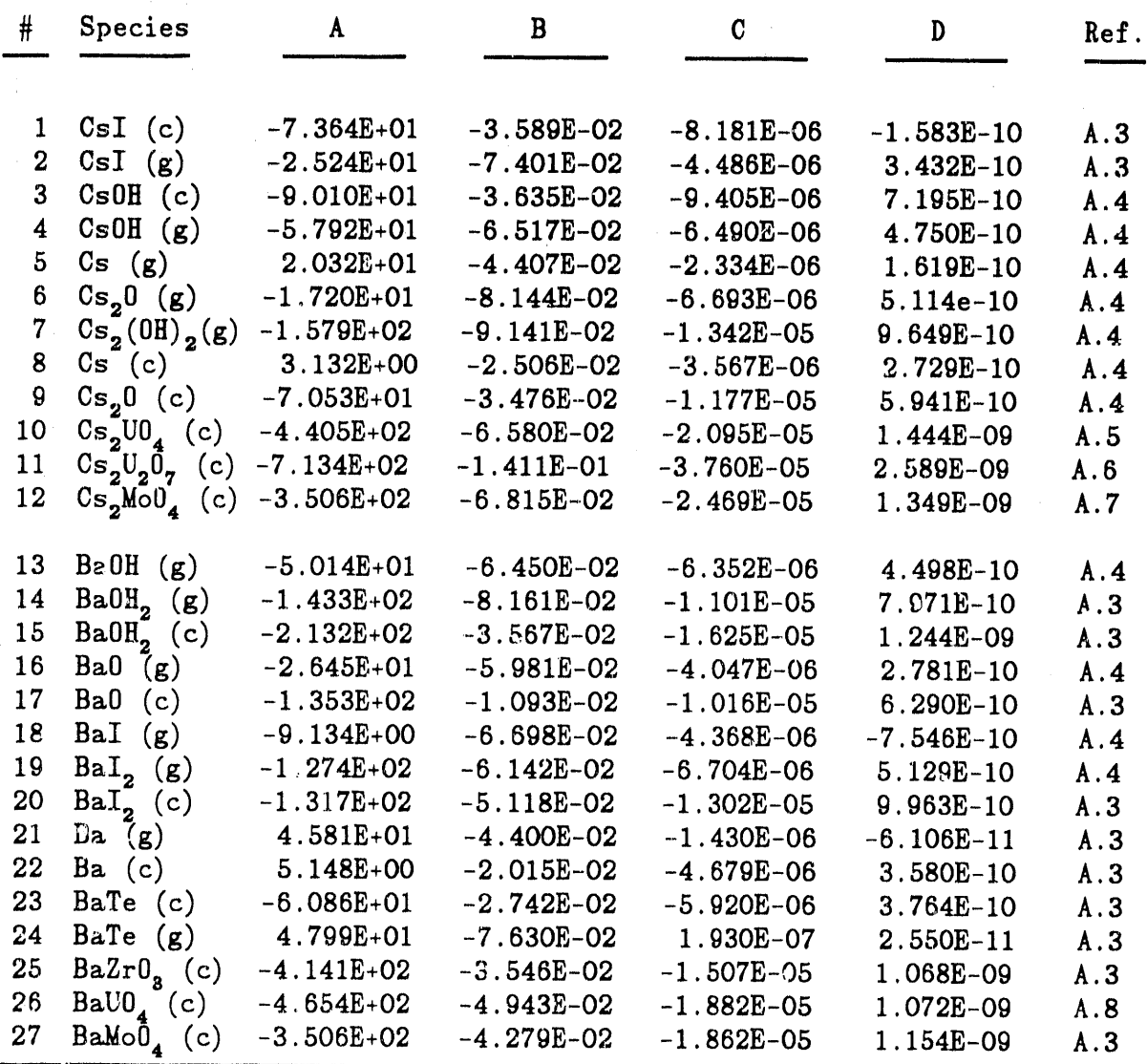

 $\alpha$  is a sign.

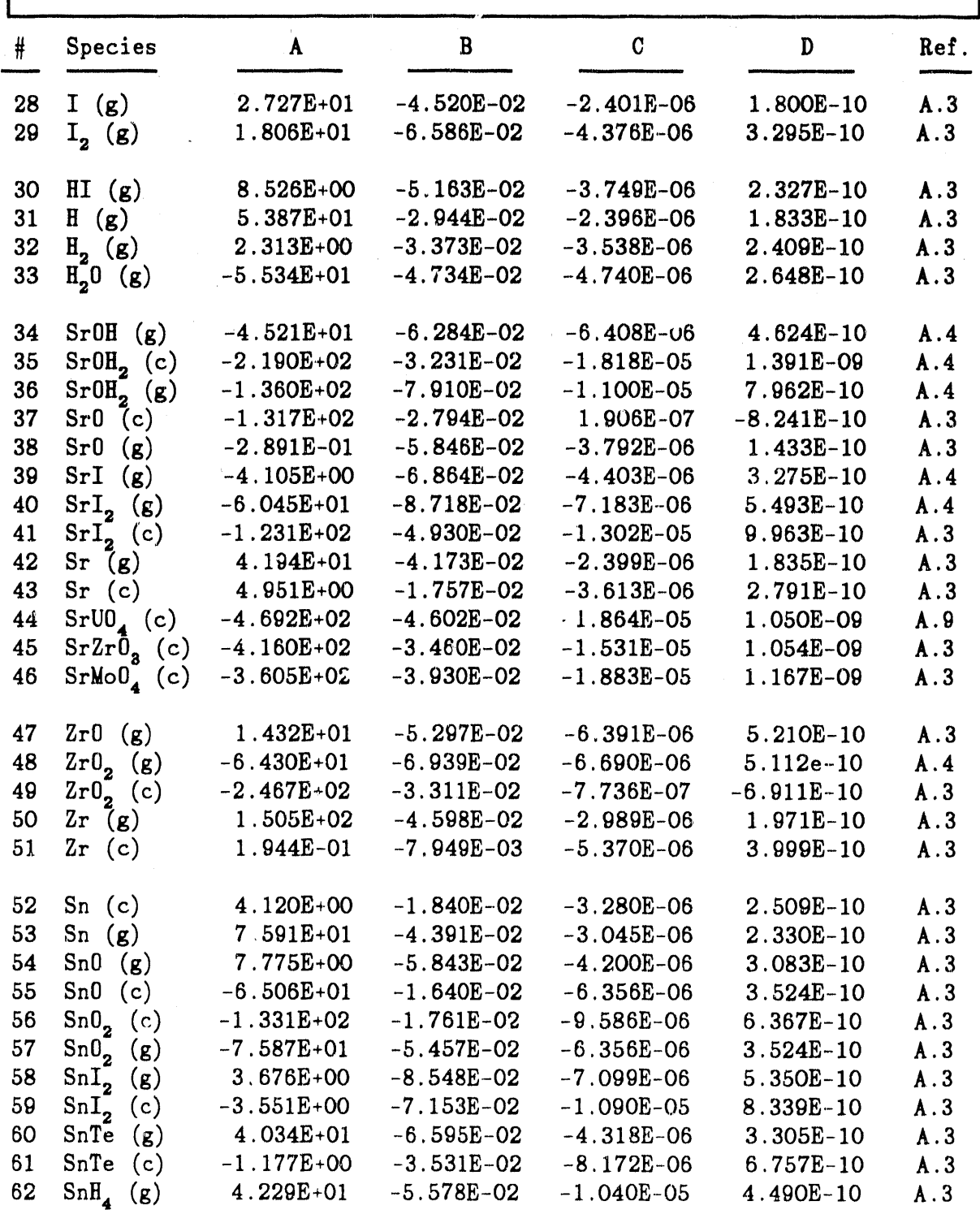

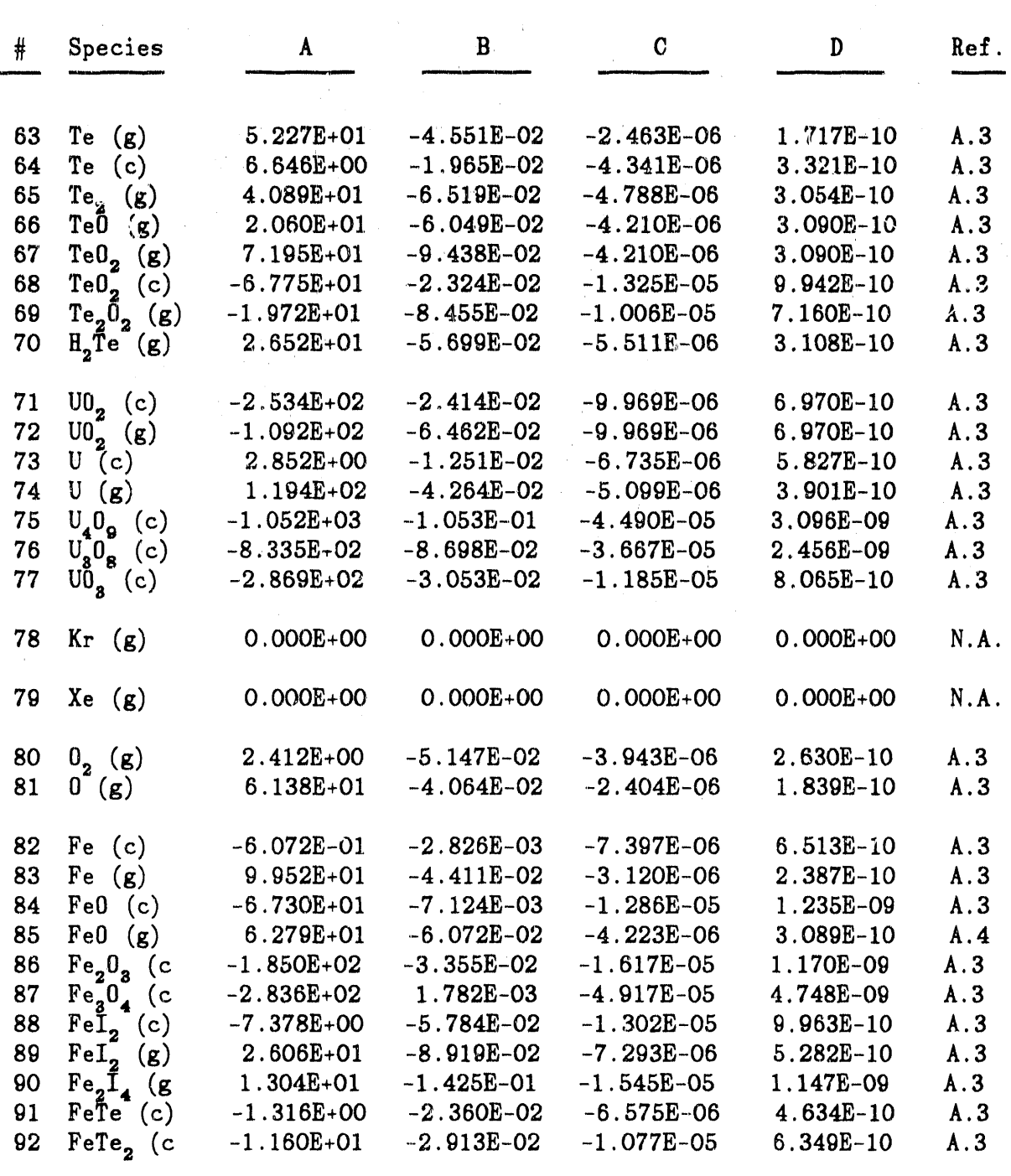

 $\frac{1}{2}$  .

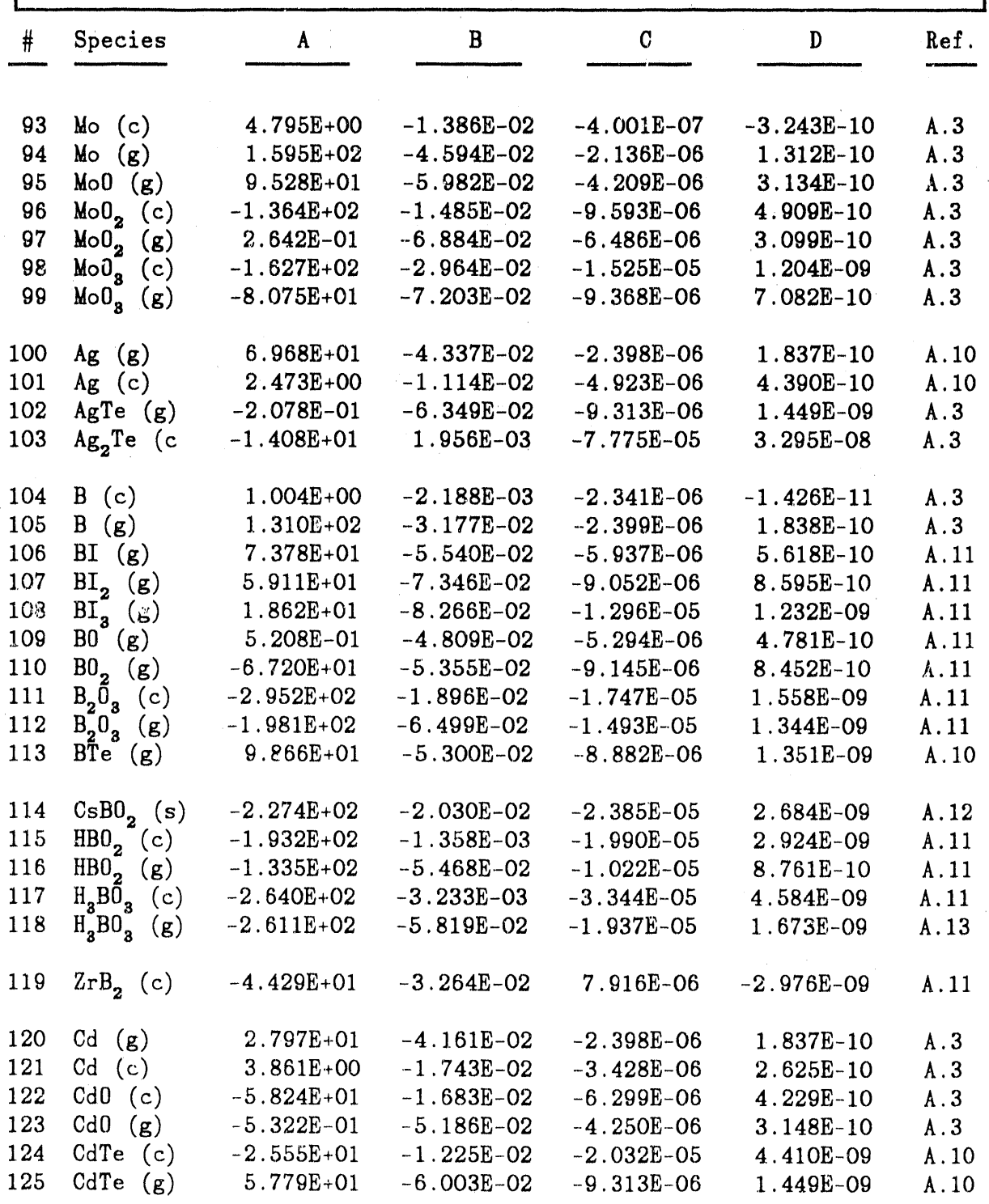

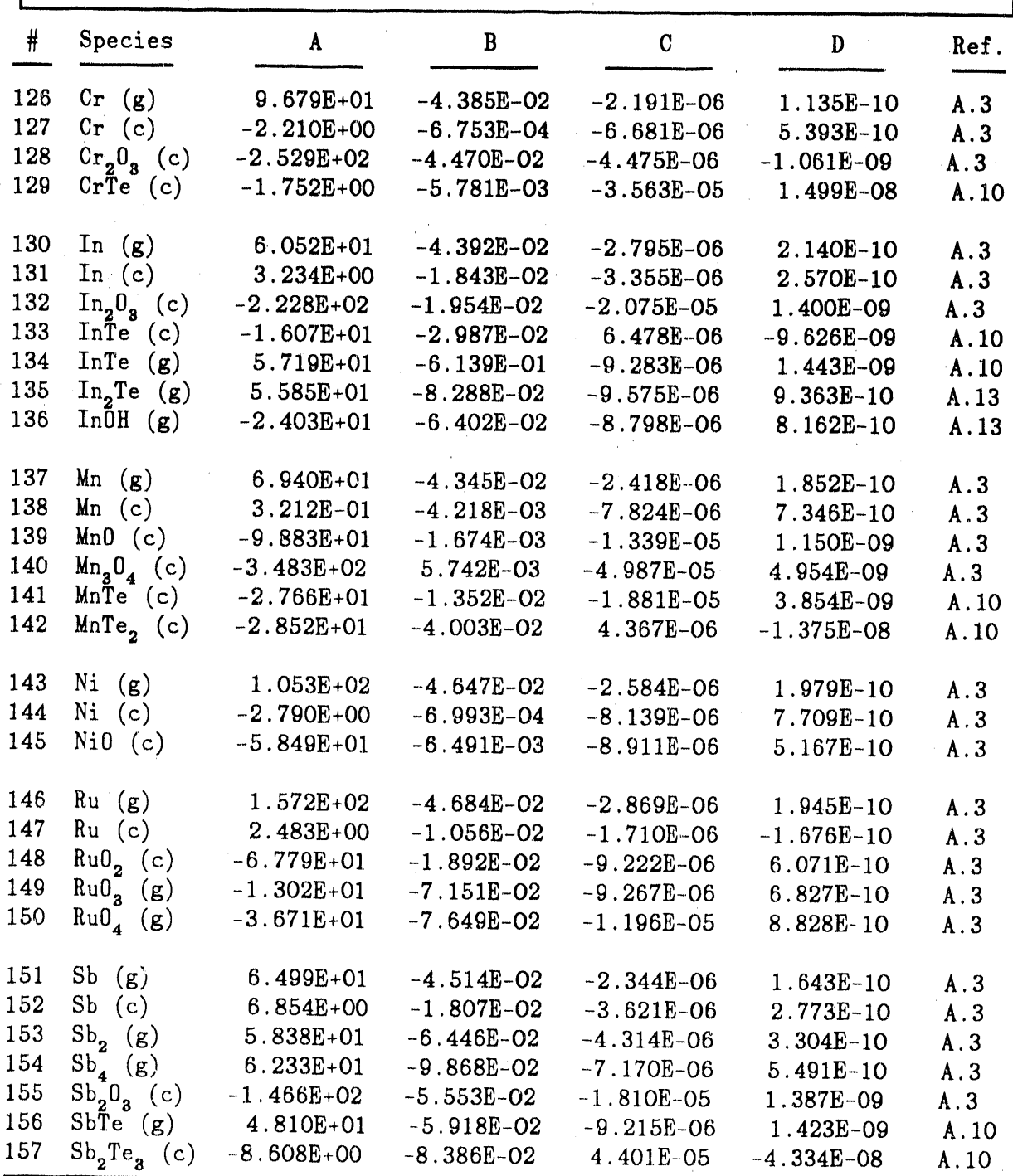

GIBBS FREE ENERGY DATA FOR VICTORIA SPECIES Species  $\, {\bf B}$  $\overline{\mathbf{C}}$  $#$ A b Ref. 158 Eu  $(g)$ 4.386E+01  $-4.746E-02$  $-2.225E-06$  $A.3$ 1.509E-10 159  $Eu$   $(c)$ 3.973E+00  $-2.171E-02$  $-4.593E-06$  $3.635E-10$  $A.3$ 160 Eu $0$  (g)  $-7.334E+00$  $-6.442E-02$  $-4.345E-06$  $3.328E-10$  $A.3$ 161 Eu $0$  (c)  $-1.304E+02$  $-2.425E-02$  $-6.262E-06$ 4.306E-10  $A.3$  $Eu_2O_3$  (c)<br>EuTe (g) 162  $-4.022E+02$  $-4.468E-02$  $-1.764E-05$ 1.283E-09  $A.3$ 163  $-6.521E+01$  $-6.589E-02$  $-9,274E-06$ 1.440E-09 A.10 164  $ZrH$  (g) 1.240E+02 5.140E-10  $-5.105E-02$  $-5.608E-06$  $A.11$  $Sn_2Te_2$  (g) 165 4.274E+01  $-9.441E-02$  $-1.365E-05$ 1.333E-09 A.13  $H_2M_0O_4$  (g) 166  $-2.015E+02$  $-8.167E-02$  $-2.211E-05$  $A.11$ 2.013E-09 He  $(g)$ 167  $0.000E + 00$  $0.000E + 00$  $0.000E + 00$  $0.000E + 00$ N.A.

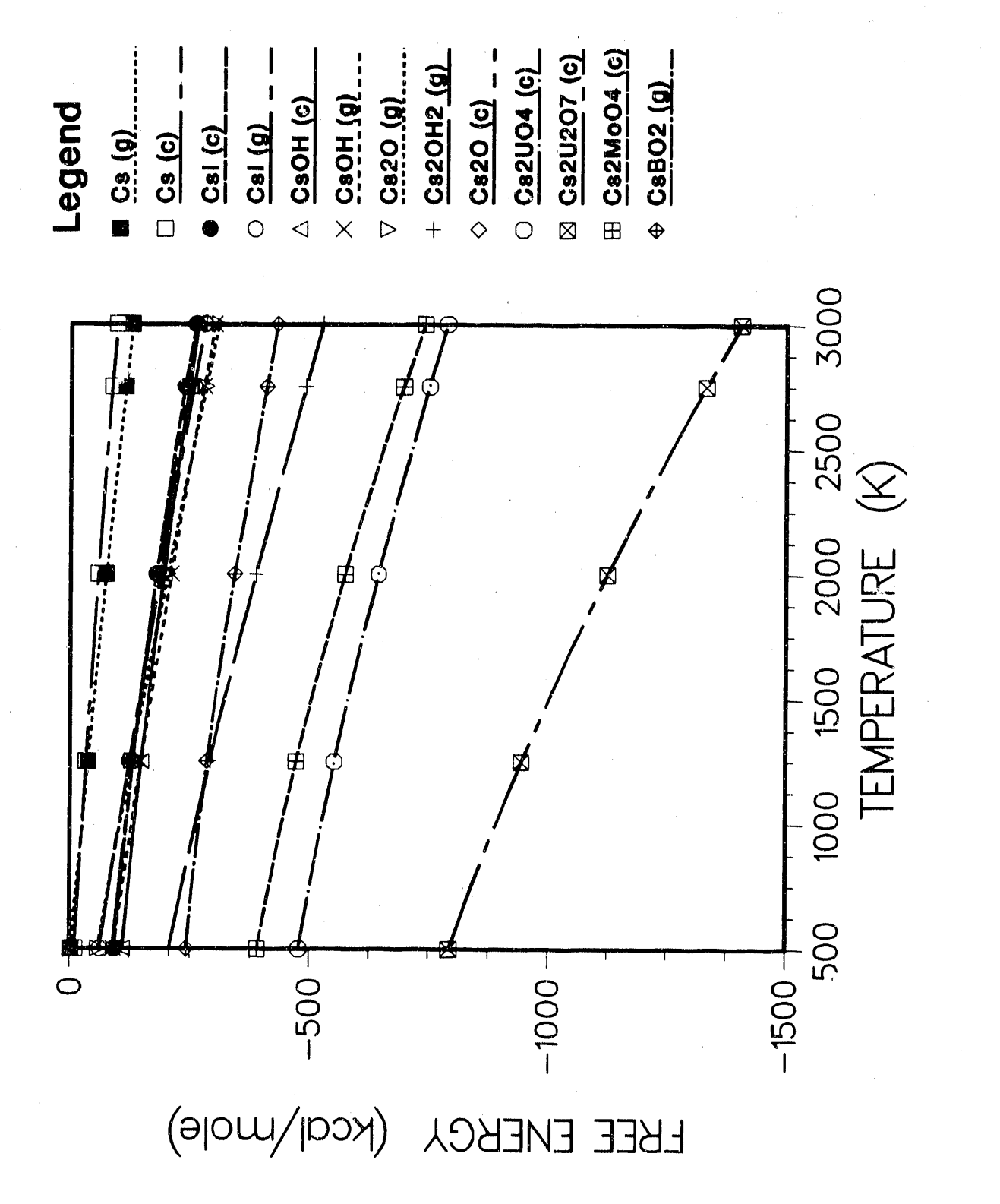

Figure A.2 Cs species Gibbs free energy

 $A-17 -$ 

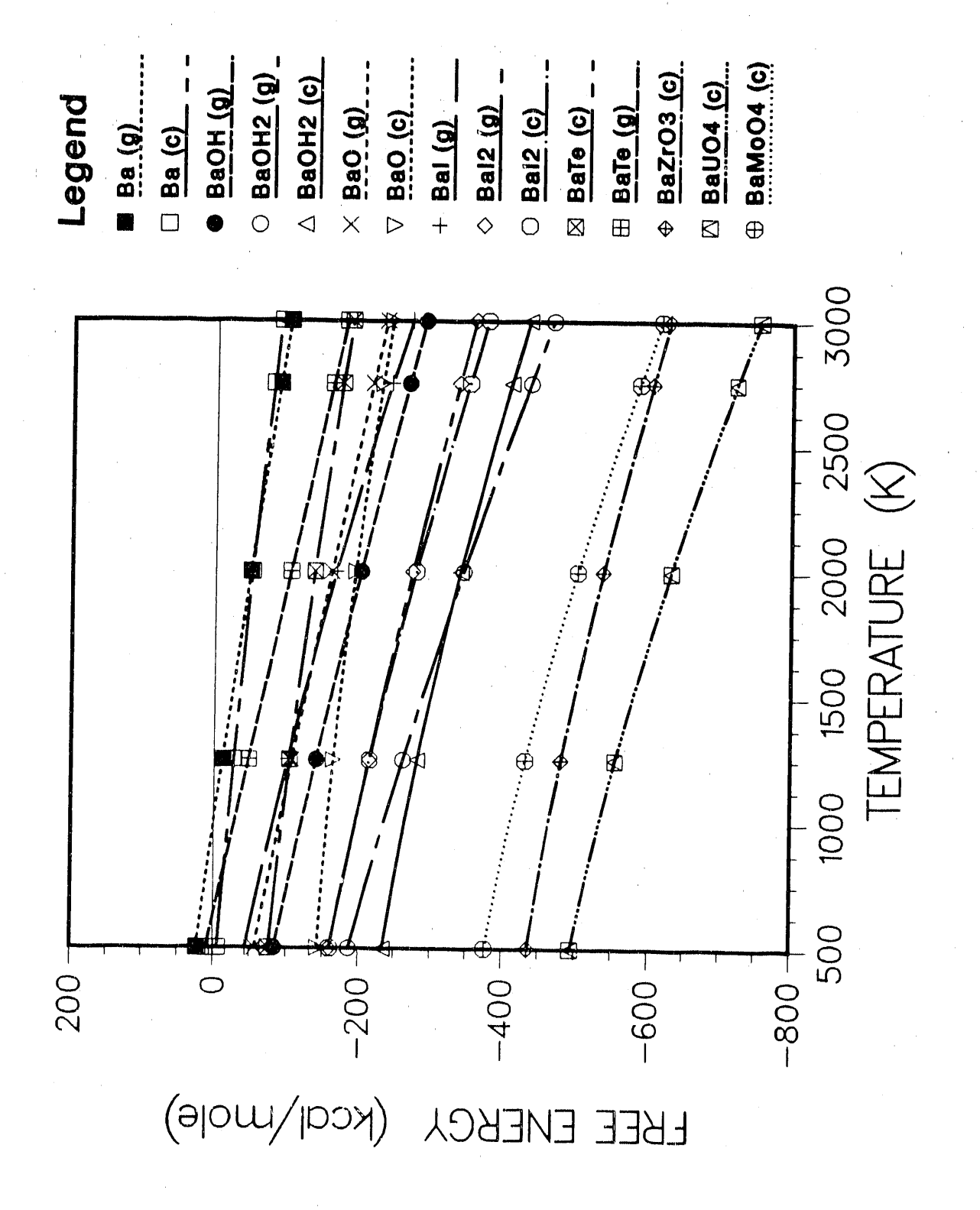

Ba species Gibbs free energy Figure A.3

 $A - 18 -$ 

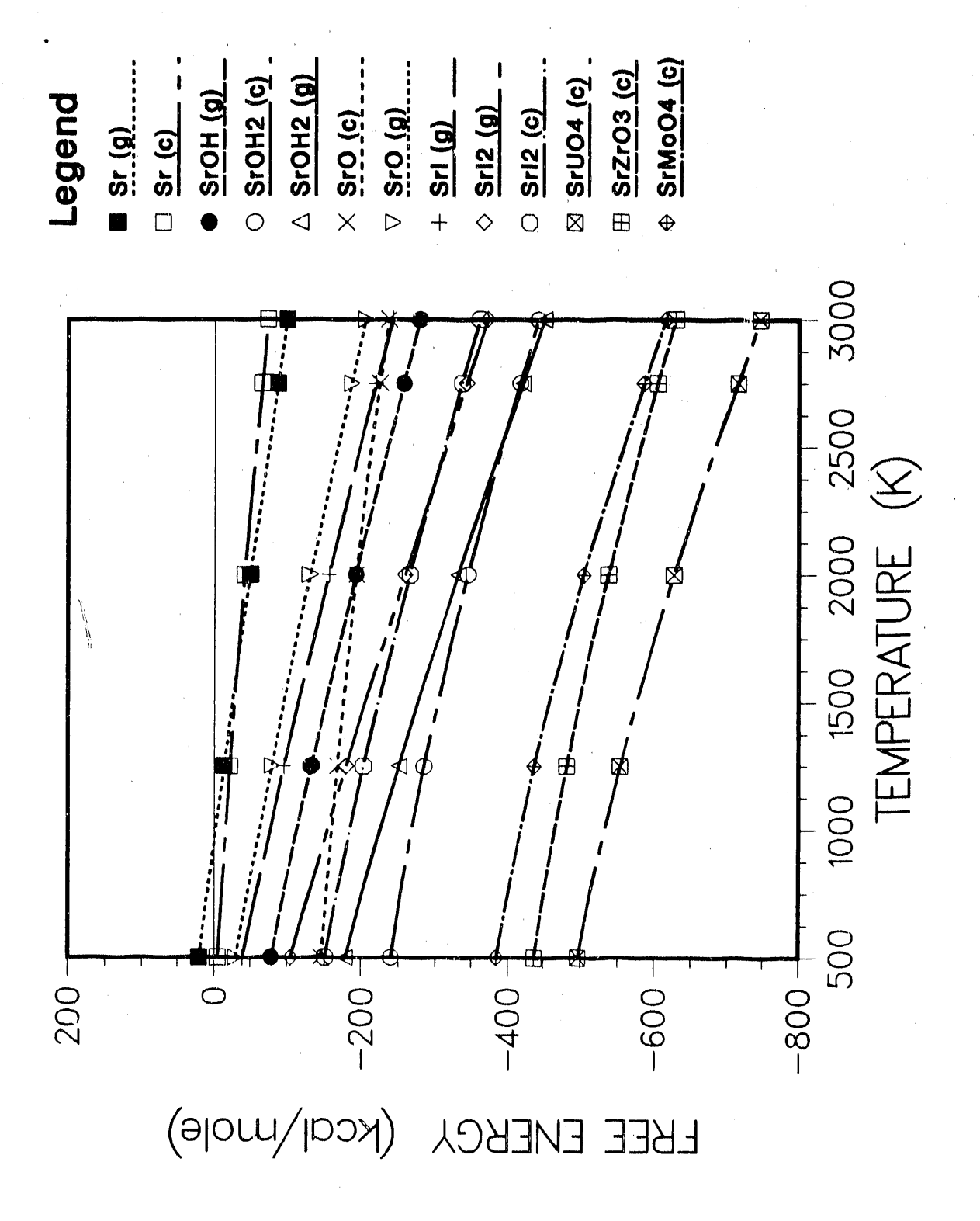

Sr species Gibbs free energy Figure A.4

 $A-19 -$ 

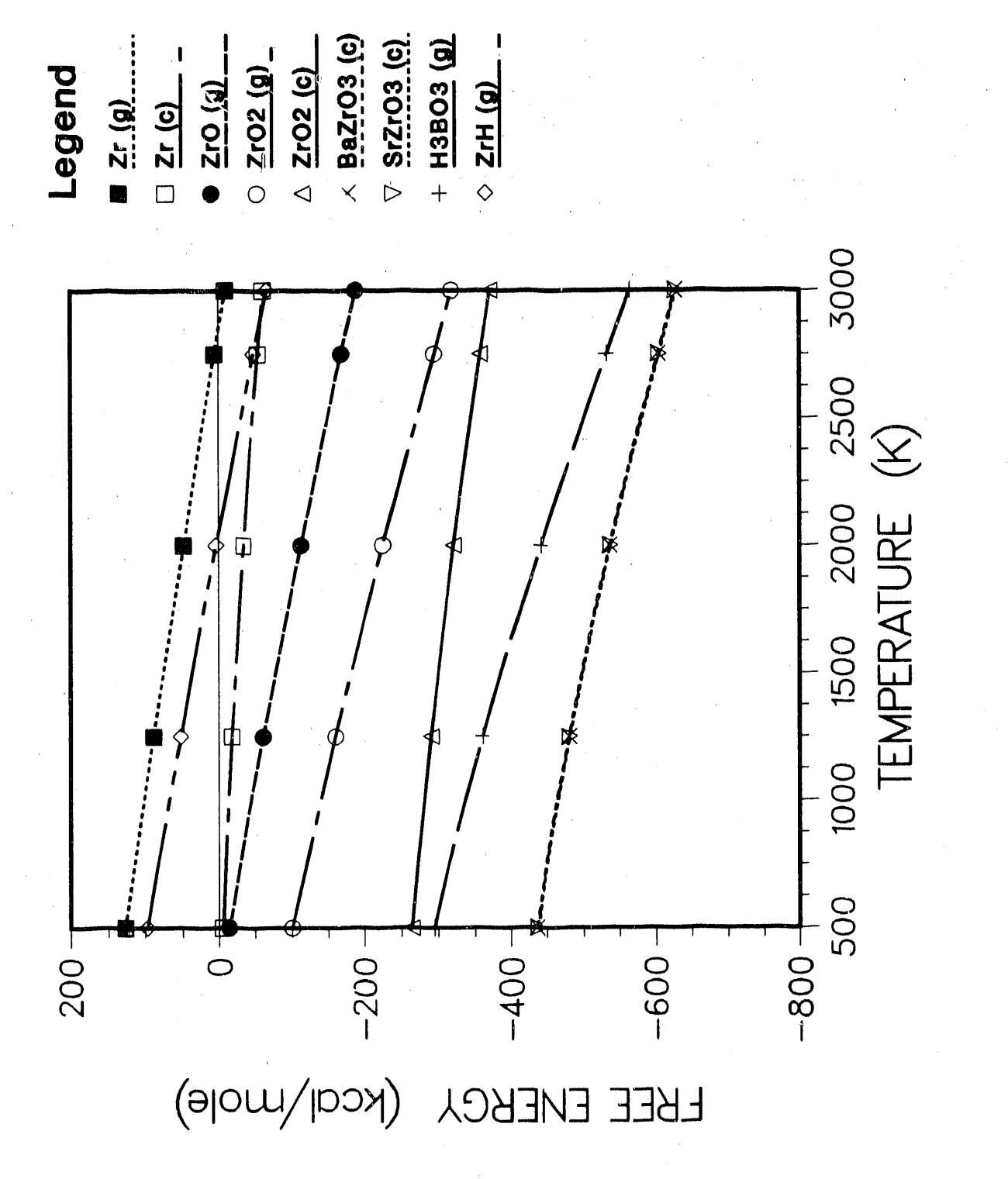

Zr species Gibbs free energy Figure A.5

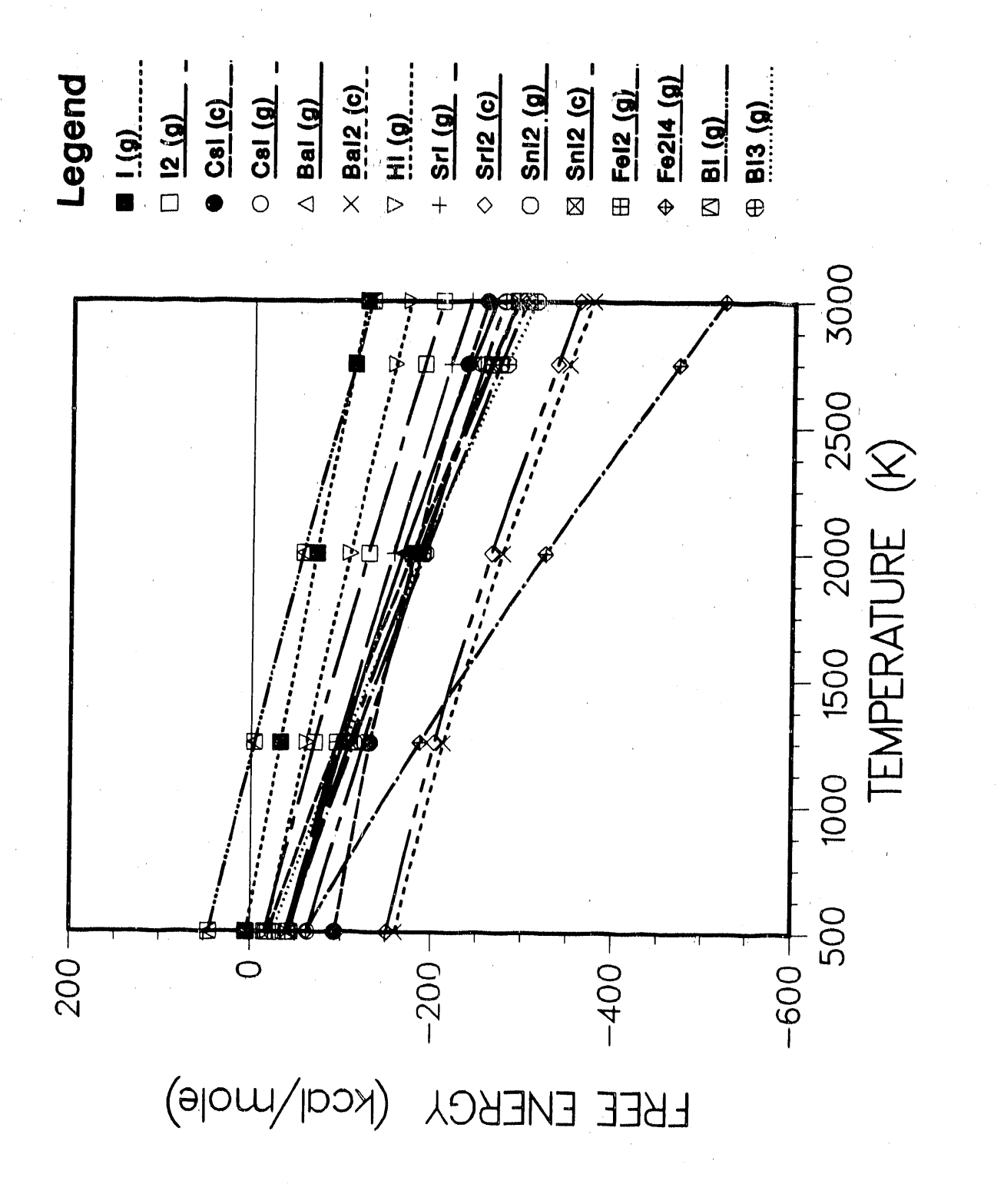

Figure A.6 I species Gibbs free energy

 $A-21 -$ 

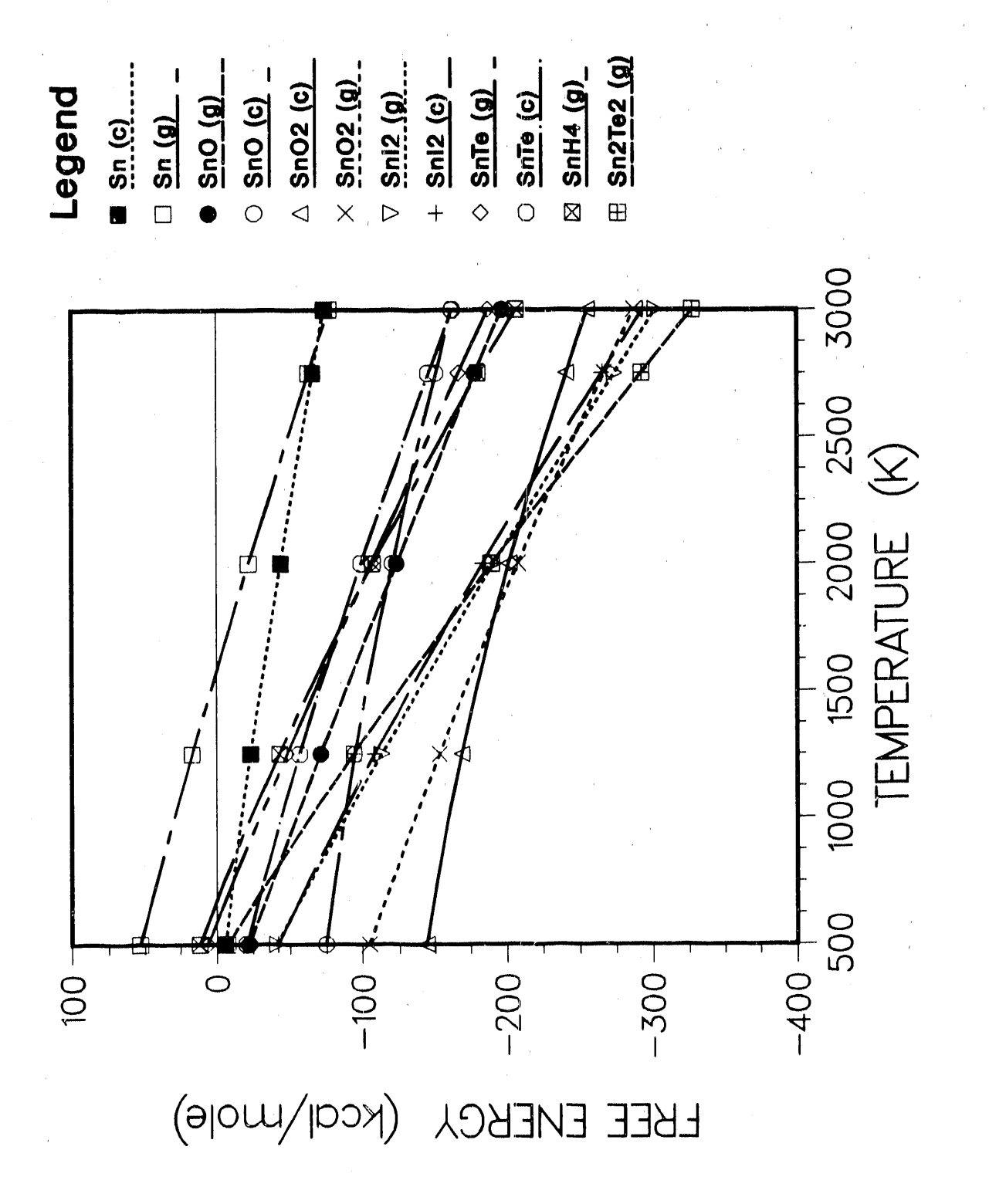

Sn species Gibbs free energy Figure A.7

 $A-22$ 

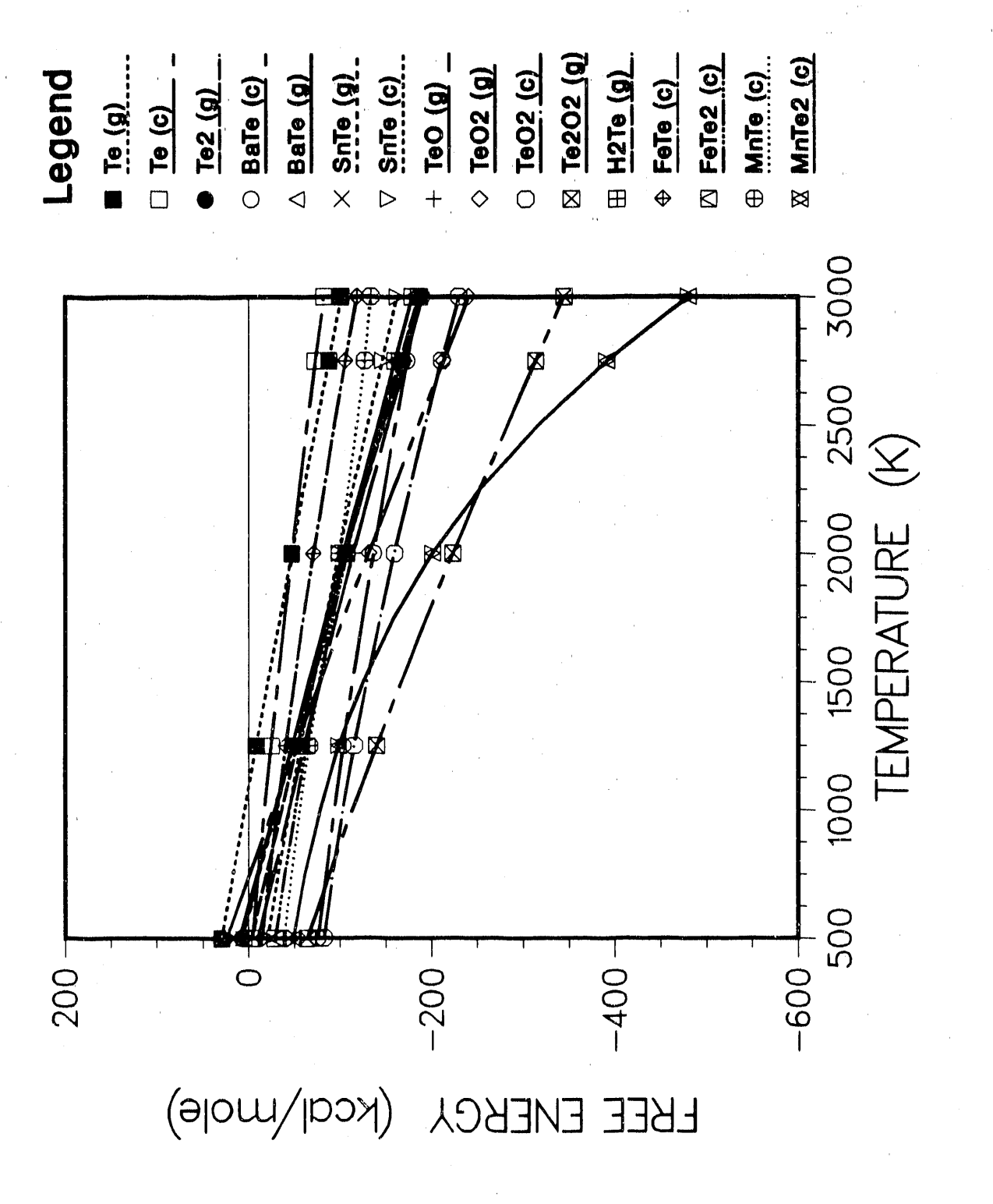

Te species Gibbs free energy Figure A.8

 $A-23$ 

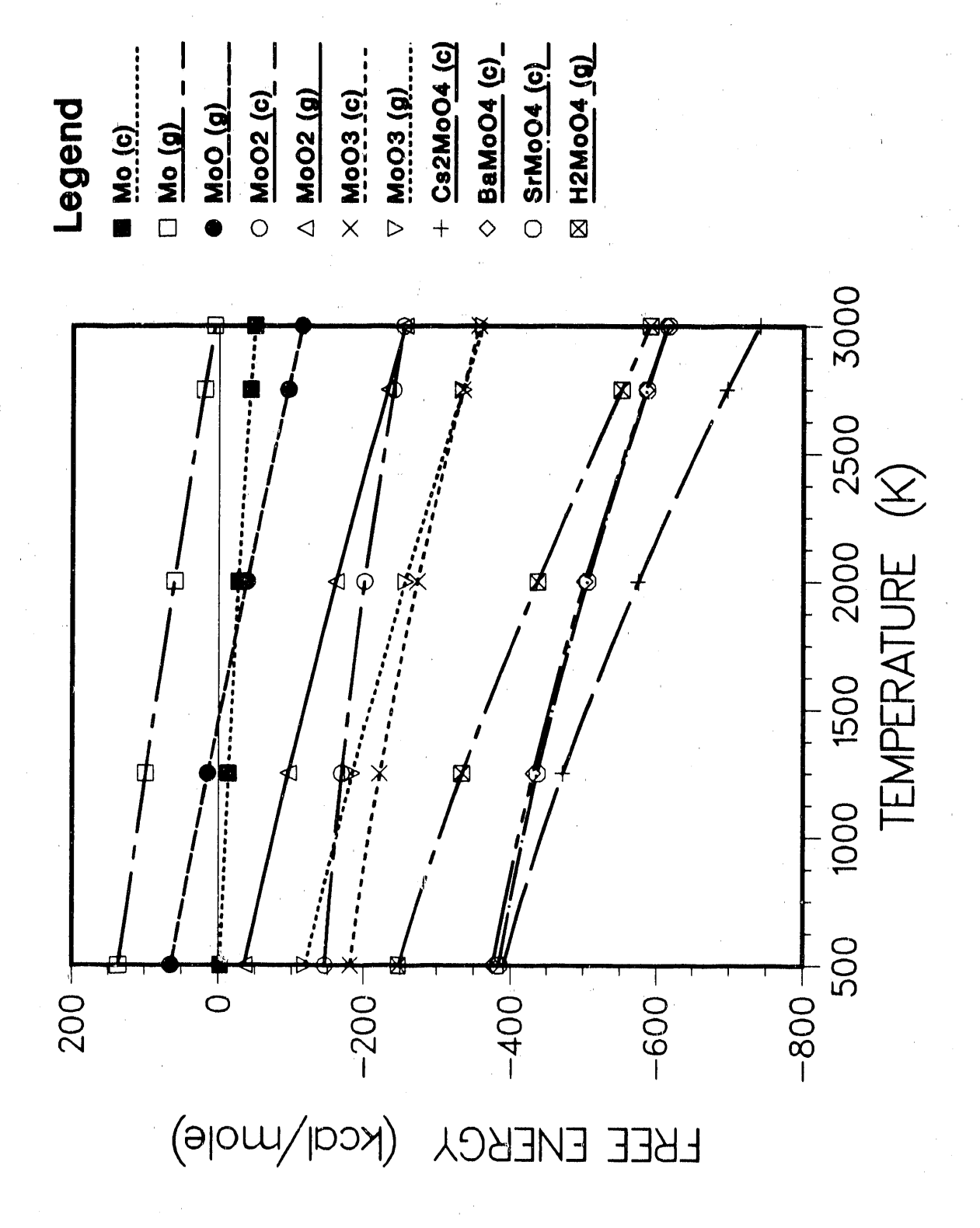

Figure A.9 Mo species Gibbs free energy

 $A - 24 -$ 

A.3 References

- A.I J. L. Kelly, et **a**l., Nuc. Sci. and Engr. 8\_\_**8**8,184-190  $(1984)$ .
- A.2 M. R. Kuhlane, et al., CORSOR User's Manual, NUREG/**C**R-4173, BMI-2122 (1985).
- A.3 I. Barin, et **a**l., Thermochemic**al Properties of Inorganic Substances**, Springer-Verl**a**g, Berlin (1977).
- A.4 D.R. Stull, et **a**l, JANAF Thermochemic**al Tables**, 2nd Ed., NSROS-NBS 37 (1971).
- A.5 P. A. G. O'Hare and H. R. Hoekstra, J. Chem. Thermodynamics,  $6, 251-258$  (1974). D. W. Osborne, et al., J. Chem. Thermodynamics, 8, 361-365 (1976).
- A.6 P. A. G. O'Hare, et al., J. Chem. Thermodynamics, 13, lO*7*5-1o8o (1981).
- A.7 P. A. G. 0 'Hare and H. R. Hoekstr**a**, J. Chem. Thermodynamics, 5, 851-856 (1973). R. Kohli and W. Lacom, Thermochimica Acta, 57, 155-160 (1982).
- A.8 P. A. G. O'Hare, et al., J. Chem. Thermodyn**a**mics, 8, 845- 855 (1976). P.A.G. 0'Hare, et al., J. Chem. Thermodynamics, 1**\_\_**2,1003-1008 (1980).
- A.9 H. Tagawa, et al.*,* J. Inorg. Nuc. Chem.*,* 41*,* 1729-1735  $(1979)$ .
- A. IO K. C. Mills, Thermodyn**amic Data for Inorganic Sulphides\_ Selenides\_ Tellurides**, Butterworth, London (1974).
- A.II E. H. P. Cordfunke, P. E. Potter, et al., Eur.-Contract no.ETSN-OOO5-NL (Feb 1988) .
- A.12 B. R. Bowsher*,* et al., AEEW-R 2341 (Mar 1988).
- A.13 S. Dickinson, et al., Infra-red Spectroscopic **and Mass Spectrometric Studies of High Temperature Molecules Relevant to Severe Nuclear Reactor Accidents**, University of Southampton (January 1990).

#### **B.1 Inpu**t **File De**s**cr**i**p**ti**on**

**Th**e i**npu**t f**or** t**he VICTO***R***IA Version** g**O.1** c**ode cons**i**s**t**s o**f **o**n**e** *f***ile***,* **wh**i**ch** t**he** p**ro**g**ra**m **expec**t**s** t**o read** f**r**om **Lo**g**i**c**al Uni**t N**u**mb**er 75. The remainder o**f t**his appendix is a l**isti**n**g **o**f t**he sa**m**ple pro**b**lem***,* **wi**t**h anno**t**a**t**ion**s t**o** d**e**s**cri**b**e i**ts **con**t**en**t **an**d f**or**m**a**t**.**

**The in**p**u**t **reader** i**n VICTORIA uses a** f**ree**-f**ield** f**or**m**a**t **where ei**t**her spaces or commas** m**ay** b**e used** t**o se**p**ara**t**e en**t**rie**s **on a** s**in**g**le line o**f i**npu**t**.** M**any inpu**t **loca**t**io**n**s have** d**e**f**aul**t **value**s **a**s**socia**te**d w**it**h** t**hem**, t**o ac**t**iva**t**e** t**hese v**a**lue**s th**e user should l**\_**a**v**e a space (no**t **a zero)** f**ollowe**d b**y a comma. VICTORIA also uses a su**b**rou**ti**ne** c**alle**d **SKIP (e**x**plaine**d b**elow**) t**ha**t **skips records beginning** w**i**t**h a \$ chara**ct**er. This ena**b**les** t**h**e **user** t**o commen**t t**he** in**pu**t *f*i**le**, **as** i**llu**st**ra**t**e**d b**elow**, **so** t**h**at m**od**if**i**c**a**ti**ons an**d **in**t**er**p**r**et**a**ti**ons o**f **da**t**a are rela**t**ively easy.**

Users who h**a**ve used **a** previous ve**r**s**i**on of VI**C**TORIA **s**hould notice th**a**t the input file has been restructured in Version gO.**1** to **a** more logic**a**l order. Thus, **a**n input file from an e**a**rlier version must be modified before it c**a**n be used in the current version. However, the modific**a**tion should be rel**a**tively str**a**ightforw**a**rd bec**a**use most of the parameters used in previous versions h**a**ve **a** one-to-one correspondence with those in the current version. Furthermore, much of the input dat**a** h**a**s been elimin**a**ted and pl**a**ced in data st**a**tements within the source code. Thus the input structure is greatly simplified and more read**a**ble th**a**n in e**a**rlier versions.

The following example is a simulation of part of an experiment, c**a**lled ST-I, that was conducted **a**t Sandi**a** Nation**a**l L**a**bo**r**atories. The first sever**a**l lines of the ex**a**mple cont**a**in comments. Any line th**a**t begins with a doll**a**r sign (\$) is tre**a**ted as **a** comment statement r**a**ther than **a**s d**a**t**a**. Unless otherwise noted*,* the input t,o VICTORIA is in SI units.

Card numbers have been added to this annotated listing for ease of reference. The card numbers are not needed in an input deck and are not referenced within the code.

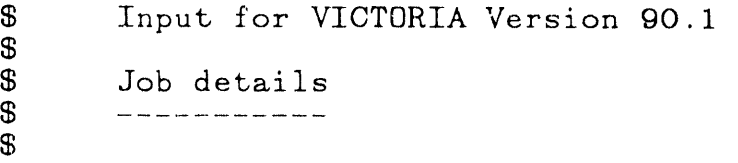

\$ trial run for **S**T-I with pure H2 at 1.5 bars; maximum \$ temperature is 2505 K; cladding failure tempe**r**ature is **2**125  $K$ ;

#### CARD **1** +**2**

**T**h**e nex**t two **l**i**nes pr**ovid**e s**o**me** i**nf**o**r**m**a**tio**n ab**o**u**t t**h**e **j**ob t**ha**t is **be**i**n**g **run** t**ha**t mi**gh**t b**e use**f**ul** fo**r** f**u**t**ure re**f**eren**c**e. These l**i**ne**s **w**i**l**l **appear near** th**e be**gi**nn**i**n**g of t**he** o**u**tp**u**t**.**

\$ comput**e**r t**ype** (us**e**s first **8** ch**a**r**a**cters)**:** 'CRAY X**M**P '

\$ Job **d**es**c**ripti**o**n**:** 'Tri**a**l run for ST-I experimental simulation' \$ \$

#### CARD 3

 $\begin{array}{cc} \texttt{\$} & \texttt{cell input section} \\ \texttt{\$} & \texttt{-----} \end{array}$ 

-- ت

The next **f**our entrie**s** cont**a**in inform**a**tion **a**bout the sp**a**ti**a**l discretiz**a**tion th**a**t will be u**s**ed. The user should refer to Figures **2**.**1 a**nd 3.**I** for **a**n The first two entries define the number of vertic**a**l level**s a**nd th**e** number of r**a**di**a**l rings in th**e** volume to be **a**n**a**lyzed. The third entry determine**s** the number o**f** r**a**di**a**l cells into which the fuel pellets **a**re divided. The fourth entry specifies the number o**f** cells into which the cl**a**d is divided for the tr**a**nsport c**a**lcul**a**tion in the **f**uel region**.**

\$ **a**xi**a**l; r**a**di**a**l; fuel r**a**di**a**l; cl**a**d r**a**di**a**l  $7 \qquad \qquad 1 \qquad \qquad 2 \qquad \qquad 1$ 

#### CARD 4

\$ time step control section<br>\$ --------------------------

The next three p**a**r**a**meters specify the initi**a**l time, the time-step size, **a**nd the fin**a**l time for the calculation (in seconds). that the time step Be sm**a**ll enough (see subsections 2**.**4, 3**.**5, and 4**.**3) th**a**t the Courant condition on m**a**teri**a**]**,** tr**a**nsport is not viol**a**ted in any portion of the code**.** The user c**a**n v**a**ry this time step in order to verify numeric**a**l **a**ccur**a**cy**.**

\$ initi**a**l time; time step; final time 2250.

\$

......

\$

\$

#### \$ numerical **m**eth**o**ds contr**o**l secti**o**n

The f**o**ll**o**wing three entries give the **m**axi**m**u**m** number of iterations **a**llowed for any equilibrium chemistry calculation, the convergence criterion, and the maximum number of the faster cyclic Newton iterations. If convergence is not achieved after the maximum number of iterations has been reached, an error message is sent to the output file. The convergence criterion is on the relative change of each of the variables during an equilibrium<br>chemistry calculation. The value of this chemistry c**a**lcul**a**tion. The value of this criterion should be chosen so that mass will be conserved to some desired accuracy. A rule of thumb is to choose it so that  $exp(final time * conv.$ crit./time step)-1 is less than the fractional change in mass that is considered acceptable over the course of the calculation. The third entry gives **a**n upper limit on the number of cyclic Newton iterations performed to solve the entire system of equations. When counting the cyclic iterations, VICTORIA does not count those that resulted in **a**n order of magnitude change in **a** species concentration (such changes are considered excessive and are reset). Reasonable ranges of the three parameters are  $100$  to  $300$ ,  $1.e-6$  to  $1.e-9$ , and 80 to 150, respectively.

\$ max**.** ch**em**. it**e**r**.**; **c**onv**e**rg**enc**e cr**i**ter**i**on; **ma**x**.** N**e**wton iter**.**

#### 200 1.e-8 100

#### CARD 6

\$ output control section

--

500

The frequency with which data is sent to print and graphics files is controlled by the following two entries. For **a** value of N, data is sent to the appropriate file every Nth time step.

\$

\$

\$ print frequency; graphics data frequency

#### \$ **i**ntern**a**l mo**d**el options sele**c**t**i**on

The following l**i**ne of **i**nput consi**s**ts of f**i**ve entries which serve **a**s fl**a**gs dur**i**ng the runn**i**ng of the code. A v**a**lue of one (I) **i**n**dica**tes th**a**t **a** p**a**rticul**a**r calcul**a**tion w**i**ll be performed while **a** value of zero (0) indicates that it will not. i**d**ent**i**ty of the c**a**lcul**a**tion **i**s given **i**mmedi**a**tely **a**bove the flag. By v**a**rying these fl**a**gs the user c**a**n **d**etermine the **i**nfluence of var**i**ous **m**o**d**ules **i**n VICTORIA on the results of **a** s**i**mul**a**t**i**on. If the user sets the rod release flag to O, they mus **a**lso re**m**ove the **a**ppropri**a**te fuel rod rel**a**ted **da**t**a a**s w**i**ll be \_**.**ndic**a**ted.

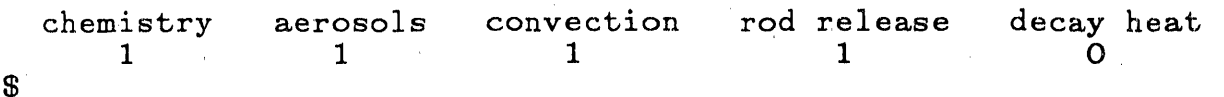

#### CARD 8 + 9

\$ geometrical d**a**t**a** \$ S

S \$

> The next two lines of input give the physic**a**l dimensions of the cylindric**a**l grid for the problem. The grid has seven (7) vertic**a**l levels **a**nd one (1) r**a**di**a**l ring (C**a**rd 3). The first line gives the r**a**dii (in meters) of each of the horizontal rings. The position of zero for this me**a**surement zs the vessel center line. The actu**a**l dimension given is the dist**a**nce from the center of the concentric rings to the middle perimeter of each ring.

\$ cell-centered radii (m) 7,0. 007193

> The second line gives the height (in meters) of each vertical cell measured from the bottom of the vessel to the middle of the axial level.

location of cell axial midpoint (m) 0.01S24, 0.04572, 0.07620, 0.10668, 0.13716, 0.16764, 0.19812  $\begin{array}{ccc} \texttt{\$} & \texttt{bend flags} \ \texttt{\$} & \texttt{---} \end{array}$ 

....

The following flags indicate whether bends occur in each of the cells. In general, these flags should be set to zero unless the corresponding cell represents a section of pipe. A value of unity indicates a single 90 degree bend in the pipe within a **ce**ll**.** A value **o**f the flag between zero and unity would be used to describe a smaller<br>angle bend. Likewise, a larger value than unity angle bend. Likewise, a larger value than unit would be used to represent a larger angle or multiple bends. This value is used to determine the amount of aerosol deposition due to flow through pipe bends as described in deposition subsection 7.1.4.

\$ bend flag by cell 7,0**.**0

#### CARD 11

# $\begin{array}{cc} \text{\$} & \text{\$} & \text{\$} & \text{Setting flags} \\ \text{\$} & \text{\$} & \text{\$} & \text{\$} \end{array}$

........

The following entry gives values for the variable that controls the application of settling of aerosols, as described in subsection 7.2.4, in each axial level and radial ring. A value of zero indicates that aerosol settling is ignored while a value of unity indicates that the settling velocity is fully applied. Any other value indicates a partial or, possibly, over application of the settling velocity. In most cases this flag should be within the range of zero to one.

\$ settling velocity flag by cell  $7*0.0$ 

#### CARD 12

\$ Boundary condition flag

The next line specifies the type of concentration boundary condition*,* as detailed in subsection 4.*2,* for the continuity equations for each of the boundary cells. The unique ordering of the entries is up the inner boundary (r*=*rmin)*,* across the top from left to right (z*=*zmax)*,* across the

bottom from left to right (z=zmin), and then up the outside of the outer ring (r=rmax). A value of zero indicates a zero concentration gradient (Neumann condition); a value of unity indicates a fixed value (Dirichlet condition). In this example the conditions are a zero gradient at both sides and the top and a constant value at the bottom inlet, i.e., concentration is available from the bottom.

\$ boundary **c**ondition flag by edge 7-0*,* O, 1*,* 7.0

#### $CARD$  13 + 14

# \$ flow channel geometry<br>\$ ---------------------

The following two lines give the cell-average axial flow area and hydraulic diameters for the bulk gas flow. Both are in units of meters. Note that in this case the flow area and hydraulic diameter vary with axial position.

- \$ axial flow areas (m\*\*2) 5-5.52*2*e-4*, 2*,6.50*2*e-4
- \$ hydraulic dia\_neters (m) 5.0. 01818, 2\*0. 02877

CARD 15 - 17

Structure area data 

The following three lines give the area, exclusive of fuel rods, of structure surfaces within each cell. These areas are used to calculated surface film diffusion to the bulk gas as well as<br>providing a surface for aerosol deposition. In providing a surface for aerosol deposition. this case only an outer wall has been included in the calculation.

\$ floor area in cell (m\*\*2) 7\*0.0

 $\text{\$}$  wall area in cell  $(m**2)$ 7,0. 00*2*756

\$ ceiling area in cell (m\*\*2) 7\*0.0

 $\bf{s}$ 

\$

\$

υ -<del>----</del>-

The following line contains identification flags for the structure in each cell. The following convention is employed: a value of zero (0) indicates a nonreactive structure; a value of one (1) indicates standard Zr-4 cladding with 98.4% Zr and 1.6% Sn; a value of two (2) indicates Inconel-600 with 76% Ni*,* 16% Cr and 8% Fe; and a value of three (3) indi**c**ates **30**4 stainless steel w**i**th 71.7% F(\_, 18.4% Cr*,* 8.7% Ni, and 1.2% Mn. Only one of these mater**i**als may be present **i**n a given cell.. The appropr**i**ate flag w**i**ll cause a concentrat**i**on d**i**stribution, equivalent to the mass fracti**o**ns above, to be included in the structure film. Subsection 8.3.2 discusses the use of this information. In the example, all seven cells contain nonreactive structure.

#### \$ structure identification flags  $7*0$

Note: The next two cards are not input if the rod release model (card 7) has been turned off.

\$ fuel data \$

#### CARD 19

The following line of data contains five parameters describing the fuel rods as detailed in These are fuel pellet diameter, the radial gap thickness between the fuel and cladding, the radial clad thickness, the helium fill pressure in the fuel, and the fraction of the theoretical density (l.O-open porosity) of the fuel pellet.

\$ pel**.** d. (m) ; gap th. (m); clad th. (m) ; He p. (Pa) ; dens. frac. 8.04e-3 3.6e-4 5.7e-4 1.5e5 O. 931

#### CARD 20

The next line gives the number of fuel rods that are found in each radial ring at each vertical<br>level. This input explains the variation in flow This input explains the variation in flow areas with axial position noted earlier, i.e,, the upper two cells have no fuel rods.
#### \$ number of fuel rods per r**a**di**a**l ring  $5*4.0, 2*0.0$

#### CARDS 21 through 26

# \$ bulk gas initial and boundary condition input section

The initi**a**l condition input consists of a master input and a set of species inputs. The first entry is **a** master input th**a**t indicates how m**a**ny species **w**ill initially exist in th**e** bulk g**a**s**.**

#### CARD 21

\$ number of initial gas species

......

1

#### CARD 22 + 23

The input for each species consists of two lines. The first cont**a**ins the species number from Table A.4 for the species of interest. The second is the species initial density times its volume fraction in the bulk gas region (typic**a**lly the coolant channel) for each cell in the problem. Note that this case uses hydrogen **a**s **a** coolant **a**nd we chose the average bulk gas bemperature to be 1790 K.

- $h2(gas)$ 32
- 

 $\text{S}$  density  $(kg/m**3)$ 7-0.020

1

#### CARD 24

The boundary condition input follows the pattern of the initi**a**l condition input. The first entry is the number of species at a boundary **a**nd is typically the s**a**me as the input for the initial conditions specified above.

\$ number of species at a boundary

\$<br>\$

#### CARD 25 + 26

The entry for each spe**c**ies again **c**onsists **o**f two The first is the species number from the Table A.5 and the second is the species fractional density at each boundary location. These locations correspond in type and order to the boundary condition flags set above (Card 12).

 $\$\hskip 2mm \text{h2 (gas)}$$ 32

\$

 $\bf s$ 

\$ density (kg*/*m\*\*3) 7\*0.0 0.0 0.020 7\*0.0

# CARDS 27 through 39

#### \$ thermal/hydraulic input se**c**tion

The next section contains the thermal and hydraulic input that the user would either get directly from the experiment or else from a thermal hydraulic code (MELPROG or TRAC). The first variable in this section is the number of entries, corresponding to particular transie times, at which the thermal and hydraul properties will be input. This value specifies the number of columns in the indicated array input of these properties. For each of the thermal and hydraulic properties, one line of data contains the transient time data. Followed by the array itself containing the thermal-hydraulic data for each axial cell (rows), at each time (columns), for each radial ring (starting with the innermost<br>ring). Note that the last two rows in the fuel Note that the last two rows in the fuel temperature array contain zeros because no fuel exists at the corresponding vertical level. Note that fuel temperatures are currently applied to all radial fuel volumes (two in this example) as well as the fuel-cladding gap and the cladding itself. Note also that the velocities given below correspond to the cell edge position.

#### CARD 27

\$ number of time values for arrays 4

> Note: The. next three cards are not input if the rod release model (card 7) has been turned off.

> > - B-9 -

# **\$** time v**a**lu**e**s (s) used for the fuel rod temper**a**tures  $1459.$ \$ fu**e**l rod temper**a**ture **a**rr**a**y (K)  $\begin{array}{cc}\n\bullet & \text{ring 1} \\
\bullet & \bullet\n\end{array}$

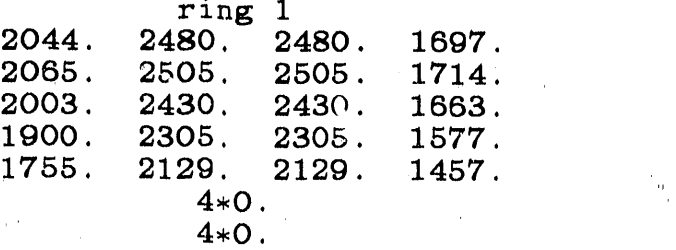

#### CARD 30

The next item is a single v**a**lue specifying the cladding failure temper**a**ture for **a**ll cells. This parameter controls the timing of the rele**a**se of fission products into the cool**a**nt ch**a**nnel,

\$ fuel cladding failure temper**a**ture (K) 2125.

#### CARD 31 + 32

The following tr**a**nsient time entries must in agree in number but do not h**a**ve to agree in value with the previous fuel rod time entries.

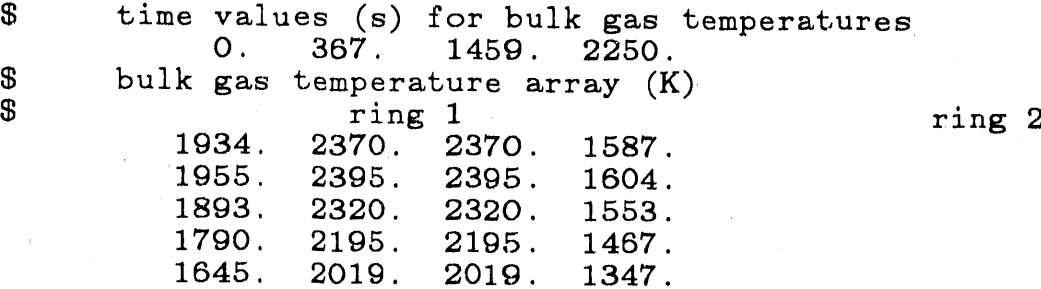

1645. 2019. 2019.<br>1645. 2019. 2019.

1645. 2019. 2019. 1347.<br>1645. 2019. 2019. 1347.

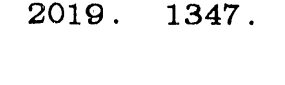

CARD 33 + 34

\$ time values (s) for structure surface temperatures 1459.

 $- B-10 -$ 

\$ structure surface temper**a**ture, **a**rr**a**y (K) **Example 2** ring 1919 **and I ring 2** ring 2 1919. 2355 2355. 1572. 1940. 2380. 2380. 1689.<br>1878. 2305. 2305. 1538. 1878. 2305. 2305. 1538.<br>1775. 2180. 2180. 1452.

2180. 1452. 1630. 2004. 2004. 1332.<br>1630. 2004. 2004. 1332. 1630. 2004. 2004. 1332.<br>1630. 2004. 2004. 1332. 2004. 1332.

CARD 35 + 36

\$ time values (s) for cell pressures **367.** 1459. \$ cell pressure array (Pa) 2**8**-**1**.5**e**5

#### **C***A*RD 37*,* 38*,* + 39

Note: Th**e** fol**l**owing velocities should not c**a**use **a** p**a**rticle to cross a cell within **a** single time step and therefore violate the Courant condition.

\$ time v**a**lues (s) for fluid flow velocities O. 367. **1**4**8**9. 2250.

\$ r**a**di**a**l veloc**i**ty **a**rr**a**y (\_.t cell right edge) 28\*0.0

\$ **a**xi**a**l velocity **a**rr**a**y (at cell top edge) \$ ring **1** ring 2 4,0.025 4,0 025  $4*0.025$ 4,0 025  $4*0.025$ 4,0 02172 4,0 02172

> Note: The next group of cards are not input if the rod release model (card 7) has been turned off.

> > CARD 40 through 55

\$ initial fuel grain species data .......................

 $- B-11 -$ 

**RICHARD REPORT** 

The following sect**i**on cont**a**ins the fuel gr**ai**n \_ **i**niti**a**l **c**ondit**io**ns **a**nd d**i**ffus**i**on c**o**eff**ici**ents. The dat**a** for the 16 species must be entered in the following order: U, 0, **C**s, B**a**, I, Sr, Zr, Sn, Te, Kr, Xe, Mo, Ru, Sb, Eu, He. Three par**a**meters **a**re specified for each specie: initi**a**l concentration in kg moles/m\*\*3 and two coefficients, in units of m\*\*2/s **a**nd K, respectively, th**a**t determine diffusivity (as defined in Equ**a**tion 3.3). V**a**lues of the diffusion coefficients th**a**t **a**re left blank are replaced by def**a**ult values given in Table A.2, those set to 0.0 will remain at zero. sample problem we do not **a**llow the element**a**l ur**a**nium to diffuse, or sublim**a**te, from the fuel gr**a**ins as discussed in subsection 3.2.2. Initi**a**l species concentr**a**tion c**a**n be obtained from an isotopic depletion code, such **a**s ORIGEN [2.4].

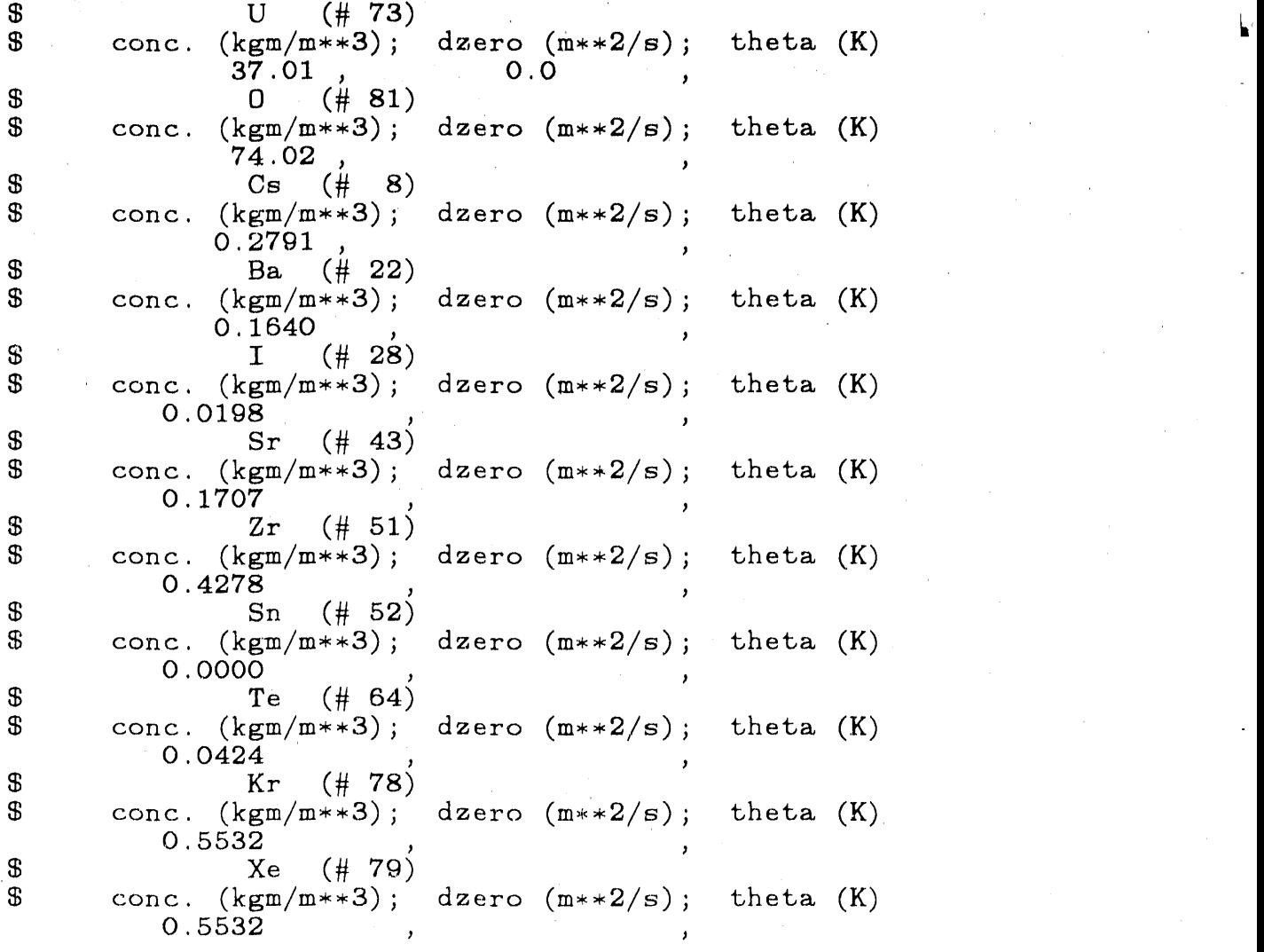

\$

 $- B-12 -$ 

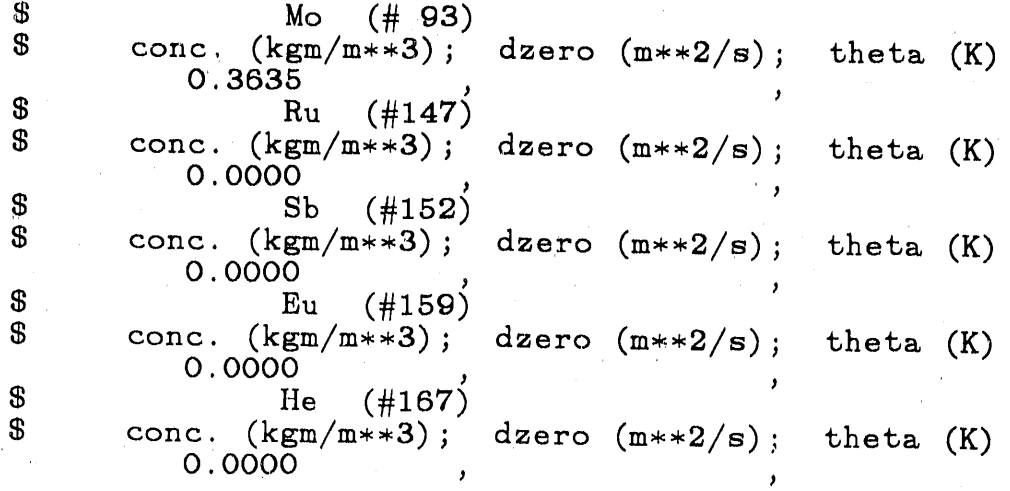

# CARD 56 through 78

The remaining input pertains to the aerosol calculations performed by VICTORIA. The input carculations performed by VICTORIA. The input must be included even if the uSer has chosen not to dp the aerosol calculation. The input is arranged to allow one to change the default values to user specifications for many key parameters in the module. A discussion is included in Chapter 7<br>of the text. The user should be aware that  $\mathcal{C}$ . The user should be aware that failure to include the aerosol calculation as part of the total VICTORIA calculation will result in the loss of all condensed species in the bulk gas zone.

The values given below represent the defaults; these same values would be assigned if they were left blank. Blank values can be specified by using a comma (,) and blank lines can be specified by ' using a slash (*/*).

#### CARD 56

# \$ Boundary layer data

The boundary layer data allow the user to override the calculation of the boundary layer thickness in the model described in subsection 7.1.3. This is done by setting the boundary layer flag to be a non-zero integer and providing values for the thermal and diffusion boundary layer thicknesses. Deposition by thermophoresis is ignored when the thermal boundary layer is set to zero.

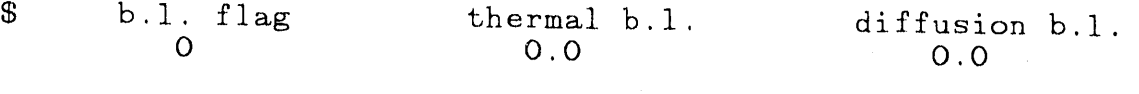

# Definition of collocation points

\$  $\mathbf{s}$ 

 $\mathbf{v}$ 

 $\mathbf{s}$ 

The collocation points can be specified in two ways. The first is to specify the number of points and the masses of the lower and upper points. Alternatively, values for the interval and the lower and upper points can be specified. The second method is used when NCOLL is set to zero. In either case the spacing is logarithmic, i.e., the logarithms of the masses of particles are spaced uniformly.

The element number determines the halfwidth of the collocation points as well as the integration form of  $g(x)$  as discussed in subsection 7.2.1. The user may specify 3 values for this entry. Element  $= 2$  is the default, it corresponds to a piecewise linear finite element, and should be used in normal circumstances. Element = 3, a piecewise cubic formulation, may be used when high accuracy (corresponding to a large number of collocation points) is required. Element = 1, a piecewise constant formulation, reduces the number of points and has resulted in a less accurate, but computationally faster, result [1.5].

 $\mathbf{E}$ ncoll spacing  $10.0$ O  $\mathbf{s}$ \$ mlower mupper  $4. e-21$  $4. e-9$  $\mathbf s$  $\mathbf{s}$ element number  $\bf{2}$ 

#### CARD 60 + 61

 $\mathbf{3}$ Tolerance specification  $\mathbf{s}$ 

> EPSA is a relative error parameter. It is used to set tolerances for the integration of the<br>differential equations and set a relative tolerance for the location of zeros of functions and the values for integrals. A reasonable range<br>for EPSA is 10<sup>-3</sup> to 10<sup>-5</sup>. The model may not work satisfactorily when EPSA is too large or too small. The default values for ETA and ZETA should always be used. Up to MAXCLS evaluations of a

function are made in an attempt to locate its zero the desired tolerance. This value may need to be increased when EPSA is small. MAXTRY determines how many integration steps are attempted by DEBDF to integrate the equations to the next specified time. This value may need to be increased when EPSA is small. ETA defines an absolute tolerance on the value of a function whose zero is sought. ZETA determines when bisection is used in favor of inverse quadratic interpolation to locate zeros of a function.

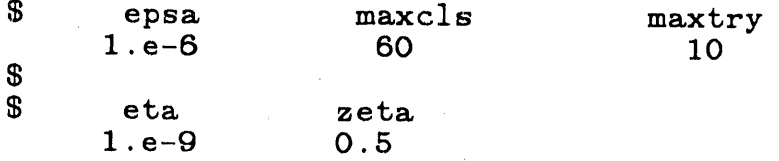

#### CARD 62, 63, and 64

 $\dot{\mathbf{a}}$ 

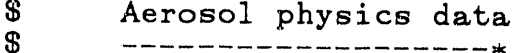

 $\mathbf S$ 

 $\mathbf S$ 

 $\boldsymbol{\$}$ 

The aerosol physics data comprise physical properties of the aerosol material and constants that appear in the models for agglomeration and deposition.

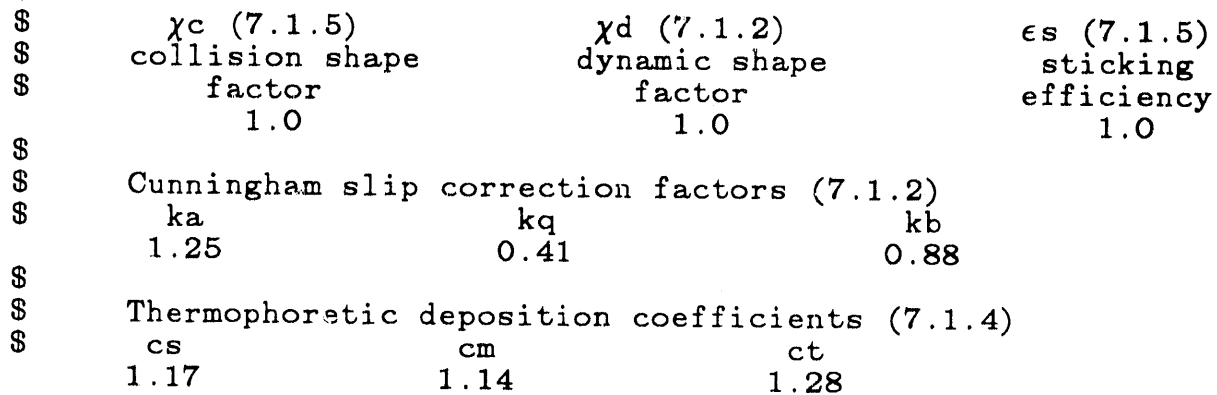

#### CARD 65

 $\mathbf{3}$ Single/multi component aerosol  $\mathbf{S}$ 

The f**o**ll**o**w**i**ng entry all**o**ws the user to cho**o**se the level of composit**i**on **d**etail acros**s** a collocat**i**on po**i**nt**.** A **di**scuss**i**on of the subject **i**s **i**nclu**d**e**d i**n subsection 7.2.1, the value chosen also effect the **i**nput to car**d**s 69 through 71.

**\$** Input the wor**d** 's**i**ngle' or 'mult**i**' 's**i**ngle' **\$**

#### CARD 66 through 7**3**

**\$** \$ Aerosol source input<br>\$ ---------------------**--**

1

\$<br>\$

 $\mathbf s$ 

 $\mathbf{B}$ 

ā

The following entr**i**es prov**id**e the user w**i**th a metho**d** of input**i**ng a t**i**me **d**epen**d**ent aerosol source at a part**i**cular cell location. A **di**scuss**i**on of the implementat**i**on is in subsect**i**on 7.I.5. The values shown are typical, the sample problem **d**oes not choose th**i**s opt**i**on**.**

These f**i**rst three cards **d**eterm**i**ne **i**f there **i**s a source and the times during the transient that it<br>is active. An input of O, the value used in the is act**i**ve. An input of O, the value used **i**n the sample problem, for th**i**s first car**d** forces the code to go to card 74.

**\$** Number of aerosol sources \$ This value is typically I for single component and greater than 1 for multi component

> Number of time entries for the aerosol source table  $\epsilon$

\$ transient time entries (s) 200., 201., 201.1, 850.0, 850.1, I000.0

CARD 69, 70, + 71

Aerosol source species and location

The following cards determine the actual species used for the aerosol source as well as in which cell the source will be placed. Because of the previous option concerning single and multi<br>component sources these three cards are a function component sources these three cards are a function of that input (card 65). Species numbers correspond to those used in Table A.4.

S ........... **\$ S**ingle\_ component chosen for C**a**rd 65 Aerosol source input \$ \$<br>\$ Number of species in this source aerosol -- Card 69 2 \$ \$ Entries to determine fraction of source that is a \$ particular species. The sum of the fractions = 1.0.<br>\$ Species Number Fraction -- Card 70 \$ Species Number Fraction<br>1 0.5  $1$  0.5  $3$  0.5 Using half CsI and half CsOH for this example \$ \$ Determine fluid cell location<br>\$ Axial level Radial Ring Axial level. Radial Ring -- Card 71 1 1 \$<br>\$ S ........ \$ Multi-component chosen for Card 65 Aerosol source input \$ \$<br>\$ \$ Determine species and fluid cell location \$ Species Number Axial Level Radial Ring - Card 69<br>\$ 1 1 ----------- $\texttt{s}$  1 1 1  $-$ \$ \$ No Card 70 or 71 are required for multi-component input \$ CARD 72 + 73 The following entries determine the aerosol source rate as well as the standard deviation  $(\sigma)$  and mass mean radius  $(r_{50})$  of the source. \$ Source rates (kg*/*s) corresponding to times (card 68) the following values have been reduced \$ 2.0e-14, 2.0e-14, 3.082e-17, 3.082e-17, 0.0, 0.0 \$ \$ Sigma Radius<br>2.0 0.5e-6  $0.5e-6$ \$

#### CARD 74 through 78

The following entries determine a vapor species input to a fluid cell volume vs time. With this system additional vapor species can be added to the bulk gas flow.

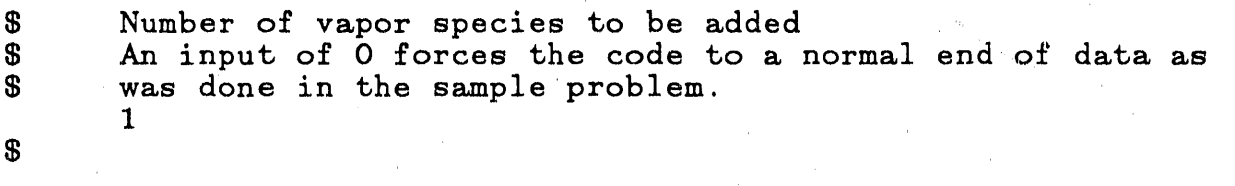

# CARD 75 + 76

The following entries yields the time (s) table for the vapor source

Number of entries in the vapor source table 6

 $\mathbf{s}$ 

 $\mathbf{s}$  $\mathbf{s}$ 

 $\mathbf{s}$ 

Transient time (s)  $200.$ ,  $201.$ ,  $201.1, 850.0,$ 850.1, 1000.0

### CARD 77 + 78

The following cards are input according to the<br>entry on card 74 (1 in this case). The first card determines the vapor species source and which bulk gas cell it will be injected into. The second card determines the actual source rate for the species.

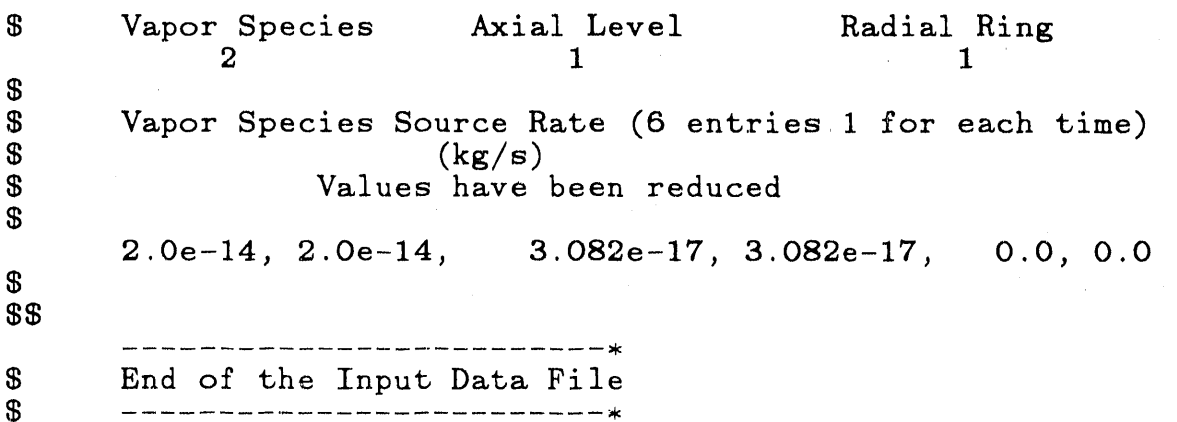

 $- B-18 -$ 

#### **B.**2 **OUTPUT FILE D**E**SCRIPTION**

Except for the echoing of the input **da**ta **a**t the st**a**rt of each run, all the printed and graphical output from<br>VICTORIA is handled through a single routine--VEDIT. The VICTORIA is handled through a single routine--VEDIT. user specifies in the input **d**ata how often the printed and the graphical output **i**s to occur. These frequencies are given as the number of time steps between outputs.

# B**.***2***.**1 Input Edit

The VICTORIA code provides an echo to the printer of each card as it is read. In addition*,* after reading the entire input deck*,* the code edits its interpretation of the data.  $F_{\text{1}}$  is  $F_{\text{2}}$  is an example of some of these edits occur. after the input has been read. With this combination of edits*,* the developers feel that most user input errors can easily be found.

#### B.*2*.2 Transient Mass Balance

In addition to stored **i**nformation for each species, it is often useful to have the current mass balance information for each element. At the beginning of a full edit a routine, MASBAL, calculates the mass of each element in each cell in the fuel grains, fuel pores, fuel-cladding<br>gap, bulk gas, aerosol, and structure film. In addition, gap, bulk gas, aerosol, and structure film. In addition MASBAL calculates for the entire problem the net amount of gas lost, the amount of aerosol lost, and the total amount<br>of aerosol source for each element. MASBAL then of aerosol source for each element. calculates the overall mass balance for each element.

# B.**2**.3 Transient Printed Output

The printed output is controlled by routine VPRINT.

Between full prints, subroutine VIKI edits the time step control information. This allows the user to monitor the stability of the calculation and to know which module may stability of the calculation and to know which module may be having problems. The value edited for each module is the central processor unit (CPU) time necessary for the calculation. In particular, the columns are: Step Number, Total Time, Time Step, Fuel Release CPU Time, Species Chemistry CPU time, Bulk Gas Transport CPU Time, the Incell Aerosol Behavior CPU T**i**me, The Decay Power CPU Time, and the Between Cell Aerosol Transport CPU Time.

On a full edit*,* VPRINT writes the following information shown on figures B.*2*-B.4*,* for each cell:

the mass density for each species in the fuel<br>grains, fuel pores, fuel-cladding gap, cladding,  $\mathbf{g}$ rains, fuel pores, fuel-cladding gap, cladding,  $\mathbf{g}$  $f_{i,j} = \sum_{m=1}^{n} f_{i,j}$  bulk gas, aerosol, and structure film. The fuel grains, fuel pore, and cladding densities are written for each fuel or cladding node. The total mass of each species in the cell is also written out.  $- B-19 -$ 

 $\mathbf{I}^\text{in}$  . If  $\mathbf{I}^\text{in}$  '

- \* the mass of e**a**ch element. **S**imil**a**r inform**a**tion is written out for e**a**ch element, h**a**ving been c**a**lcul**a**ted **a**s p**a**rt of the m**a**ss bal**a**nce routine. Only the tot**a**l m**a**ss of e**a**ch element in the **f**uel gr**a**ins, fuel pores, **a**nd cl**a**dding is written \_or e**a**ch cell.
- \* the **ae**r**o**sol mass density f**o**r e**ac**h aerosol species. The m**a**ss **a**t each colloc**a**tion point is written together with other information rel**a**ting to **a**erosol species.
- the aerosol mass median equivalent diameter, geometric standard deviation, geometric mean equivalent diameter, and mass deposition rate.
- the overall mass balance for each element calculated in routine MASBAL. Except for this overall mass balance no output is written for species or elements which are not present.

Routine VPRINT does not print output directly. Instead a separate routine, SCREEN, controls the print formatting. The VPRINT routine calls SCREEN, which indicates where on an imaginary screen a number or string of characters will be written. The screen is much larger than can possibly be printed, and is currently set at 500 characters wide by 256 lines long. When all the values have been written to the screen, the screen is printed in sections of suitable<br>sizes, currently limited to 132 characters in width. This sizes, currently limited to 132 characters in width. produces clear, readable output with a minimum of wasted paper. Routine SCREEN has several entry point loc**a**tions to perform these tasks:

- SCRFP used to indicate that a real number will be printed at a particular location. Optionally a dot can be printed if the input value is zero.
- SCRINT- similar to SCRFP and used to indicate that an integer will be printed.
- S**C**R**C**HR- used to indicate that a character string will be printed at **a** particular location.
- PRELUD- used to indicate those parts of the imagin**a**ry screen that are to be reprinted if the screen has to be split in two or more sections for printing.
- SCREEN- used to indicate that the imaginary screen will be printed. After printing the screen is cleared.

 $- B-2C -$ 

Trial run for ST-1 experimental simulation

\*\*\*\*\* MACHINE AND JOB DETAILS \*\*\*\*\*\*

VICTORIA 98.1 July 4

Calculations Performed on CRAY XMP

Trial run for ST-1 experimental simulation

\*\*\*\*\*\* Cell Data \*\*\*\*\*\*\*

ь  $\mathbf{a}$ Number of axial nodes =<br>Number of radial nodes =<br>Number of fuel nodes =<br>Number of clad nodes = \*\*\*\*\* Time Step Control Data \*\*\*\*\*\*\*

 $\theta$ . $\theta$  seconds  $1.6$  seconds<br>2256.6 seconds  $\mathbf{u}$ Problem start time =  $\bar{\rm H}$ Time step length Problem end time

\*\*\*\*\*\* \*\*\*\*\* Numerical Methods Control Data

**0.1000e-07** 200 180  $\mathbf{u}$  $i$ gsmax =  $igscyc =$ epsc

\*\*\*\*\*\* Output Control Data \*\*\*\*\*\*\*

Skip 566 time steps for printed output<br>Skip 56 time steps for graphical output

\*\*\*\*\*\* Option Control Data \*\*\*\*\*\*

1 idecay  $=$  $1$  irodr =  $1 \text{ i}$ aero =  $1 \text{ i}$ convc =  $i$  chem  $=$ 

ä

\*\*\*\*\* Cell Geometrical Data \*\*\*\*\*\*\*

\*\*\*\*\*\* Cell Radii \*\*\*\*\*\* Radial node number =

 $\mathbf{R}_{\mathbf{a}}\mathbf{d}_{\mathbf{a}}\mathbf{1}$  =

 $\bm{\theta}$ .7193e-62  $\bm{\theta}$ .7193e-62  $\bm{\theta}$ .7193e-62  $\bm{\theta}$ .7193e-62  $\bm{\theta}$ .7193e-62  $\bm{\theta}$ .7193e-62

\*\*\*\*\* Cell Heights \*\*\*\*\*\*

Heights =<br>6.1524e-01 0.4572e-01 0.7620e-01 0.1067e+00 0.1372e+00 6.1676e+06 0.1981e+00

Sample Problem Input Figure B.1

4 Jul 1996 VICTORIA 98.1 July 4  $16:25:47$ 

 $\overline{a}$ 

page

68

page

VICTORIA 98.1 July 4<br>68:61:36 5 Jul 1996

Trial run for ST-1 experimental simulation

species densities  $(kg/m+3)$  at  $i = 1$  j = 1 time = 2.250e+03 s

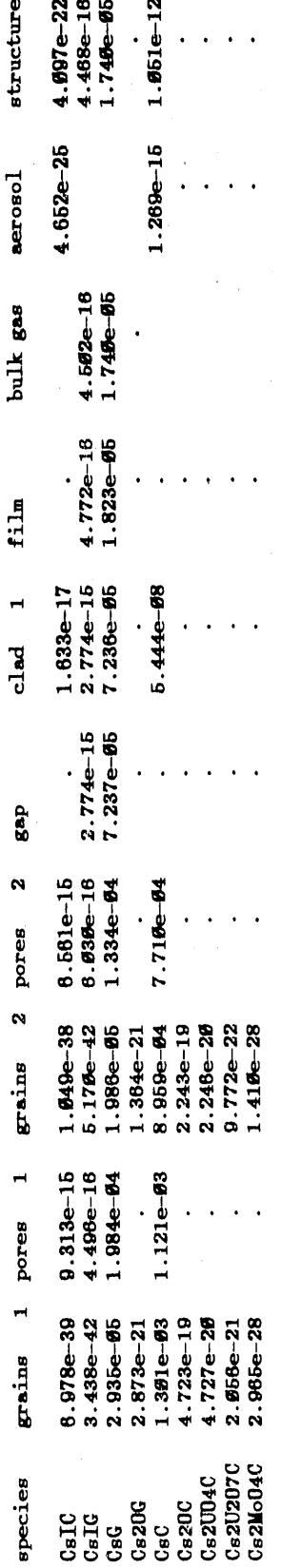

species densities  $(\text{kg/m} \cdot *3)$  at i = 1 j = 1 time = 2.250e-03 s

species total (kg)

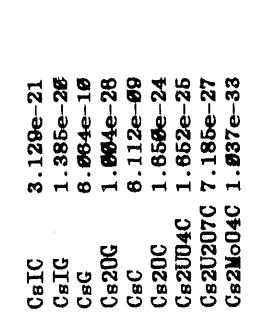

element masses  $(kg)$  at  $i = 1$  j = 1 time = 2.256 = 03 s

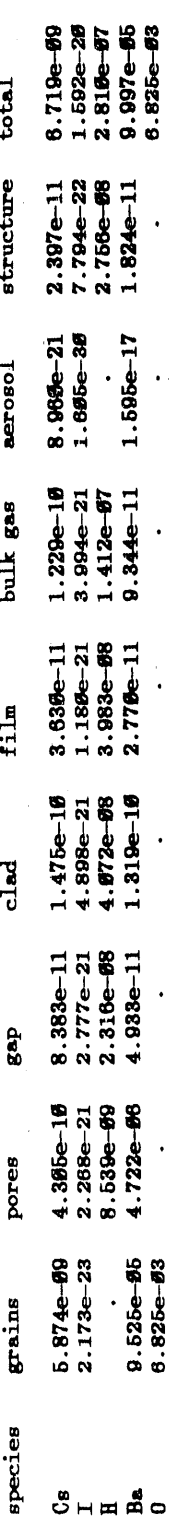

Sample Problem Cs Species Densities and Masses Figure B.2

Trial run for ST-1 experimental simulation

page VICTORIA 96.1 July 4<br>68:51:36 5 Jul 1996

67

**acrosol** densities  $(\frac{kq}{m**3})$  at i = 1 j = 1 time = 2.259e+93 s

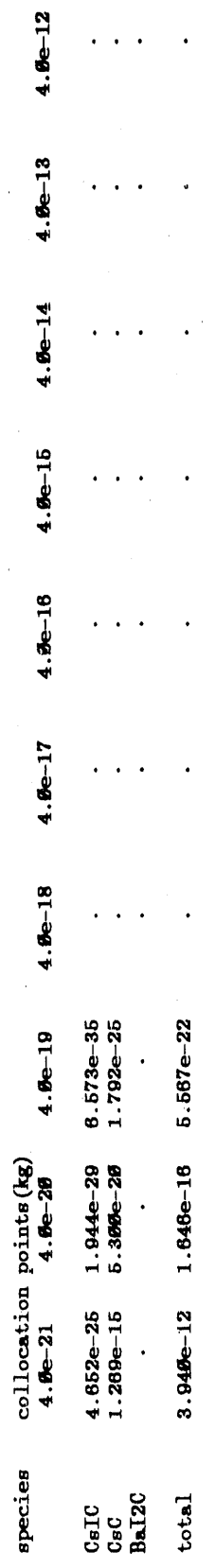

 $\ddot{\phantom{0}}$ 

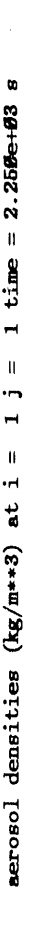

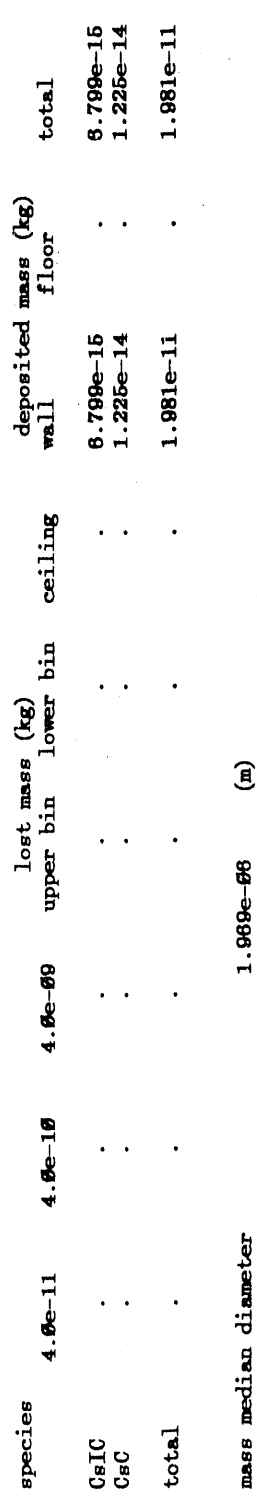

 $\begin{array}{c} \text{(m)} \\ \text{(kg/s)} \end{array}$  $1.995e + 99$ <br>1.184e-98<br>1.989e-16 geometric standard deviation<br>geometric mean diameter<br>mass deposition rate

 $\ddot{\phantom{0}}$  $\ddot{\phantom{0}}$ 

Sample Problem Cs Aerosol Densities

Figure B.3

 $\frac{1}{\pi}$ 

 $B-23 \overline{\phantom{0}}$ 

Trial run for ST-1 experimental simulation

element masses  $(kg)$  in all cells at time = 2.250e+03 s

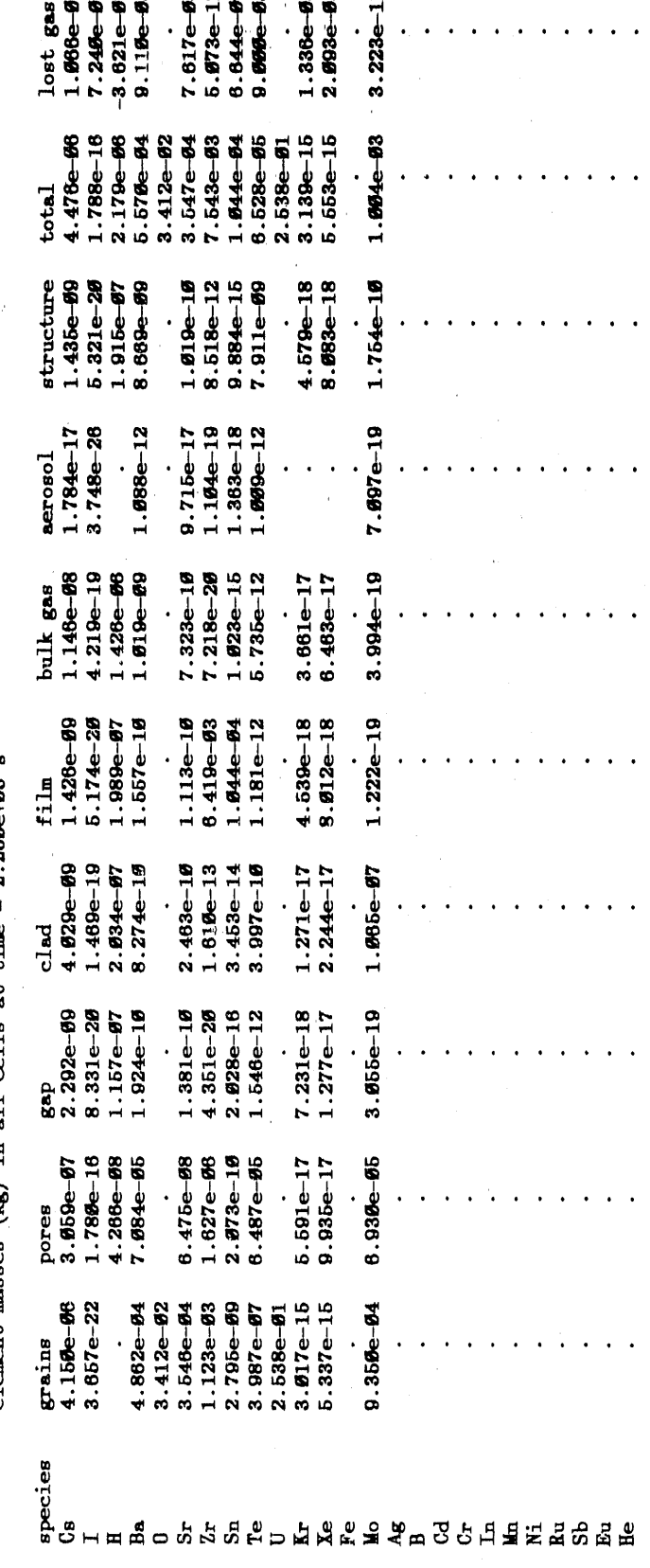

8, ୫୫୫୫. 9<br>8, ୫୫୫୫୫. 9<br>8, ୫୫୫୫୫. 9<br>8, ୫୫୫୫୫. 9 bal/init<br>**6.666266** 096009<br>190009<br>190000  $0.000000$ 0.898938 0.910922 0.0000.0  $\frac{4.744-10}{2.712e-10}$ <br>4.2112e-09  $3.494e-12$ <br> $8.327e-17$  $-1.485e-10$  $4.438e-12$  $1.972e - 69$  $-1.667e-63$  $-1.248e-14$  $-6.564e-82$  $2.639e - 69$ balance  $7.249e-95$ <br>1.816e-96<br>8.438e-94<br>8.412e-94<br>4.399e-92<br>7.319e-92  $1.172e-03$ <br>1.559e-04  $1.671e-63$  $2.538e-01$ <br>1.336e-03  $2.893e-83$ initial sero sce lost aero<br>4.153e-69<br>1.291e-69  $1.428e-11$ <br>4.994e-12<br>6.991e-07  $6.554e-67$  $3.175e-10$  $2.323e - 10$ ូ<br>-<br>-<br>ទួន<br>ទួន

element masses  $(kg)$  in all cells at time = 2.256e+63 s

**B. BEBBBB** 5.894e-11  $1.664e-63$ 

Figure B.4

Sample Problem Total Elemental Masses

 $B-24 \frac{1}{2}$ 

88 page **00 N 10** 

**10 N Q 10** 

 $50.50$ 

VICTORIA 98.1 July 4<br> $88:61:37$  5 Jul 1996

### **B**.8 **Grap**hic**s F**ile **Desc**ri**p**ti**on**

V**I**CT**O**R**IA** c**a**n **a**lso pro**d**uc**e a**n unform**a**tt**e**d **d**u**m**p fo**r** subs**e**qu**e**nt gr**a**phic**a**l output. This du**m**p **wa**s d**e**sign**e**d for us**e** with th**e** TR**AGIC** gr**a**phics p**ac**k**a**g**e**, **a** lo**ca**l WINFRITH cod**e** p**a**ck**a**g**e**. Th**e** d**a**t**a** writt**e**n to th**e** gr**a**phics fil**e i**s simil**a**r to th**a**t which is print**e**d out, but with som**e a**d**d**ition**a**l v**a**ri**a**bl**e**s.

Th**e**r**e** is **a** nine it**e**m arr**a**y **w**ritt**e**n to th**e** gr**a**phi**c**s fil**e** for **ea**ch v**a**riable th**a**t t**e**lls th**e** cod**e** th**e** li**m**its of th**e** v**a**ri**a**bl**e**s. Th**e a**rray p**a**tt**e**rn for **eac**h v**a**ri**a**bl**e** is**:**

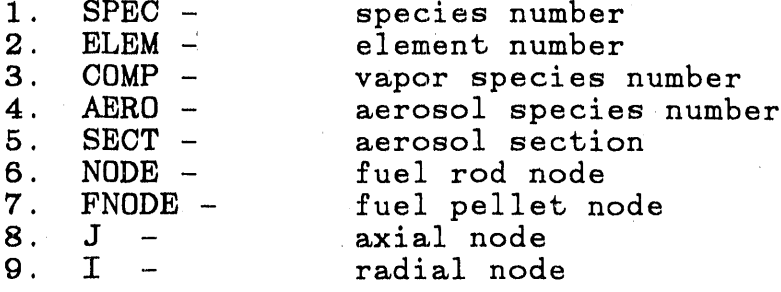

NODE **a**nd FNODE **a**re both included bec**a**use some v**a**ri**a**bles h**a**ve values for e**a**ch node in the fuel and the cl**a**d, while others h**a**ve values only for e**a**ch fuel node.

Individual v**a**lues of the SPEC dim'\_nsion are given n**a**mes (for ex**a**mple CsOHg, CsOHc) **a**s **a**re values of the ELEM dimension (for example Cs). COMP **a**nd AERO v**a**lues are given n**a**mes which consist of the corresponding species n**a**me with the final g or c repl**a**ced by V or A respectively, except th**a**t the Boron **a**erosol is called BAE to avoid conflict with the element Ba (B**a**rium).

Individu**a**l v**a**lues of the NODE dimension are also given v**a**lues (for ex**a**mple FUELI, FUEL2, GAP, CLAD). A,list of **a**li variables on the gr**a**phics file is given in Table B.l. Several examples, using the st**a**nd**a**rd problem input and VICTORIA 90.1 July, are gr**a**phic**a**lly displ**a**yed in figures B.5 **a**nd B.6.

# TABLE B**.**I Graphics **O**utp**u**t Variable**s**

**Variable Description**<br> **VOLUME Volume**  $(m^{\circ})$ VOLUME Vol ume (m°)  $\text{NDREVOT.}$   $\text{Final code } \text{volume} \ (\text{m}^3)$ NODEVOL Fuel node volume (m) ALPHA Fuel porosity<br>
GRAIN density in gra  $\mathsf{P}(\mathsf{R}\mathsf{E})$  , and  $\mathsf{R}(\mathsf{R}\mathsf{E})$  ,  $\mathsf{R}(\mathsf{R}\mathsf{E})$  ,  $\mathsf{R}(\mathsf{R}\mathsf{E})$  ,  $\mathsf{R}(\mathsf{R}\mathsf{E})$  ,  $\mathsf{R}(\mathsf{R}\mathsf{E})$  ,  $\mathsf{R}(\mathsf{R}\mathsf{E})$  ,  $\mathsf{R}(\mathsf{R}\mathsf{E})$  ,  $\mathsf{R}(\mathsf{R}\mathsf{E})$  ,  $\mathsf{R}(\mathsf{R}\mathsf{E})$ PORE Density in pores \_**k**g/m )  $STRUCT$   $S+T1G+T2G+T1G+T3G+T1G+T3G+T3G$ STRU**C**T Structure dens**i**ty (**k**g/m) GASLOST Gas lost through boundary (kg)<br>
MASS Mass at collocation points (kg) Mass at collocation points (kg)

from the AEROSOL calculation (cell dependent)

AERODEN Aerosol density (kg/m<sup>3</sup>)<br>DEPOST Total deposition (kg) DEPOST Total deposition (kg) CEILING Ceiling deposition (kg)<br>Wall deposition (kg) WALL Wall d**e**pos**i**t**io**n (**k**g) FLOOR Floor deposition (kg)<br>UPPER Upper bin mass (kg) UPPER Upper bin mass (kg)<br>LOWER Lower bin mass (kg) LOWER Lower bin mass (kg)<br>MMD Mass median diamete MM**]**) Mass med**i**an d**i**ameter (m) G50 Geometric mean diameter (m)<br>DEPRAT Mass deposition rate (kg/s) DEPRAT Mass deposition rate (kg/s)<br>GEOSD Geometric standard deviation GEOSD Geometric standard deviation<br>AEROLOST Aerosol lost through boundary AEROLOST Aerosol lost through boundary (kg)  $Aerosol source (kg)$ 

from the Chemistry calculation (C.. is cell dependent)

**CLGRAIN** Mass in grains (kg)<br>CLPORE Mass in pores (kg) CLPORE Mass in pores (kg)<br>CLGAP Mass in gan (kg) CLGAP Mass in gap (kg)<br>CLCLAD Mass in clad (kg) CLCLAD Mass in clad (kg)<br>CLFILM Mass in film (kg) CLFILM Mass in film (kg)<br>CLGAS Mass in bulk gas CLGAS Mass in bulk gas (kg)<br>CLAERO Mass in aerosols (kg) CLAERO Mass in aerosols (kg)<br>CLSTRUCT Mass on structures CLSTRUCT Mass on structures<br>ELGRAIN Total mass in grai ELGRAIN Total mass in grains (kg)<br>ELPORE Total mass in pores (kg) ELPORE Total mass in pores (kg)<br>ELGAP Total mass in gap (kg) ELGAP Total mass in gap (kg)<br>ELCLAD Total mass in clad (kg) ELCLAD Total mass in clad (kg)<br>ELFILM Total mass in film (kg) ELFILM Total mass in film (kg)<br>ELGAS Totla mass in bulk gas ELGAS Totla mass in bulk gas (kg)<br>ELAERO Total mass in aerosols (kg) ELAERO Total mass in aerosols (kg)<br>ELSTRUCT Total mass on structures (k ELSTRUCT Total mass on structures (kg)<br>ELOSTGAS Total mass lost as gas (kg) ELOSTGAS Total mass lost as gas (kg)<br>ELOSTAER Total mass lost as aerosol ELOSTAER Total mass lost as aerosol (kg)<br>ELAERSRC Total mass source of aerosol (k ELAERSRC Total mass source of aerosol (kg)<br>EINITIAL Total initial mass (kg) EINITIAL Total initial mass (kg)<br>ELBALANC Mass balance (kg) ELBALANC Mass balance (kg)<br>ELFRBLNC Mass balance/tota Mass balance/total initial mass

 $- B-26 -$ 

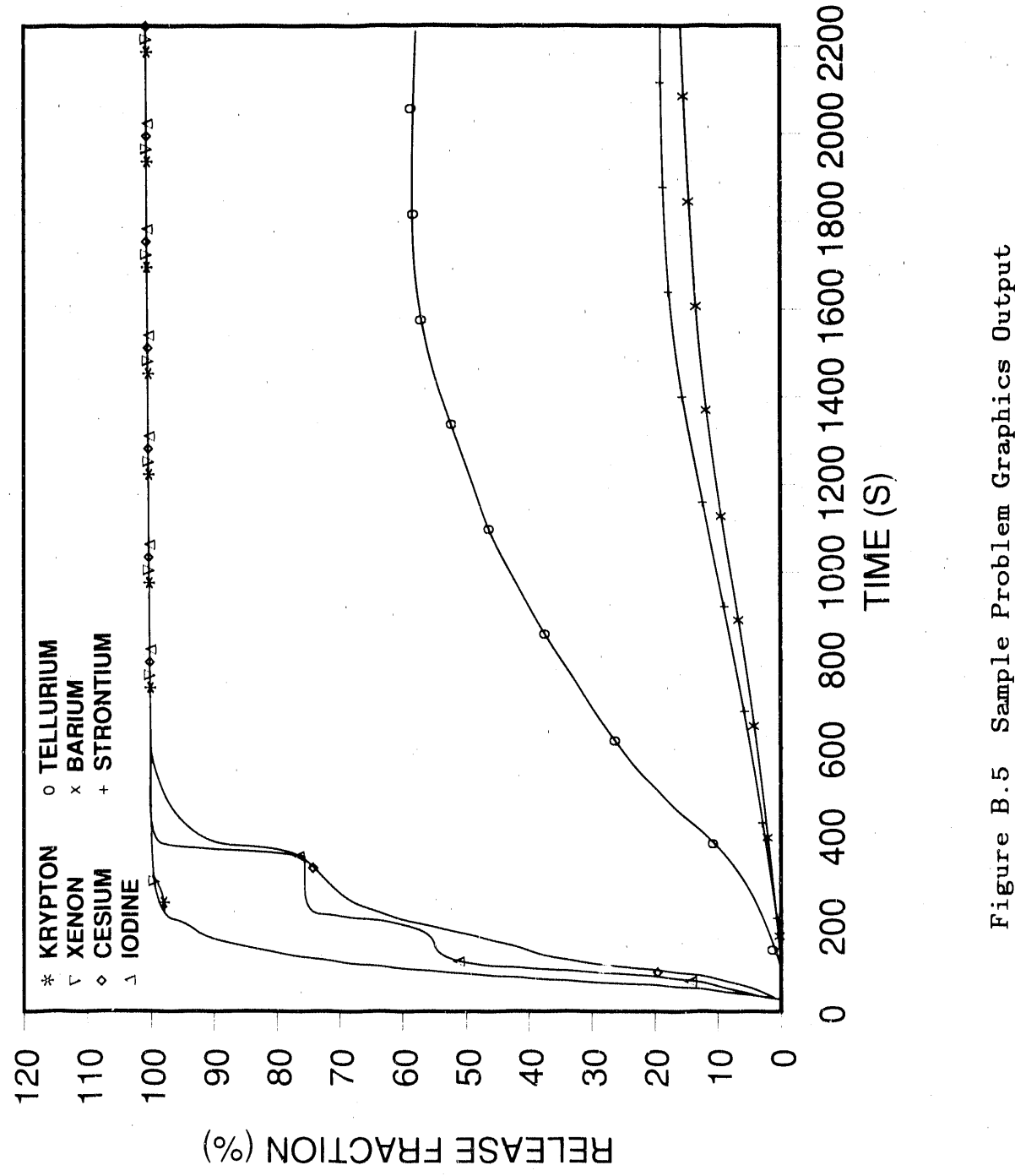

Figure B.5 Sample Problem Graphics Output<br>Elemental Release Fraction at the Exit Location.

 $\ddot{ }$ 

 $- B-27 -$ 

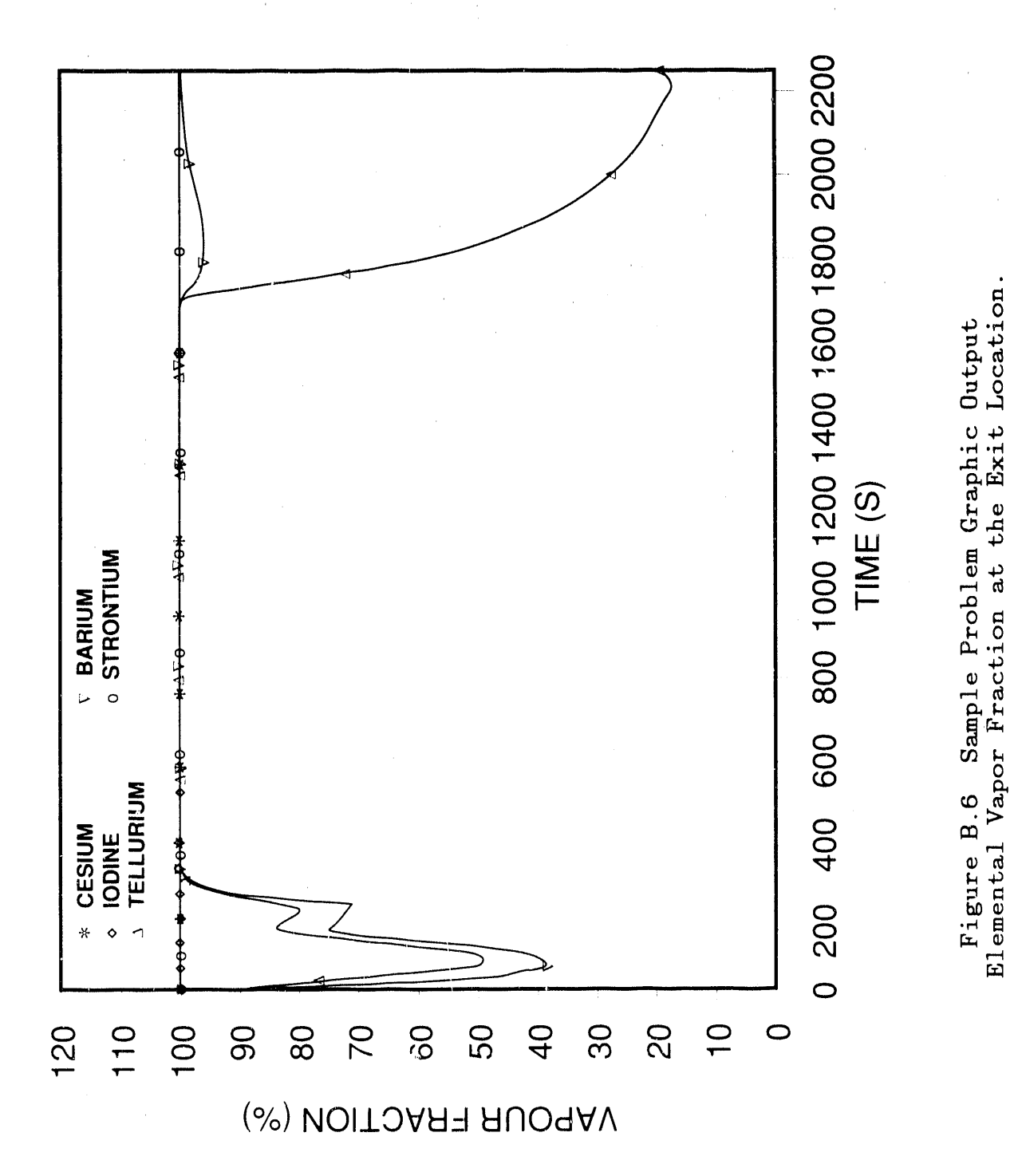

 $\frac{1}{2}$ 

#### **C. SUBROUT**I**N**E G**LO**SS**ARY AND V**ARI**ABL**E **DEF**I**N**I**T**I**O**N**S**

#### **C,I SUBR**OUTI**N**E G**L**O**SSAEY**

Appendix C.1 summarizes the function of each subroutine in<br>VICTORIA. Where a subroutine calls other subroutines, this is Where a subroutine calls other subroutines, this is shown diagrammaticall**y a**nd not mentioned in the te**x**t. There are seventy-on**e** different subroutines, seven of **w**hich **a**re called from libr**a**ries, as expl**a**ined below.

Thi**s a**ppendix is divided-up **a**cco**r**ding to the functions of the subroutines. E**a**ch section cont**a**ins a figur**e** showing the c**a**lling sequence for the subroutines summ**a**ri**z**ed in th**a**t section. The subroutines **a**re listed **a**ccording to order of **a**pp**ea**r**a**nce in the figure, reading left to right, then top to bottom. Five sub**r**outines **a**ppe**a**r in mo**r**e th**a**n one figure; for convenience, the subroutine summ**ary** is repe**a**ted whenever this occurs.

Figures C.I-I to C.I-5 are largel**y** self-expl**a**n**a**tor**y**. The logic determining when **a** subroutine c**a**n be called from **a**nother is not shown; the re**a**der is referred to the code for det**a**ils. If **a** subroutine c**a**lls **a**nother subroutine in more th**a**n one pi**a**ce, this is shown with an **a**sterisk; the c**a**lled subroutine is shown in the sequence **a**t the first time it could be c**a**lled. A subroutine called in a sequence in more th**a**n one figure is shown with **a**n **a**mpersand (&).

#### C**.**I**.**I The M**ain Program and Subroutines**

The c**a**lling sequence of the m**a**in p**r**ogram is shown in Fig. C**.**I-I**.**

- VIKIgO The main program.
- VIKI The driver for the fission product beh**a**vior p**a**ck**a**ge. It is c**a**lled once per time step.
- FISSIN Controls data input and transfer to the m**a**in stor**a**ge **a**re**a**s.
- VFACE Tr**a**nsfers extern**a**lly supplied inform**a**tion relating to the current time step to the working **a**rr**a**y in VICTORIA (the \_x' array) **.** The inform**a**tion in the x arr**a**y concerns flow field properties, such as temper**a**ture and speed, geometric and other properties of the fuel and structures.
- POLATE Performs a linear interpolation of d**a**ta from a look-up t**a**ble.

- C**-**I -

- VEDIT C**o**ntrols **ou**tput **o**f **d**ata f**o**r **a** f**o**r**m**atte**d ou**tput f**il**e an**d** f**o**r an unf**o**rmatted graph**i**cs f**i**le**.**
- DCHEM Controls the chem**i**stry calculations**. O**btains the chem**i**stry **'**boun**d**ary con**di**t**i**ons' for the reg**i**ons for wh**i**ch chem**i**stry calculat**i**ons are requ**i**re**d** and puts them **i**n the ch**e**m**i**stry subrout**i**ne **s**torage areas. Transfer**s** results of the chem**i**stry ca**l**culat**i**ons to the main storage areas. Ca**l**culates ox**id**at**i**on of the cla**d.**
- DIFDRV Controls the calculat**io**n of the mater**i**a**l** transport in the fuel reg**i**on**.** Calculates **di**ffus**i**on an**d** mass transfer coeff**i**c**i**ents**.** Calculates source terms. **S**ets up the f**i**n**i**te **di**fference equat**i**ons. Transfers the new fuel reg**i**on concentrations to the ma**i**n storage **a**re**a**s and updates the gr**a**in **a**nd clad **o**uter surface **i**nventor**i**es**.**
- RELDIF Calcu**l**ates the transport coeff**i**c**i**ents for the fue**l.**
- TRN**GAS** Calcu**l**ates the transport coeff**i**c**i**ents for the gas**.**
- **S**GT**S**L A **S**LATEC l**i**brary subrout**i**ne th**a**t solves a system of real l**i**near algebra**i**c equat**i**ons w**i**th an asymmetr**i**c tr**i**d**i**agona**l** coeff**i**c**i**ent matrix; subsect**i**on C**.**I**.**6 has **a**ddition**al** inform**a**tion.
- CHARM Calculates the physical properties of **a**erosols w**i**th**i**n **a c**ell. De berm**i**nes agglomer**a**tion, **d**epos**i**t**i**on, growth, an**d** convect**i**on of aeroso**l** particles. **S**ets up aerosol source and cont**i**nu**i**ty arrays**.** Transfers the new aeroso**l** distributions to the m**a**in stor**a**ge a\_rea.
- DECAY Calculates the decay he**a**t power density in the fuel and bulk gas. Calculates the decay heat power per unit area on the structure surfaces.

#### C.1.2 The Data Input Subroutines

The calling sequence is shown in Fig. C.1-2.

- FISSIN Controls data input and transfer to the main storage **a**reas**.**
- **S**KIP **S**kips comment lines in the **i**nput file**.** Comment l**i**nes must begin with a \$ character.
- PNTGEN **S**ets-up pointers in the CONPNT**S** common block**.** These pointers index variables associated with the **c**ontinu**i**ty calculations in the fuel and bulk gas in the 'x' array.
- PNTCHM **S**et**s**-up po**i**nters in the CHMPNTS common bloc**k.** These po**i**nters **i**ndex chemistry var**i**ables in the \_x' array**.**
- REACT**S** Converts the species formul**a** m**a**trix to **a**n integer **a**rr**a**y stored in the chemistry subroutine stor**a**ge areas (the common block CSPACE here). Calcul**a**tes the net ch**a**nge in the number of molecules in the g**a**s phase for e**a**ch species when it dissoci**a**tes to its component elements in gaseous form. The Gibbs free energy p**a**r**a**meters **a**re converted so th**a**t the species Gibbs free energies will be c**a**lcul**a**ted rel**a**tive to energies for the component elements in g**a**seous form.
- PNTSPC Sets-up pointers in the SRCPNTS common block. These pointers index v**a**ri**a**bles in the \_x' **a**rr**a**y for the fuel region.
- POLATE Performs a line**a**r interpol**a**tion of d**a**t**a** from **a** look-up t**a**ble.
- AERIN Performs the function of inputing the physic**a**l properties **a**ffecting the aerosol.
- CHMCOL C**a**lcul**a**tes aerosol particle masses that will serve **a**s collocation points in subsequent calcul**a**tions.
- PNTAER Sets up pointers for the AERPNT common block.
- CHMIND Sets up indexing to right-h**a**nd side terms for **a**erosol calcul**a**tions.
- CHMFUN Calcul**a**tes log(l.-exp(-x)) using series exp**a**nsions to avoid rounding errors when necessary.
- CHMCOE Calculates an integral used in the aerosol c**a**lcul**a**tions.
- GAUSS A SLATEC subroutine that integrates real functions of one variable over finite intervals using an **a**dd**a**ptive 8 point, Legendre-Gauss algorithm; subsection C.I.6 has additional information.
- CHMPJK Calculates the integrand used in the aerosol production term.
- CHMFE Calculates values of the finite element basis functions at collocation points.
- SSORT A SLATEC subroutine that sorts an array into either increasing or decreasing order ; subsection C.I.6 has additional information.
- CHMNOR Normalizes the agglomeration terms to insure conservation of mass.

### C.I.B The Output Subroutines

The calling sequence is shown in Fig. C.1-3.

- VEDIT Controls output of data for a formatted output file and an unformatted graphics file.
- MASBAL Performs a mass balance of each element over each cell in the fuel grains, fuel pores, fuel-clad g**a**p, clad, clad film, bulk gas, aerosol, and structure film. It also calculates for the entire problem the net amount of bulk gas and aerosol lost and the total amount of aerosol generated for each element. Finally, it calculates an overall mass balance for each element.
- VPRINT Controls the flow of data to the output and graphics files.
- PRELUD Determines which parts of the imaginary screen need to be reprinted if the screen has to be split into two or more parts.
- SCRCHR Indicates that at character string will be printed at a particular location.
- SCRINT Indicates that an integer will be printed at a particular location.
- SCRFP Indicates that a real number will be printed at a<br>particular location. Optionally, a dot can be printed Optionally, a dot can be printed if the value is zero.
- SCREEN Indicates that the imaginary screen will be printed.

C.I.4 The Chemistry Subroutines

The calling sequence is shown in Fig. C.I-4.

- DCHEM Controls the chemistry calculations. Obtains the chemistry \_boundary conditions' for the regions for which chemistry calculations are required and puts them in the chemistry subroutine storage areas. Transfers results of the chemistry calculations to the main storage areas. Calculates oxidation of the clad.
- FUELSL Solves the system of non-linear algebraic equations which determines the equilibrium species concentrations in the fuel grains and at the grain surfaces. A cyclical Newton method is used on a specially chosen set of independent variables.
- CHEMRF Calculates the position of an element in a symmetric matrix stored in compact form.
- CHEMRS Calculates the equilibrium constants for dissociation of each species into its component elements in gaseous form.
- CHEMGE Calculates element mass balances. It can also be used to calculate element abundance.
- CHEMWS Calculates species molar concentrations from the gaseous element molar concentrations.
- CHEMHE Calculates the Jacobian matrix for the system of nonlinear algebraic equations whose solution determines the chemical equilibrium.
- SPOFS A SLATEC subroutine that solves a real, positivedefinite, symmetric system of linear algebraic equations using the LINPACK subroutines SPOCO and SPOSL; subsection C.1.6 has additional information.
- CLADOX Calculates the extent of cladding oxidation.
- GASSLV Solves the system of non-linear algebraic equations which determines the equilibrium species concentrations in the surface layer on the clad inner surfaces, in the bulk gas, and in the surface layer on the structures. A cyclical Newton method is used on a specially chosen set of independent variables, different from that chosen in FUELSL.
- CHMAER Estimates the physical properties of the aerosol mixture needed for aerosol calculations.
- CHMGAS Estimates the physical properties of the gas mixture needed for aerosol calculations.
- OMEGLJ Calculates the collision integral based on Leonard-Jones potential theory.
- INDXLJ Calculates the index that determines the range over which the collision integral for the Leonard-Jones potential is interpolated.
- O**M**EGSM Calculates thecollision integral based on Stockmeyer potential theory.
- INDXSM Calculates thc index that determines the range over which the collision integral for the Stockmeyer potential is interpolated.

**C**HMRAD Calculates particle r**a**dii at the collocation points.

# C.I.5 The Aerosol Beh**avior and Transport Subroutines**

The calling sequence is shown in Fig. C.I-5.

- CHARM Calculates the physic**a**l properties of aerosols within a cell. Determines agglomeration, deposition, growth, **a**nd convection of aerosol particles. Sets up aerosol source and continuity arrays. Transfers the new **a**erosol distributions to th**e** main storage **ar**ea**.**
- POLATE Performs a linear interpolation of d**a**ta from a look-up table.
- CHMSLN Sets up the number-density distribution for the aerosol source.
- CHMGLN Calculates the log-norm**a**l number density distribution g**i**ven stat**i**st**i**cal parameters des**c**ribing the mass distribution of aerosol particles.
- **C**HMRAD Cal**c**ulates the particle radii at the **c**ollo**c**ation points.
- CHMAER Estimates the physical properties of the aerosol mixture needed for the aerosol calculations.
- CHMGAS Estimates properties of thc gas mixture that are needed for aerosol calculations.
- CHMMOB Calculates the aerosol particle mobilities at the collocation points.
- CHMFL0 Calculates flow properties that are needed for calculating deposition velocities and agglomeration rates.
- COSWHE Locates zeros of a function in one variable. Employs inverse quadratic interpolation and bisection.
- CHMFAN Calculates the Fanning friction factor for a cylindrical pipe with arbitrary roughness.
- CHMAGG Calculates the agglomeration rate of particles at all combinations of the collocation points.
- CHMDEP Calculates the particle deposition rates at the col location points.
- CHMDIF Sets up the input for calls to DEBDF, DEABM, or DERKF, which solve systems of ordinary differential equati
- DEBDF A **S**LATE**C** libr**a**ry subroutine th**a**t s**o**lves systems **o**f **o**rdinary differential equ**a**tions by b**ack**ward differen**c**e This solver is intended for stiff systems: s**u**bse**c**t**i**on **C**.I.6 has a**d**diti**o**n**a**l **i**nf**o**rmat**io**n.
- CHMRHS **C**alc**u**lates the rate of \_ change of aer**o**s**o**l particles at ea**c**h of the c**o**llocation points arising from agglomeration, deposition, condensation, and leakage.
- DEABM A SLATEC library subroutine that solves systems of ordinary differential equations by the Adams-Bashfor M**o**ulton f**o**rmula. This s**o**lver is intended f**o**r mi**l**dl**y** stiff systems; subse**c**tion **C**.I.6 has **a**dditional information.
- DERKF A SLATE**C** library **s**ubroutine that solves systems of ordinary differential equations by Runge-Kutta formula. This solver is intended for non-stiff systems; subsection **C**.I.6 has addition**a**l information.
- **C**HMZM0 **C**alculates moments of the discretized nu**m**ber d**e**nsity distribution using the trapezium rule.
- CHMMO**M** Called by CH**M**ZMO to perform part of the number density distribution calculations.
- TRNAER Controls the calculation of aerosol convection in the bulk gas. Sets up the finite difference equations, revises the aerosol distribution array, and revises boundary conditions.
- SGTSL A SLATE**C** library subroutine that solves a real system **o**f linear algebraic equations with an asymmetric tridiagonal coefficient matrix; subsection C.I.6 has additional information.
- CH**M**Mb0 Calculates the difference between the cumulative mass density integrated up to x and half the total mass density. Used to calculate x50.
- CH**M**FE0 Calculates the integral of a finite element basis function up to a specified location.
- CHMFE Calculates the value of one of several finite element basis functions at a point.

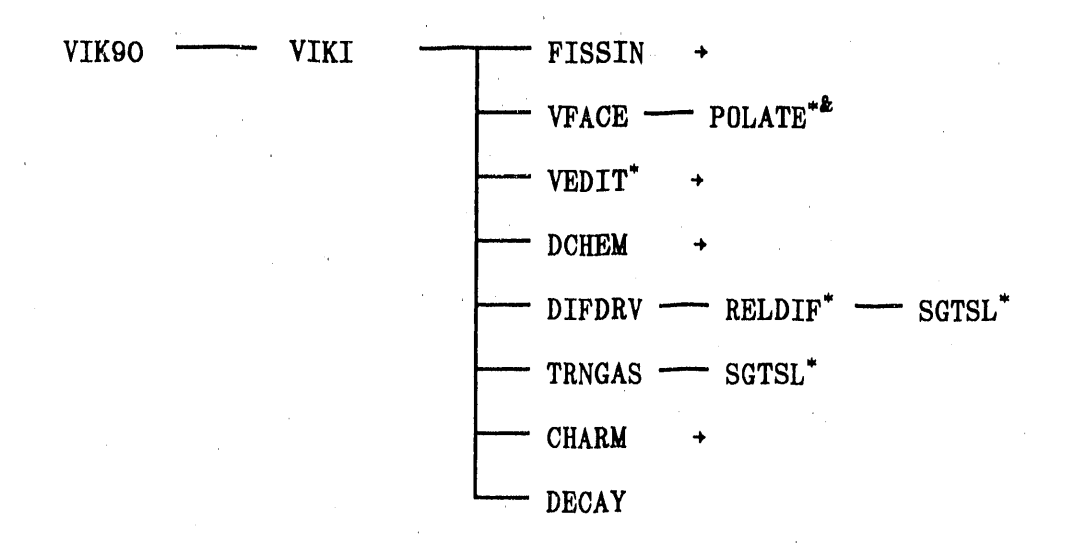

- 
- The subroutine is called more than once.<br>The subroutine is called in a sequence in another figure. Ł
- + The subroutine calls other subroutines-see this and subsequent figures.

Fig. C.1-1. The calling sequence of the main program.

 $-$  C-8  $-$ 

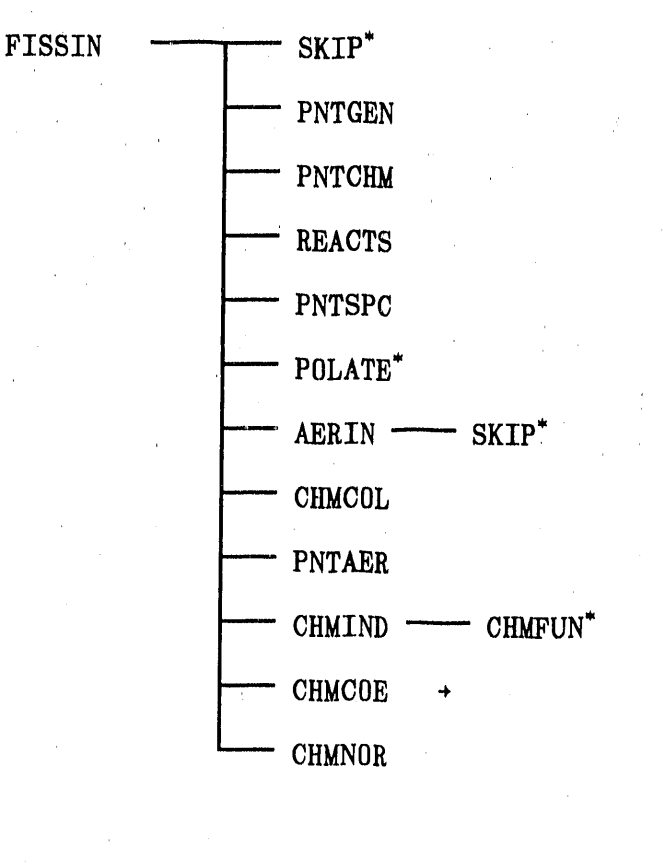

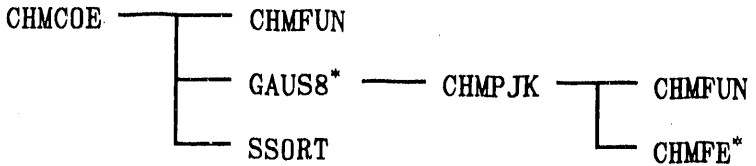

\* The subroutine is called more than once.<br>  $\rightarrow$  The subroutine calls other subroutines—see this and subsequent figures.

Fig. C.1-2. Calling sequence for the date input subroutines.

 $-$  C-9  $-$ 

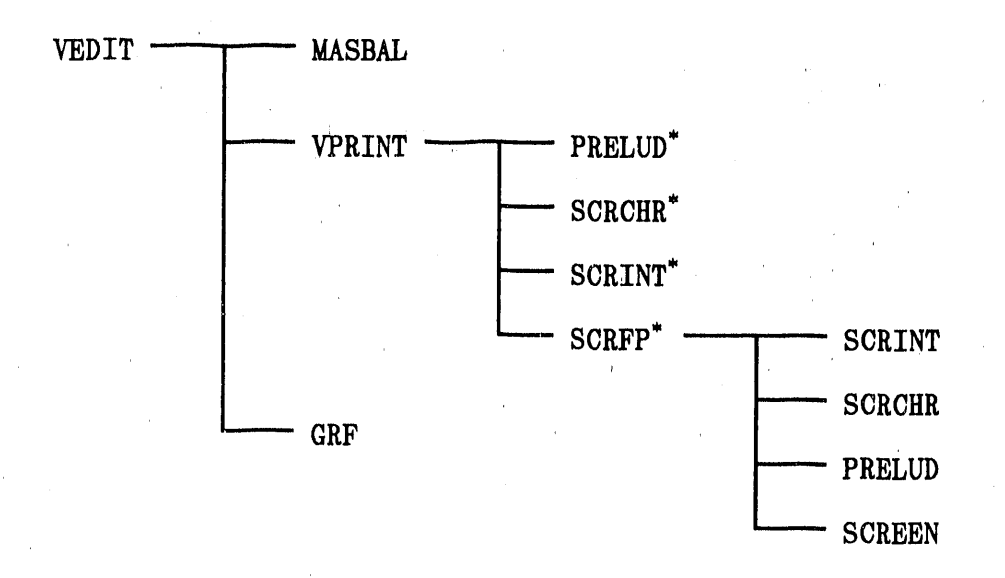

\* The subroutine is called more than once.

Fig. C.1-3. Calling sequence for output subroutines.

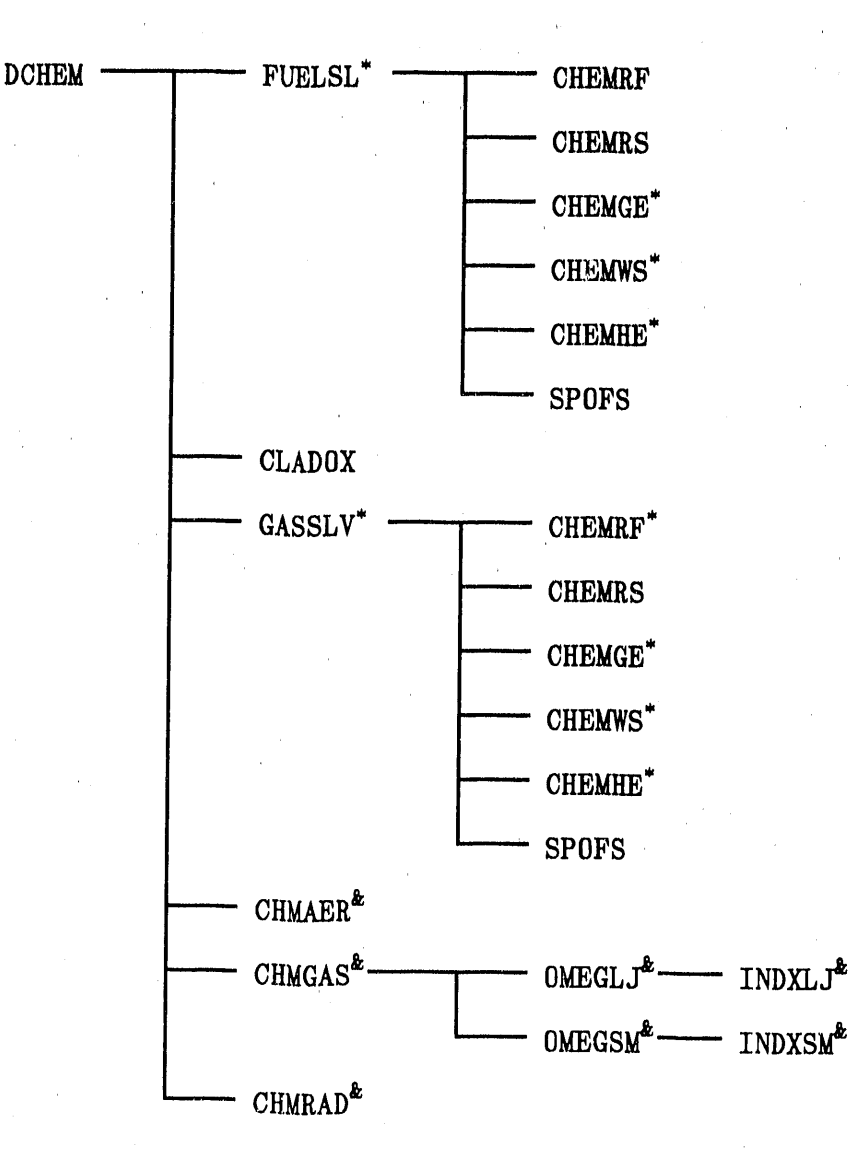

The subroutine is called more than once.<br>The subroutine is called in a sequence in another figure. Ł

Fig. C.1-4. Calling sequence for chemistry subroutines.

 $-$  C-11 -

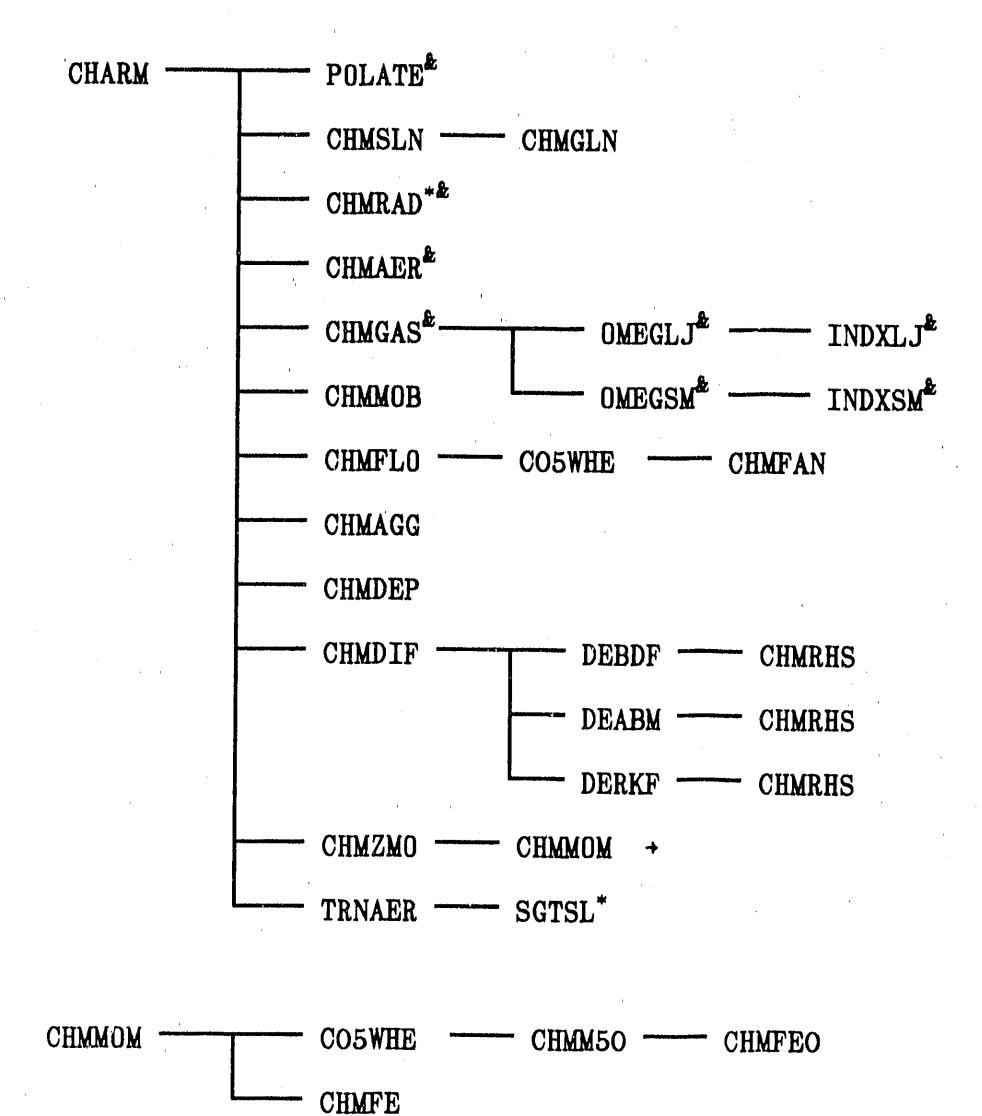

- 
- 
- $*$  The subroutine is called more than once.<br>  $*$  The subroutine is called in a sequence in another figure.
- + The subroutine calls other subroutines-see this and subsequent figures.

Fig. C.1-5. Calling sequence for the aerosol subroutines.

 $-$  C-12  $-$ 

#### C.I.6 M**athe**m**atical Software Subroutines**

Descriptions of the **S**LATEC lC.II subroutines th**a**t **a**re c**a**lled by VICTORIA are included here for convenience. The routines are: SPOFS*,* SGTSL*,* GAUS8*,* SSORT*,* DEBDFS, DEABM*,* and DERKF. These descriptions **a**re Copied from the SLATEC document**a**tion.

\*\*\*\*\*\*\*\*\*\*\*\*\*\*\*\*\*\*\*\*\*\*\*\*\*\*\*\*\*\*\*\*\*\*\*\*\*\*\*\*\*\*\*\*\*\*\*\*\*\*\*\*\*\*\*\*\*\*\*\*\*\*\*\* SPOFS SUBROUTINE **S**POFS(A,LDA,N,V,ITA**S**K**,**IND,WORK) ....DATE WRITTEN **8**00509 (YY**M**MDD) ---REVISION DATE **82080**<br>---CATEGORY NO. D2B1B  $---CATEGORY NO.$ .... KEYWORDS LINEAR EQUATIONS*,*POSITIVE DEFINITE*,*SYM**M**ETRIC VOORHEES, E., (LANL) ---PURPOSE SPOFS solves a POSITIVE DEFINITE SYMMETRIC re**a**l NXN system of line**a**r equ**a**tions.

....DESCRIPTION

Subroutine SPOFS solves **a** re**a**l positive definite symmetric NxN system of single precision line**a**r equations using LINPACK subroutines SPOC0 **a**nd SPOSL. Th**a**t is, if A is **a**n NxN real positive definite symmetric matrix **a**nd if X **a**nd B **a**re re**a**l Nvectors, then SPOFS solves the equation

#### $A \times X = B$ .

The matrix A is first factored into upper **a**nd lower triangul**a**r matrices R and R-TRANSPOSE. These f**a**ctors **a**re used to find the solution vector X. An **a**pproximate condition numbe**r** is calcul**a**ted to provide a rough estimate of the number of digits of accur**a**cy in the computed solution.

If the equ**a**tion A.X=B will be solved for more th**a**n one vector B, the f**a**ctoring of A does not need to be performed **a**gain and the option to solve only (ITASK .GT. i) will be f**a**ster for the succeeding solutions. In this case, the contents of A, LDA, **a**nd N must not h**a**ve been altered by the user following factoriz**a**tion (ITASK=I). IND will not be ch**a**nged by SPOFS in this c**a**se.

Argument Description

A REAL (LDA*,* N)

on entry*,* the doubly subscripted **a**rr**a**y with dimension (LDA*,*N) which contains the coefficient m**a**trix. Only the upper tri**a**ngle*,* in*c***l**uding the di**a**gon**a**l*,* of the coeffi*c*ient m**a**trix need be entered and will subsequently be referenced and *c*hanged by the routine.

 $-$  C-13  $-$ 

**o**n return, cont**a**in**s i**n **i**t**s** upper tri**a**ng**l**e **a**n **u**pper  $i$ **.**  $i$  **h**  $j$  $k$   $k$  **a**  $k$  **a**  $k$  **a**  $k$  **a**  $k$  **a**  $k$  **a**  $k$  **a**  $k$  **a**  $k$  **b**  $k$  **a**  $k$  **b**  $k$  **c**  $k$  **b**  $k$  **c**  $k$  **c**  $k$  **c**  $k$  **c**  $k$  **c**  $k$  **c**  $k$  **c**  $k$  **c**  $k$  **c**  $k$  **c**  $k$  **c**  $k$ 

LDA IN**°**IE**G**ER

the le**ad**ing **di**men**si**on of the **a**rr**a**y N. LDA must be greater than or equal to N. (Terminal error message IND=**-**I)N INTE**G**ER the or**d**er of the m**a**tr**i**x A**.** N must be gr**ea**ter th**a**n or equ**a**l to **I.** (Term**i**nal error mess**a**ge IN**D**=**-**2)

V REAL(N)

on entry*,* the singly subscripted **a**rr**a**y(vector) of dimension N which cont**a**ins the right h**a**nd side B of **a** system of simult**a**neous l**i**ne**a**r equ**a**tions A,X*=*B. on return*,* V cont**ai**ns the solution vector*,* X .

ITA.NK INTEGER

If ITASK *=* 1*,* the m**a**trix A is f**a**ctored \_nd then the line**a**r equ**a**tion is solved. If ITASK .GT. 1*,* the equ**a**tion is solved using the existing f**a**ctored m**a**trix A. If ITASK .LT. 1*,* then term**i**n**a**l error mess**a**ge IND*=*-3 is pr**i**nted.

IND INTEGER

GT. 0 IND is **a** r**o**ugh estim\_,te **o**f the number **o**f digits of **a**ccur**a**cy **i**n the solution, X. LT. 0 see error mess**a**ge correspon**d**ing to IND below.

WORK REAL (N)

-1

**a** singly subscripted **a**rr**a**y of dimension **a**t le**a**st N.

Error Mess**a**ges Printed

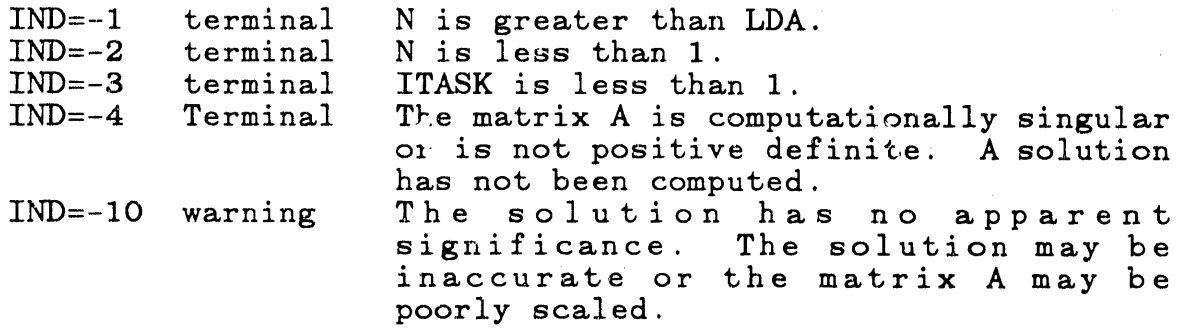

Note- The **a**bove termin**a**l(\*fat**a**l.) , -ror mess**a**ges **a**re LEVEL=I (recoverable) **a**nd IFLAG=2. LEVEL=O for warning error messages from XERROR. Unless the user provides otherwise, an error message will be printed **f**ollowed by **a**\_ **a**bort.

L

#### ---ROUTINES CALLED RIMACH*,*SPOCO*,*SPOSL,XERROR*,*XERRWV

SGTSL r

i SUBROUTINE SGTSL (N*,* C *,*D *,*E *,*B*,* INFO) ---DATE WRITTEN 780814 (YYMMDD)<br>---REVISION DATE 820801 (YYMMDD)

---REVISION DATE 8208<br>---CATEGORY NO. D2A2A  $---CATEGORY NO$ *.* ---KEYWORDS LINEAR ALGEBRA*,*LINPACK*,*MATRIX*,*SOLVE*,*TRIDIAGONAL

---AUTHOR DONGARRA*,* J.*,* (*A*NL) [C.*2*] ---PURPOSE Solves the system A\*X=B where a is TRIDIAGONAL

---DESCRIPTION

SGTSL given **a** general tridiagonal m**a**trix and a right-hand side will find the solution.

On Entry

On

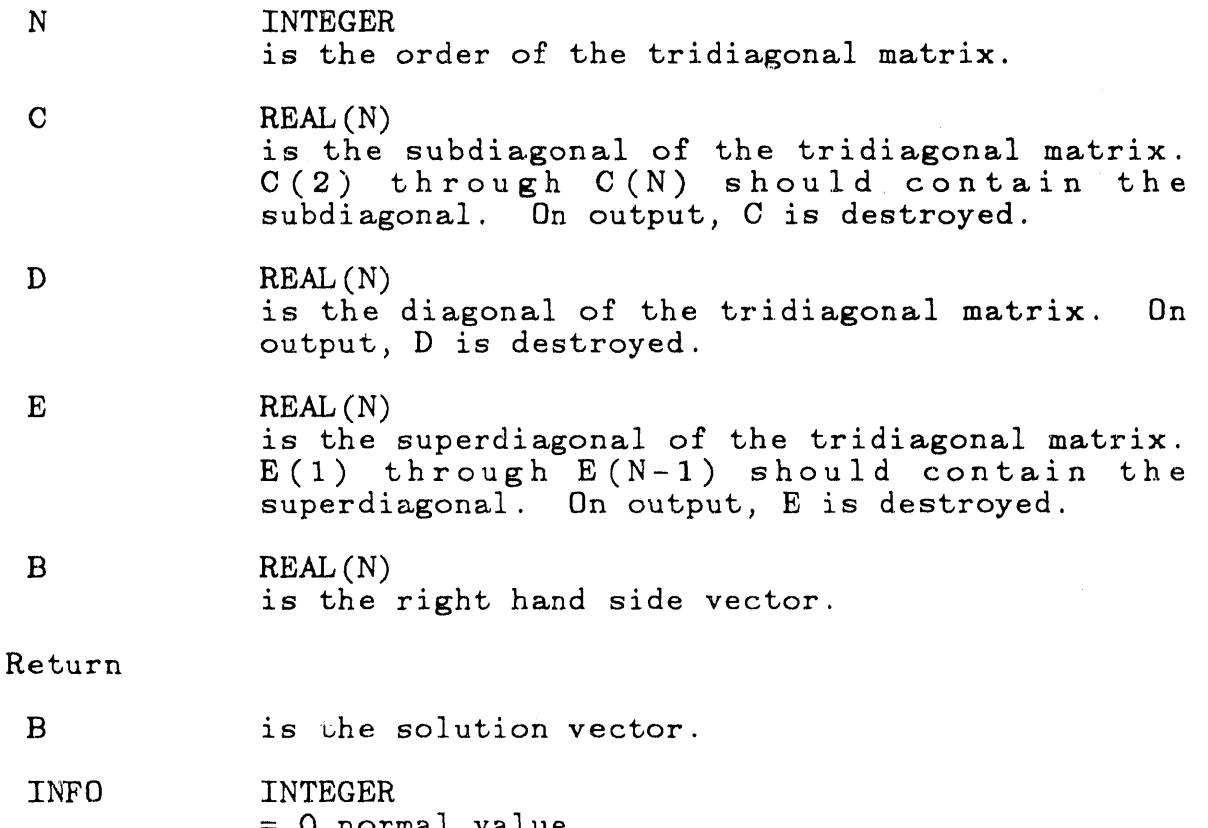

*=* 0 normal value.  $=$  K if the K-th element of the diagonal becomes exactly zero. The subroutine returns when this is detected.
LINPACK. This version dated 08*/*14*/*78. J**a**ck Dong**a**rr**a**, Argonne N**a**tion**a**l L**a**bor**a**tory. No extern**a**ls Fortr**a**n ABS

---ROUTINES CALLED (NONE)

# GAUSS SUBROUTINE GAUS8(FUN*,*A*,*B*,*ERR*,*ANS*,*IERR) ---DATE WRITTEN 8102*2*3 (YYMMDD) ---REVISION DATE 83051<br>---CATEGORY NO. H2A1A1  $---CATEGORY NO.$ ---KEYWORDS ADAPTIVE,AUTOMATIC*,* GAUSS QUADRATURE*,* INTEGRATION*,* NUMERICAL INTEGRATION, QUADRATURE ---AUTHOR JONES*,* R. E.*,* (SNLA) ---PURPOSE GAUS8 integrates real functions of one v**a**ri**a**ble over finite intervals using **a**n **a**daptive 8-point Legendre-Gauss **a**lgorithm. GAUSS is intended primarily for high accurracy integration or integration of smooth functions. ---DESCRIPTION

W**r**itten by R.E. Jones

Abstract

CAUS8 integrates real functions of one vari**a**ble over finite intervals using an adaptive 8-point Legendre-Gauss **a**lgorithm. CAUS8 is intended primarily for high accuracy integration or integration of smooth functions.

GAUS8 calls I1MACH, R1MACH, XERROR

Description of Arguments

Input--

FUN - na*m*e of external function *%*o be integrated. This name must be in an EXTERN*A*L st**a**tement in the calling program. FUN must be a function of one real argument. The value of the argument to FUN is the variable; of integration which ranges from A to B.

A -lower limit of integral B - upper limit of integral (may be less than A)  $ERR$  - is a requested pseudorelative error tolera

Normally pick a value of ABS(ERR) so that STOL .LT. ABS(ERR) .LE. I.OE-3 where STOL is the single precision unit  $round{of}$   $t = R1$ MACH(4). ANS will normally have no more error than ABS(ERR) times the integral of the absolute value of FUN(X). Usually, smaller values for ERR yield more accuracy and require more function evaluations.

A negative value for ERE causes an estimate of the absolute error in ANS to be returned in ERR. Note the ERR must be a variable (not a constant) in this case. Note also that the user must reset the value of ERR before making any more calls that use the variable ERR.

Output--

ERR - will be an estimate of the absolute error in ANS if the **i**nput value of ERR was negat**i**ve. (ERR **i**s un**c**hanged if the input value of ERR was non-negative.) The estimated error is solely for information to the user and should not be used as a **c**orre**c**tion to the **c**omputed **i**ntegral.

ANS - **c**omputed value of integral IERR- a status **c**ode

--Normal Codes

1 ANS most likely meets requested error tolern**c**e, or A=B. -I A and B are too nearly equal to allow normal integration. ANS is set to zero.

--Abnormal Code

\_

2 ANS probably does not meet requested error tolerance.

---ROUTINES CALLED I1MACH, R1MACH, XERROR

SSORT \*\*\*\*\*\*\*\*\*\*\*\*\*\*\*\*\*\*\*\*\*\*\*\*\*\*\*\*\*\*\*\*\*\*\*\*\*

SUBROUTINE SSORT(X, Y, N, KFLAG)<br>---DATE WRITTEN 761101 (YYMMDD 761101 (YYMMDD)<br>820801 (YYMMDD) ---REVISION DATE 82080<br>---CATEGORY NO. N6A2B1  $---CATEGORY NO$ . ---KEYWORDS QUICKSORT, SINGLETON QUICKSORT, SORT, SORTING<br>---AUTHOR JONES, R. E., (SNLA)  $J\overline{ONES}$ , R. E.,  $(SNLA)$ WISNIEWSKI, J. A., (SNLA) [C.3]

---PURPOSE SSORT sorts array X and optionally makes the same interchanges in array Y. The array X may be sorted in increasing **o**rder **o**r decreasing **o**rder. **A** slightly modified QUICKSORT algorithm is used.

 $---$ DESCRIPTION

Written by Rondall E. Jones

Modified by John A. Wisniewski to use the Singleton quicksort algorithm. Date 18 November 1976.

Abstract

SSORT sorts array X and optionally makes the same interchanges in array Y. The array X may be sorted in increasing order or decreasing order. A slightly modified quicksort algorithm is used.

Description of Parameters

X- array of values to be sorted (usually abscissas) Y- array to be (optionally) carried along  $N$  - number of values in array X to be sorted<br>KFLAG - control parameter = 2 means so:

 $control$  parameter = 2 means sort X in increasing order and carry Y along.

 $=1$  means sort X in increasing order (ignoring Y)  $=-1$  means sort X in decreasing order (ignoring Y)  $=-2$  means sort X in decreasing order and carry Y along.

---ROUTINES CALLED XERROR

DEBDFS

SUBROUTINE DEBDF(F*,*NEQ,T*,*Y*,*TOUT*,*INFO*,*RTOL*,*ATOL*,*1DID*,*RWORK*,*LRW*,* IIWORK*,* LIT*,* RPAR*,* IPAR*,* JAC)

- ---DATE WRITTEN 800901 (YYMMDD)<br>---REVISION DATE 820801 (YYMMDD)
- ---REVISION DATE 820<br>---CATEGORY NO. T1A2

 $---CATEGORY NO.$ 

=

É

---KEYWORDS BACKWARD DIFFERENTIATION FORMULAS*,*DEPAC*,*

INITIAL VALUE PROBLEMS*,* ODE*,* ORDINARY DIFFERENTIAL EQUATIONS*,* STIFF

AUTHOR SH*A*\_PINE*,* L. F.*,* (SNLA)

WATTS*,* H. A.*,* (SNLA) [C.4] ---PURPOSE Solves initial value problems in ordinary differential equations using backward differentiation formula. It is intended primarily for STIFF problems.

### ---DESCRIPTION

This is the backward differentiation code in the package of differential equation solvers DEPAC, consisting of the codes DERKF, DEABM, and DEBDF.

dh a r

#### DEPAC - Design of a User Oriented Package of ODE Solvers. **DEBDF** is a driver for a modification of the code LSODE written by A. C. Hindmarsh, Lawrence Livermore Laboratory Livermore, California 04550

# DEPAC PACKAGE OVERVIEW

You have a choice of three differential equation solvers from DEPAC. The following brief descriptions are meant to aid you in choosing the most appropriate code for your problem.

DERKF is a fifth order Runge-Kutta code. It is the simplest of the three choices, both algorithmically and in the use of the code. DERKF is primarily designed to solve non-stiff and mildly stiff differential equations when derivative evaluations are not expensive. It should generally not be used to get high accuracy results nor answers at a great many specific points. Because DERKF has low overhead costs, it will usually result in the least expensive integration when solving problems requiring a modest amount of accuracy and having equations that are not costly to evaluate. DERKF attempts to discover when it is not suitable for the task posed.

DEABM is a variable order (one through twelve) Adams code. Its complexity lies somewhere between that of DERKF and DEBDF. DEABM is primarily designed to solve non-stiff and mildly stiff differential equations when derivative evaluations are expensive, high accuracy results are needed or answers at many specific<br>points are required. DEABM attempts to discover when it is not suitable for the task posed.

DEBDF is a variable order (one through five) backward<br>differentiation formula code. It is the most complicated of the<br>three choices. DEBDF is primarily designed to solve stiff differential equations at crude to moderate tolerances. If the problem is stiff at all, DERKF and DEABM will be inefficient compared to DERKF and DEABM on non-stiff problem because it uses much more storage, has a much larger overhead, and the low order formulas will not give high accuracies efficiently.

The concept of st**i**ffness **c**ann**o**t be **d**es**c**r**i**be**d i**n **a** few wor**d**s**.** If you do not **k**now the problem to be stiff, try e**i**ther DERKF **o**r DEABM. Both of these co**d**es w**i**ll **i**nform you of st**i**ffness when the cost of s**o**lving such problems becomes **i**mportant.

ABSTRACT 

Subroutine DEBDF uses the backward differentiation formulas of orders one through five to integrate a system of NEQ first order ordinary differential equations of the form

## $DU/DX = F(X, U)$

when the vector  $Y(*)$  of initial values for  $U(*)$  at X=T is given. The subrout**i**ne integr**a**tes from T to TOUT. It is e**a**sy to continue the integr**a**tion to get results at **a**dd**i**tion**a**l TOUT. This is the interval mode of oper**a**t**i**on. It is **a**lso easy for the rout**i**ne to return w**i**th the solut**i**on **a**t each intermed**i**ate step on the w**a**y to TOUT. This is the intermed**ia**te-output mode of operat**i**on.

DEBDF uses subprogr**a**ms LSOD, INTYD, ST**O**D, CFOD, PJAC, SLVS, VNWRMS, HSIARI, VNURM, SVCU, RSCU, RIMACH, and the LINPAC routines SGEFA, SGESL, SGBFA, SGBSL (which also uses the BLA routines SA](PY, SSCAL, ISAMAX and SDOT) **a**nd the error h**a**ndl**i**ng routine XERRWV. The only mach**i**ne dependent parameters to be assigned appear in RIMACH.

DESCRIPTION OF THE ARGUMENTS TO DEBDF (AN OVERVIEW)

The parameters are:

- F -- This is the name of a subroutine which you provide to define the differential equations.
- NEQ-- This is the number of (first order) differential equations to be integrated.
	- T -- This is a value of the independent variable.
- $Y(*)$  -- This array contains the solution components at T.

T**O**UT -**-** Th**i**s is **a poi**nt **a**t wh**i**ch a s**o**l**u**t**io**n **i**s d**e**s**i**r**ed**.

- $INFO(*)$  -- The basic task of the code is to integrate the dif**f**erent**i**al equ**a**tions from T to TOUT and return **a**n **a**nswer at TOUT**.** INF0 (,) **i**s **a**n **i**nteger **a**rray wh**i**ch is used to commun**i**c**a**te ex**a**ct**l**y**'** how you w**a**nt this t**a**sk to be c**a**rr**i**ed out.
- RTOL, ATOL**-** These qu**a**nt**i**t**i**es represent relative an**d a**bsolute erro**r** to**l**er**a**nces wh**i**ch you prov**id**e to **i**nd**i**cate how accurately you wish the solut**i**on to be compute**d.** You m**a**y choose them t**o** be both scal**a**rs or else both vectors**.**
	- IDID -- Th**i**s sc**a**l**a**r quantity is **a**n in**d**i**c**ator report**i**ng wh**a**t the co**d**e did**.** You must mon**i**tor th**i**s **i**nteger v**a**r**ia**ble to dec**id**e what **a**ct**i**on to ta**k**e next.
- RWORK(\*)*,* LRW-- RWORK(\*) is **a** re**a**l work **a**rr**a**y of l**e**ngth LRW which provides the code with needed stor**a**ge sp**a**ce.

. ,

- $IWORK(*)$ , LIW  $--$  IWORK $(*)$  is an integer work array of length LIW which provides the code with needed stor**a**ge s*p***a**ce.
	- RPAR*,* IPAR-- These **a**re re**a**l and integer par**a**meter **a**rr**a**ys which you c**a**n use for communic**a**tion between your c**a**lling progr**a**m and the F subroutine (**a**nd the JAC subroutine).
		- JAC -- This is the name of **a** subroutine which you m**a**y choose to provide for defining the Jacobi**a**n m**a**trix of p**a**rti**a**l deriv**a**tives DF*/*DU.
	- Qu**a**ntities which **a**re used as input items **a**re NEQ*,* T*,* Y(\*)*,* W0VW*,* INFO(\*) *,* RTOL*,* ATOL*,* RW*O*RK(1) *,* LRW*,* IWORK(1)*,* IWORK(*2*)*,* **a**nd LIW.
- Qu**a**ntities which may be **a**ltered by the code **a**re  $T$ ,  $Y(*)$ , INFO(1), RTOL, ATOL, IDID, RWORK $(*)$  and IWORK $(*)$ .

---ROUTINES CALLED LSOD*,*XERRWV

 $-$  C-21  $-$ 

DEABM

\*\*\*\*\*\*\*\*\*\*\*\*\*\*\*\*\*\*\*\*\*\*\*\*\*\*\*\*\*\*\*

SUBROUTINE DEABM (F*,* NEQ*,* T, Y*,* TOUT*,* INFO*,* RTOL*,* ATOL*,* IDID*,* RWORK*,* LRW*,* 11WORK*,* LIT*,* RPAR*,* IPAR*,* JAC) ---DATE WRITTEN 800501 (YYMMDD)<br>---REVISION DATE 851111 (YYMMDD) ---REVISION DATE 85111<br>---CATEGORY NO. I1A1B ---CATEGORY NO.<br>---KEYWORDS AD. -\_--KEYWORDS ADAMS METHOD*,* DEPAC*,* INITIAL VALUE PROBLEMS*,* ODE*,* ORDINARY DIFFERENTIAL EQUATIONS*,*PREDICTOR-CORRECTOR ---AUTHOR SH*A*MPINE*,* L. F*,* (SNLA)

WATTS*,* H. A., (SNLA) [**C**.4] ---PURPOSE S**o**lve initi**a**l value problems in ordinary differential equations using an Ad\_ms-Bashforth method.

---DESCRIPTION

\*\*\*\*\*\*\*\*\*\*\*\*\*\*\*\*\*\*\*\*\*\*\*\*\*\*\*

This is the Adams code in the package of differential equation solvers DEPAC, consisting of the codes DERKF, DEABM, and DEBDF.

DEABM is a driver for a modification of the code ODE written by L. F. Shampine and M. K. Gordon

DEPAC PACKAGE OVERVIEW

You have a choice of three differential equation solvrrs from<br>DEPAC. A brief description of each is given with the comments on A brief description of each is given with the comments on routine DEBDF.

$$
~~\star
$$

Subroutine DEABM uses the Ad\_ms-Bashforth-Moulton predictorcorrector formulas of orders one through twelve to integrate a system of NEQ first order ordinary differential equations of the form

$$
DU/DX = F(X,U)
$$

when the vector  $Y(*)$  of initial values for  $U(*)$  at X=T is given.

 $-$  C-22  $-$ 

The subroutine integrates from T to TOUT. It is easy to continue the integr**a**tion to get results at **a**dditional TOUT. This is the interval mode of oper**a**tion. It is **a**lso e**a**sy for the routine to \_ return with the solution **a**t each intermediate step on the w**a**y to TOUT. This is the intermediate-output mode of operation.

DEABM uses subprogr**a**m**s** DES*,* STEPS*,* SINTRP*,* HSTART*,* VNORM*,* R1MACH and the error handling routine XERRWV. dependent para*m*eters t*o* be assigned appear in R1MACH.

DESCRIPTION OF THE ARGUMENTS TO DEABM (AN OVERVIEW)

The parameters are

- F-- This is the n**a**me of **a** subroutine which you provide to define the differential equ**a**tions.
- NEQ -- This is the number of (first order) differential equations to be integr**a**ted.
	- T -- This is **a** value of the independent variable.
- Y(,) -- This array cont**a**ins the solution components at T.
- TOUT-- This is a point **a**t which **a** solution is desired.
- INF0(\*) -- The basic t**a**sk of the code is to integr**a**te the differenti**a**l equations from T to TOUT **a**nd return an answer at TOUT. INFO $(*)$  is an integer **a**rr**a**y which is used to communicate exactly how you want this task to be carried out.
- RTOL, ATOL- These quantities represent relative and absolute error tolerances which you provide to indicate how accurately you wish the solution to be computed. You may choose them to be both scalars or else both vectors.
	- IDID -- This scalar quantity is an indicator reporting what the code did. You must monitor this integer variable to decide what action to take next.

 $-$  C-23  $-$ 

 $RWORK(*)$  is a real work array of length LRW  $RWORK(*)$ , LRW-which provides the code with needed storage space.  $IWORK(*)$ ,  $LIW$  -- $IWORK(*)$  is an integer work array of length LIWwhich provides the code with needed storage  $space.$  $RPAR$ ,  $IPAR$  --These are real and integer parameter arrays which you can use for communication between your calling program and the F subroutine. Quantities which are used as input items are NEQ, T,  $Y(*)$ , TOUT, INFO(\*), RTOL, ATOL, RWORK(1), LRW and LIW. Quantities which may be altered by the code are  $T$ ,  $Y(*)$ , INFO(1), RTOL, ATOL, IDID, RWORK $(*)$  and IWORK $(*)$ . ---ROUTINES CALLED DES, XERRWV **DERKF** SUBROUTINE DERKF(F, NEQ, T, Y, TOUT, INFO, RTOL, ATOL, IDID, RWORK, LRW, 1 IWORK, LIW, RPAR, IPAR, JAC) ---DATE WRITTEN (YYMMDD) 800501 ---REVISION DATE 820801 (YYMMDD) ---CATEGORY NO. I1A1A ---KEYWORDS DEPAC, INITIAL VALUE, ODE, ORDINARY DIFFERENTIAL EQUATIONS, RKF, RUNGE-KUTTA METHODS WATTS, H. A.,  $(SNLA)$ <br>SHAMPINE, L. F.,  $(SNLA)$   $[C.3-4]$ ---AUTHOR DERKF solves initial value problems in ordinary ---PURPOSE differential equations. ---DESCRIPTION This is the Runge-Kutta code in the package of differential equation solvers DEPAC, consisting of the codes DERKF, DEABM, and DEBDF. DERKF is a driver for a modification of the code RKF45 written by H. A. Watts and L. F. Shampine Sandia Laboratories Albuquerque, New Mexico 87185

 $-$  C-24  $-$ 

## DEPAC PACKAGE OVERVIEW

### 

Y**ou** h\_ve \_ choice **o**f three d**i**\_ferent£\_**l** equ\_**.**tion s**o**lvers \_r**om** DEPAC. A brief description of each is given with the comments on routine DEBDF.

ABSTRACT 

Subrout**i**ne DERKF uses \_ Runge-Kutt\_-Fehlberg (4,**5**) method to integrate a system of NEQ first order ordinary differential equations of the form

 $DU/DX = F(X, U)$ 

when the vector  $Y(*)$  of initial values for  $U(*)$  at X=T is given.

The subroutine integrates  $r$ om  $1$  to  $1001$ . It is easy to continue the integration to get results at additional TOUT. This is th interval mode of operation. It is also easy for the routine to return with the solution \_t e\_*c*h intermediate step on the w\_y to TOUT. This is the intermediate-output mode o£ operation.

DERKF uses subprograms DERKFS*,* DEFEHL*,* HSTART*,* VNORM*,* RIMACH*,* \_nd the error handling routine XERRWV. The only machine dependent parameters to be assigned appear in R1MACH.

DESCRIPTION OF THE ARGUMENTS TO DERKF (AN OVERVIEW

 $\sim 0$ 

 $\mathbf{H}$ 

The parameters are

- $F$  -- This is the name of a subroutine which you provide to define the differential equations.
- NEQ -- This is the number o\_ (f**i**rst order) differential equations to be integrated.
	- T -- This is a value of the independent variable.

\_,, **,**l**r** \_

- C**-**25-

and a property of the

- Y(\*) -- Th**i**s array contains the s**o**l**u**ti**o**n components at T.
- TOUT -- This is **a** p**o**int at which **a** s**o**luti**o**n is desired.
- $INFO(*)$  -- The basic task of the code is to integrate the differential equations from T to TOUT and return an answer at TOUT. INFU $(*)$  is an integer array which is used to communicate exactly how you want this task to be carried out.
- RTOL, ATOL-- These quantities represent relative and **a**bsolute error tolerances which you provide to indicate how **a**ccurately you Wish the solution to be computed. You may choose them to be both scalars or else both vectors.
	- IDID -- This scalar quantity is an indicator reporting what the code did. You must monitor this integer variable to decide what action to take next.
- $RWORK(*)$ , LRW  $--$  RWORK $(*)$  is a real work array of length LRW provides the code with needed stor**a**ge space.
- $IWORK(*)$ , LIW -- IWORK $(*)$  is an integer work array of length LIW which provides the code with needed storage space.
	- RPAR, IPAR -- These are real **a**nd integer parameter **a**rr**a**ys which you can use for communication between your calling program and the F subroutine.
- Qu**a**ntities which **a**re used as input items are  $NEQ$ , T,  $Y(*)$ , TOUT,  $INFO(*)$ , RTOL*,* ATOL*,* LRW and LIW.
- Quantities which m**a**y be altered by the code are T*,* Y(.)*,* INFO(1)*,* RTOL*,* ATOL*,* IDID,  $RWORK(*)$  and  $IWORK(*)$ .

---ROUTINES CALLED DERKFS*,*XERRWV

 $-$  C-26  $-$ 

v**a**riable**.** If the user/devel**o**per w**a**nts t**o** give the **a**rray **a**n alias (for example P) then the array must be in the subroutine **a**rgument list. An example of this l**a**tter ide**a** is \_hown in the subroutine VEDIT c**a**ll to GRF **a**nd the resulting **a**rgument list within **G**RF.

A'b this time it is **a**nti**c**ip**a**te**d** th**a**t either the X arr**a**y will be remove**d** in l**a**ter versions or else be consistently use**d** with **a**n **a**li**a**s. \_

 $-$  C-28  $-$ 

Ì  $\equiv$ 

## **C.2 V**I**CTORIA Da**t**a Mana**gem**en**t

Wh**e**n VI**C**TORIA w**a**s origin**a**ll**y** d**e**v**e**l**o**p**ed** there w**as a** con**cer**n **a**b**o**ut th**e possi**b**ili**t**y** th**a**t bec**a**u**se o**f it**s** l**a**rge **siz**e **and slo**w speed th**a**t the **co**de w**o**uld n**o**t b**e g**ener**a**lly **us**ed. **To i**ncre**a**se the **s**pee**d** of the c**a**lcu**la**t**i**on **s**ever**al** routines were vector**i**z**ed a**n**d s**everal numer**i**c**a**l **a**lgor**i**thms were rep**la**ce**d**, **a**nd **i**n**d**ee**d** the c**a**lcul**a**tion t**i**me **i**s now **i**n the r**a**nge of **1** cpu **se**con**d** per secon**d** of r**ea**l t**i**me**.** In **addi**t**io**n **a s**er**i**e**s** of **i**nput fl**a**gs w**a**s **add**e**d** to turn off the c**a**lcu**la**t**i**on **o**f **a** m**od**u**l**e, hen**c**e **a** u**s**er can run a chemistry problem without any aerosol calculation. limit the s**i**ze of the code, the **d**evelopers ch**o**se to use a **d**yn**a**m**i**c stor**a**ge sy**s**tem**.** W**i**th th**i**s sy**s**t**e**m the size **o**f the co**d**e **i**s **d**eterm**i**ne**d** from the **i**nput **i**nform**a**tion. Theref**o**re if **a** user want**ed** to only ex**am**ine **f**iss**i**on pro**d**uct release **f**rom the **f**uel they could choose to use only **a** sing**l**e **fl**u**id**s cell **a**nd the c**od**e wou**ld a**utom**a**t**i**c**al**ly be sm**a**l**l**er**.** Although the c**o**ncept **i**s worthwh**i**le, its implement**a**t**i**on h**a**s not **a**lw**a**ys been even. **So**me **d**evelopers chose to use **a**li**a**ses for the v**a**r**ia**b**l**e, hence **i**n the  $\alpha$  output routines the developer sees the array VOLUM. **d**eve**l**opers chose to rem**ai**n with the cont**ai**ner **a**rr**a**y, hence **i**n the **i**nput rout**i**nes the developer se**e**s the po**i**nter X(LV**O**LUM+**.**.). Both systems u**s**e the **id**ent**i**c**a**l stor**a**ge loc**a**tions **a**nd **a**re **i**nterch**a**nge**a**ble**.** However some user/**d**evelopers **f**eel th**a**t the fo**r**mer system **i**s more e**a**sily un**d**erst**a**n**da**b**l**e.

Th**e** cont**ai**ner **a**rr**a**y cu**r**r**e**ntly used by VICTORIA is th**e** X arr**ay.** V**a**ri**a**bles **a**rea addressed **a**s X(L**..**.+**..**.) wher**e** the L..**.** ar**e** listed in the variable dictionary in section C.**3**. In that di**c**tionary we have li**s**t**e**d a definition, **a**n **a**li**a**s (th**a**t m**ay** n**o**t be **c**urrently implemented), an equiv**al**ent dimension (for **e**x**a**mple (JMAX, IMAX)), **a**nd **a** li\_t of subroutines where the v**a**ri**a**ble h**a**s been c**a**lcul**a**ted. With this inform**a**tion the user/developer should be **a**ble to follow the code calc\_,l**a**tion **a**nd rel**a**te it to the text.

To modify the code **a**nd **a**dd **a**rr**a**ys (for example m**a**king the pressure fuel gr**a**in dependent) the user/developer mu\_t become familiar with the pointer routines (PNTGEN, PNTCHM, PNTSPC, and PNTAER). These routines set up the geometry, chemistry, PNTAER). These routines set up the geometry, chemistry,<br>species, and aerosol information respectively. The user species, **a**nd **a**erosol inform**a**tion respectively. The user determines the size of the new **a**rr**a**y in terms of the m**a**ximum size (for ex**a**mple I**M**AX by JMAX) **a**nd **a**fter giving the **a**rr**a**y **a** pointer name (for example LP) **a**dds it to the li**s**t of the pointer routine used for th**a**t modific**a**tion. The code will **a**utom**a**tically incre**a**se the X **a**rr**a**y correctly. If the pointer na**m**e is in common, then those routines with th**a**t common c**a**n **a**ddress the new

 $-$  C-27  $-$ 

'"' **,**I**',,**"\_I**,**I " ,,,\_,

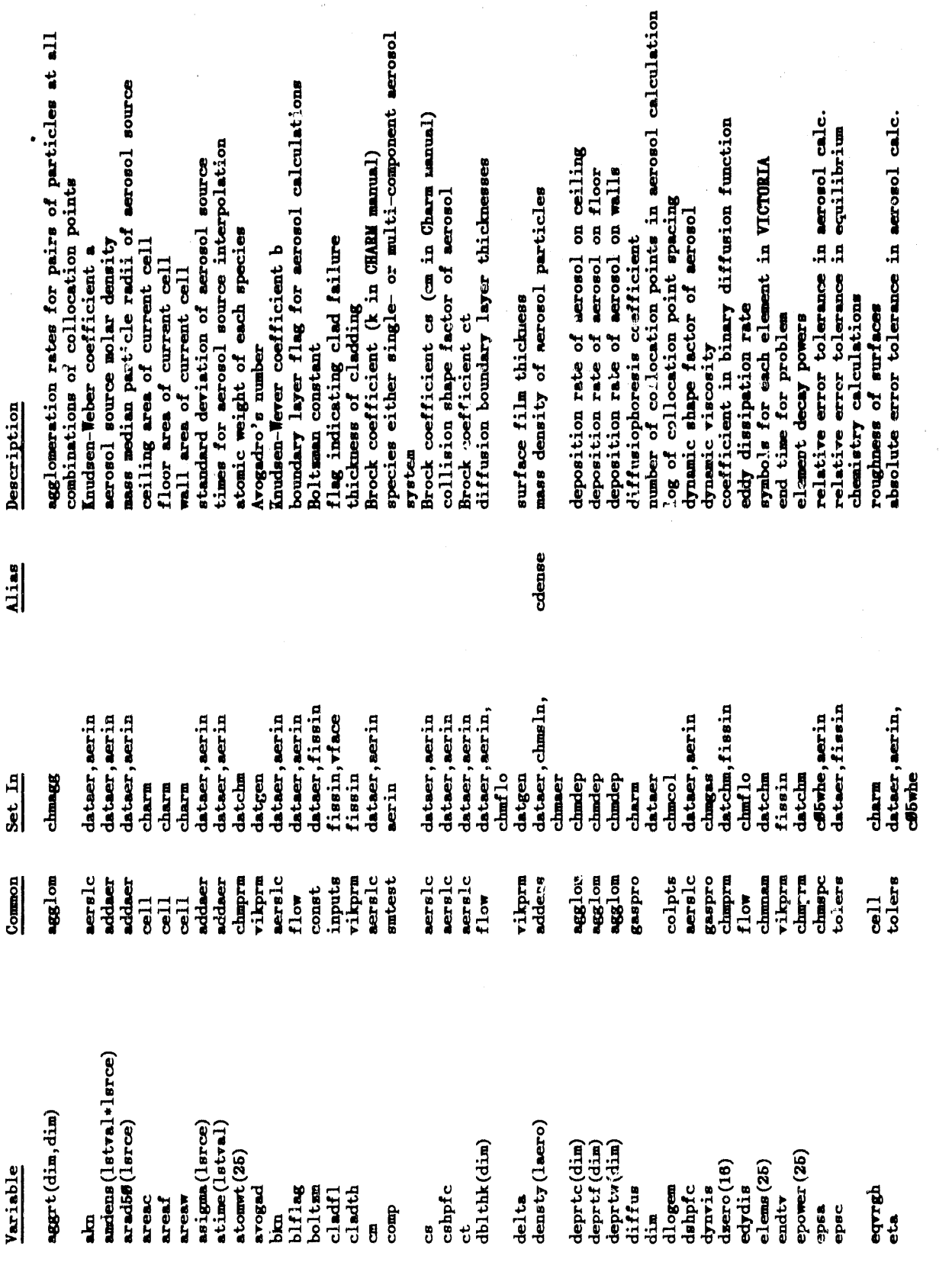

 $\frac{1}{2}$ 

 $\overline{\phantom{a}}$ 

 $\ddot{\phantom{1}}$ 

C.3 VICTORIA VARIABLE DEFINITIONS

 $-$  C-29 -

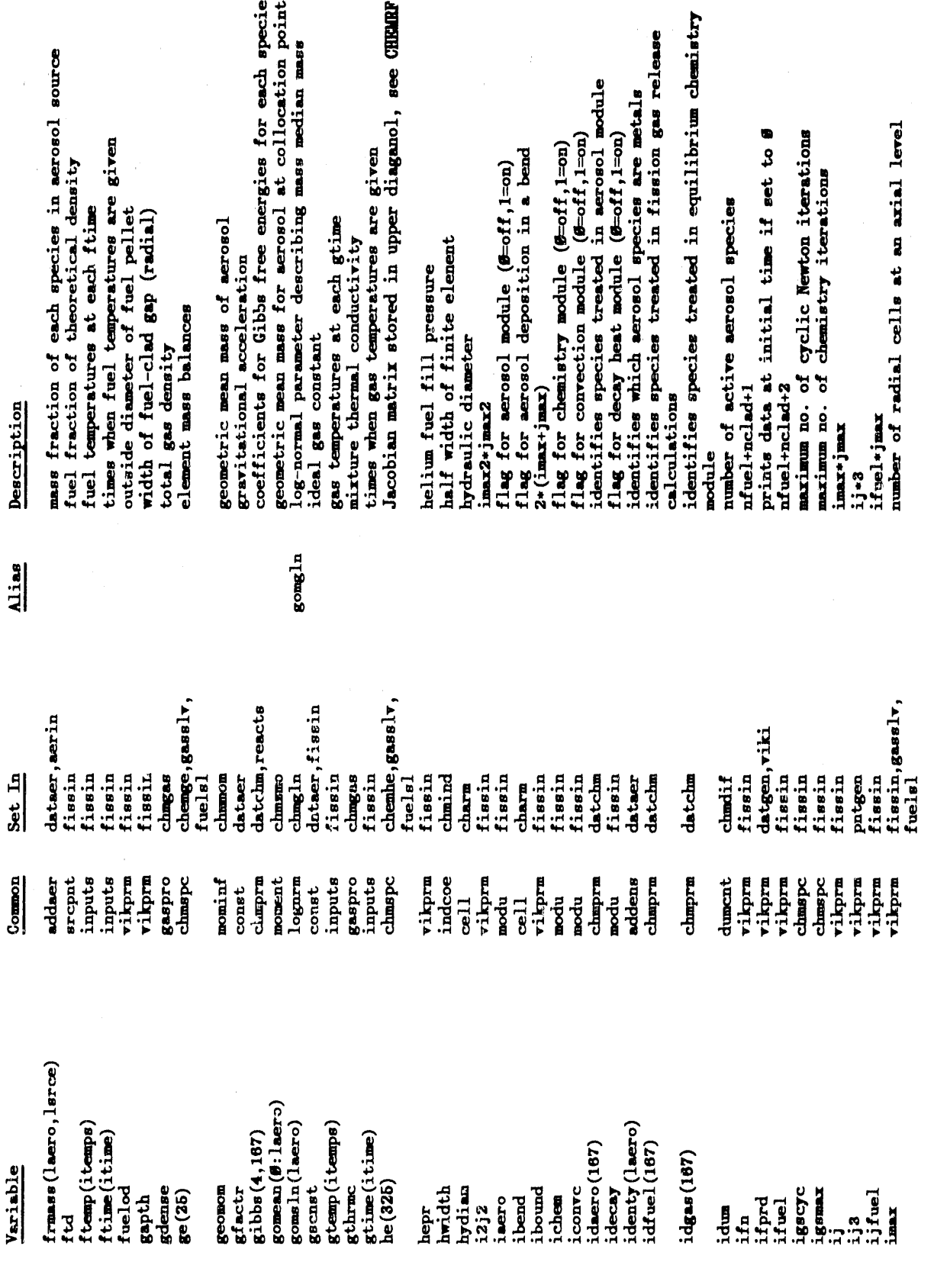

 $-$  C-30  $-$ 

. .

 $\bar{\alpha}$ 

 $\mathbf{F}^{\text{max}}$ 

 $\alpha_{\rm{max}}$  ,  $\alpha_{\rm{max}}$ 

 $\bullet$  , and  $\bullet$  , and  $\bullet$  , and  $\bullet$  , and  $\bullet$  , and  $\bullet$  , and  $\bullet$  , and  $\bullet$  , and  $\bullet$ 

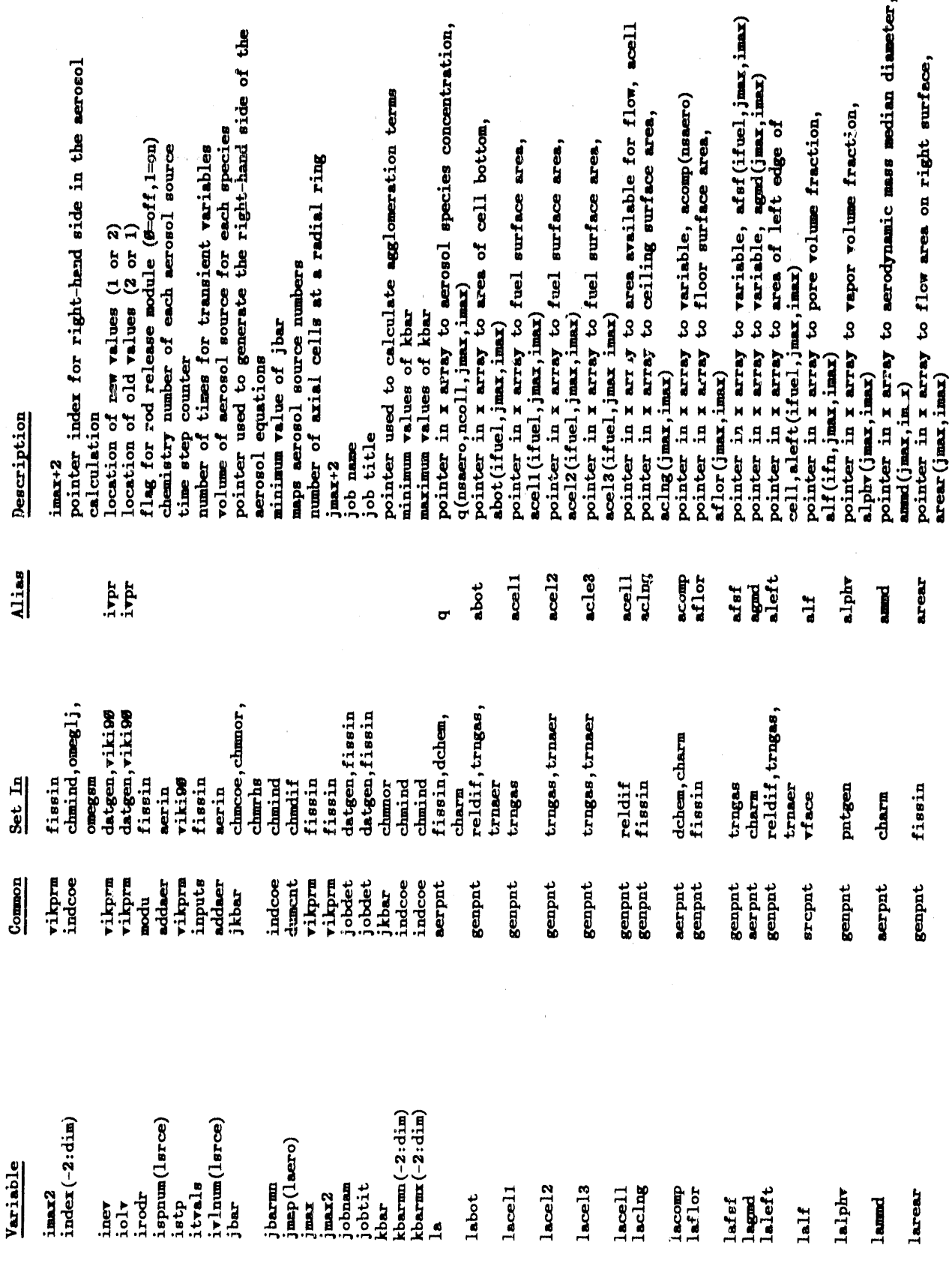

 $-$  C-31  $-$ 

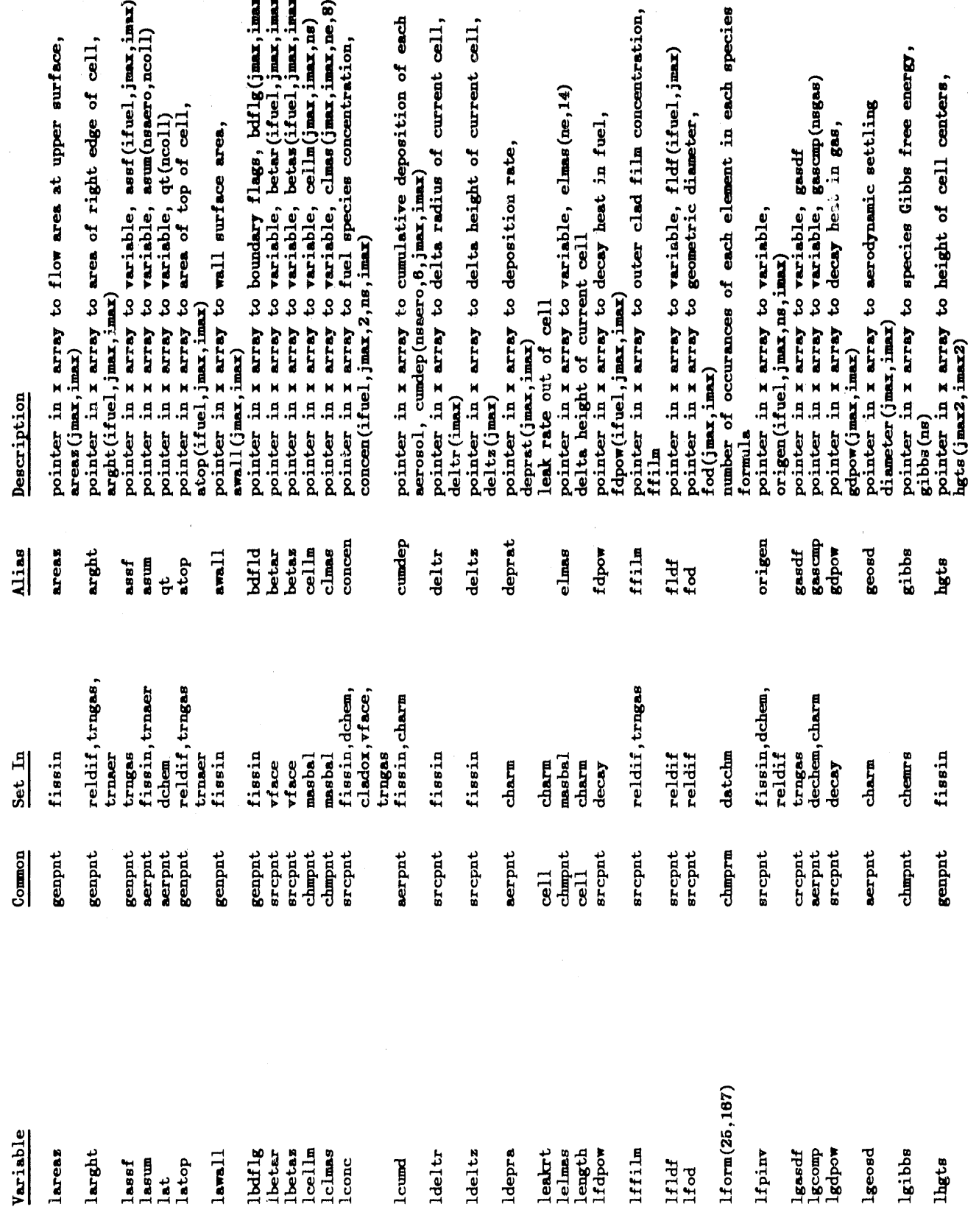

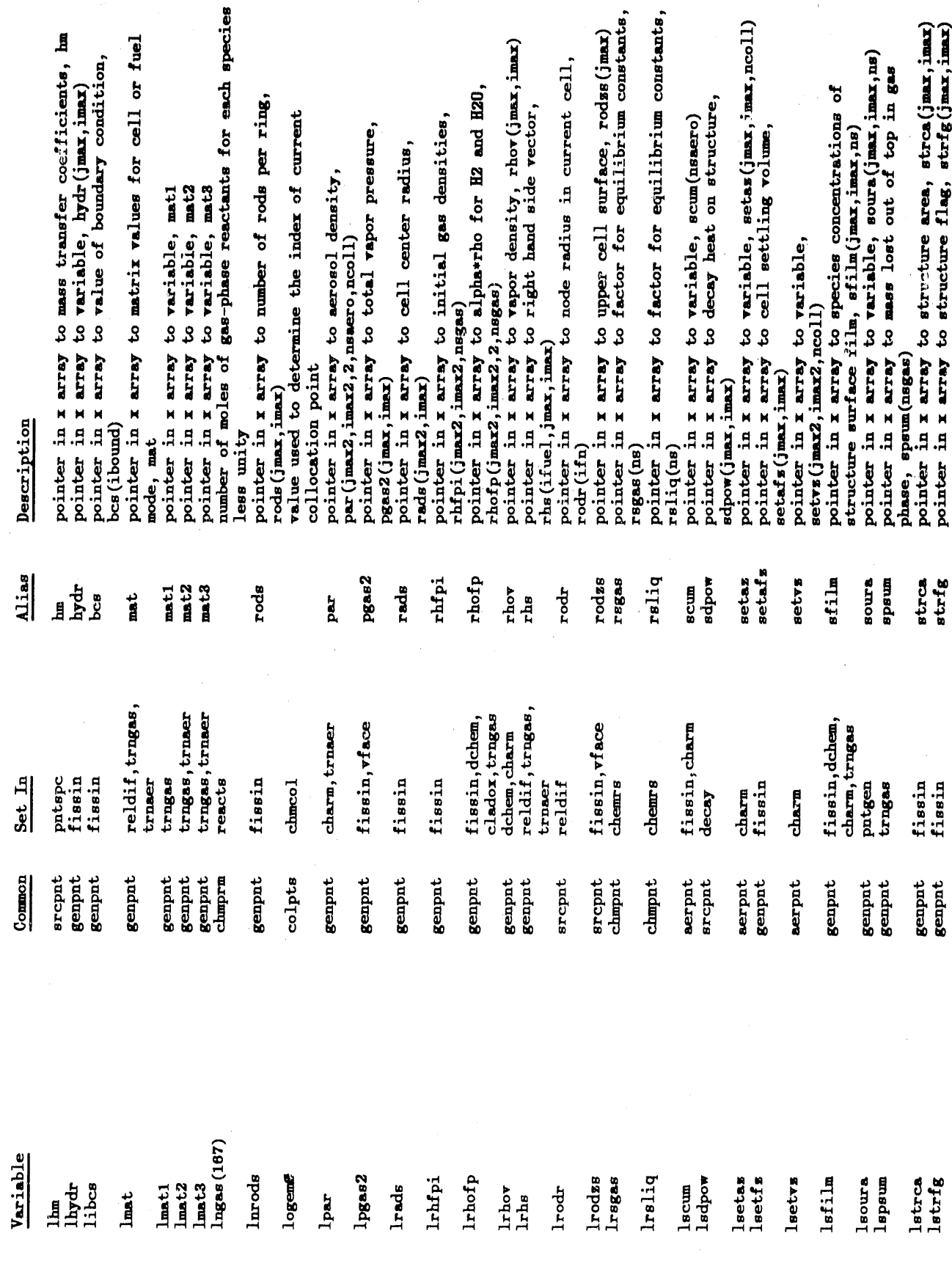

 $-$  C-33 -

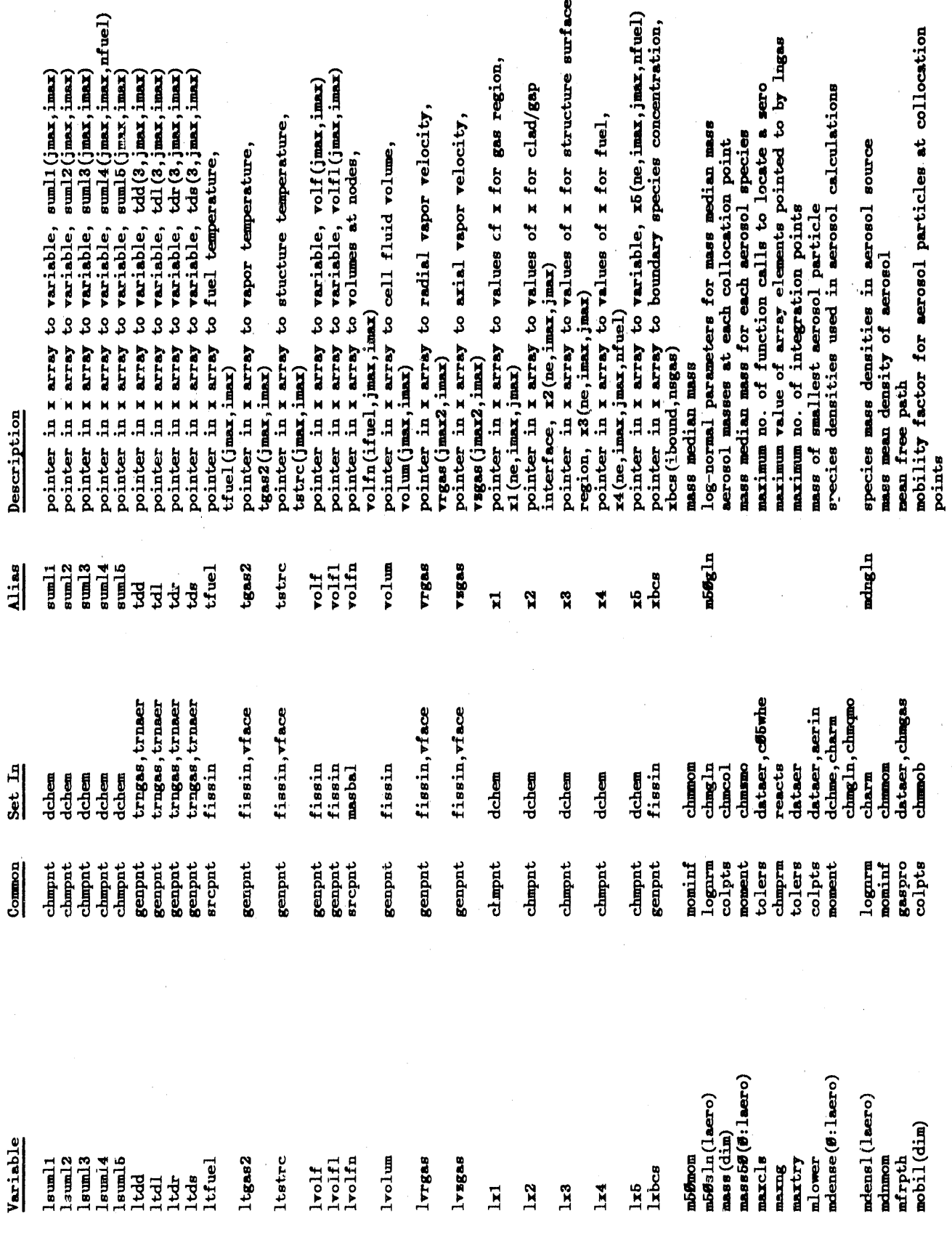

 $-$  C-34 -

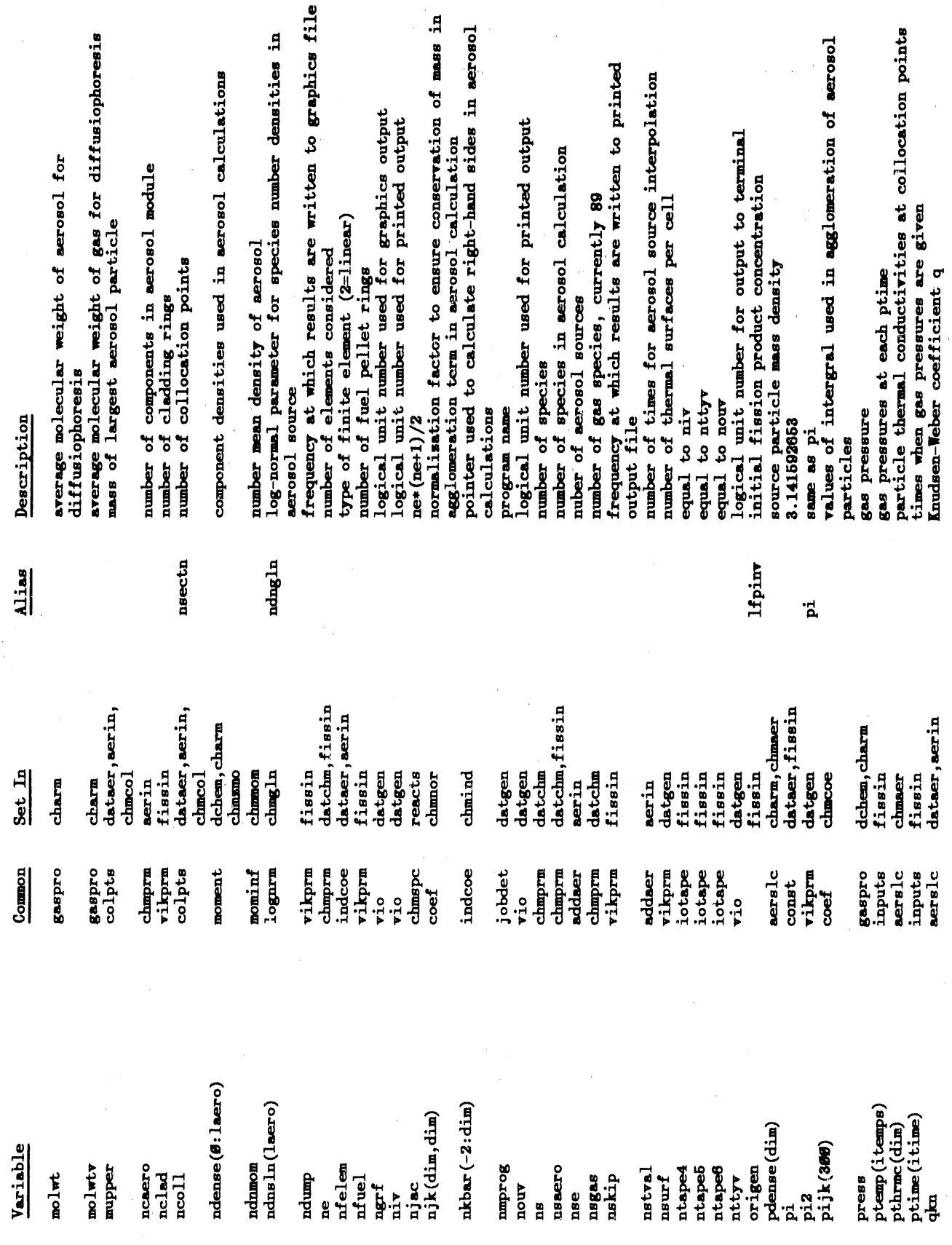

 $-$  C-35  $-$ 

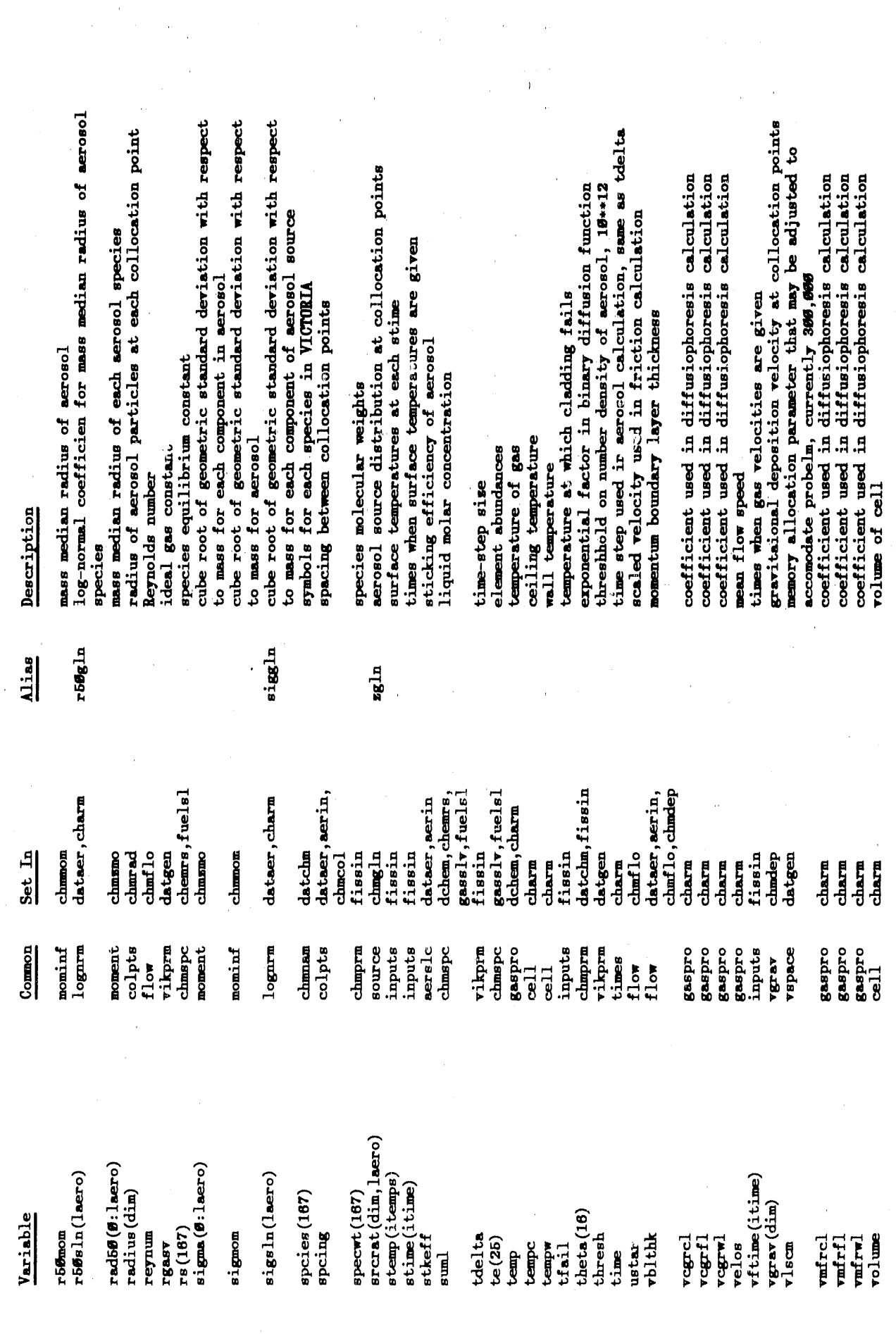

 $-$  C-36  $-$ 

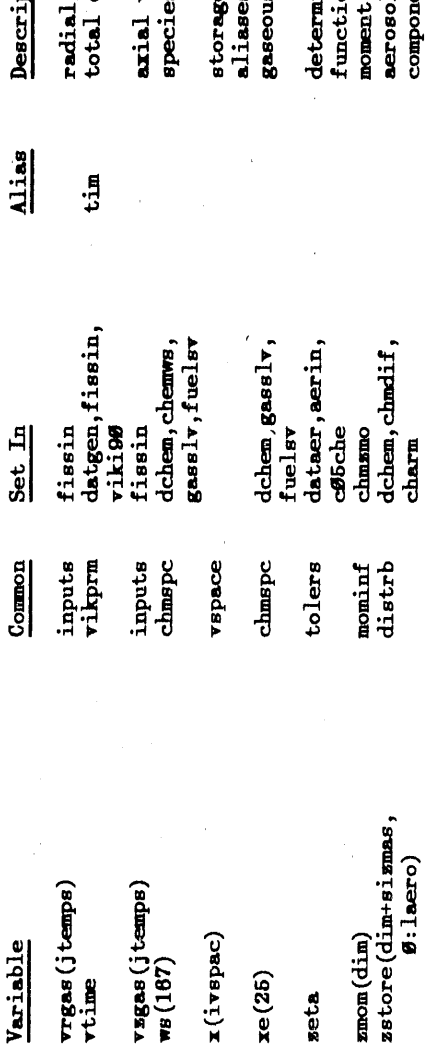

Ption

i velocity of gas at each vftime<br>elapsed time

velocity of gas at each vftime<br>s molar concentration in current region

pe for main variables used throughout VICTORIA.<br>ss given under x pointers starting with letter last element molar concentrations in current regions

thes when bisection is used to determine sero of ion

t of acrosol distribution at collocation points<br>bl distribution for each collocation point and eat

#### $C.4$ References

- B.L. Buzbee, The SLATEC Common Math Library, Sources and Development of Mathematical Software, W.Cowell, Ed., Prentice-Hall series in Computational Mathematics.  $C.1$
- $C.2$ J.J. Dongarra, et al, LINPACK Users Guide, SIAM, (1979).
- R.C. Singleton, Algorithm 347, An Efficient Algorithm for  $C.3$ Sorting with Minimal Storage, CACM, 12(3), 185-187, (1969).
- L. F. Shampine and H. A. Watts, DEPAC Design of a User  $C.4$ Oriented Package of ODE Solvers, SAND79-2374, Sandia National Laboratories, Albuquerque, New Mexico (1979).
- L.F. Shampine and H.A. Watts, <u>Practical Solution of</u><br>Ordinary Differential Equations by Ruge-Kutta Methods,  $C.5$ SAND76-0585, Sandia National Laboratories, Albuquerque, New Mexico, (1976).

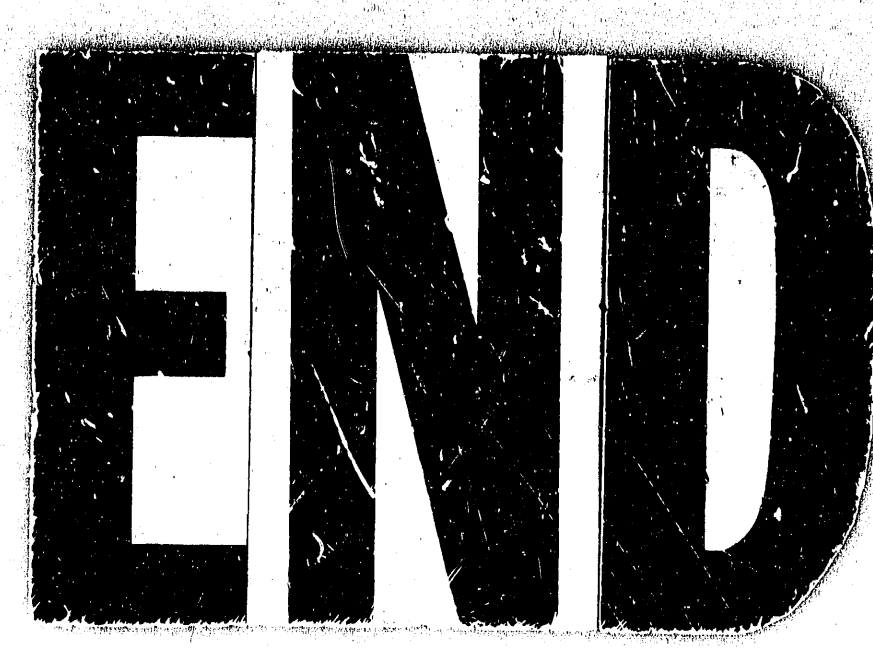

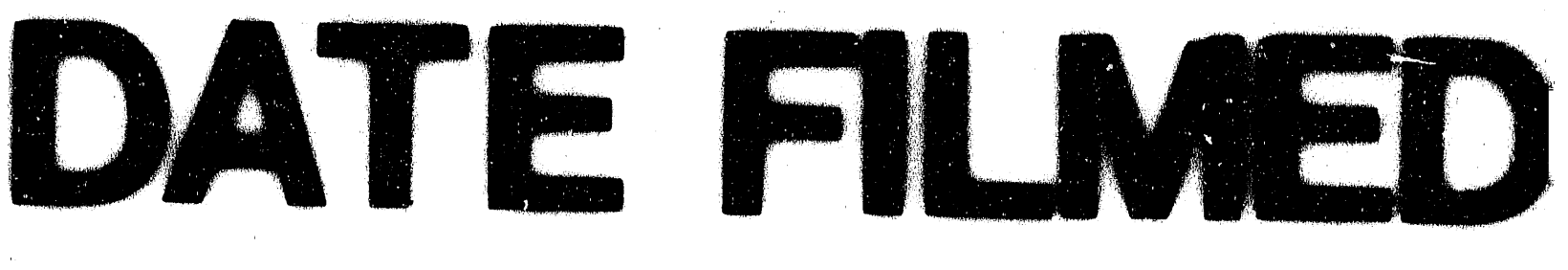

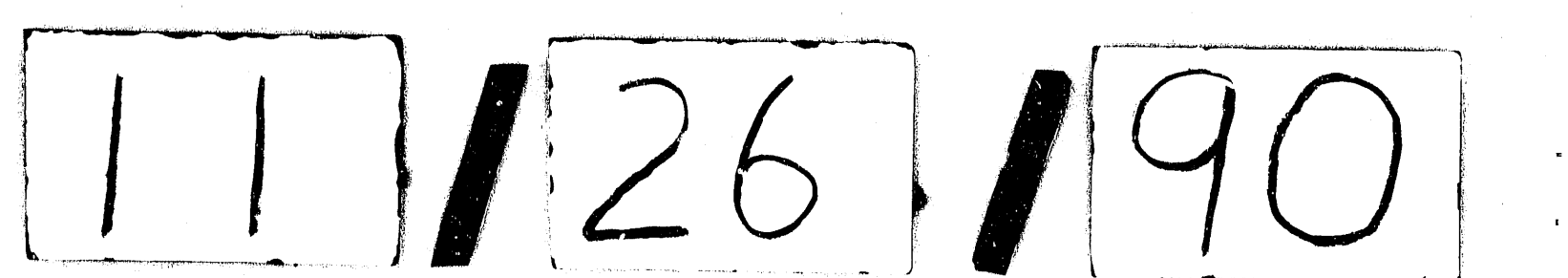

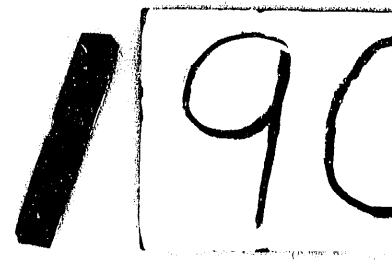